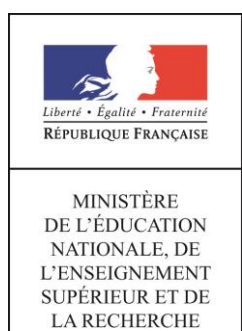

# **Brevet de technicien supérieur Études de Réalisation d'un Projet de Communication**

**Options :**

- **A : Études de Réalisation de Produits Plurimédia**
- **B : Études de Réalisation de Produits Imprimés**

# RÉPUBLIQUE FRANÇAISE

Ministère de l'éducation nationale, de l'enseignement supérieur et de la recherche

#### $07$  JUIN 2016 Arrêté du

portant définition et fixant les conditions de délivrance du brevet de technicien supérieur « études de réalisation d'un projet de communication, option A : études de réalisation de produits plurimedia, option B : études de réalisation de produits imprimés »

# **NOR: MENS1614700A**

# La ministre de l'éducation nationale, de l'enseignement supérieur et de la recherche

Vu le code de l'éducation, notamment ses articles D.643-1 à D.643-35;

Vu l'arrêté du 9 mai 1995 relatif au positionnement en vue de la préparation du baccalauréat professionnel, du brevet professionnel et du brevet de technicien supérieur;

Vu l'arrêté du 31 juillet 2003 portant définition et fixant les conditions de délivrance du brevet de technicien supérieur « communication et industries graphiques »;

Vu l'arrêté du 24 juin 2005 fixant les conditions d'obtention de dispenses d'unités au brevet de technicien supérieur ;

Vu l'arrêté du 24 juillet 2015 fixant les conditions d'habilitation à mettre en œuvre le contrôle en cours de formation en vue de la délivrance du certificat d'aptitude professionnelle, du baccalauréat professionnel, du brevet professionnel, de la mention complémentaire, du brevet des métiers d'art et du brevet de technicien supérieur;

Vu l'avis de la commission professionnelle consultative « communication graphique et audiovisuel » du 28 janvier 2016;

Vu l'avis du Conseil Supérieur de l'Education du 19 mai 2016;

Vu l'avis du Conseil National de l'Enseignement Supérieur et de la Recherche du 23 mai  $2016:$ 

# Arrête:

# Article 1<sup>er</sup>

La définition et les conditions de délivrance du brevet de technicien supérieur « études de réalisation d'un projet de communication, option A : études de réalisation de produits plurimedia, option B : études de réalisation de produits imprimés » sont fixées conformément aux dispositions du présent arrêté.

#### **Article 2**

Le référentiel des activités professionnelles et le référentiel de certification sont définis en annexes I a et I b au présent arrêté.

Les unités constitutives du référentiel de certification du brevet de technicien supérieur « études de réalisation d'un projet de communication » sont définies en annexe I c au présent arrêté.

L'annexe I c précise les unités communes au brevet de technicien supérieur et à d'autres spécialités de brevet de technicien supérieur.

# Article 3

Le règlement d'examen est fixé en annexe IV au présent arrêté. La définition des épreuves ponctuelles et des situations d'évaluation en cours de formation est fixée en annexe V au présent arrêté.

#### **Article 4**

En formation initiale sous statut scolaire, les enseignements permettant d'atteindre les compétences requises du technicien supérieur sont dispensés conformément à l'horaire hebdomadaire figurant en annexe III au présent arrêté.

#### Article 5

La formation sanctionnée par le brevet de technicien supérieur « études de réalisation d'un projet de communication » comporte des stages en milieu professionnel dont les finalités et la durée exigée pour se présenter à l'examen sont précisées à l'annexe II au présent arrêté.

#### Article 6

Pour chaque session d'examen, la date de clôture des registres d'inscription et la date de début des épreuves pratiques ou écrites sont arrêtées par le ministre chargé de l'enseignement supérieur.

La liste des pièces à fournir lors de l'inscription à l'examen est fixée par chaque recteur, sous réserve des dispositions figurant à l'alinéa suivant.

#### **Article 7**

Chaque candidat s'inscrit à l'examen dans sa forme globale ou dans sa forme progressive conformément aux dispositions des articles D.643-14 et D.643-20 à D.643-23 du code de l'Education.

Dans le cas de la forme progressive, le candidat précise les épreuves ou unités qu'il souhaite subir à la session à laquelle il s'inscrit.

Le brevet de technicien supérieur « études de réalisation d'un projet de communication » est délivré aux candidats ayant passé avec succès l'examen défini par le présent arrêté conformément aux dispositions des articles D.643-13 à D.643-26 du code de l'Education.

#### Article 8

Les correspondances entre les épreuves de l'examen organisées conformément à l'arrêté du 31 juillet 2003 portant définition et fixant les conditions de délivrance du brevet de technicien supérieur « communication et industries graphiques », et les épreuves de l'examen organisées conformément au présent arrêté sont précisées en annexe VI au présent arrêté.

La durée de validité des notes égales ou supérieures à 10 sur 20 aux épreuves de l'examen subi selon les dispositions de l'arrêté du 31 juillet 2003 précité et dont le candidat demande le bénéfice dans les conditions prévues à l'alinéa précédent, est reportée dans le cadre de l'examen organisé selon les dispositions du présent arrêté conformément à l'article D.643-15 du code de l'Education, et à compter de la date d'obtention de ce résultat.

#### **Article 9**

La première session du brevet de technicien supérieur « études de réalisation d'un projet de communication » organisée conformément aux dispositions du présent arrêté aura lieu en 2019.

La dernière session du brevet de technicien supérieur « communication et industries graphiques » organisée conformément aux dispositions de l'arrêté modifié du 31 juillet 2003 précité aura lieu en 2018. A l'issue de cette session, l'arrêté du 31 juillet 2003 précité est abrogé.

### Article 10

La directrice générale de l'enseignement supérieur et de l'insertion professionnelle et les recteurs sont chargés, chacun en ce qui les concerne, de l'exécution du présent arrêté qui sera publié au Journal officiel de la République française.

Fait le

**07 JUIN 2015** 

Pour la Ministre et par délégation Pour la Directrie e da eionement nnelle supérieur et s et de la vie étudiante Le Chef de service de la stra Rachel-Marie PRADEILLES-DUVAL

Nota. Le présent arrêté et ses annexes III, IV et VI seront consultables aux bulletins officiels de l'éducation nationale et de l'enseignement supérieur et de la recherche du mis en ligne sur les sites http://www.education.gouv.fr et http://www.enseignementsup-recherche.gouv.fr. Le présent arrêté et l'intégralité de ses annexes seront mis en ligne sur le site http://www.enseignementsup-recherche.gouv.fr.

# **Sommaire**

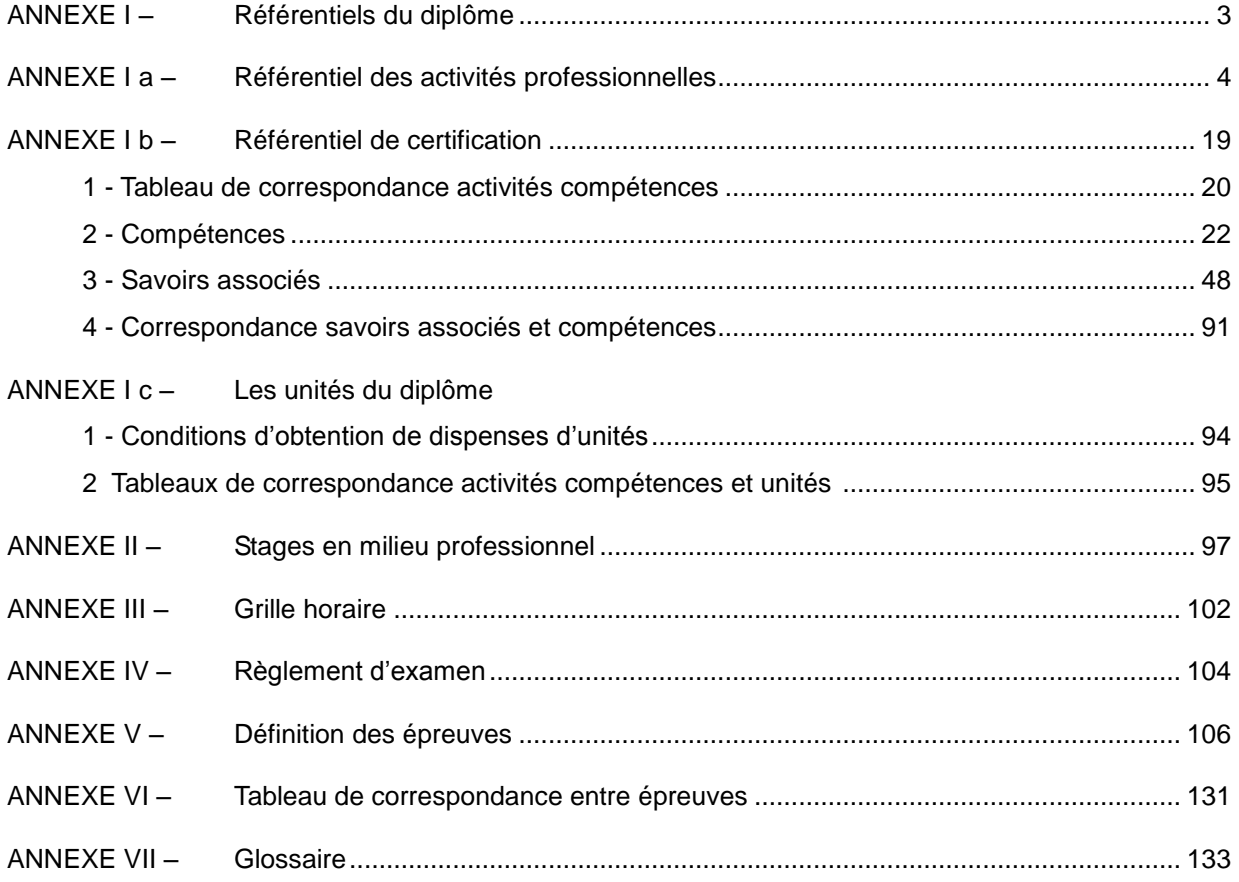

# **ANNEXE I – Référentiels du diplôme**

# **ANNEXE I a – Référentiel des activités professionnelles**

# **1. LE MÉTIER**

# **1.1. LE CONTEXTE PROFESSIONNEL DES INDUSTRIES GRAPHIQUES**

Le secteur de l'imprimerie et des industries de la communication graphique connaît, de façon continue, des évolutions fortes (et qui s'intensifient) en termes de redéploiement de ses marchés, d'avancées technologiques et d'évolution de ses compétences.

L'imprimerie et les industries de la communication graphique interviennent pour le compte et au service de nombreux secteurs d'activité qui produisent et enrichissent les supports de communication tout au long de la chaîne graphique, du prépresse à l'impression, à la finition et au façonnage : livres, presse, magazines, périodiques, catalogues, brochures de vente à distance, documents administratifs, publicités, étiquettes et emballage.

Dans ce cadre, elles utilisent et mettent en œuvre différents procédés tels que l'impression offset, l'impression numérique, la sérigraphie, la flexographie, l'héliogravure…

Les industries de la communication graphique interviennent également sur l'enrichissement technique des données et leurs diffusions sur différents *media* et applications utilisant les technologies de l'internet, pour le web design, pour le e-commerce et pour la publication et l'édition numérique.

Les marchés traditionnels de l'impression changent, du fait de l'évolution de l'économie et de l'avènement de nouveaux médias numériques. Néanmoins, les produits graphiques imprimés restent encore aujourd'hui des supports essentiels de notre vie quotidienne : support majeur de la communication, de la diffusion de l'information et de la connaissance (livre, catalogue, presse…) et support de la promotion commerciale des produits (publicité) et des services (documentation). L'introduction de l'informatique, du numérique, de nouvelles technologies et de nouveaux logiciels durant ces dernières années a profondément bouleversé les métiers de la communication et des industries graphiques. De nouvelles techniques sont apparues avec l'arrivée des presses numériques. Les grands procédés traditionnels (offset, héliogravure, flexographie, sérigraphie…) ont été modifiés en profondeur, non pas dans leur principe de base, mais dans leur mise en œuvre. L'étape de préparation des formes imprimantes est maintenant entièrement réalisée sur ordinateur et les fichiers numériques produits permettent des préréglages fins (moyens de production, de finition, presses, massicots, plieuses…). Les flux numériques contraignent toute la chaîne de production. La mise en production, le calage des presses, la gestion des couleurs sont de plus en plus automatisés.

**Alors que les** *media* **numériques** permettent une diffusion plus rapide et plus ciblée de l'information, les industries de la communication graphique ont évolué pour s'adapter aux différentes formes ainsi qu'aux différentes modalités de communication (institutionnelle, citoyenne, culturelle, commerciale, promotionnelle, publicitaire) comme aux différentes techniques de la réalisation graphique (diffusion de contenus numériques par exemple). Avec Internet et la téléphonie mobile, avec l'arrivée des nouveaux *media* numériques, la communication au moyen des écrans numériques vient compléter progressivement celle traditionnellement basée sur les produits graphiques imprimés (journaux, quotidiens, presse, édition, livres).

Avec le développement des nouvelles technologies de l'information et des techniques de communication qui s'améliorent de façon continue, on assiste à la fois à une complémentarité mais également à une convergence entre imprimés et *media* numériques. Face à l'émergence de nouveaux marchés et de nouveaux besoins de la société pour s'informer et pour communiquer, l'imprimé continue à se démarquer et à offrir des avantages : durabilité du support, permanence de l'information, qualité et impact visuels, plaisir et sentiment de possession…

Pour se différencier, les entreprises de la filière ont dû, soit se spécialiser (marché de niche), soit sortir d'une offre banalisée et segmentée de communication graphique en intégrant les étapes en amont et en aval de la chaîne graphique et des services. Les entreprises de la filière communication et des industries graphiques s'organisent pour couvrir tous les types de besoins et de services associés à la réalisation du produit graphique de communication attendu.

Les évolutions intervenues dans les domaines faisant appel aux technologies de l'information et de la communication induisent de nouveaux comportements de la part des consommateurs, des particuliers et des professionnels de la communication. De ce fait, les activités des entreprises doivent évoluer à la fois vers des activités de type « conseils et services techniques » à la clientèle, mais aussi vers la prise en compte d'une plus grande qualité et diversité de supports de communication à réaliser. Les projets de communication et les outils et logiciels numériques font aussi évoluer les relations et les responsabilités entre les différents acteurs internes et externes à l'entreprise. Cette évolution impacte directement la filière de la communication et des industries graphiques qui se positionne dorénavant comme une « industrie de la communication ».

De ce fait les entreprises de la filière ont organisé une réponse en travaillant en réseaux avec des agences, des services de communication spécialisés (agences de création, studios graphiques, studios photos et vidéos, prises de vues, retouches d'images, outils collaboratifs au service du management du projet…). Les entreprises de la filière des industries de la communication graphique mettent en œuvre les outils permettant d'organiser une information sur différents supports et *media*.

En lien avec le client, le conseil technique se renforce, les entreprises participent et conseillent de plus en plus le client, vis-à-vis de sa demande ou de l'élaboration de sa stratégie de communication ou de diffusion, sur le choix des techniques et des procédés de réalisation ou d'impression, sur le choix des caractéristiques des supports permettant un rendu de qualité, sur le choix des canaux de diffusion.

En lien avec des services informatiques spécialisés, les entreprises intègrent également le développement informatique de sites web, abordant de fait la gestion, l'archivage et le stockage des flux (images, textes, sons, données), l'enrichissement technique (animations, intégration de séquences multimédia). Elles proposent des offres d'impression à la demande, des impressions intégrant des données variables pour répondre à leurs clients dans des délais toujours plus courts.

En lien avec l'évolution des technologies, les entreprises proposent des réalisations personnalisées, en petits et moyens tirages et en polychromie. Elles élargissent leurs possibilités de réalisation d'une grande variété de produits imprimés. Elles intègrent les techniques de finition (découpe, pliage) et de façonnage (brochage, reliure, ennoblissement).

En lien avec les exigences de la qualité, pour satisfaire leurs clients et leur garantir une réponse adaptée et conforme à leurs besoins, les entreprises adoptent les normes récentes ainsi que les démarches et les procédures de management de la qualité.

En lien avec les préoccupations environnementales, les entreprises se sont largement emparées des questions relatives à la protection de l'environnement et à la préservation des ressources naturelles. En initiant une politique de management environnemental, adossée au respect des normes en vigueur, elles démontrent au travers, en autres, de leurs certifications ISO, FSC, PEFC et de leur marque « Imprim'vert », leur engagement sur ces problématiques.

Ainsi les entreprises de la filière des industries de la communication graphique innovent, se diversifient, apportent un ensemble de services spécialisés et une prise en charge globale du besoin de leurs clients (en quelque sorte un produit « clé en main » à partir de la commande, de l'exploitation de la création graphique initiale apportée par le client jusqu'au livrable).

Le contexte professionnel des industries de la communication graphique se caractérise par :

- une grande diversité des produits graphiques proposés aux clients qu'il convient de conseiller ;
- une réactivité face aux exigences et aux contraintes de délai, de qualité et de coût ;
- une internalisation des services et des prestations associées à la réalisation du produit de communication ;
- l'emploi de vecteurs d'information et de communication actuels et performants ;
- une technicité en évolution constante au service de la qualité et du progrès économique ;
- l'usage de technologies de plus en plus performantes, tant au niveau des moyens (logiciels, équipements numériques, gestion de bases de données, gestion et sécurisation des flux informatiques…) qu'au niveau des matériaux et des supports mis en œuvre ;
- une préoccupation permanente des questions d'environnement, de santé et de sécurité au travail.

# **1.2. UNE DIVERSIFICATION DES PRODUITS, DES MARCHÉS ET DE L'OFFRE DE SERVICES**

L'imprimé trouve une nouvelle place au sein des campagnes d'information et de communication. Cette communication, de plus en plus personnalisée, s'élargit à de nombreux autres *media* et supports. Elle cherche à fidéliser la clientèle, elle cherche à capter davantage l'attention du destinataire, grâce à une présentation graphique technique, ergonomique originale à haute valeur ajoutée.

De ce fait, les entreprises de la filière ont globalement toutes intégré les trois grandes étapes de la réalisation et de la production que sont le prépresse, l'impression et le façonnage. Par ailleurs, les entreprises ont **investi pour intégrer des activités complémentaires** telles que l'aide pour la concrétisation de la création graphique initiale (maquette), l'information, le conseil en communication, le routage, le marketing direct ou le multicanal. Cette évolution permet aux entreprises du secteur de proposer

#### une réponse **globale et maîtrisée pour la réalisation de projets de communication, déclinés en produits de communication plurimédia et/ou multi supports**.

Au cœur de ces évolutions, on assiste à la convergence entre les *media* traditionnels et les *media* numériques, à la prise en compte du potentiel de l'éditique, des technologies de l'internet, de l'informatique et de l'édition de produits graphiques multicanaux et multi supports. Les produits graphiques imprimés entrent en complémentarité avec les autres *media* dans le cadre d'une communication globale multicanale.

Une diversité de produits de communication plurimédia et multi supports :

- annonces, publicités, affiches, prospectus ;
- presse, magazines :
- **.** livres, brochures, catalogues ;
- signalétique, kakémonos, publicité sur le lieu de vente (PLV) ;
- sérigraphie, impressions tissus et autres matériaux ;
- documentation commerciale et technique ;
- documentation administrative ;
- imprimés fiduciaires et/ou de sécurité ;
- newsletters, pages web, sites internet, vente à distance, blogs ;
- livres électroniques :
- internet mobile : SMS, MMS, push et SMS cliquable ;
- imprimés publicitaires en interaction avec d'autres médias numériques (applications, QRcodes, internet) ;
- catalogues offrant une approche mixte avec le web, le e-commerce ;
- packaging, emballages, étuis souples, étiquettes ;
- publicités animées.

Les entreprises du secteur de l'imprimerie et des industries de la communication graphique sont **idéalement positionnées pour décliner la communication et l'information sur une offre plurimédia ou multi supports.** Pour répondre aux besoins de leurs clients et afin de leur offrir une communication ciblée à forte valeur ajoutée, les entreprises doivent **maîtriser techniquement la totalité de la chaîne graphique, de la préparation des fichiers jusqu'à leurs adaptations multi supports**.

# **1.3. LES ATTENTES DES PROFESSIONNELS FACE AUX ÉVOLUTIONS DU SECTEUR**

Les industries de la communication graphique doivent être capables de concrétiser toute forme de produit de communication (idée, demande, projet, maquette) d'un client (agence de communication, designer graphiste, donneur d'ordre, industriel particulier, artisan, association, PME, PMI, groupe de presse, éditeur, publicitaire, administration, collectivité…).

À partir des informations transmises par le client, les entreprises mettent en œuvre techniquement le projet sous toutes ses formes et déclinaisons : impression avec ou sans finition, édition d'affiches, brochures, catalogues, périodiques, livres, packs, étiquettes, éditions web, Internet mobile, SMS, MMS, applications pour Smartphones, annonces publicitaires, livre numérique, e-publicité.

Il s'agit de conforter le client dans son projet de communication, de le conseiller techniquement et d'entretenir avec lui une relation durable reposant sur la qualité des contacts, des services apportés et des prestations réalisées. L'entreprise doit être force de propositions, de solutions ou de services qui couvriront totalement la demande. Cette réponse devra être compatible avec le délai de mise à disposition (réactivité) et s'appuiera sur les possibilités économiques et techniques de l'entreprise ainsi que sur sa capacité à innover.

Dans ce cadre, les professionnels ont le souci de l'élévation des compétences des salariés pour prendre en compte l'évolution permanente des techniques.

# **1.4. LE RÔLE DU TITULAIRE DU BREVET DE TECHNICIEN SUPÉRIEUR DANS LA CONCRÉTISATION DES PROJETS DE COMMUNICATION DU CLIENT**

Le titulaire du BTS « Études de Réalisation d'un Projet de Communication » (ERPC), travaille avant tout dans les entreprises des industries de l'impression et de la communication. Il peut travailler chez un imprimeur, dans une agence de communication ou une agence de design graphique pour traiter l'aspect technique et gérer la sous-traitance. Il peut également travailler pour le compte d'un prestataire proposant

des solutions et/ou des services de réalisation de produits plurimédia et/ou imprimés et, en général, dans toutes les entreprises ou administrations ayant intégré des services plurimédia, de reprographie ou une imprimerie.

#### **Le titulaire du BTS doit être capable de situer son travail dans le cadre des fonctions et des activités de l'entreprise**

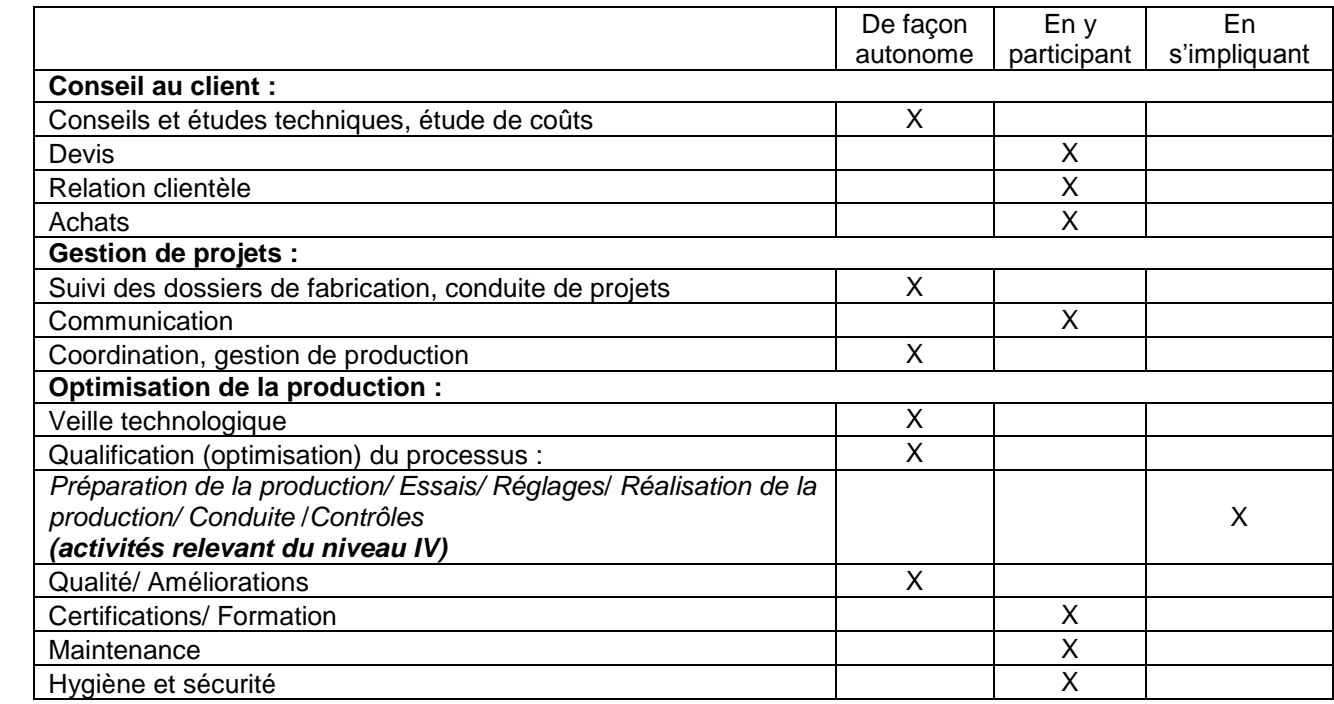

Il est avant tout chargé d'organiser, de coordonner et de contrôler la réalisation de produits de communication. Il fait le lien entre le client, les services de l'entreprise et la fabrication.

À l'issue d'échanges avec le client, avec les professionnels de la conception graphique (designer, maquettiste, illustrateur...), avec les imprimeurs, à partir de l'étude et de l'analyse des projets et des produits de communication envisagés, il propose une ou des solutions de réalisation tenant compte des impératifs économiques, commerciaux, éditoriaux et techniques. Il participe à la rédaction du cahier des charges des autres prestations ou réalisations attendues.

À l'issue de négociations, ses connaissances techniques lui permettent de proposer et de choisir les solutions et équipements adaptés à la réalisation attendue et d'évaluer leurs implications dans la réalisation du travail.

Dans ce cadre, le titulaire du BTS établit le projet de réalisation des produits de communication :

- il détermine les paramètres techniques nécessaires à la réalisation du projet et des produits de communication (niveau de qualité, quantités, délais, appel à des prestataires…) ;
- il participe à l'élaboration du devis ;
- il recherche des fournisseurs ;
- il organise et coordonne la fabrication ;
- il supervise et suit la production ;
- il intervient dans les réalisations pour garantir le respect des impératifs de productivité.

En relation avec le client, en relation avec les services des agences ou les entreprises associées à la réalisation du projet de communication du client, en relation avec les spécialistes de l'entreprise et de la sous-traitance, il s'approprie le projet de communication du client, il identifie les attentes du client, puis étudie et analyse les demandes de réalisations attachées à un projet de communication.

Il veille au respect des contraintes juridiques et commerciales des produits de communication proposés. Il conseille le client sur ces aspects (mentions légales, droits d'auteurs, droit à l'image, dépôt légal, ISBN, éthique…). Si besoin, il alerte le client et sa hiérarchie sur l'aspect déontologique d'une publication. Il applique les conditions générales de vente propres à l'entreprise.

En mobilisant la langue française ou à l'aide d'une langue vivante étrangère, il participe et/ou anime les réunions nécessaires à la réalisation du projet de communication. Il rend compte oralement et par écrit de l'avancée de ses études à son supérieur hiérarchique. Il apporte au client des conseils, des recommandations et des propositions de réalisation concrètes et cohérentes au regard de son projet de communication.

À partir du projet de communication du client et des éléments techniques et financiers transmis, du cahier des charges, du brief d'un designer graphique, il analyse les fonctions attendues des produits de communication. Il intègre à la suite les impératifs conceptuels (marketing, déclinaison multi supports, multi process, plurimédia, maquette, charte graphique…). Il identifie les contraintes techniques et les opportunités de réalisation. Il intègre également les impératifs technologiques, qualitatifs, économiques et logistiques dans son étude et propose une ou des solutions de réalisation. Il accompagne ses propositions de réalisation d'éléments d'aide à la décision. Il décrit, en tant que de besoin, les possibilités d'adaptation du projet de communication sur différents supports plurimédia ou imprimés. Il fournit à son responsable hiérarchique les éléments permettant d'établir le devis et de l'argumenter.

Il conçoit le processus de réalisation. Il participe à l'élaboration des cahiers des charges pour les supports de communication (productions plurimédia ou productions imprimées spécifiques) qui seraient sous-traités. Il recherche et sélectionne les prestataires, les fournisseurs. Il élabore le dossier de fabrication.

Il réalise l'ordonnancement, planifie les étapes de réalisation du projet de communication du client. Il engage les commandes et les ordres de fabrication. Il coordonne l'intervention et assure le lien avec les différents prestataires et services spécialisés. Il vérifie la disponibilité des moyens et des ressources nécessaires à la production. Il vérifie la conformité technique des fichiers, les intègre dans le flux de données et de production. Il contrôle, valide ou fait valider les étapes de la production, la conformité et la qualité des réalisations par rapport au cahier des charges défini. Il organise et définit les essais en cours de production.

Il vérifie les livraisons, l'état des stocks qui garantissent le respect des engagements pris avec le client (qualité, délais, coûts). Il vérifie l'approvisionnement correct des postes de production et de travail et alerte les services concernés. En cours de production, pour satisfaire le client et respecter le cahier des charges, si nécessaire, il optimise la relation « produits de communication à réaliser – matières d'œuvre – procédés et processus de réalisation – flux de données – coûts – qualité – délais – compétences et ressources disponibles ». À partir des indicateurs de production et de réalisation, il renseigne le dossier de fabrication. Il communique les éléments nécessaires à la facturation.

Il garantit le respect des normes et des procédures en vigueur, prescrit les actions correctives nécessaires aux respects des exigences. Il analyse les éventuelles non-conformités du produit de communication, il évalue la qualité des réalisations en cours et celle des produits de communication terminés ou finalisés.

Il évalue le prix de revient du projet de communication à réaliser. Il rend compte à sa hiérarchie. Il propose des améliorations des processus de réalisation.

Il accueille et informe le client sur le déroulement et sur l'état de l'avancement de sa commande. Il participe à l'évaluation de la satisfaction du client. Il reste à l'écoute de ses besoins et de ses remarques dans le cadre d'une démarche d'amélioration continue et de fidélisation de la clientèle. Il l'accompagne dans la mise en œuvre et/ou l'utilisation de son projet de communication.

Dans l'entreprise, il participe à l'installation, à la mise en œuvre, aux réglages et aux paramétrages de nouvelles solutions technologiques de réalisation. Il rédige les modes opératoires des nouveaux matériels. Il organise, avec les personnels, les postes de travail et de production et participe au suivi des opérations de maintenance. Il vérifie les conditions d'hygiène et de sécurité et le respect des règles environnementales. Il participe à la définition de la politique « hygiène santé et sécurité au travail » de l'entreprise et au respect des conditions réglementaires. Il participe à la définition des besoins en ressources humaines (internes ou externes) et à la rédaction des fiches de postes ou de compétences. Il participe à la définition des besoins de formation continue des ressources humaines placées sous sa responsabilité.

Il met en œuvre les procédures qualités, environnementales, certificatives. Il assure la traçabilité des activités et des documents permettant d'obtenir et/ou de maintenir les certifications. Il participe à la veille sur l'évolution des technologies de réalisation de produits plurimédia et imprimés, des normes et des réglementations et des certifications. Il propose des investissements matériels et logiciels. Il participe à la rédaction des consultations.

# **2. DESCRIPTION DES ACTIVITÉS PROFESSIONNELLES**

# **2.1. NIVEAUX D'AUTONOMIE ET DE RESPONSABILITÉ DANS L'ACTIVITÉ**

Dans le tableau de présentation des activités professionnelles suivantes, le niveau d'autonomie peut être défini comme un indicateur de niveau d'intervention et d'implication dans la réalisation de celles-ci par le technicien supérieur ERPC. Le niveau qualifie le niveau moyen de l'ensemble des tâches liées à l'activité, certaines tâches peuvent être d'un niveau supérieur ou inférieur, le verbe d'action les décrivant permet de les situer par rapport à ce niveau moyen.

Une échelle à quatre niveaux a été retenue :

# **Niveau 1 ■□□□ Apprécier une réalisation**

Qualifie la mobilisation de compétences permettant de comprendre, par l'intermédiaire d'un exposé ou d'une lecture de dossier, la nature d'une activité ne relevant pas de son champ d'intervention direct et à en interpréter les résultats.

Ce niveau ne suppose en aucune manière, une aptitude à participer à l'activité.

# **Niveau 2 ■■□□ Participer à la réalisation**

Qualifie la mobilisation de compétences permettant d'assurer une partie restreinte de l'activité au sein et avec l'aide d'une équipe, sous l'autorité d'un chef de projet.

Elle implique de s'informer et de communiquer avec les autres membres de l'équipe.

# **Niveau 3 ■■■□ Réaliser une activité simple**

Qualifie la mobilisation de compétences permettant de réaliser, en autonomie, tout ou partie d'une activité pour les situations les plus courantes.

Elle implique:

- une maîtrise, tout au moins partielle, des aspects techniques de l'activité ;
- les facultés de s'informer, de communiquer (rendre compte et argumenter) et de s'organiser.

# **Niveau 4 ■■■■ Réaliser une activité complexe**

Qualifie la mobilisation de compétences permettant de maîtriser sur les plans techniques, procéduraux et décisionnels une activité comportant des prises de décisions multiples.

Elle implique :

- la faculté de certifier l'adéquation entre les buts et les résultats ;
- l'animation et l'encadrement d'une équipe ;
- la prise en toute responsabilité de décisions éventuelles ;
- le transfert du savoir.

# **2.2. SYNTHÈSES DES TÂCHES PROFESSIONNELLES ASSOCIÉES AUX ACTIVITÉS**

**En fonction de la réalité industrielle et des produits à réaliser, la description des tâches indiquées dans le tableau ci-dessous n'obéit pas à une suite logique immuable. Certaines tâches peuvent être mises en œuvre dans une chronologie différente.**

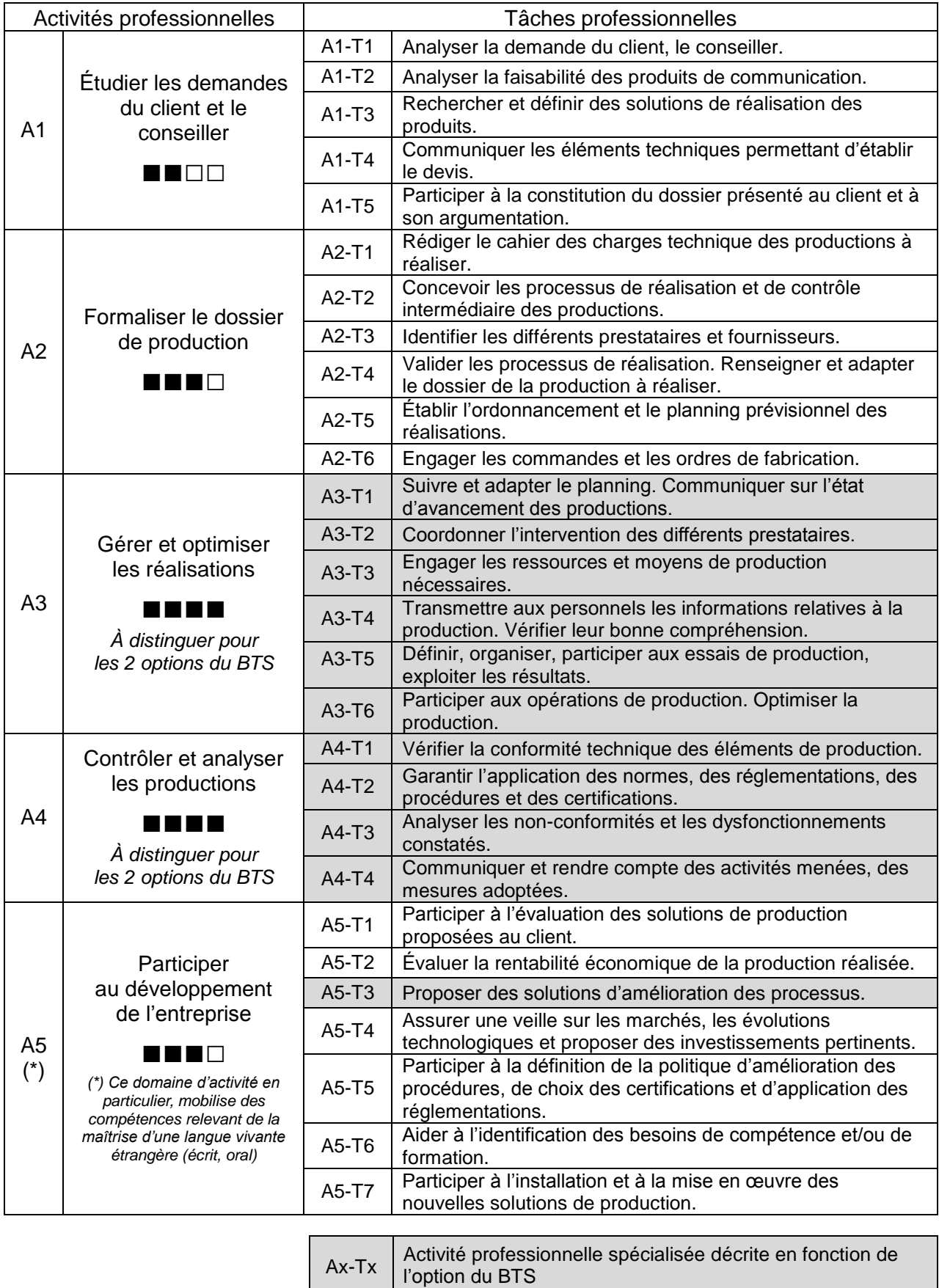

# **2.3. DESCRIPTIF DES ACTIVITÉS**

*Ax-Ry : signifie que le résultat attendu est commun aux titulaires du BTS, sans distinction de l'option (tâches et résultats communs).*

*Ax-Ry / option A ou B : signifie que le résultat attendu est spécifique à l'une des deux options du BTS. De ce fait le résultat attendu est à contextualiser, à caractériser, dans le cadre de réalisations plurimedia ou de réalisations imprimées.*

# **Activité 1 : Étudier les demandes du client et le conseiller**

#### **1. Description des tâches**

- **A1-T1** : Analyser la demande du client, le conseiller.
- **A1-T2** : Analyser la faisabilité des produits de communication.
- **A1-T3 :** Rechercher et définir des solutions de réalisation des produits.
- **A1-T4 :** Communiquer les éléments techniques permettant d'établir le devis.
- **A1-T5 :** Participer à la constitution du dossier présenté au client et à son argumentation.

### **2. Résultats attendus**

**A1-R1 :** Les attentes du client sont clairement identifiées (besoin, objectif et cible de communication, charte graphique…). Le client est conseillé vis-à-vis de solutions pouvant être prises en charge par l'entreprise.

**A1-R2** : L'étude de faisabilité prend en compte les contraintes associées aux ressources matérielles, humaines et organisationnelles de l'entreprise, le potentiel technique des co-traitants, des sous-traitants, ainsi que les exigences associées aux produits de communication à réaliser.

**A1-R3** : Un inventaire de solutions est proposé : produits imprimés, produits plurimédia, convergence des produits, niveau de qualité, ergonomie, design graphique, matériaux, procédés associés… Une solution est arrêtée et finalisée.

**A1-R4** : Les éléments techniques (quantitatif matière, temps de réalisation, devis du co-traitant, du soustraitant…) issus de la solution finalisée permettent d'étayer le devis estimatif proposé au client.

**A1-R5 :** Les différents éléments techniques sont rassemblés et argumentés dans la solution proposée au client.

# **3. Conditions de réalisation des tâches de l'activité 1**

#### **L'environnement**

Sous la responsabilité d'un supérieur hiérarchique et en relation avec les différents interlocuteurs du projet, des co-traitants et sous traitants, en lien avec le client.

**Les données :** Écrites et/ou graphiques :

- les bases de données et les documents (en français ou en langue étrangère) fournis par le client ;
- le projet de communication décrit par le client ;
- les conditions générales de vente, les législations, les réglementations ;
- la charte graphique, le cahier des charges du client.

#### **Les moyens**

- le potentiel technique, les ressources de l'entreprise, des co-traitants, des sous-traitants ;
- les compétences internes, externes disponibles ;
- l'organisation des services de l'entreprise et les relations avec les co-traitants et les sous-traitants ;
- la politique qualité de l'entreprise ;
- des exemples de productions plurimédia ou imprimées ;
- les catalogues papiers, supports, nuanciers, les ressources graphiques (typothèques, banques d'images, vidéos, maquettes, modèles…) ;
- la nature et les formats des supports de diffusion numériques et/ou imprimés ;
- les bases de temps et de coûts, la politique d'achat de l'entreprise ;
- les moyens et les outils de présentation.

### **2. Niveau d'autonomie dans l'activité : ■■□□**

# **Activité 2 : Formaliser le dossier de production**

*Cette activité nécessite, pour les différents acteurs de la production à réaliser, de pouvoir contribuer collectivement à l'atteinte des résultats décrits ci-dessous. Elle nécessite qu'une collaboration s'engage. Les titulaires du BTS, quelle que soit l'option, devront également travailler en mode collaboratif.*

# **1. Description des tâches**

**A2-T1 :** Rédiger le cahier des charges technique des productions à réaliser.

**A2-T2** : Concevoir les processus de réalisation et de contrôle intermédiaire des productions.

**A2-T3** : Identifier les différents prestataires et fournisseurs.

**A2-T4** : Valider les processus de réalisation. Renseigner et adapter le dossier de la production à réaliser.

**A2-T5** : Établir l'ordonnancement et le planning prévisionnel des réalisations.

**A2-T6 :** Engager les commandes et les ordres de fabrication.

#### **2. Résultats attendus**

**A2-R1 :** L'expression du besoin est traduite en caractéristiques techniques. Les cas d'utilisation, les fonctions, les exigences, les contraintes et les caractéristiques des produits à réaliser sont spécifiés en lien avec la solution définie.

**A2-R2 :** Des processus sont imaginés, comparés afin de réaliser les productions attendues.

**A2-R3 :** Les prestataires et fournisseurs sont répertoriés, consultés et sélectionnés en fonction de la consultation qui est organisée.

**A2-R4 :** L'étude de production est formalisée. Le processus de réalisation et le choix des prestataires sélectionnés permettent de valider la solution de production à mettre en œuvre. Les étapes de contrôle des productions des différents acteurs sont définies. Le dossier de production est renseigné, adapté à la production à réaliser. Un cahier des charges est défini pour chaque prestataire retenu.

**A2-R5 :** L'ordonnancement des étapes du processus (production et contrôles) est réalisé et permet d'établir le planning prévisionnel.

**A2-R6 :** Les matières premières et les consommables sont quantifiés. Les bons de commande sont rédigés et transmis aux fournisseurs. Les ordres de fabrication sont transmis aux différents services et co-traitants.

#### **3. Conditions de réalisation des tâches de l'activité 2**

#### **L'environnement**

Sous la responsabilité d'un supérieur hiérarchique, en collaboration avec les différents services de l'entreprise, en relation avec les responsables de production, les co-traitants, les sous-traitants, les fournisseurs.

**Les données :** Écrites et/ou graphiques :

- le cahier des charges fonctionnel ;
- le listing des prestataires, de fournisseurs et des sous-traitants, leurs contraintes associées ;
- les normes, les législations, les certifications à respecter ;
- les caractéristiques techniques des matériels et des ressources de l'entreprise à mobiliser ;
- l'état des stocks (gestion des approvisionnements) ;
- les modes opératoires, les procédures de contrôle et de production ;
- la politique qualité de l'entreprise ;
- les bordereaux de commande ;
- le planning de charge, la disponibilité des ressources.

#### **Les moyens**

- les moyens de communication : internet, téléphone… ;
- les bases de données des clients et des fournisseurs ;
- les outils de gestion (planning, modules des ERP…) ;
- les fiches et les gammes de contrôle usuelles ;
- les fiches de poste ;
- les bases de temps et de coûts, la politique d'achat de l'entreprise ;
- le matériel informatique et les logiciels associés, les matériels d'impression et de finition.

#### **4. Niveau d'autonomie dans l'activité : ■■■□**

# **Activité 3 : Gérer et optimiser les réalisations**

*Pour cette activité, le terme « réalisation » fait référence aux productions numériques et plurimédia, pour l'option A et aux productions imprimées et de transformation (finition, packaging, façonnage…) pour l'option B.*

*L'indication « options A ou B » nécessite de contextualiser l'activité. Les résultats attendus diffèrent.*

## **1. Description des tâches**

**A3-T1 :** Suivre et adapter le planning. Communiquer sur l'état d'avancement des productions.

**A3-T2 :** Coordonner l'intervention des différents prestataires.

**A3-T3 :** Engager les ressources et moyens de production nécessaires.

**A3-T4 :** Transmettre aux personnels les informations relatives à la production. Vérifier leur bonne compréhension.

**A3-T5 :** Définir, organiser, participer aux essais de production, exploiter les résultats.

**A3-T6 :** Participer aux opérations de production. Optimiser la production.

#### **2. Résultats attendus**

**A3-R1 / options A ou B :** le planning de production des **réalisations** est régulièrement mis à jour en fonction de l'évolution de la charge de travail, de l'évolution des échéances, des disponibilités matérielles. Des solutions d'ordonnancement sont proposées en fonction des problèmes rencontrés. Les services, cotraitants, sous-traitants et clients sont régulièrement renseignés sur l'avancement de la production.

**A3-R2 / options A ou B :** l'intervention des différents prestataires est organisée en amont. Elle est ajustée tout au long de la production des **réalisations**. Les bons de commande précisant les échéances sont transmis aux différents prestataires.

**A3-R3 / options A ou B :** les ressources et les moyens permettant la production des **réalisations** demandées sont sélectionnés en fonction de leurs caractéristiques et de leur disponibilité. La charge de travail est correctement répartie. Les postes de travail sont opérationnels.

**A3-R4 / options A et B :** les informations nécessaires aux **réalisations** (ordres de fabrication, procédures, contrôles, consignes…) sont transmises à temps, avec justesse et exhaustivité aux personnels concernés par les productions et en adéquation avec les moyens mobilisés. Les procédures, les instructions, les consignes, les activités confiées, les règles du plan QHSE sont comprises et respectées par les opérateurs concernés. La bonne compréhension des résultats attendus est vérifiée.

**A3-R5 / options A et B :** Les essais sont définis, organisés et sont mis en œuvre. Les résultats des essais permettent d'adapter le processus et les procédures et concernent :

**option A :**

- les éléments de publications numériques (mise en page, mise en forme, animations) ;
- le traitement de la couleur ;
- l'ergonomie ;
- les bases de données ;
- la compatibilité des flux numériques de données.

#### **option B :**

- les matières premières ;
- la formulation et la correction des teintes ;
- les bases de données ;
- la compatibilité des flux numériques de données ;
- les matériels d'impression et de transformation ;
- les matériels de finition.

**A3-R6 / options A et B :** la participation aux opérations de production et l'expertise apportée aux opérateurs, co-traitants, sous-traitants et fournisseurs, permettent de gérer les aléas (dysfonctionnements et non-conformités constatés). Les contrôles effectués en cours de production garantissent le respect des exigences de qualité, le respect des coûts et des délais pour les **réalisations** attendues.

# **3. Conditions de réalisation des tâches de l'activité 3**

#### **L'environnement**

Sous la responsabilité d'un supérieur hiérarchique et en relation avec le client, ainsi que les différents services de l'entreprise, les opérateurs, les sous-traitants, les co-traitants et les fournisseurs.

### **Les données**

Écrites et/ou graphiques :

- le dossier de production ;
- le planning de charge ;
- les bases de données, les éléments de production fournis par le client ;
- la disponibilité des moyens techniques et humains ;
- la disponibilité des matières et consommables ;
- les caractéristiques du parc machines ;
- les capacités techniques et délais des prestataires ;
- les normes, réglementations et certifications.

#### **Les moyens**

- les matériels d'essais, de laboratoire, les procédures ;
- les moyens et les outils de communication ;
- les outils qualité ;
- la forme test, les profils ;
- les tableaux de bord de suivi des productions ;
- le parc machines (postes informatiques, logiciels, matériels d'impression et de façonnage…).

# **4. Niveau d'autonomie dans l'activité : ■■■■**

# **Activité 4 : Contrôler et analyser les productions**

# **1. Description des tâches**

**A4-T1 :** Vérifier la conformité technique des éléments de production.

**A4-T2 :** Garantir l'application des normes, des réglementations, des procédures et des certifications.

**A4-T3 :** Analyser les non-conformités et les dysfonctionnements constatés.

**A4-T4 :** Communiquer et rendre compte des activités menées, des mesures adoptées.

# **2. Résultats attendus**

**A4-R1 / options A ou B :** Les outils et les méthodes de contrôle sont mis en œuvre et permettent d'évaluer la conformité des réalisations au cahier des charges technique. Les rapports de contrôle associés aux étapes définies dans le processus sont renseignés.

**option A :** contrôle des fichiers (PDF, e-pub…), de l'expérience utilisateur, des bases de données, épreuvage, BÀT, BÀG.

**option B :** contrôle des fichiers PDF, des bases des données, BÀG, BÀR, feuilles d'impression, BÀF, produit fini.

**A4-R2 / options A ou B :** Les contrôles effectués permettent de vérifier que les normes, les réglementations, les procédures et les certifications en vigueur dans l'entreprise et relatives aux productions sont respectées et appliquées.

**A4-R3 / options A ou B :** Les dysfonctionnements et les non-conformités de production sont répertoriés dans un rapport d'incidents ou de non-conformités. Leurs causes sont identifiées et leurs conséquences sont évaluées et chiffrées (coûts, qualité, délais, impacts environnementaux, santé et sécurité au travail…).

**A4-R4 / options A ou B :** Les éléments nécessaires au renseignement du tableau de bord de l'entreprise sont fournis. Les actions menées et les mesures prises lors de la production sont formalisées, synthétisées et communiquées sous la forme d'un rapport écrit et/ou d'une présentation orale. Les éléments communiqués alimentent la traçabilité et le retour d'expérience vis-à-vis de la production réalisée.

# **3. Conditions de réalisation des tâches de l'activité 4**

# **L'environnement**

Au sein de l'entreprise, en lien avec les différents intervenants de la production.

# **Les données**

- le cahier des charges technique ;
- le dossier de fabrication ;
- les contrats de prestations avec les co-traitants et les sous-traitants ;
- le manuel et les exigences qualité, les tableaux de bord ;
- les normes, les réglementations, les certifications ;
- les prototypes, les épreuves ;
- les produits finis (fichiers livrables, imprimés) ;
- les fiches de suivi de la production, les rapports d'incidents et de non-conformités ;
- les prélèvements et/ou les échantillons issus de la production ;
- les données issues des rapports sur les flux numériques.

#### **Les moyens**

- les outils de contrôle ;
- les outils d'analyse de la qualité ;
- les outils de la GPAO ;
- l'historique de productions antérieures.

# **4. Niveau d'autonomie dans l'activité : ■■■■**

# **Activité 5 : Participer au développement de l'entreprise**

# **1. Description des tâches**

**A5-T1** : Participer à l'évaluation des solutions de productions proposées au client.

**A5-T2** : Évaluer la rentabilité économique de la production réalisée.

**A5-T3** : Proposer des solutions d'amélioration des processus.

**A5-T4** : Assurer une veille sur les marchés, les évolutions technologiques et proposer des investissements pertinents.

**A5-T5** : Participer à la définition de la politique d'amélioration des procédures, de choix des certifications et d'application des réglementations.

**A5-T6** : Aider à l'identification des besoins de compétences et/ou de formation.

**A5-T7** : Participer à l'installation et à la mise en œuvre des nouvelles solutions de production.

# **2. Résultats attendus**

**A5-R1 :** Les échanges avec le client permettent d'évaluer sa satisfaction au regard des solutions de production qui lui ont été proposées. Une liste des critères d'évaluation de la satisfaction du client est rédigée et ceux-ci sont évalués. De cette expression, des critères d'amélioration sont identifiés et alimentent le retour d'expérience de l'entreprise.

**A5-R2 :** Le prix de revient est comparé avec les éléments du devis et de la facturation. La rentabilité de la production par poste est chiffrée, analysée et communiquée au responsable hiérarchique.

**A5-R3 / options A ou B :** Les échanges avec le client, les dysfonctionnements et les non-conformités constatés, les résultats des contrôles et les écarts de rentabilité permettent de proposer des solutions d'amélioration des processus mis en œuvre.

**A5-R4** : Les propositions d'investissement prennent en compte les besoins du marché, les attentes ou l'expression des besoins des clients. Le retour d'expérience et la veille technologique permettent de proposer des solutions pour optimiser les processus. Ces solutions sont comparées, argumentées.

**A5-R5 :** La participation à un groupe de travail interne à l'entreprise permet de définir et de faire évoluer les procédures et les certifications. De même, elle permet la mise en œuvre des réglementations qui s'imposent à l'entreprise.

**A5-R6 :** Les besoins de compétences et de formation sont identifiés au regard des besoins de l'entreprise et du salarié. Les opérateurs sont accompagnés pour faire face aux évolutions techniques (nouveaux produits à réaliser, applications de nouvelles certifications et réglementations — hygiène, santé, sécurité, respect de l'environnement, adaptation aux matériels et aux outils logiciels, anticipation des évolutions technologiques).

**A5-R7 :** L'installation et la mise en œuvre de nouvelles solutions de productions sont analysées. Les impacts sur les réseaux, l'organisation et l'implantation des moyens de production sont évalués. Un projet d'implantation est arrêté et communiqué aux services concernés. La participation aux opérations de réception permet de vérifier la conformité de l'installation. Les procédures de mise en œuvre sont créées.

# **3. Conditions de réalisation des tâches de l'activité 5**

#### **L'environnement**

Sous la responsabilité d'un supérieur hiérarchique, en relation avec les différents services de l'entreprise, les différents interlocuteurs du projet, les fournisseurs, les services publics, les organismes de normalisation et de certification.

**Les données**

- **.** les besoins du client ;
- les réclamations éventuelles ;
- les données statistiques et qualitatives de la satisfaction du client ;
- les tableaux de bord de production ;
- les normes, les réglementations, les certifications ;
- les données et l'analyse financière : les coûts et les écarts de production ;
- les devis et les caractéristiques des projets d'investissement ;
- les règles et les plans d'implantation ;
- les rapports d'entretiens professionnels.

### **Les moyens**

- les outils d'aide à la décision ;
- la veille technologique sur les marchés ;
- les outils d'évaluation des connaissances et des compétences professionnelles.

# **4. Niveau d'autonomie dans l'activité : ■■■□**

# **ANNEXE I b – Référentiel de certification**

# **1 - TABLEAU DE CORRESPONDANCE ACTIVITÉS-COMPÉTENCES**

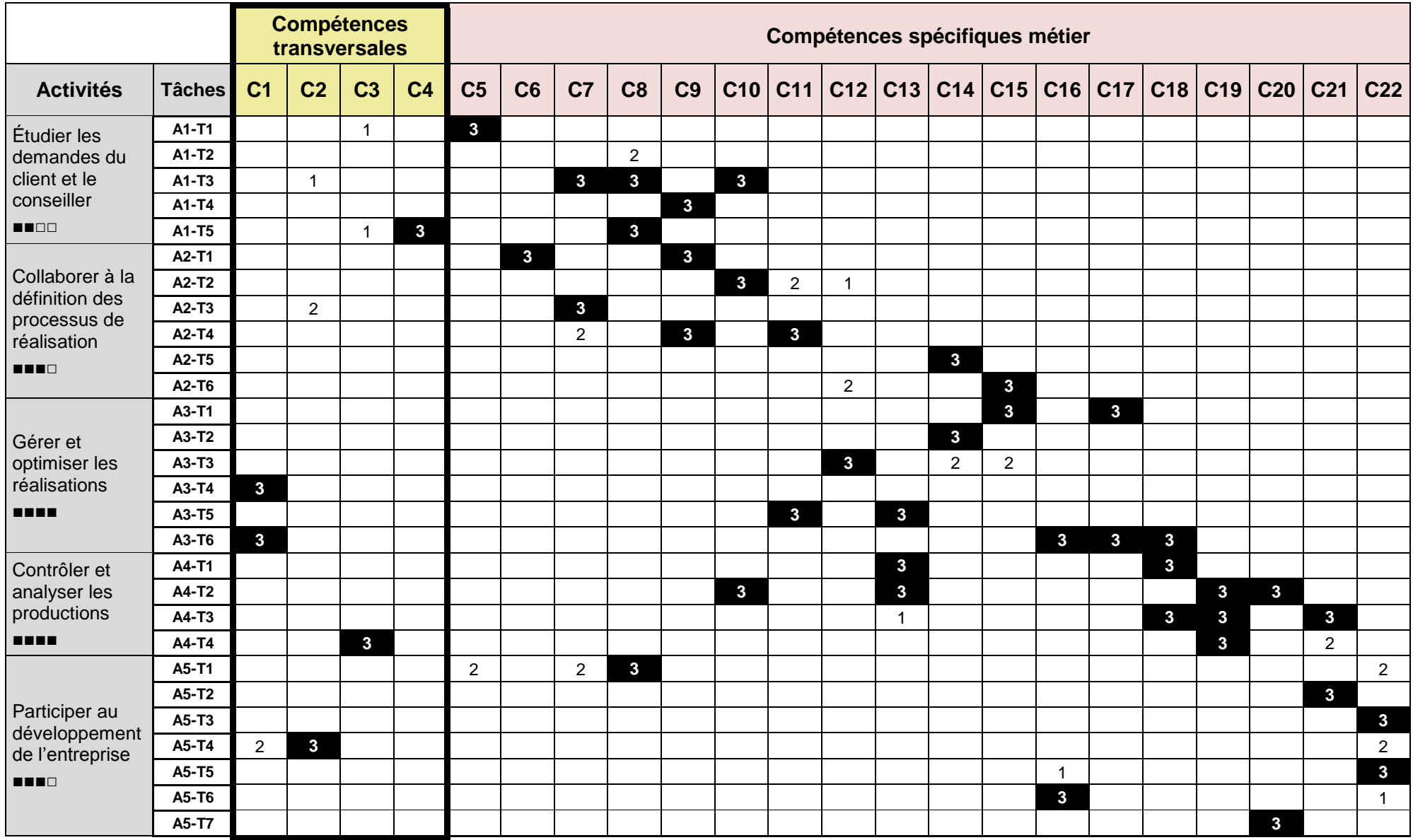

**Relation tâches x compétences :** tâche(s) pour la(les)quelle(s) la(les) compétence(s) métier est (sont) indispensable(s),

**Relation pondérées** : compétence faiblement (1) ou moyennement (2) ou fortement (3) mobilisée dans l'accomplissement de la tâche concernée ce qui n'exclue pas que pour réaliser certaines tâches, dans certaines situations, il soit fait appel, à degré variable, à éventuellement d'autres, davantage ou moins de compétences métier.

# **2 - COMPÉTENCES**

# **Liste des compétences**

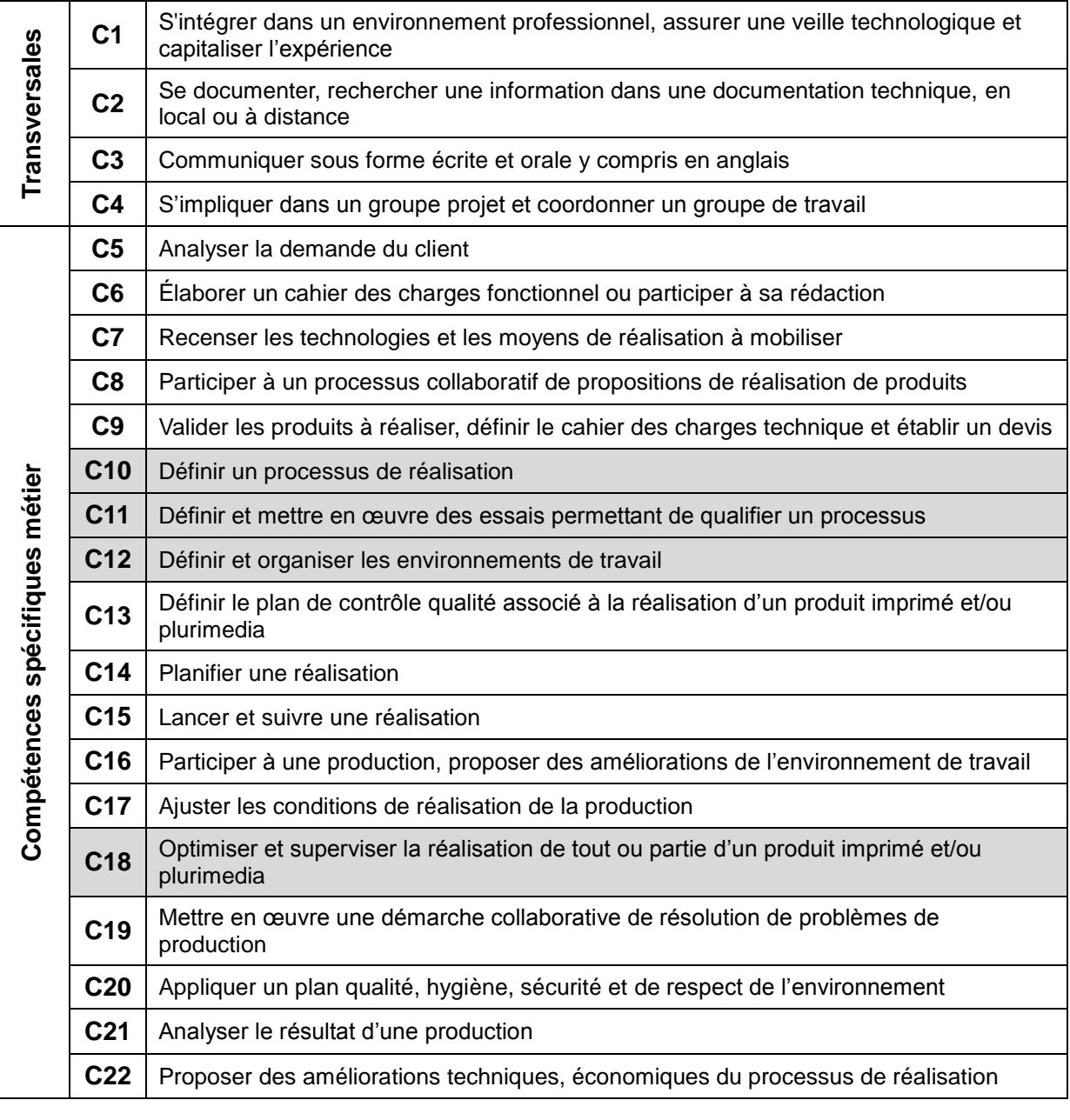

Cx  $\begin{array}{|l|l|} \hline \text{Compute} & \text{if } \text{Cov} \\\hline \text{Cov} & \text{or } \text{Cov} \\\hline \text{Cov} & \text{or } \text{Cov} \\\hline \text{Cov} & \text{Cov} \\\hline \text{Cov} & \text{Cov} \\\hline \text{Cov} & \text{Cov} \\\hline \text{Cov} & \text{Cov} \\\hline \text{Cov} & \text{Cov} \\\hline \text{Cov} & \text{Cov} \\\hline \text{Cov} & \text{Cov} \\\hline \text{Cov} & \text{Cov} \\\hline \text{$ 

# **C1 : S'intégrer dans un environnement professionnel, assurer une veille technologique et capitaliser l'expérience**

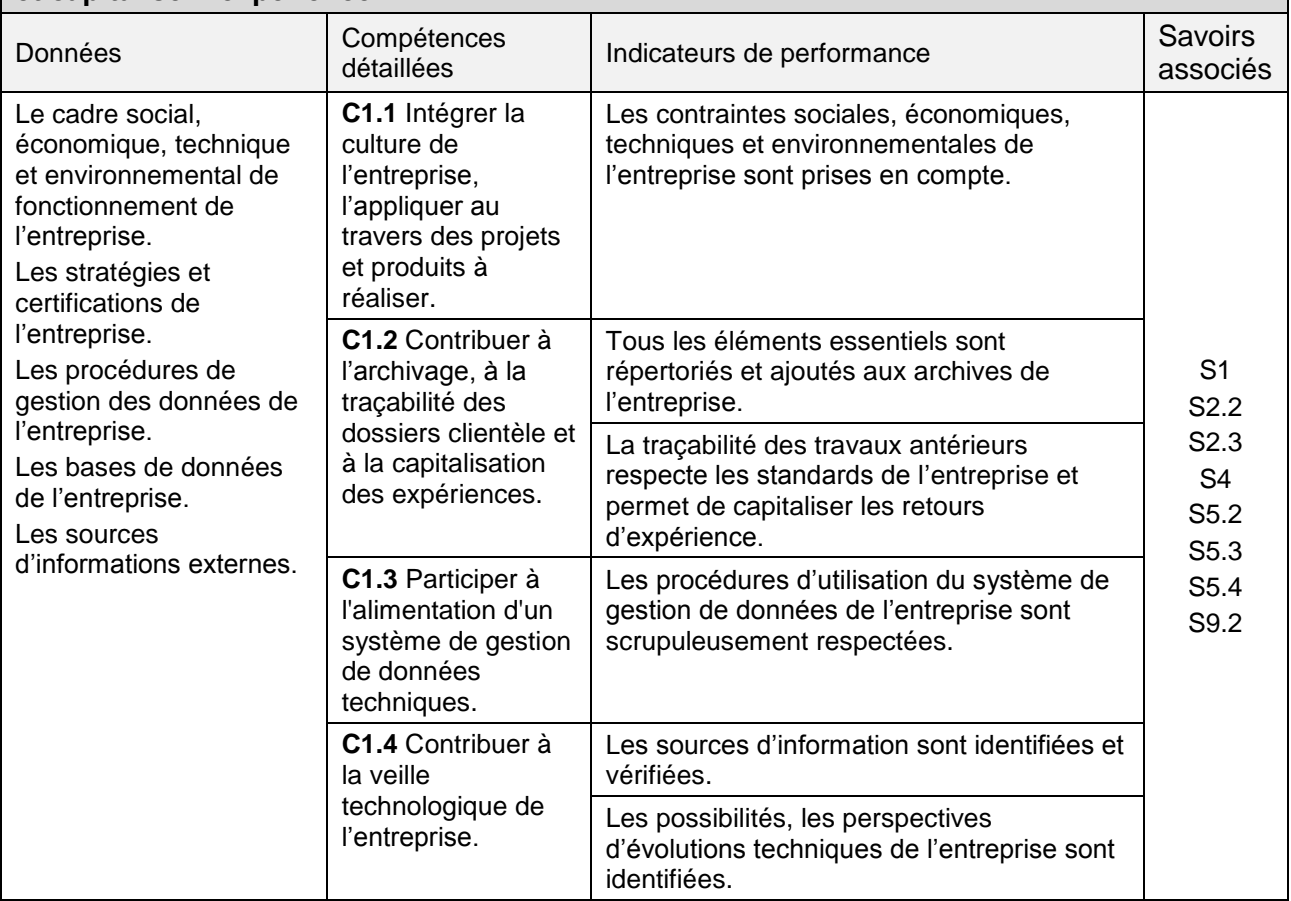

# **C2 : Se documenter, rechercher une information dans une documentation technique, en local ou à distance**

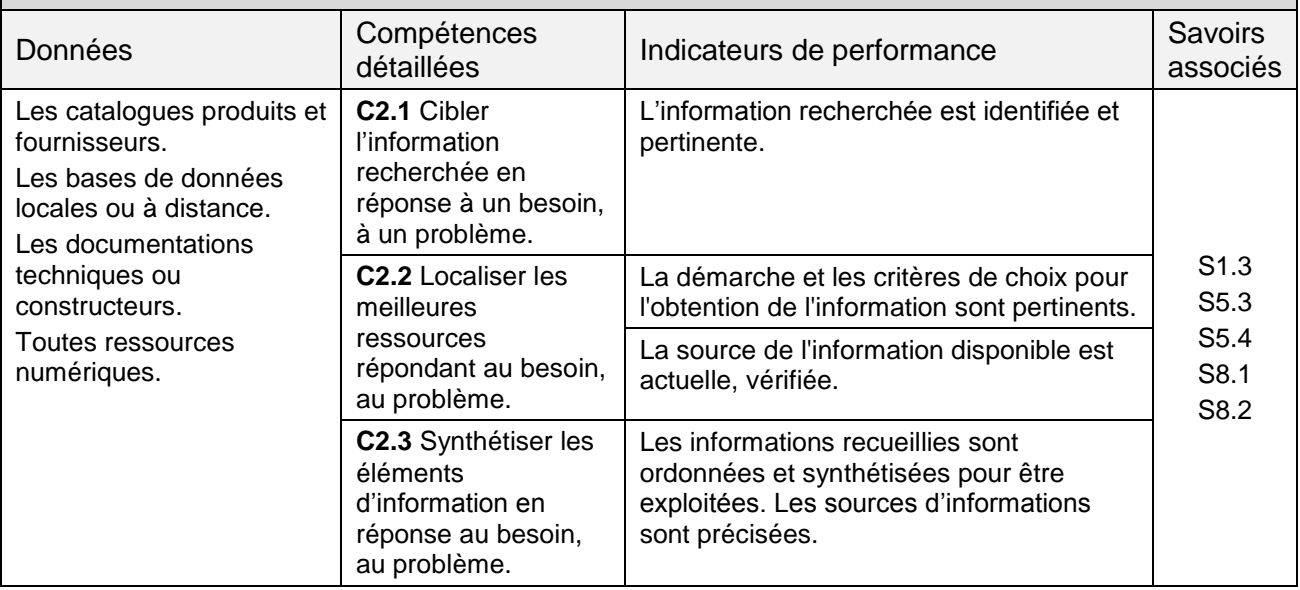

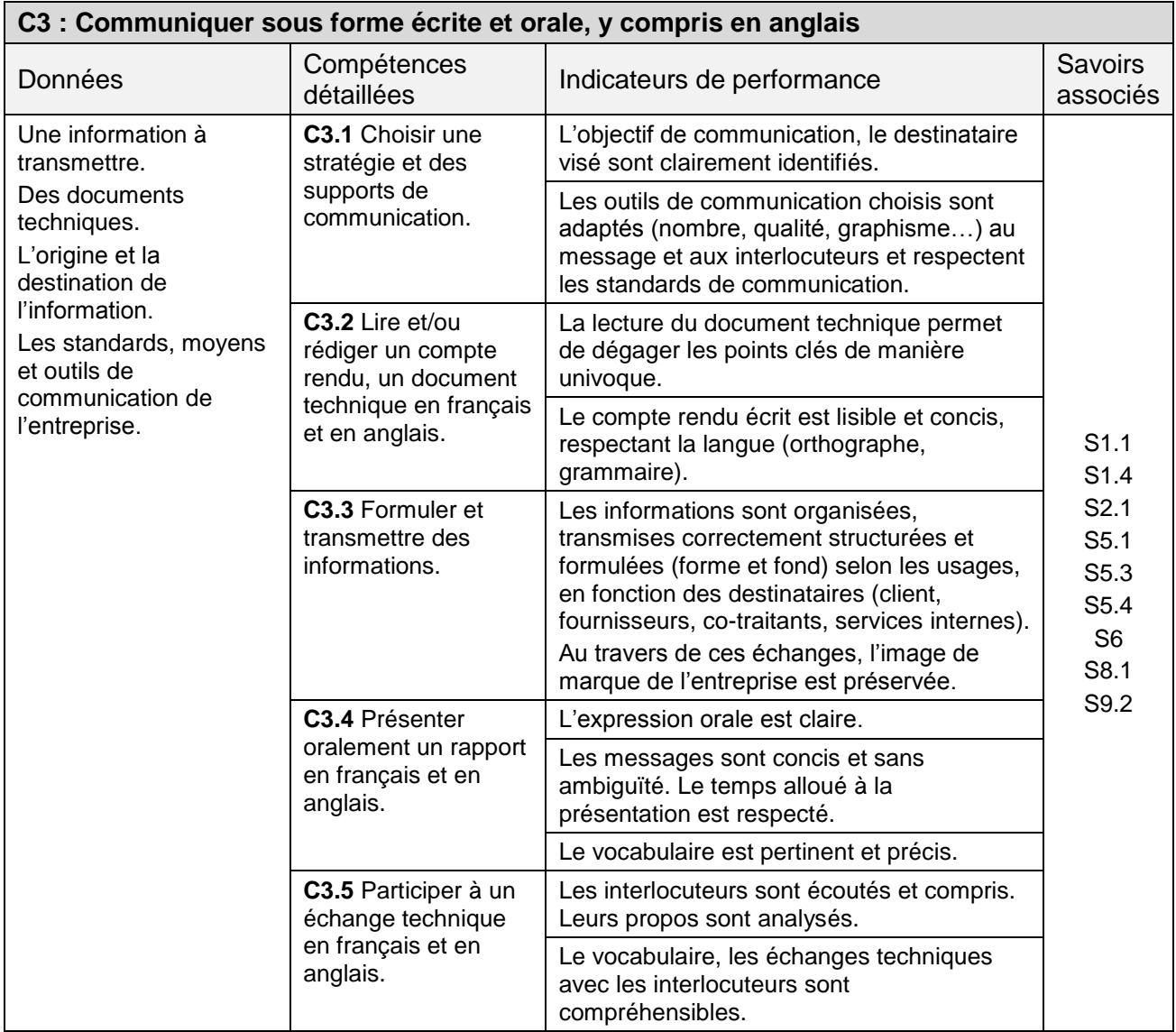

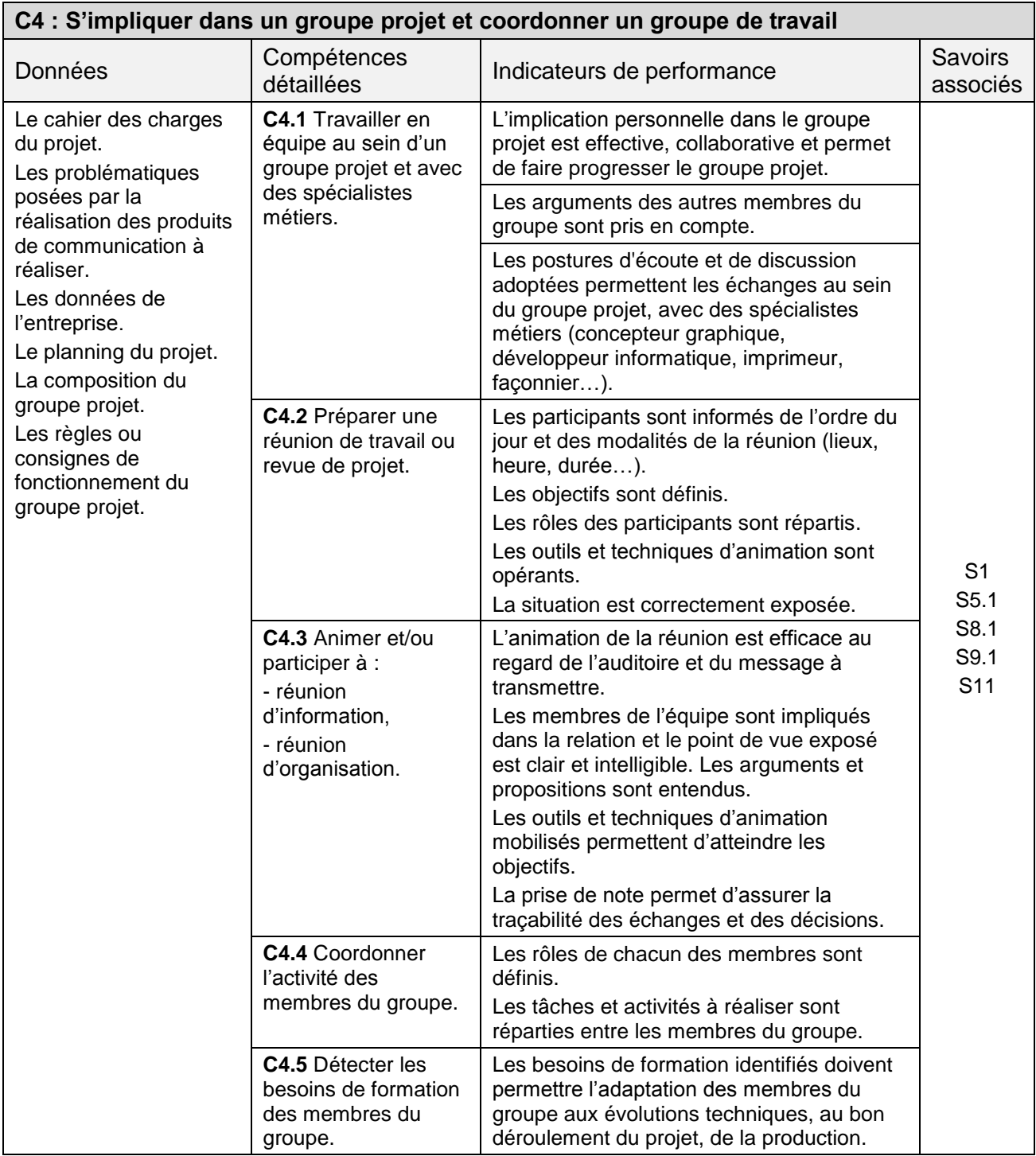

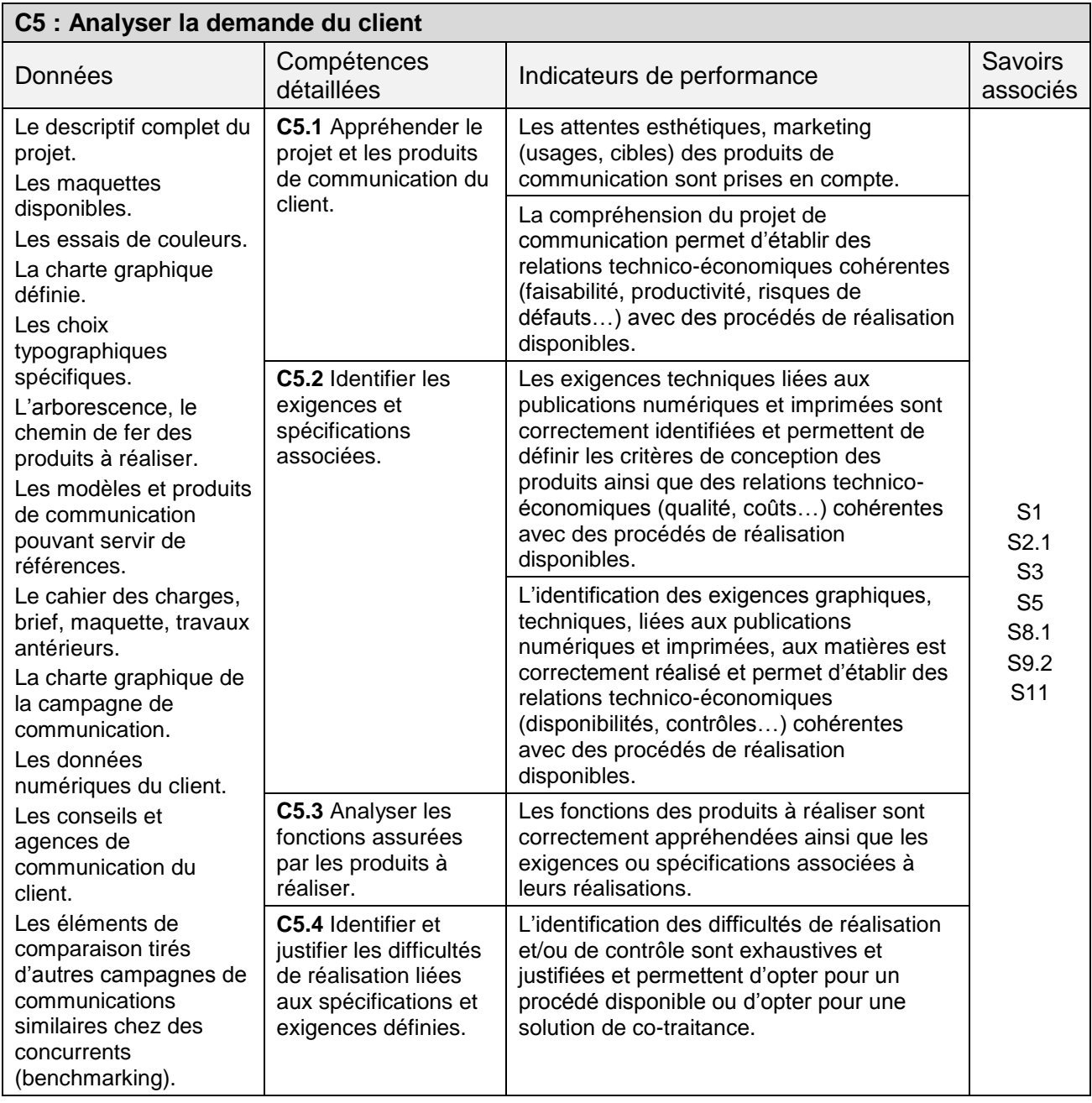

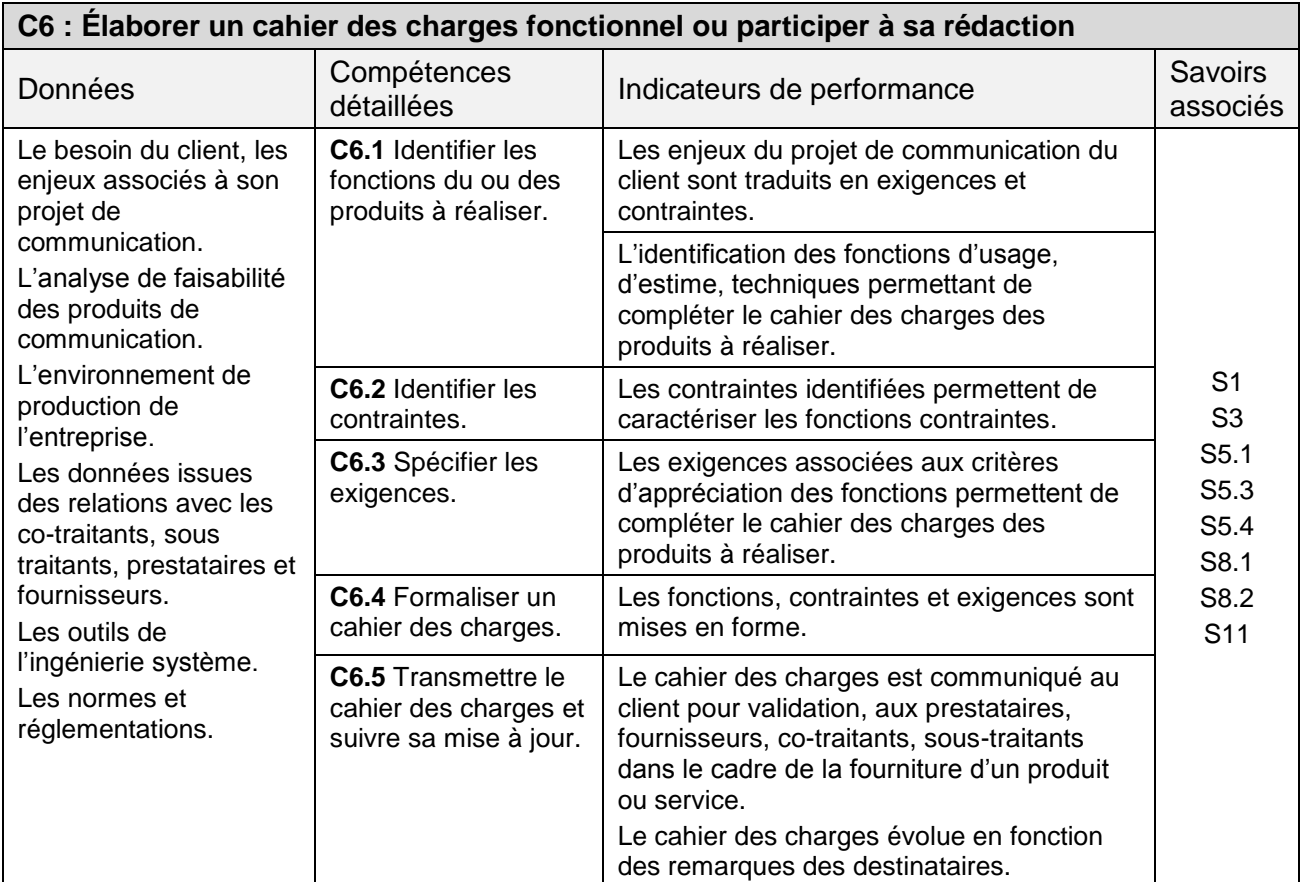

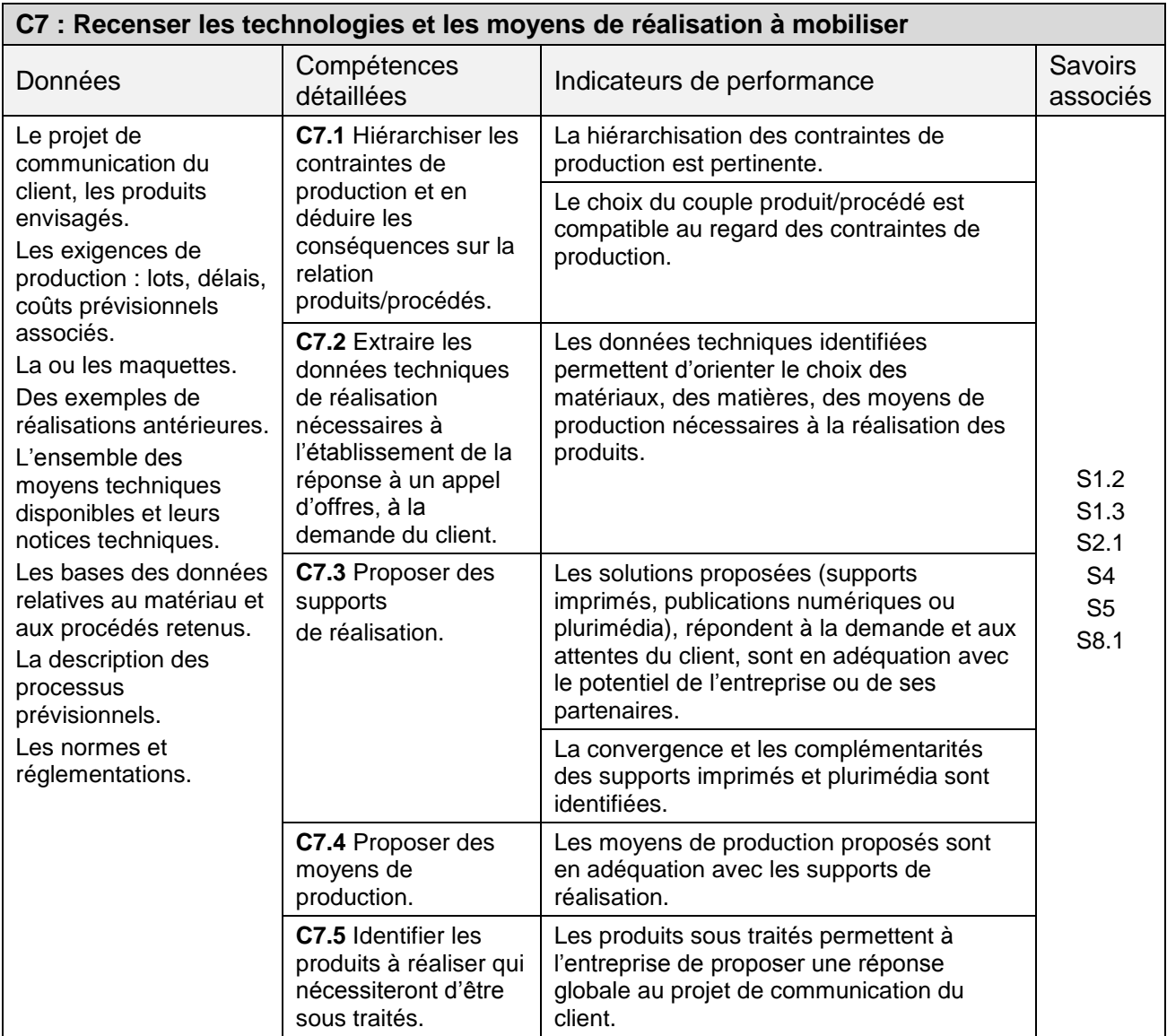

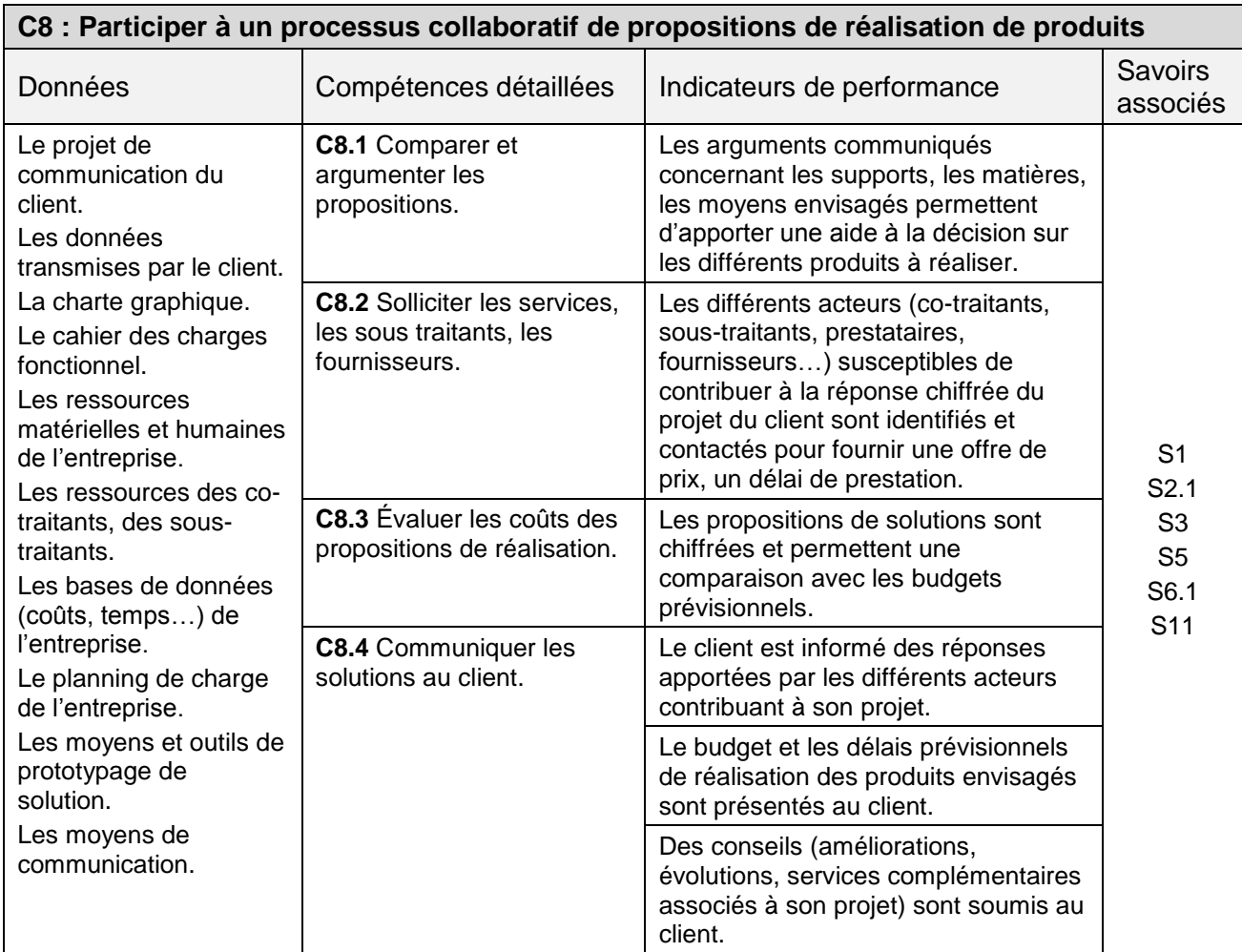

# **C9 : Valider les produits à réaliser, définir le cahier des charges technique et établir le devis**

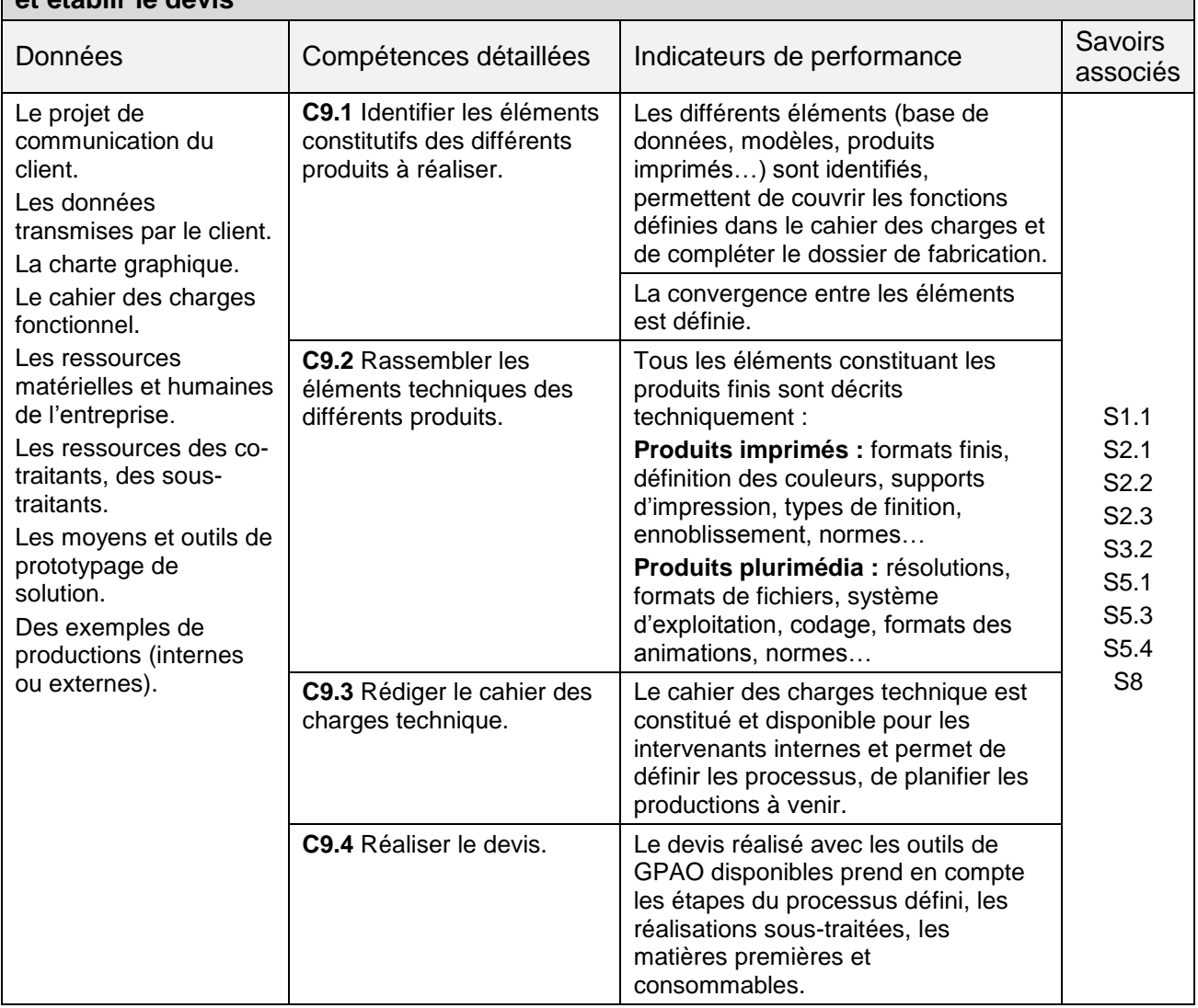

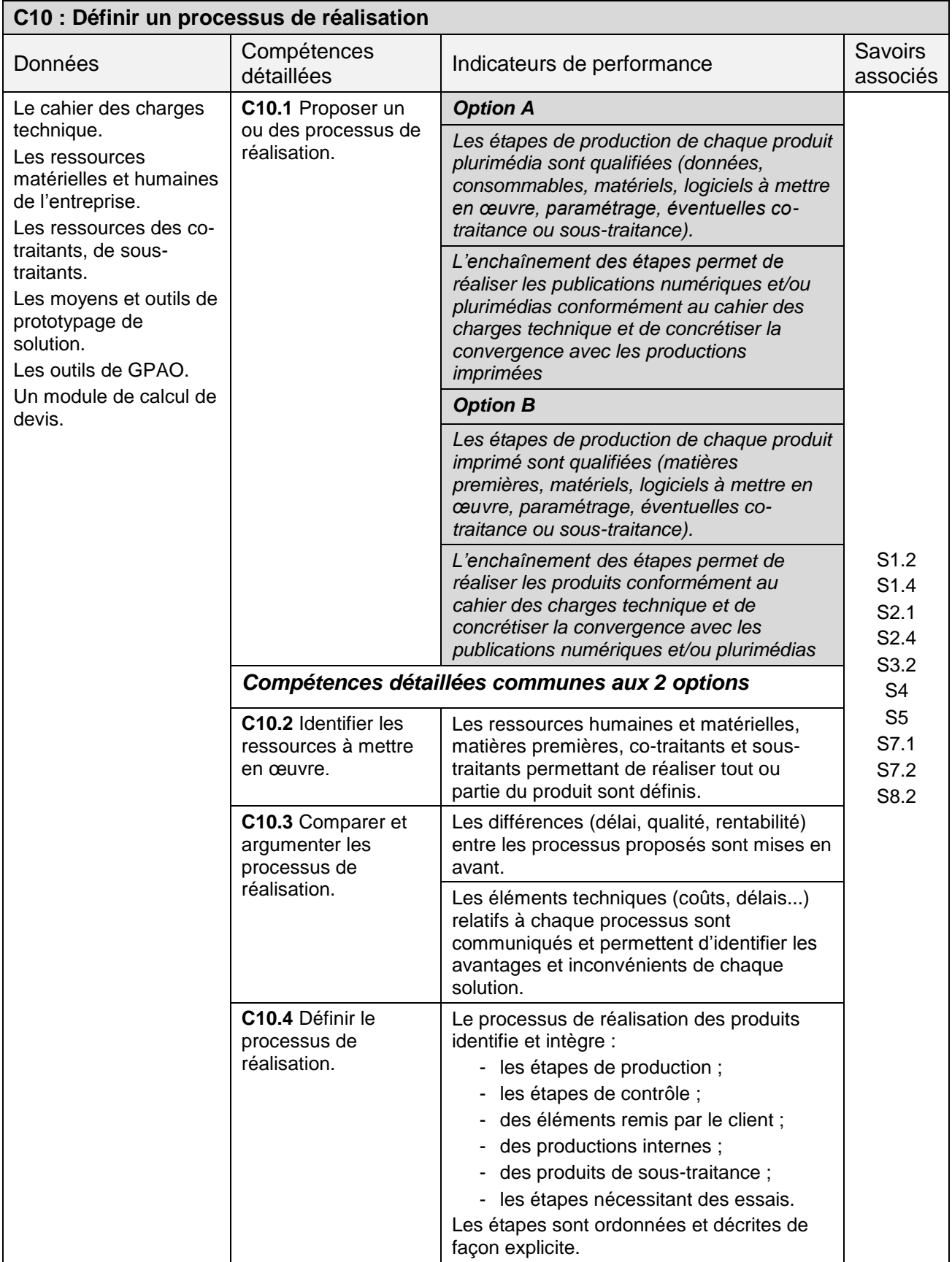
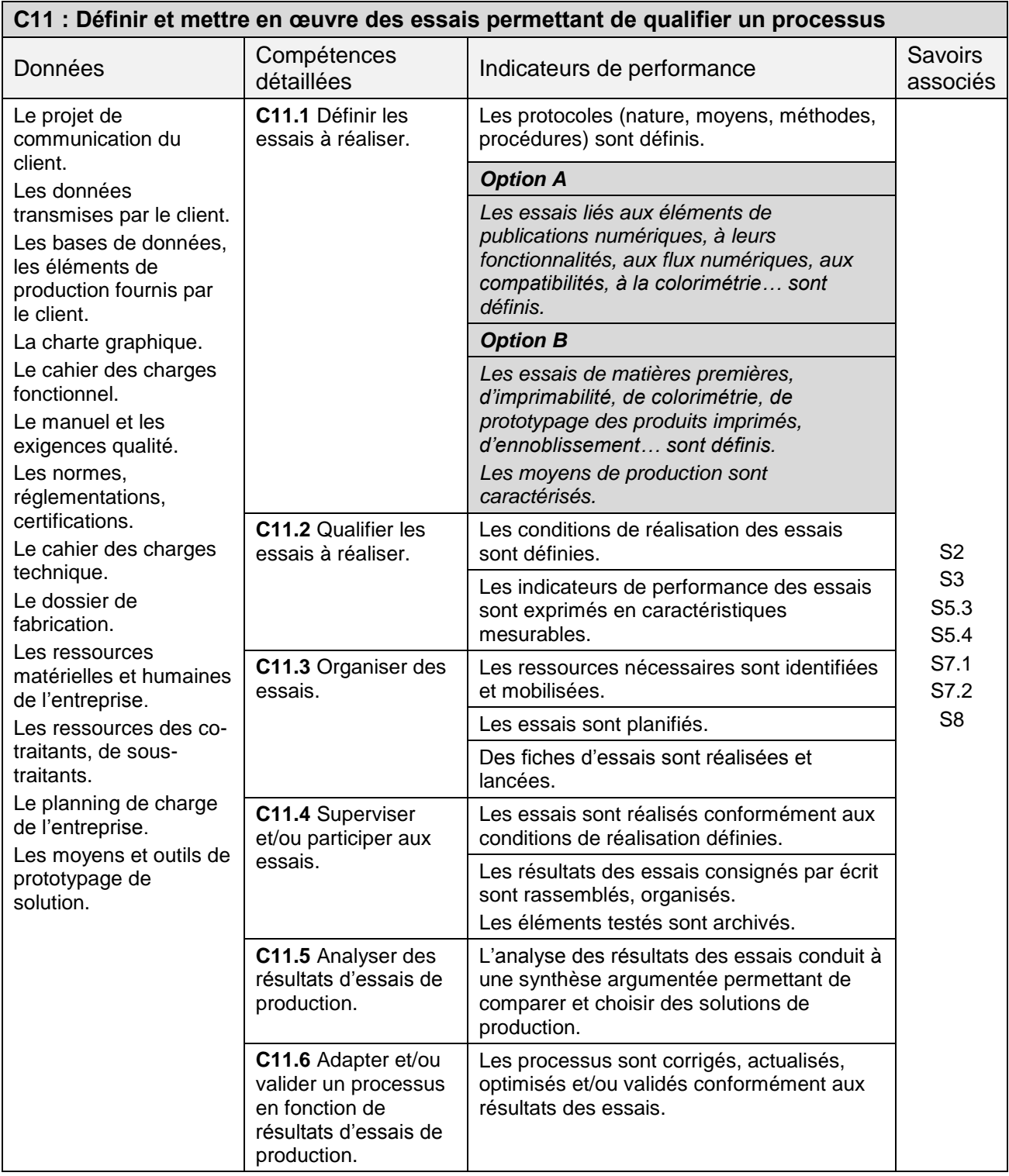

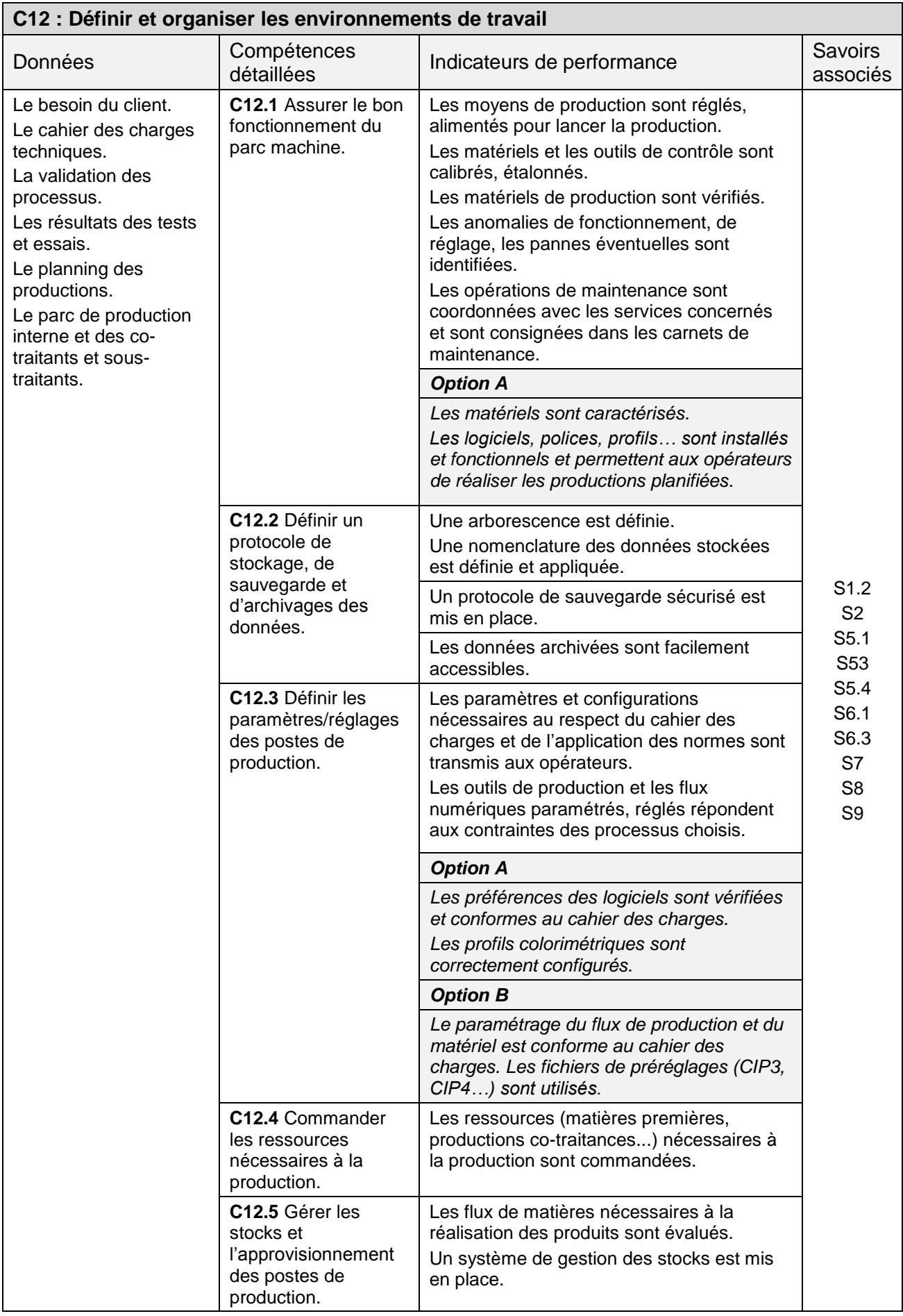

#### **C13 : Définir le plan de contrôle qualité associé à la réalisation d'un produit imprimé et/ou plurimedia**

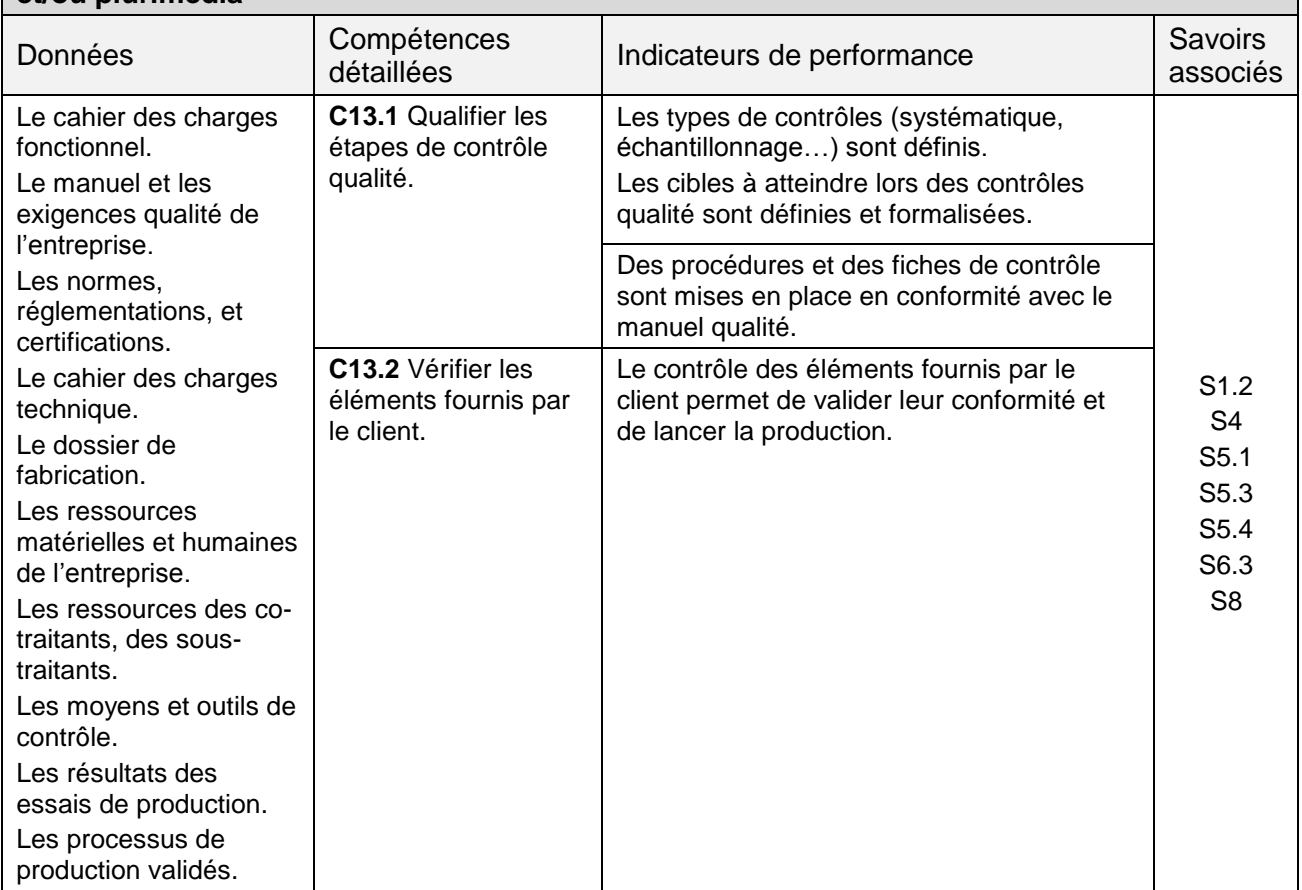

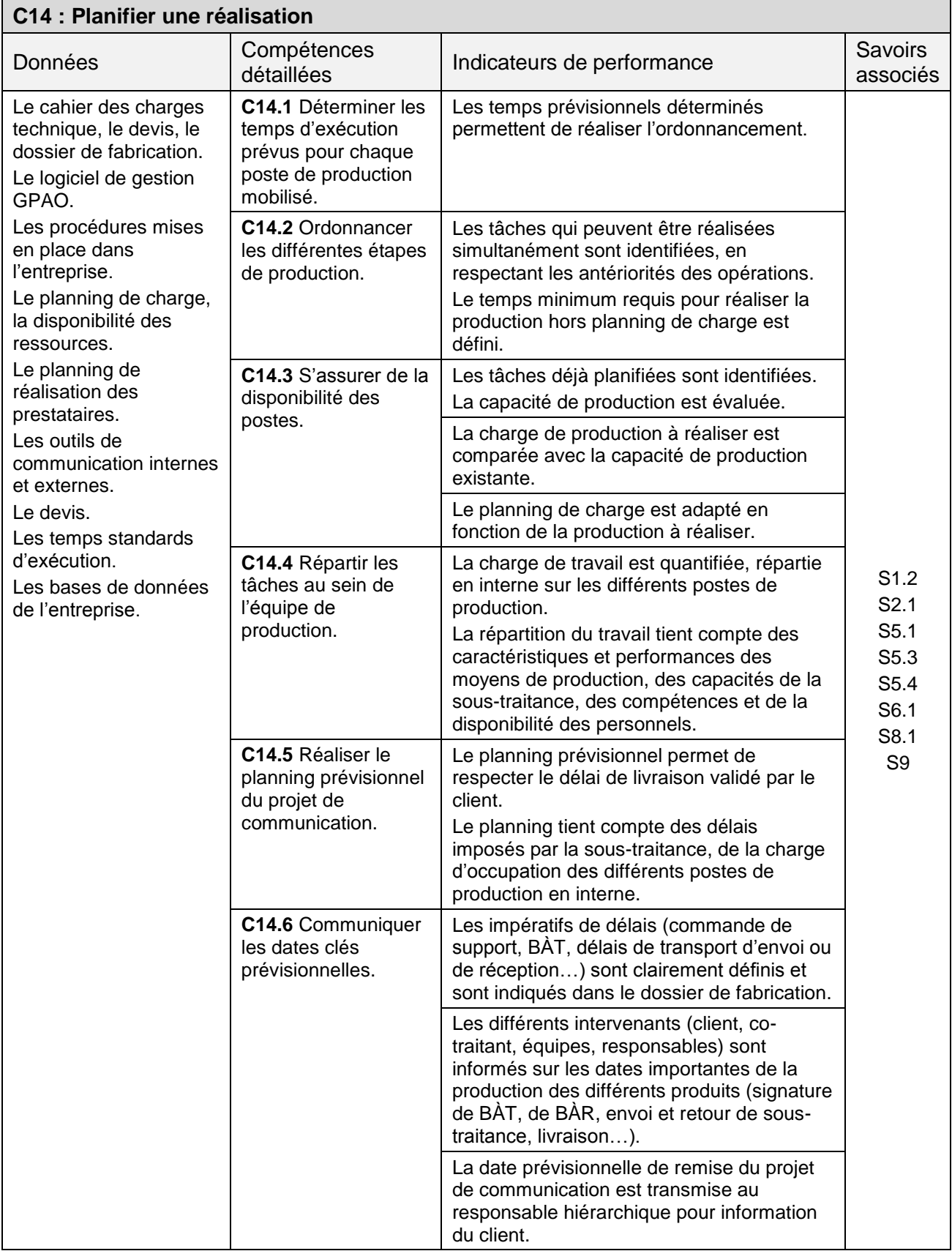

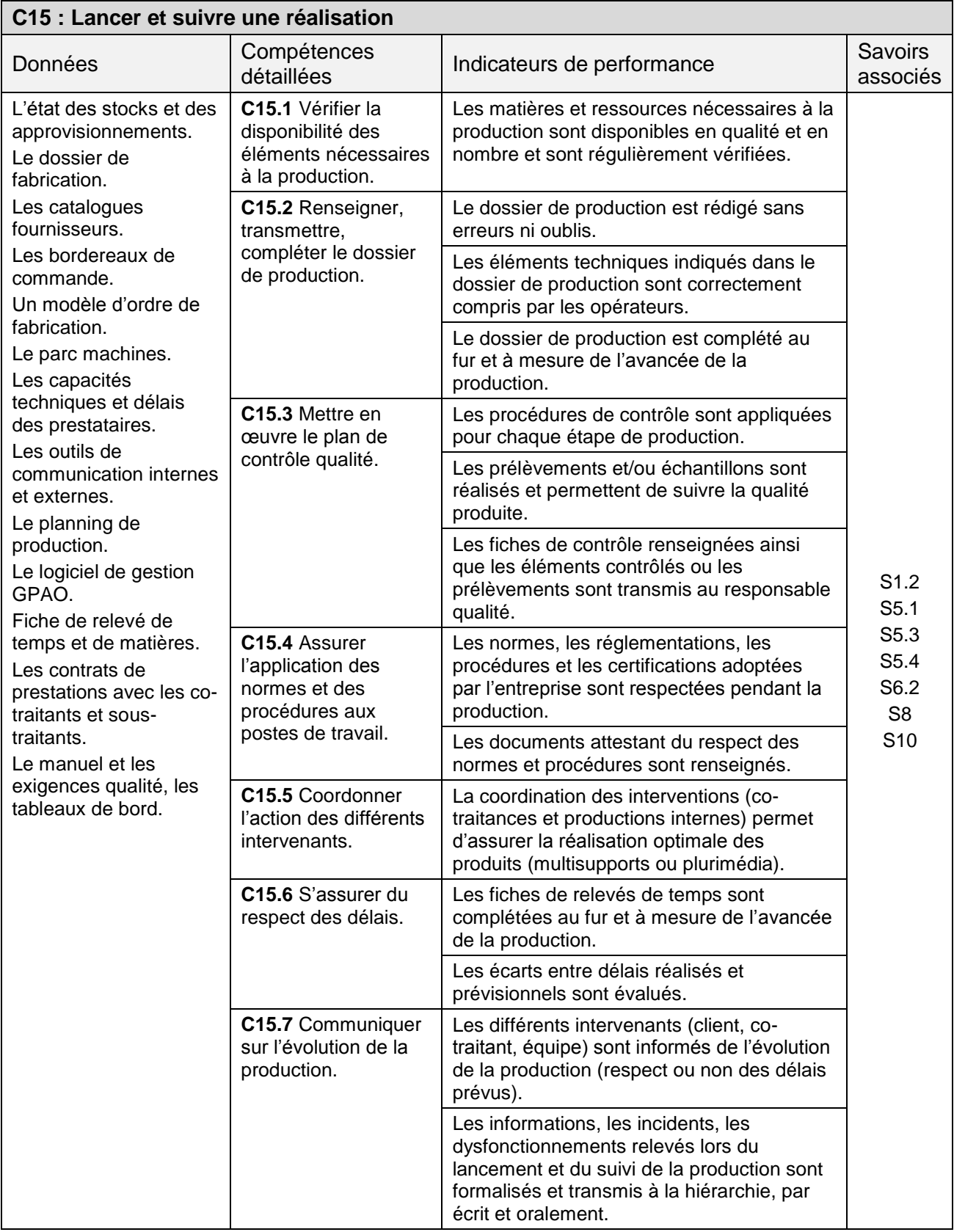

#### **C16 : Participer à une production, proposer des améliorations de l'environnement de travail**

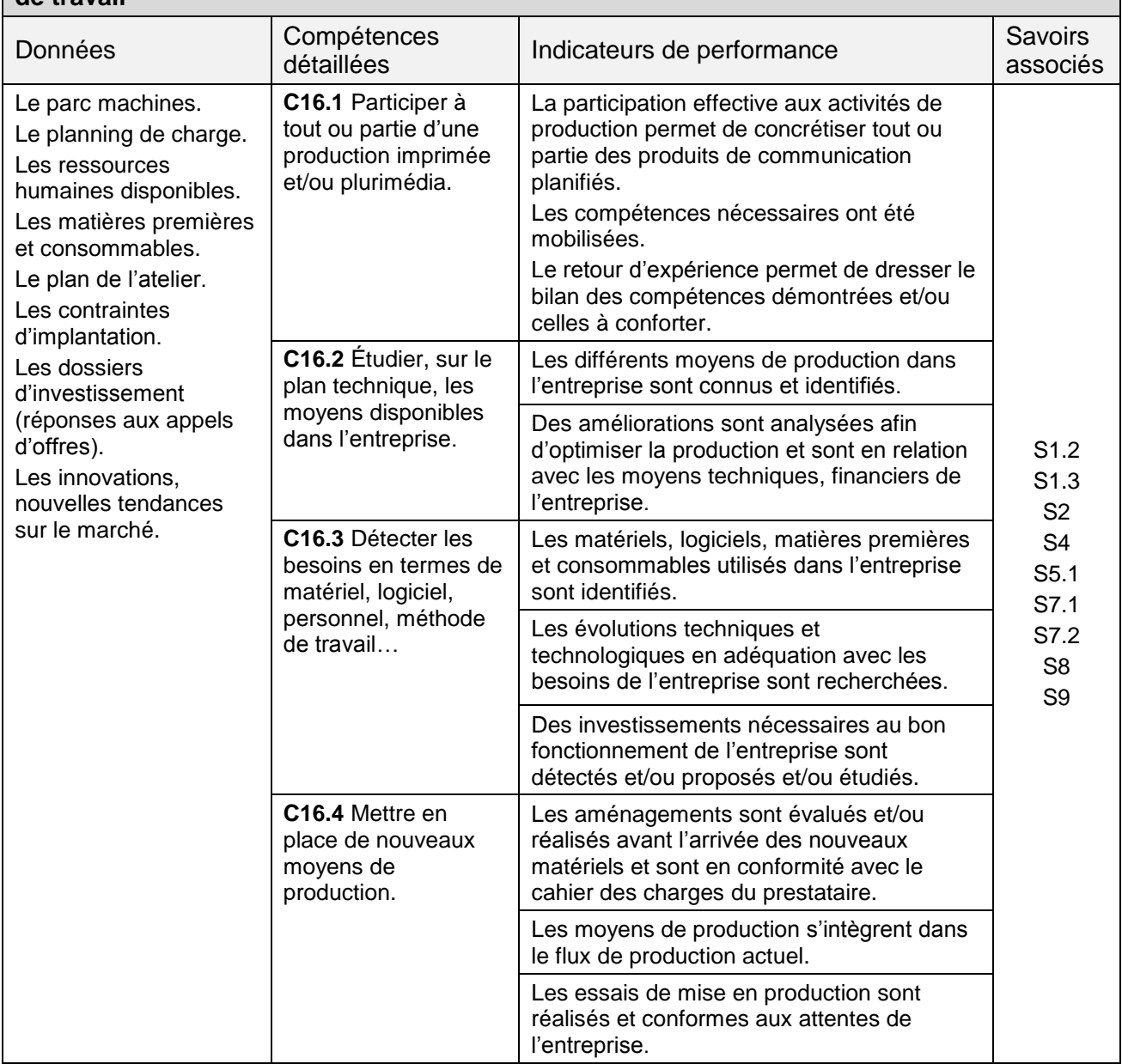

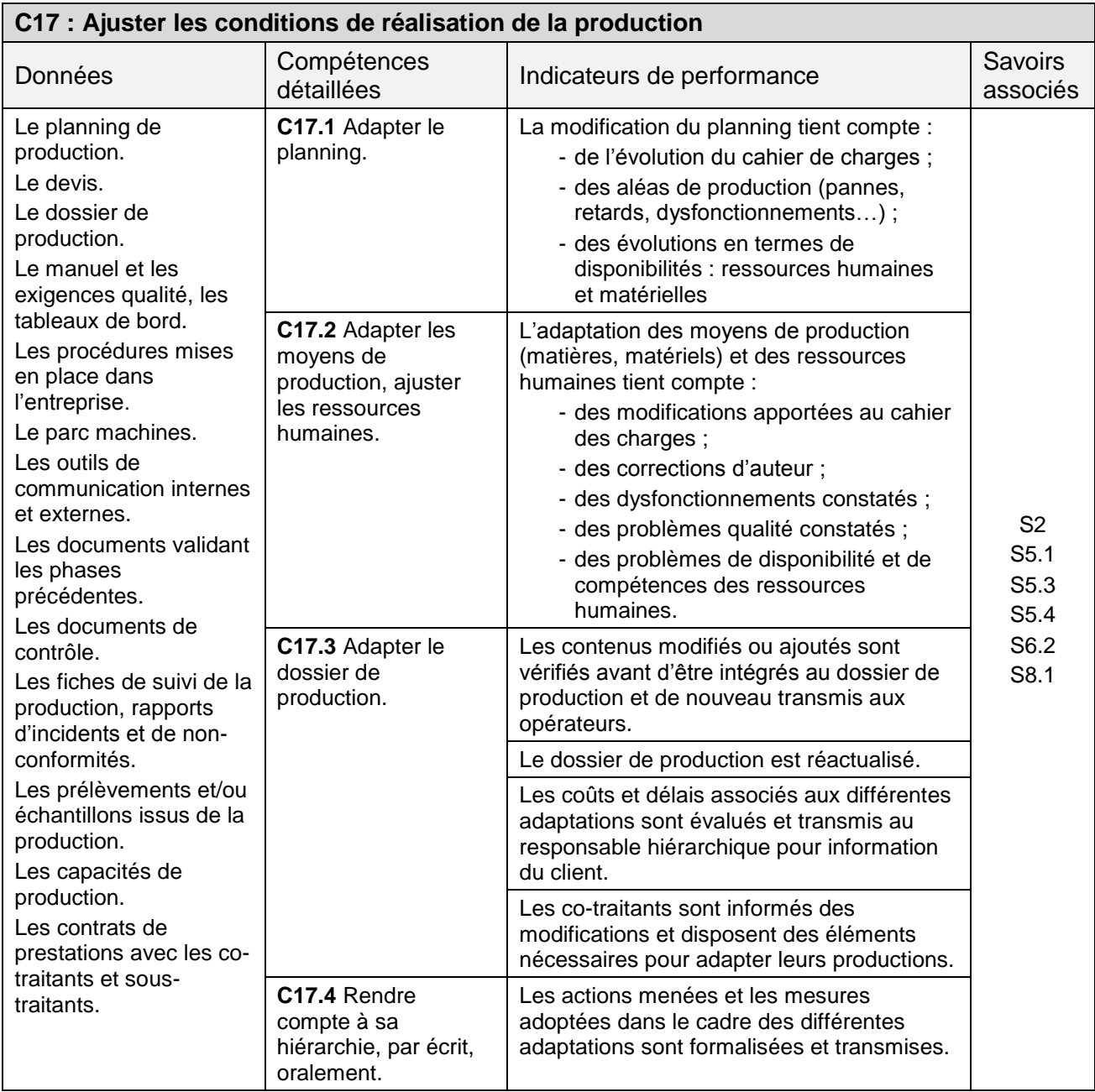

#### **C18 : Optimiser et superviser la réalisation de tout ou partie d'un produit imprimé et/ou plurimédia**

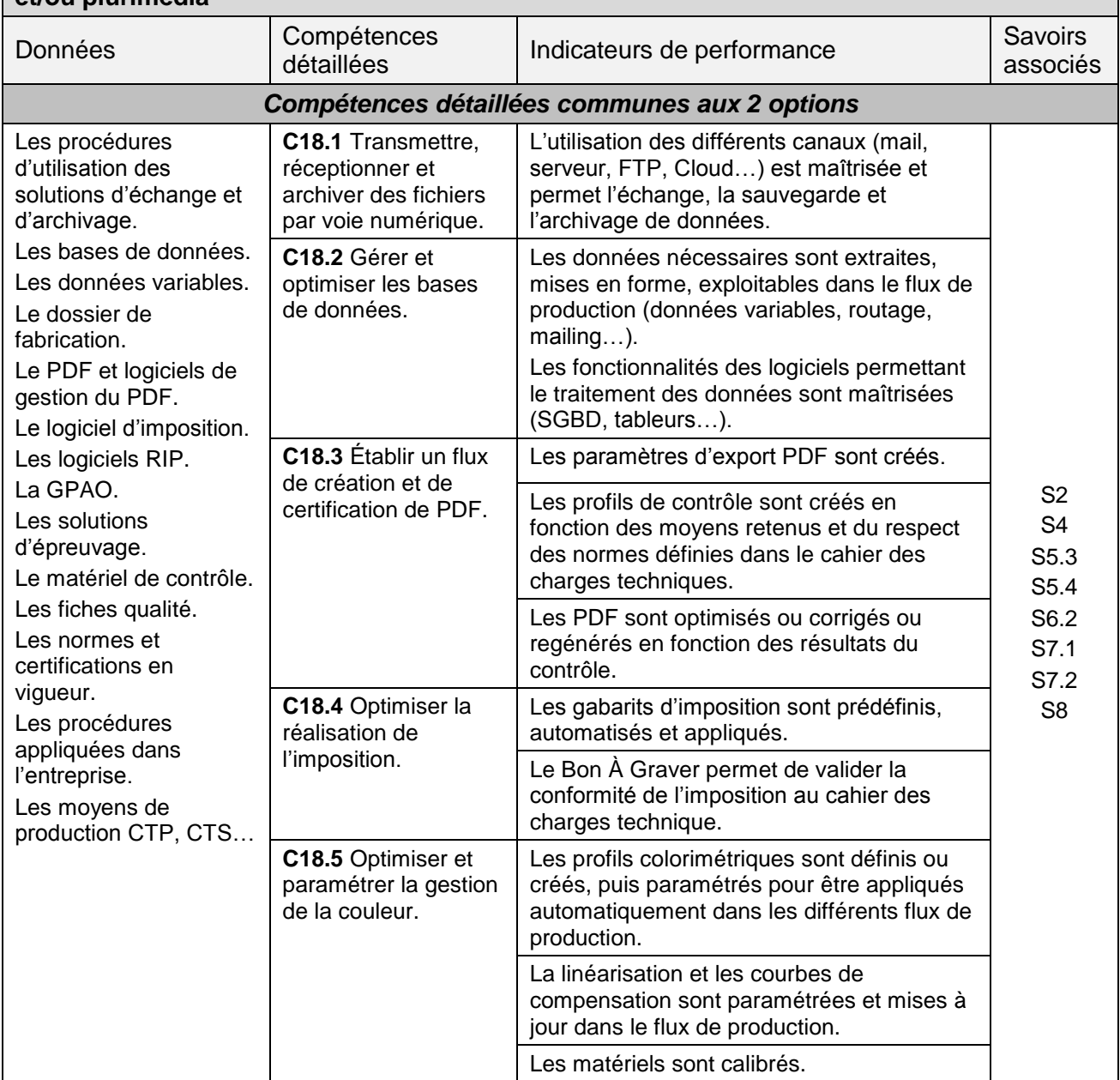

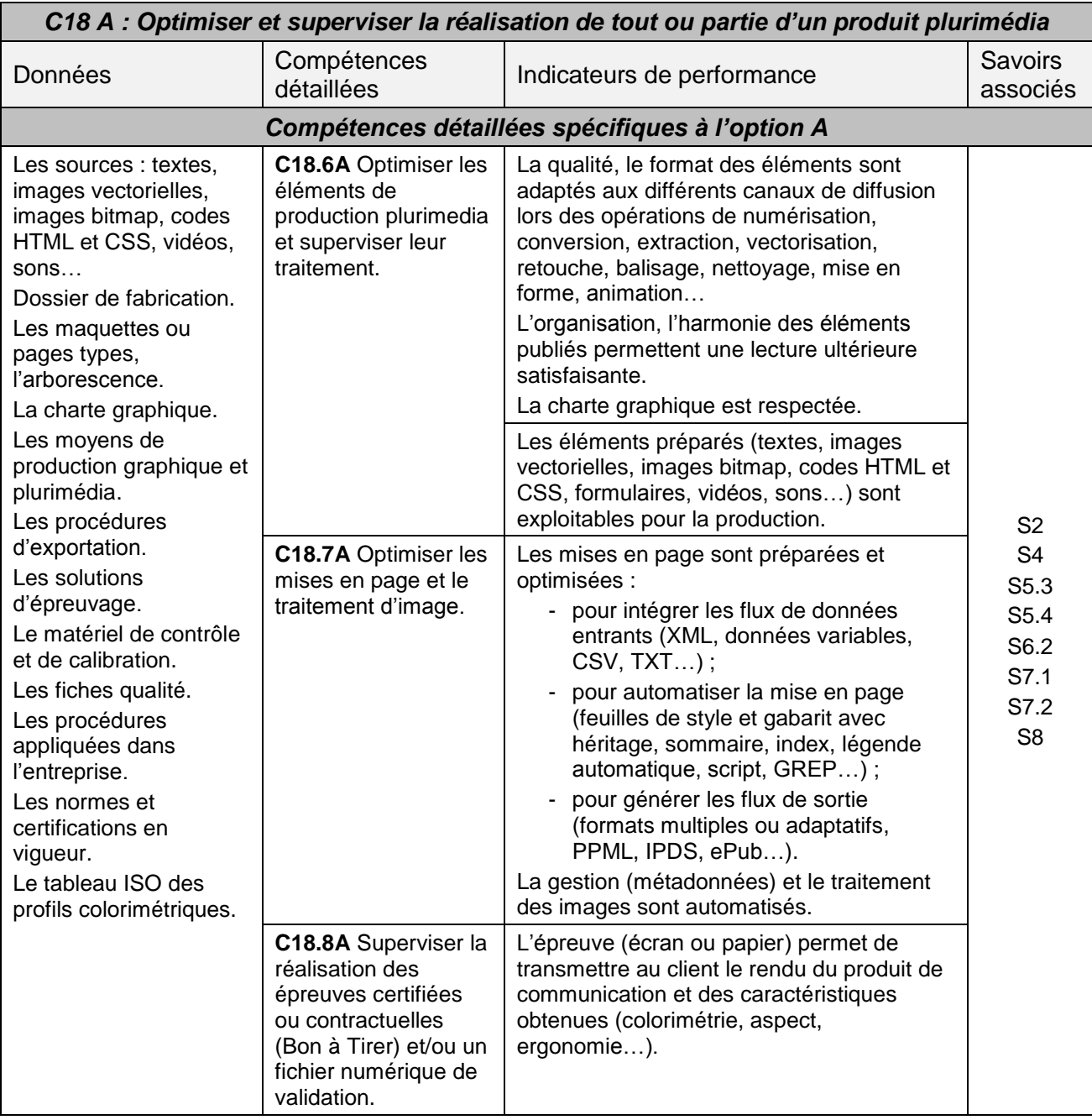

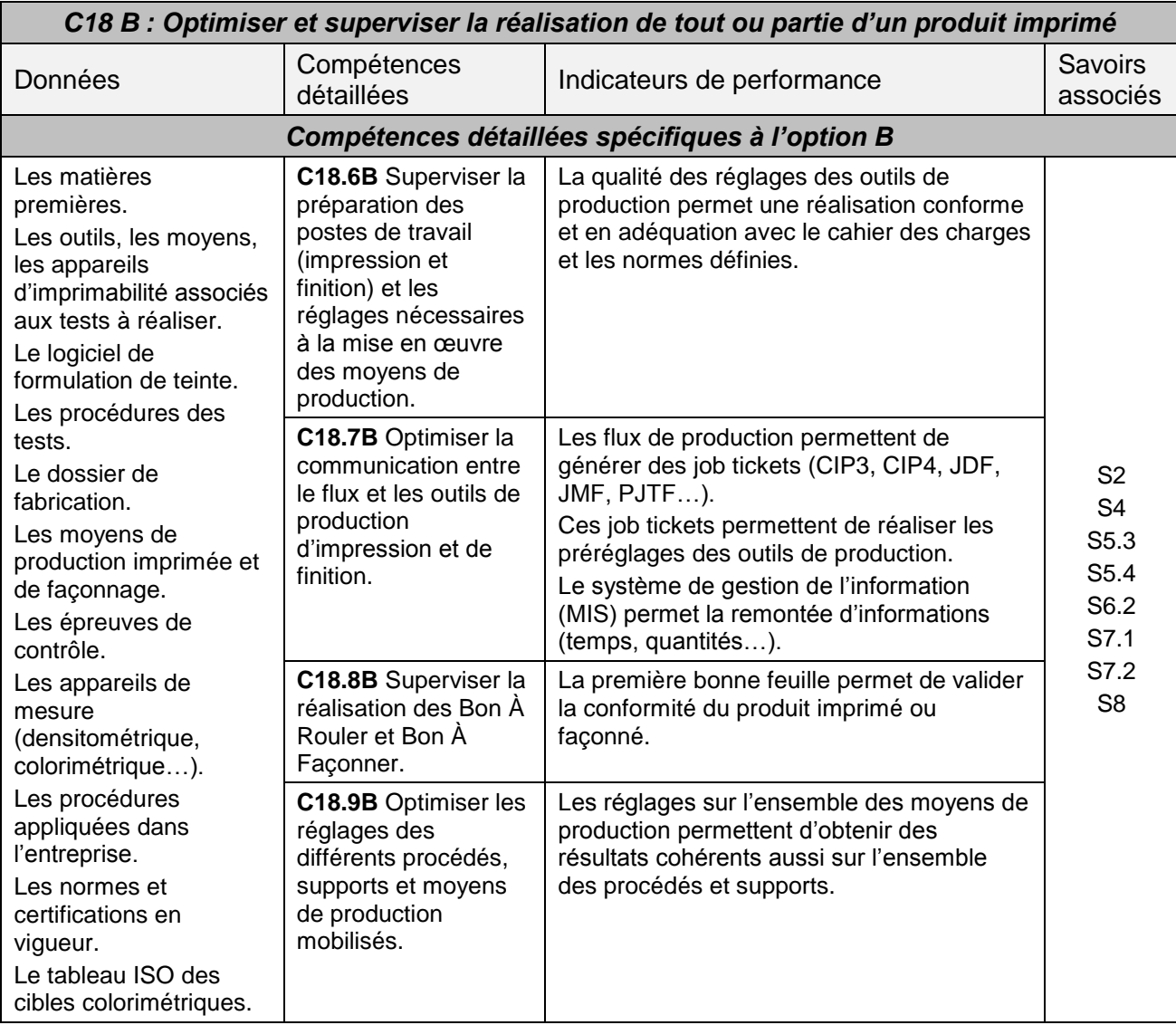

#### **C19 : Mettre en œuvre une démarche collaborative de résolution de problèmes de production**

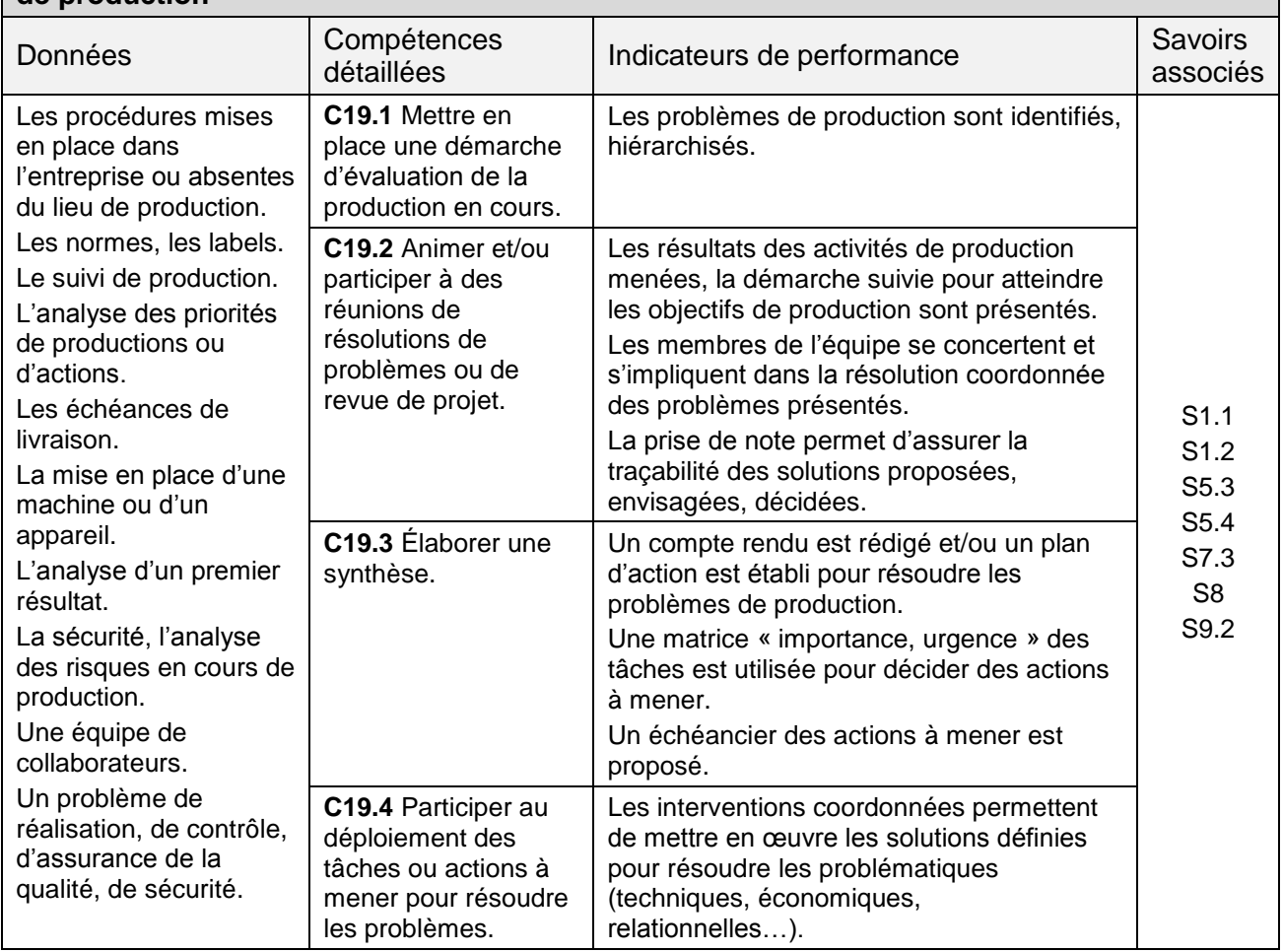

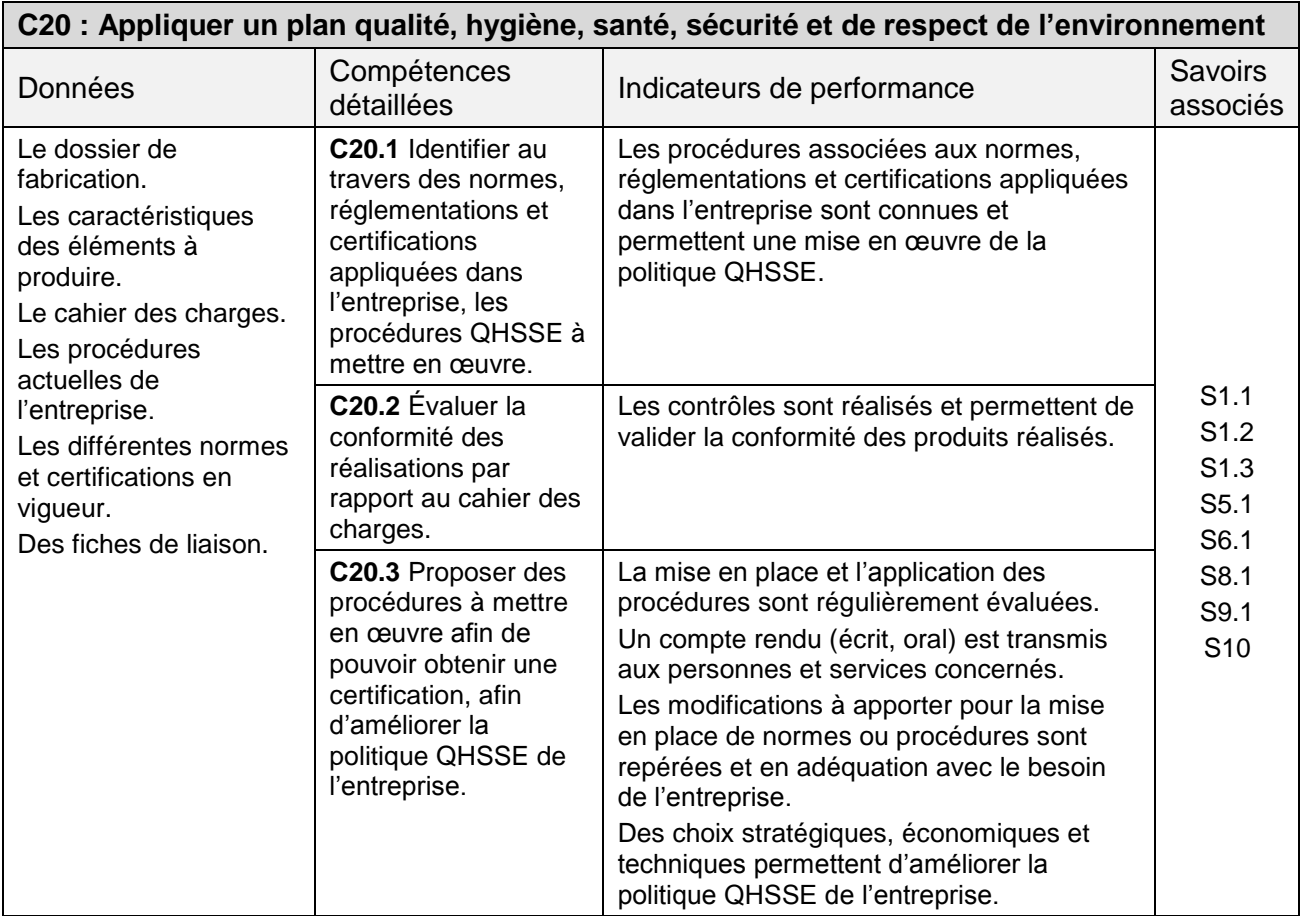

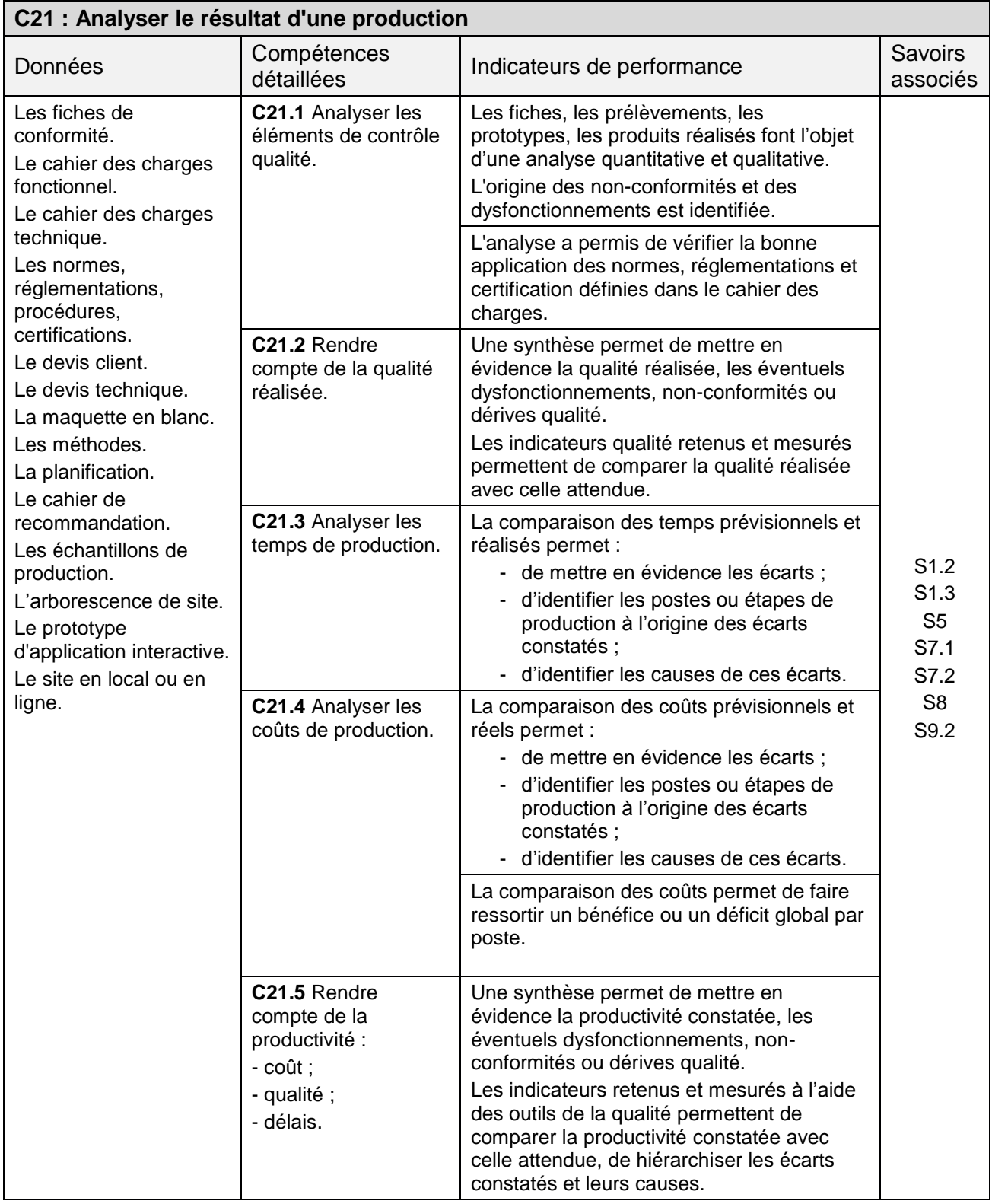

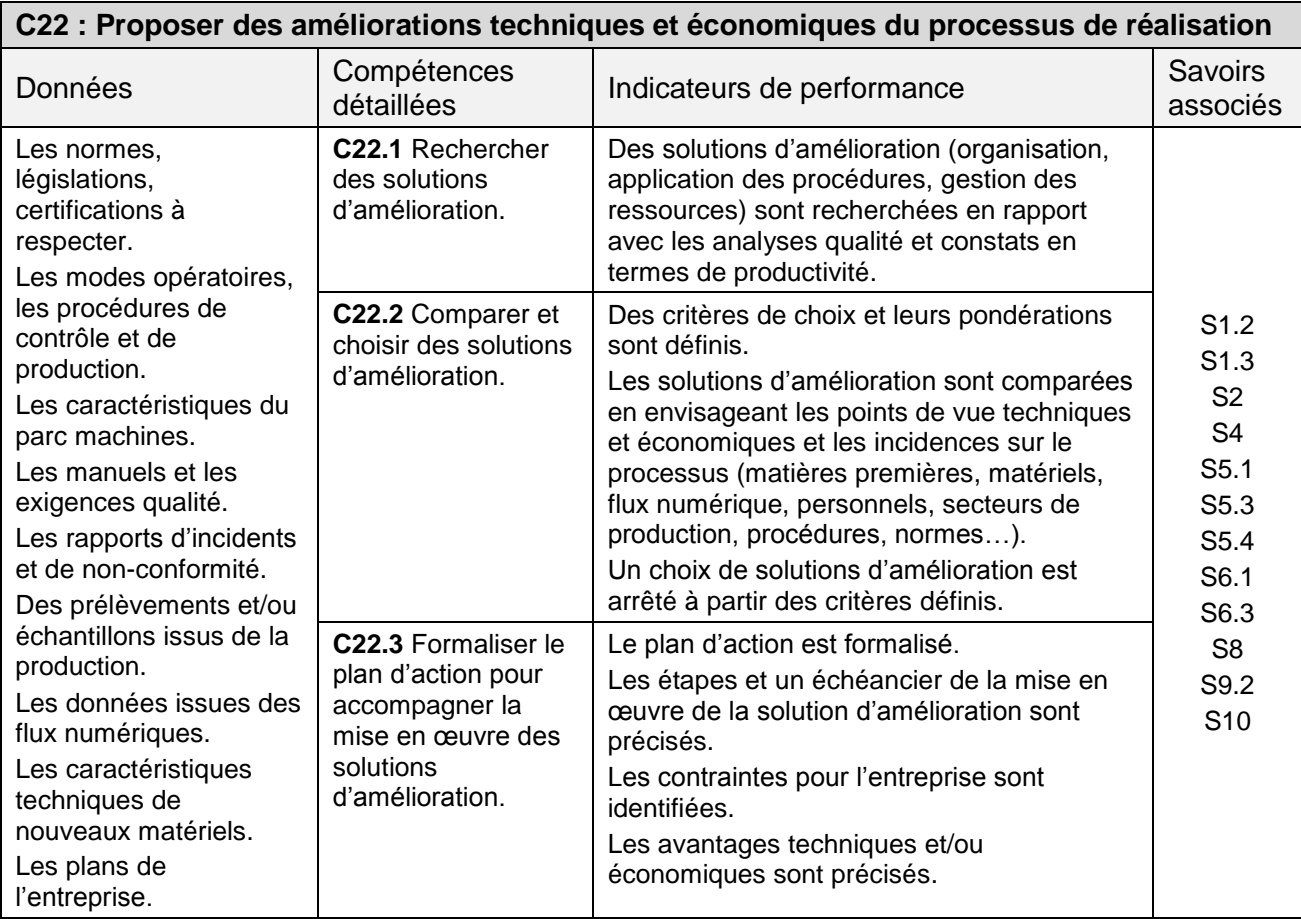

# **3 - SAVOIRS ASSOCIÉS**

#### **Spécification des niveaux d'acquisition et de maîtrise des savoirs**

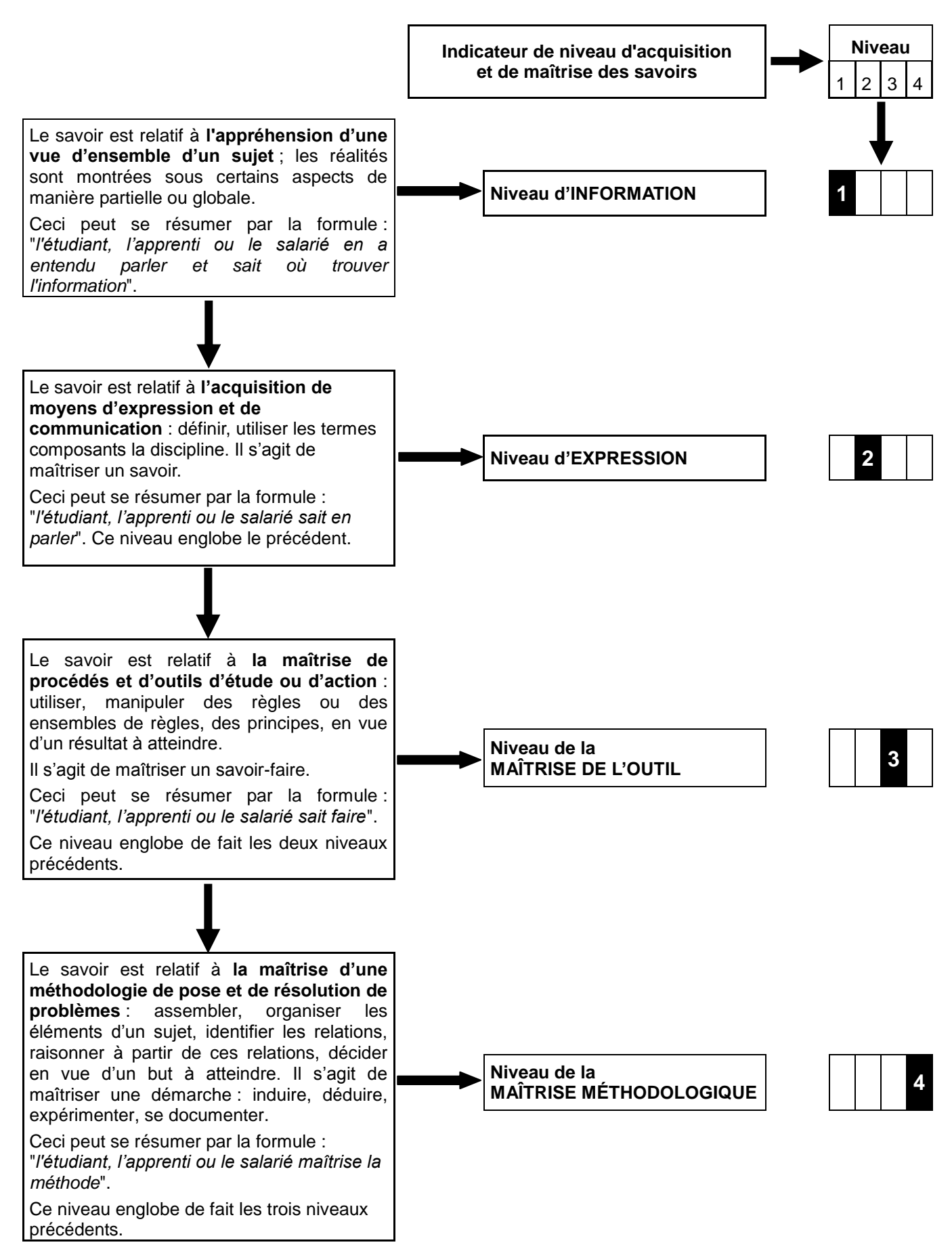

#### **SAVOIRS TECHNOLOGIQUES ASSOCIÉS AUX COMPÉTENCES et LIMITES des SAVOIRS associés aux COMPÉTENCES ATTENDUES**

Les évolutions importantes des industries de la communication graphique nécessitent l'acquisition de compétences techniques et professionnelles nouvelles et spécifiques intégrant les nouvelles technologies du multicanal, mais aussi les nouvelles possibilités offertes par les procédés d'impression, de finition, de routage ou de diffusion.

Pour les deux options, dans l'environnement économique et industriel contraint des industries de la communication graphique, en évolution constante, une bonne connaissance de la chaîne graphique constitue le socle attendu par les professionnels et se définit par les acquis transversaux suivants.

Ces savoirs décrivent « l'état de l'art » actuel à associer aux compétences attendues. Ces savoirs, leurs niveaux d'exigences devront être actualisés, adaptés au fil des évolutions constatées (connaissances, outils, matériels, démarches, méthodes …). La grille horaire proposée en BTS ERPC doit permettre dans le cadre d'une veille technologique et métiers cette actualisation.

Ces savoirs ne constituent pas la référence unique pour construire le plan de formation des étudiants et apprentis. Associés également aux savoirs relevant des enseignements généraux et scientifiques, ces savoirs, à caratères technologiques et professionnels (de S1 à S11), appelés, mobilisés, exigés dans le cadre de compétences à initier, à développer, à conforter, doivent permettre d'atteindre les indicateurs de performance décrits au travers des différentes compétences.

Certains sont communs aux 2 options, d'autres spécifiques.

#### **S1. GESTION DES PROJETS DE COMMUNICATION**

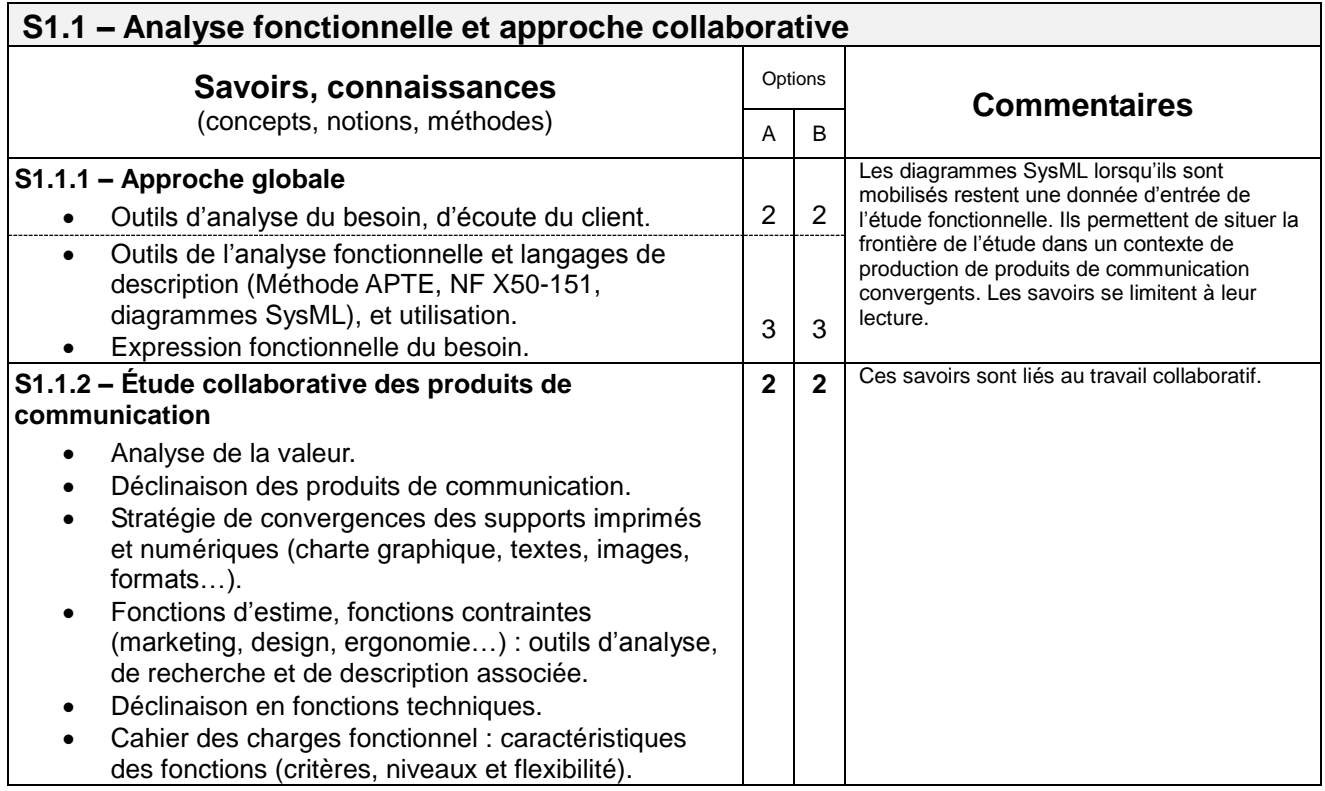

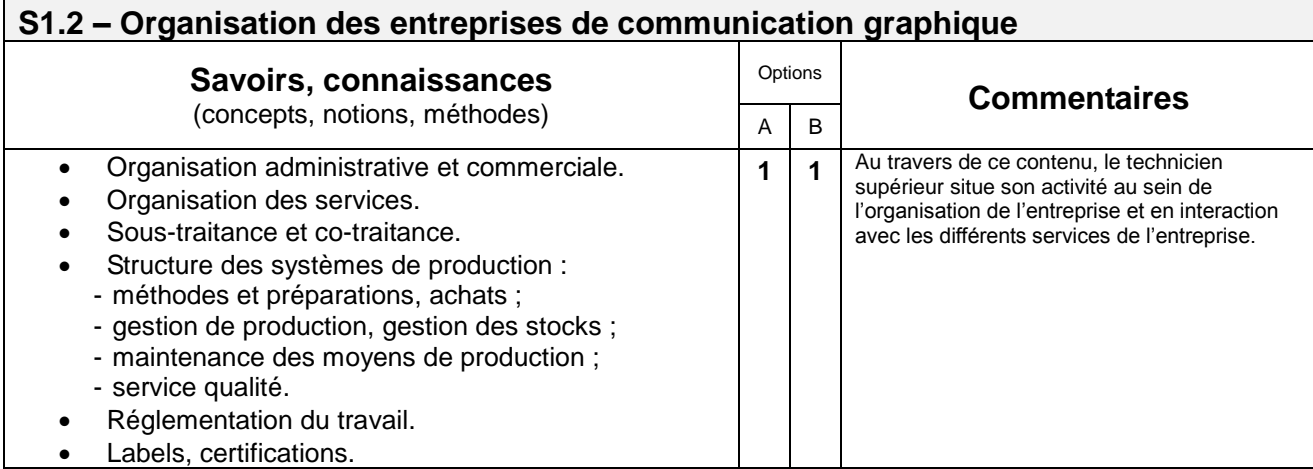

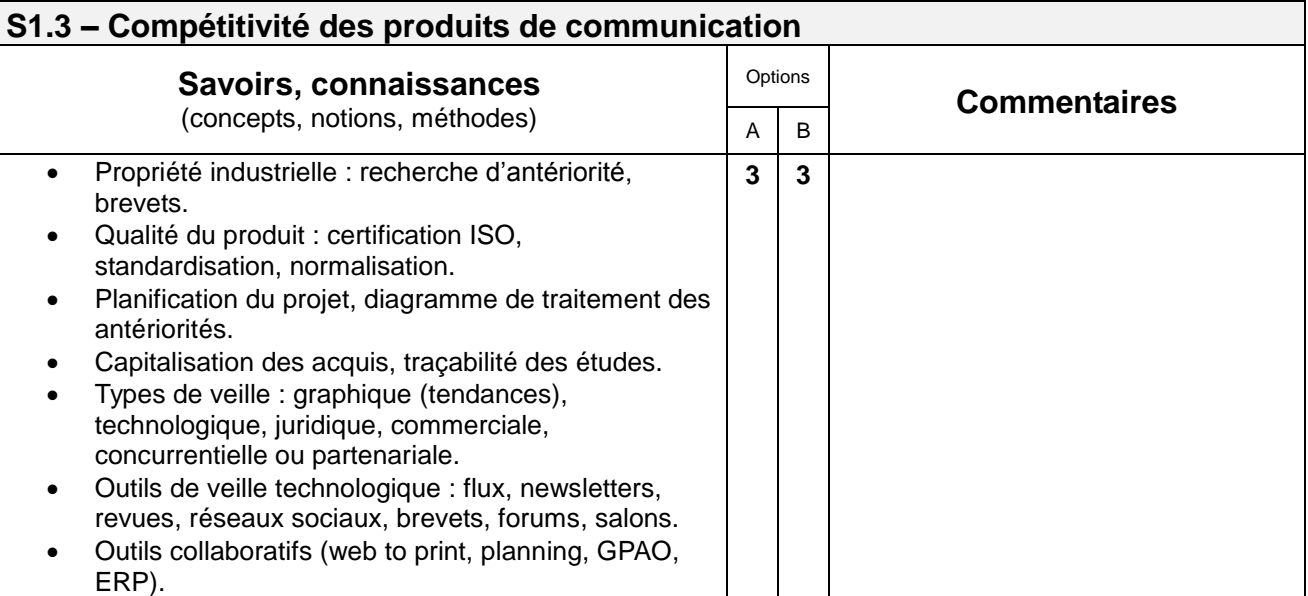

#### **S1.4 – Gestion de la relation client Savoirs, connaissances** (concepts, notions, méthodes) Options **Commentaires**  $A \mid B$  Passasion des marchés, appels d'offre. Études de marché et de la concurrence. Méthodes et outils d'étude des cibles. • Prospection et relation clientèle. • Proposition d'une offre. Suivi de clientèle. *2 2* Ce paragraphe mérite d'être étudié en lien avec les savoirs associés à l'étude financière S5.2.

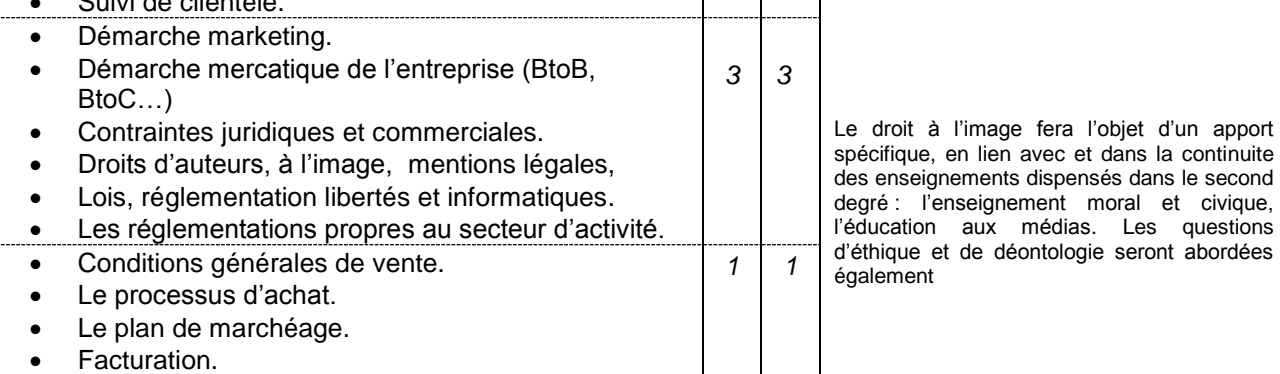

### **S2. LA CHAÎNE GRAPHIQUE NUMÉRIQUE**

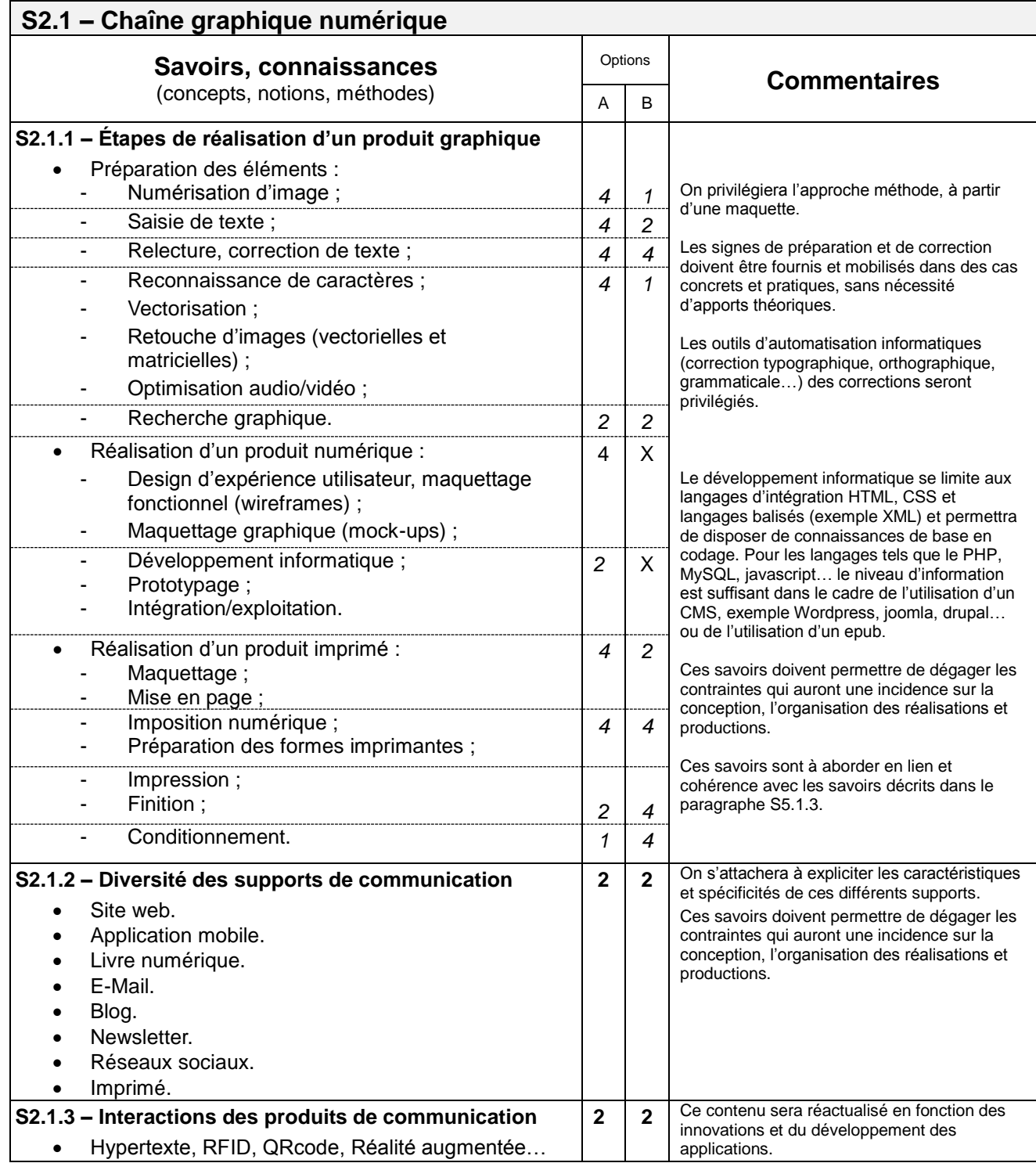

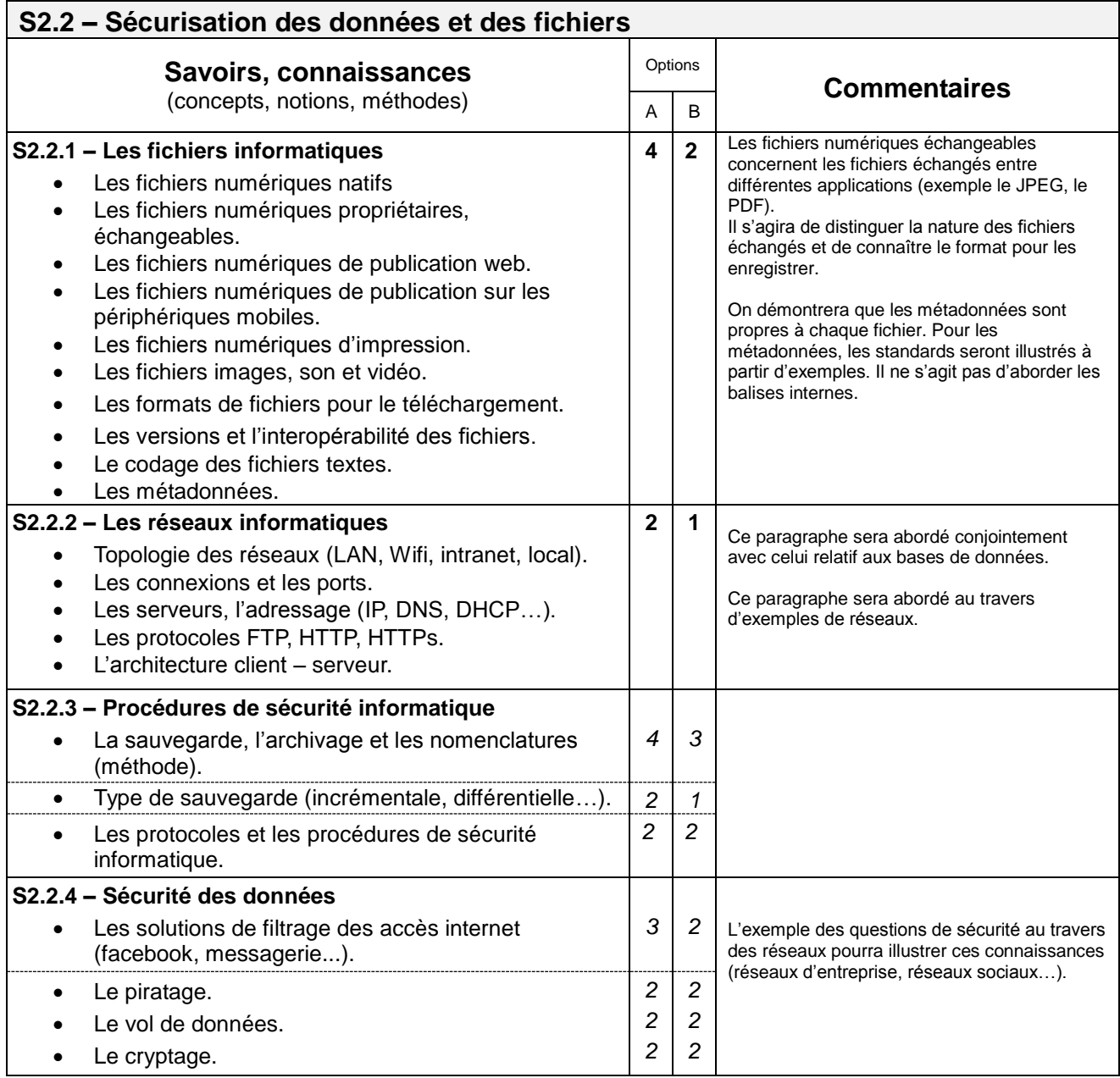

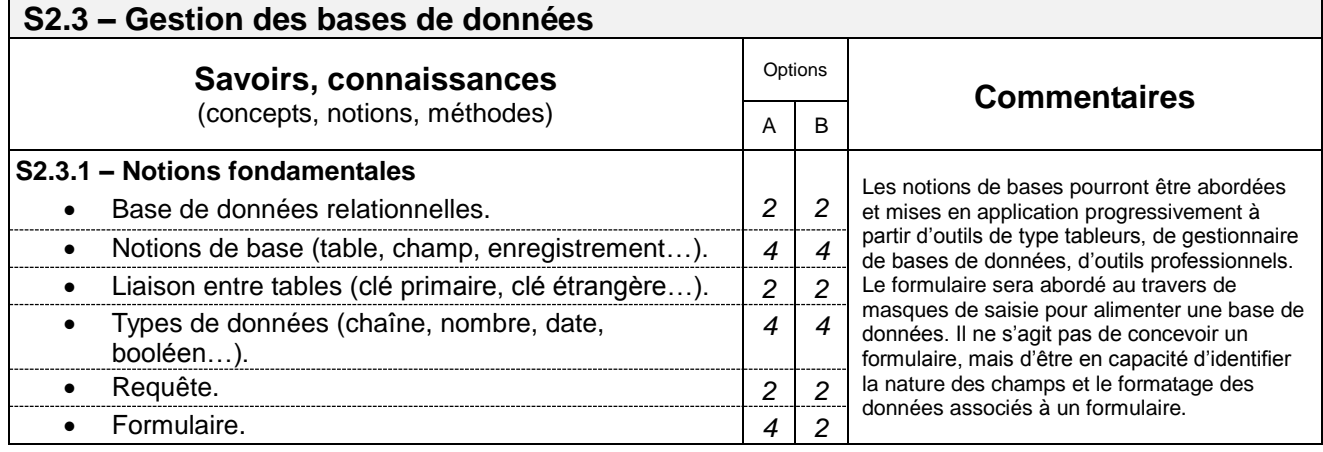

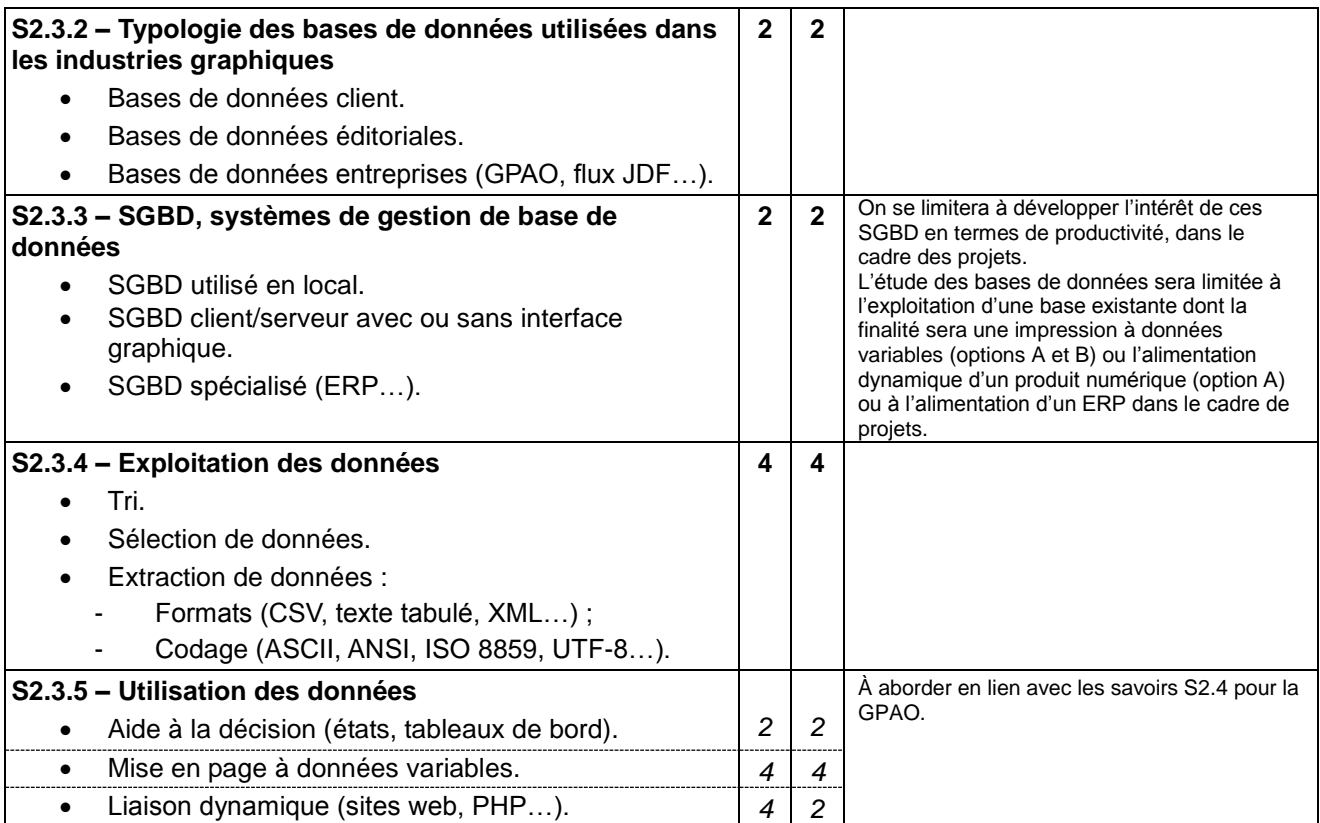

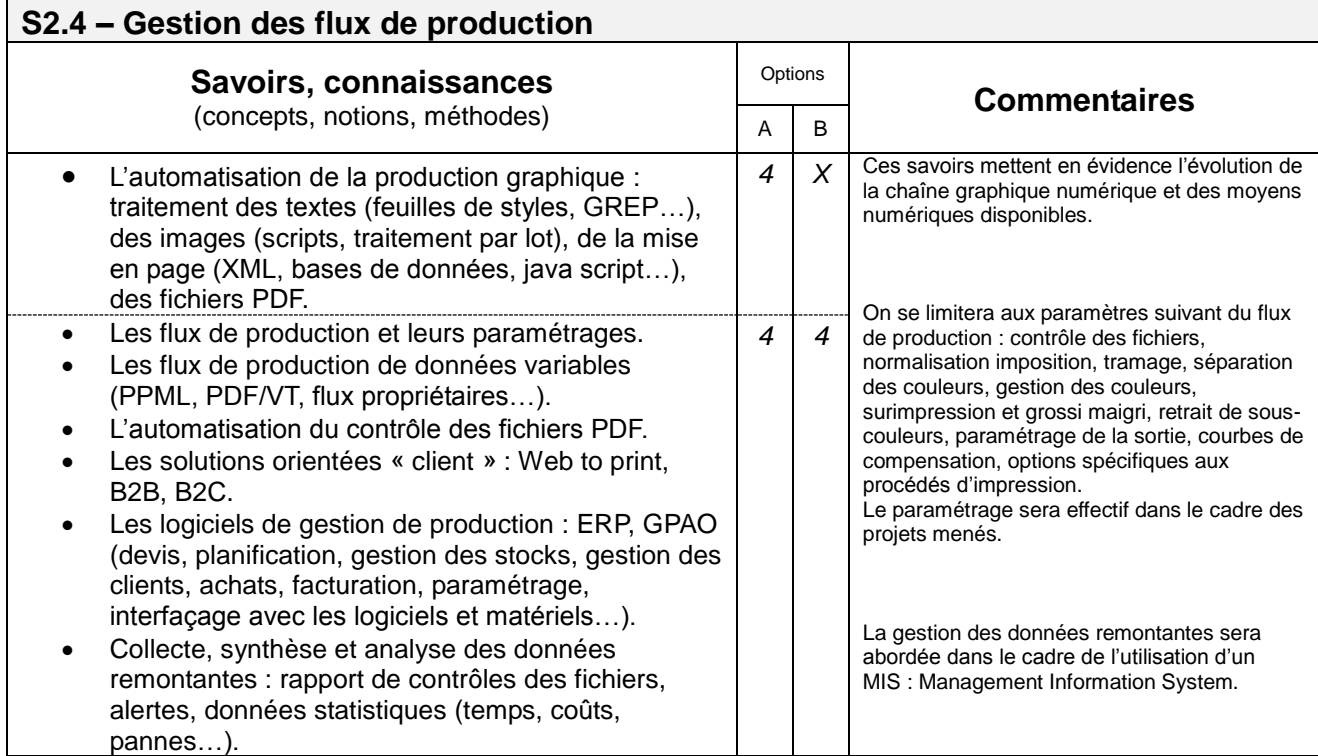

### **S3. LES MATIÈRES D'ŒUVRES et PRODUITS DE COMMUNICATION**

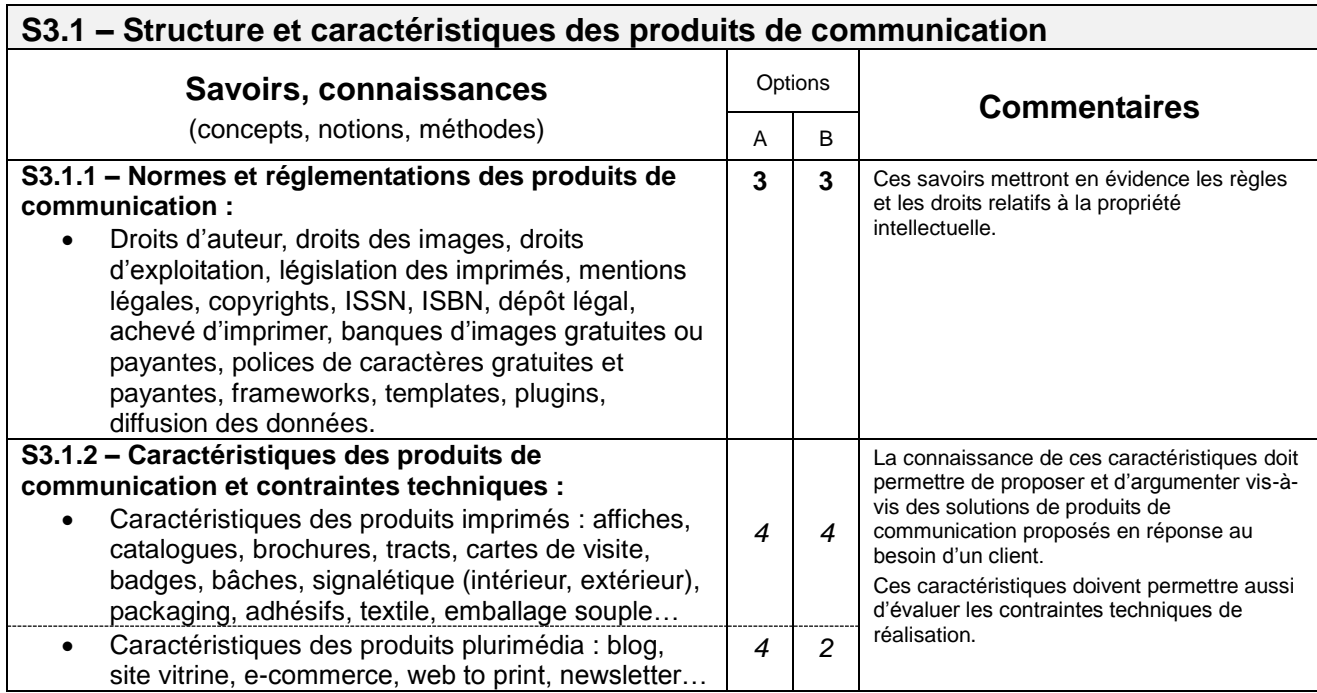

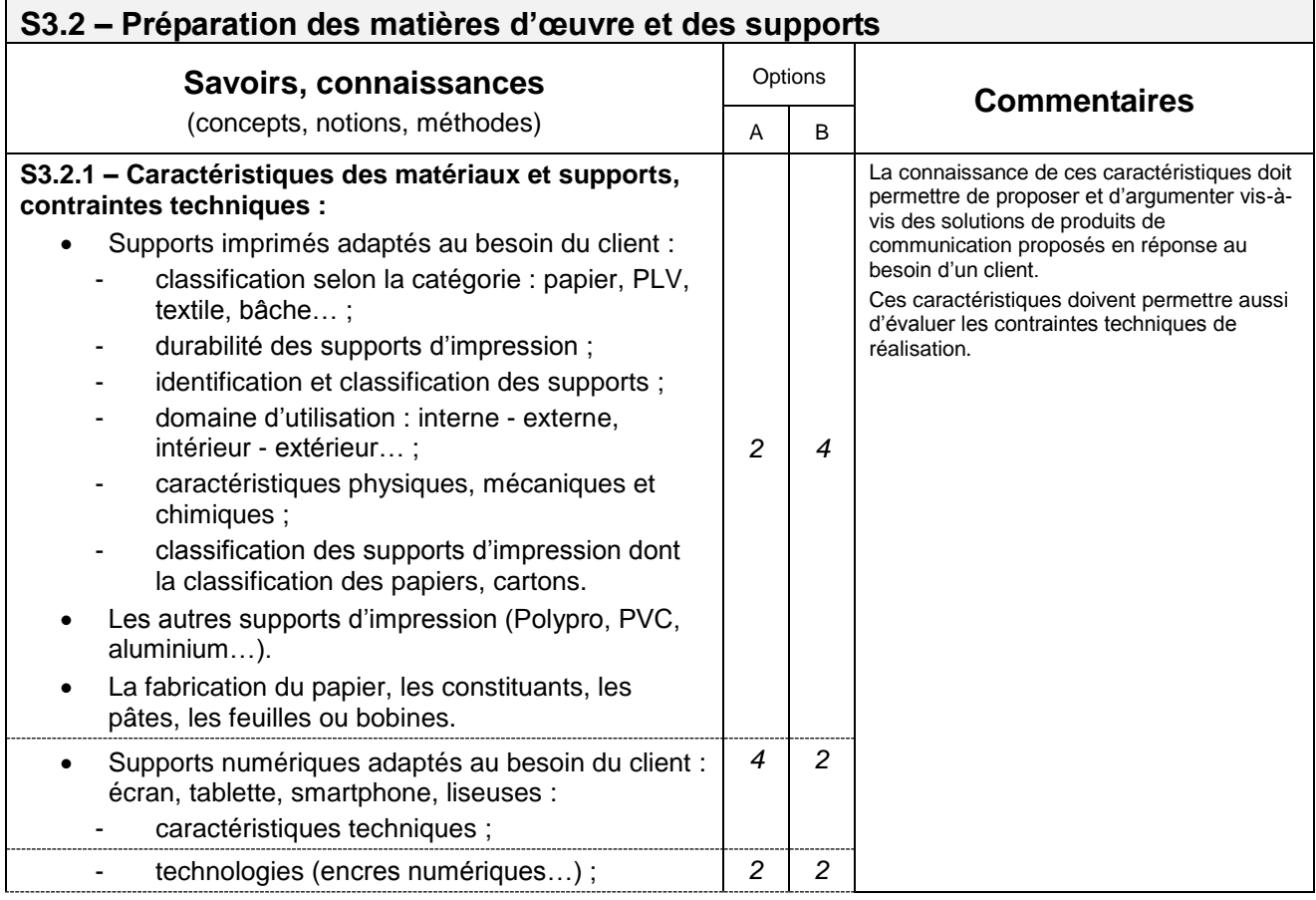

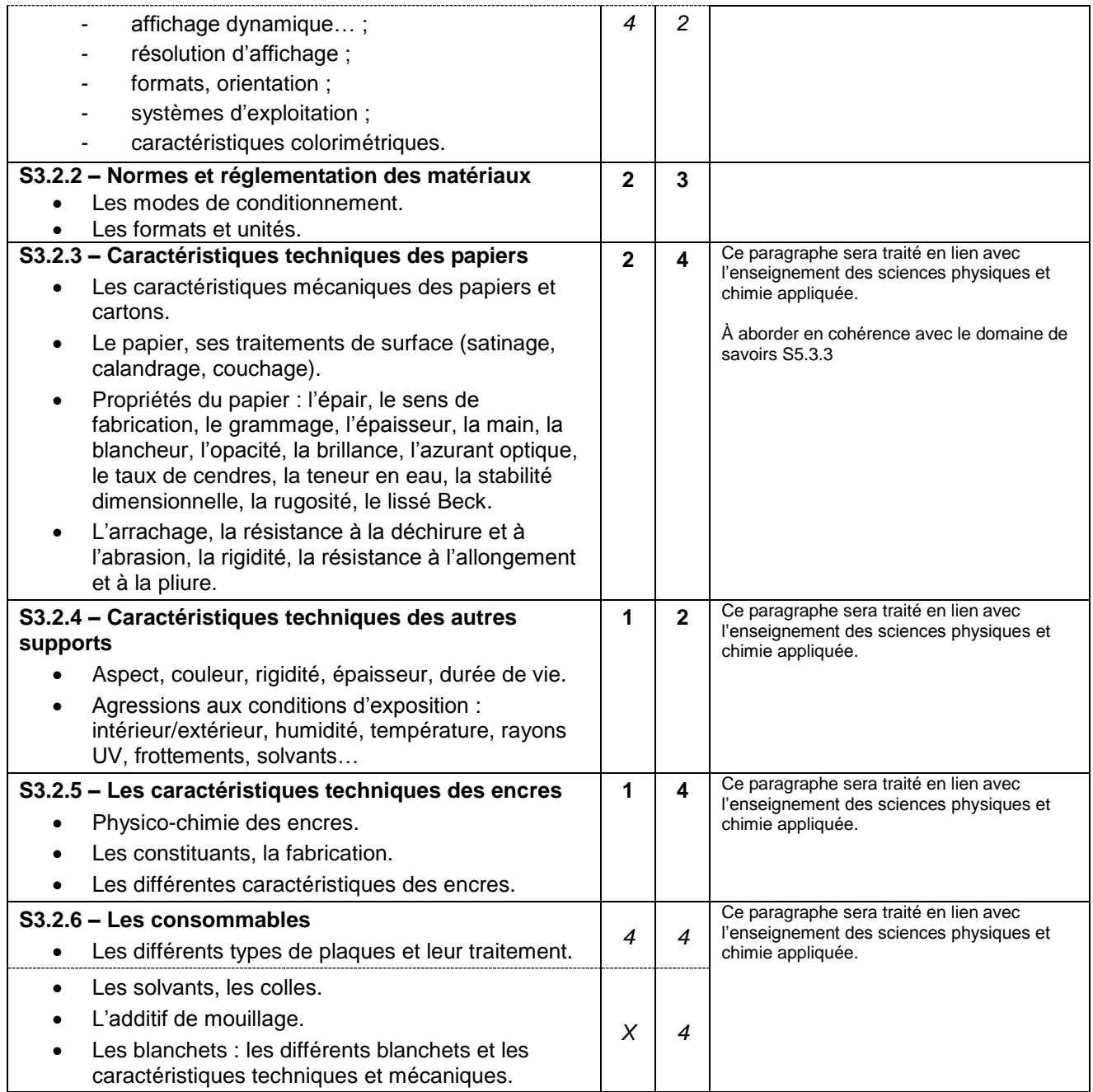

## **S4. TECHNOLOGIES et PROCÉDÉS de RÉALISATION**

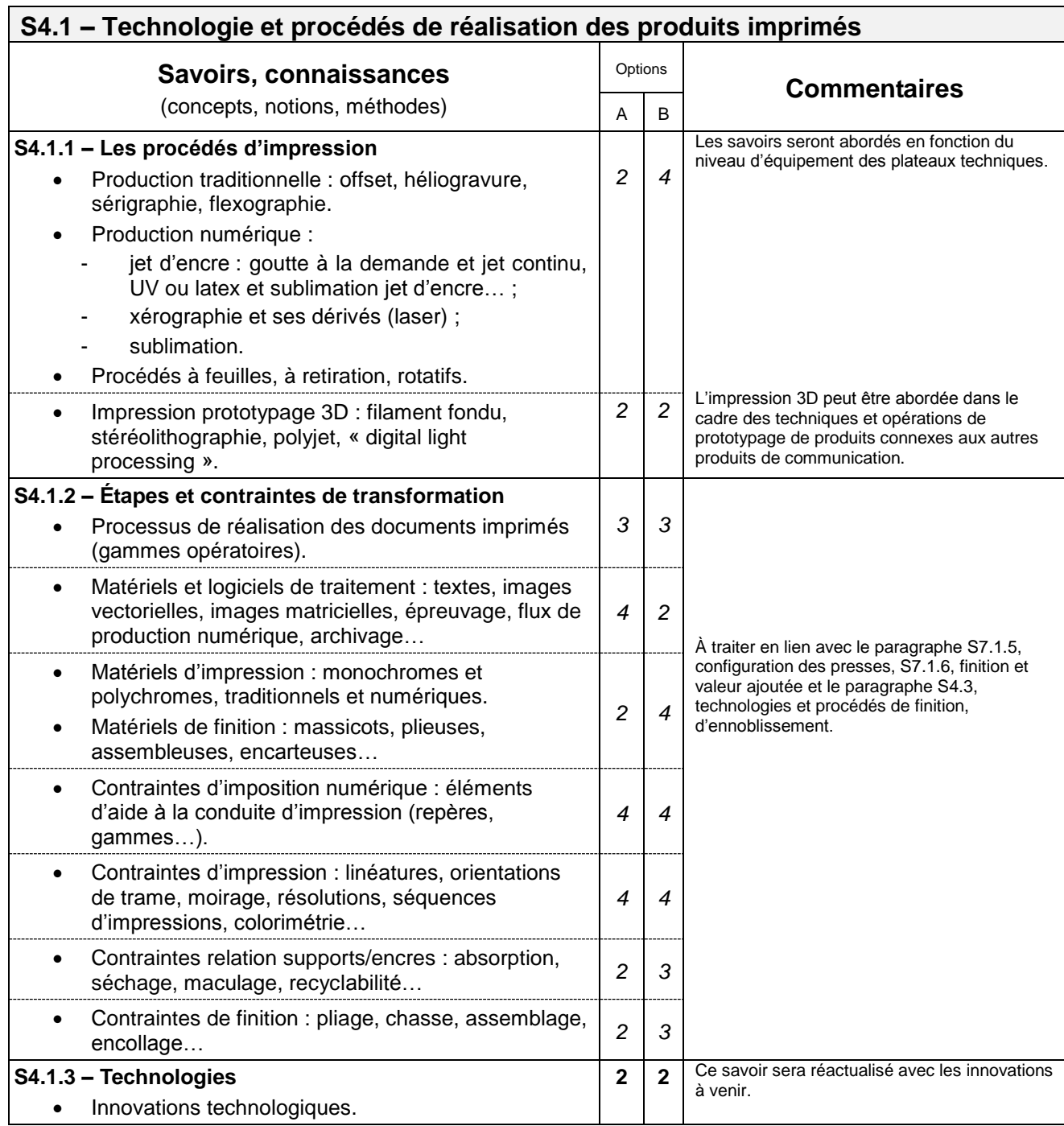

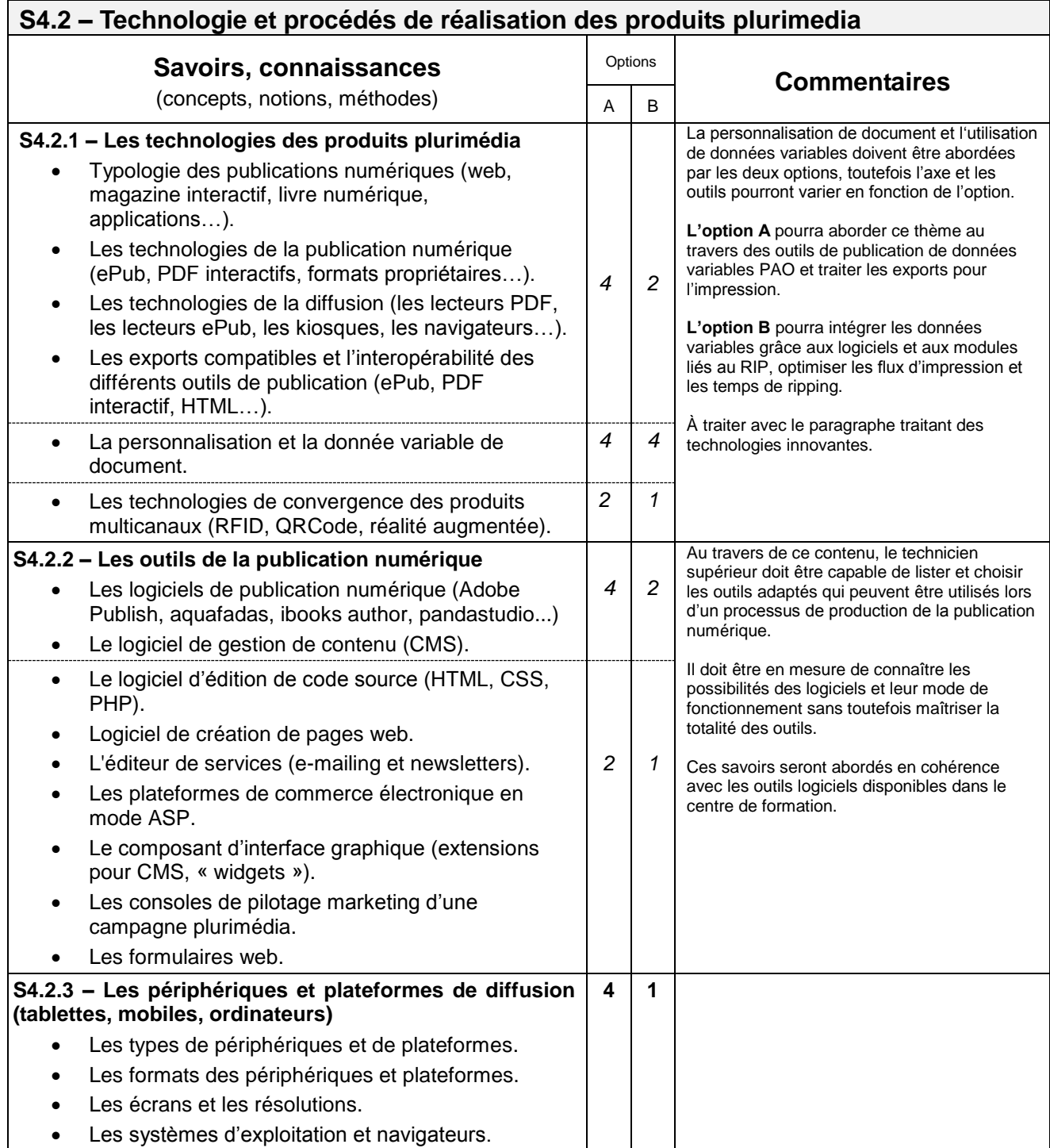

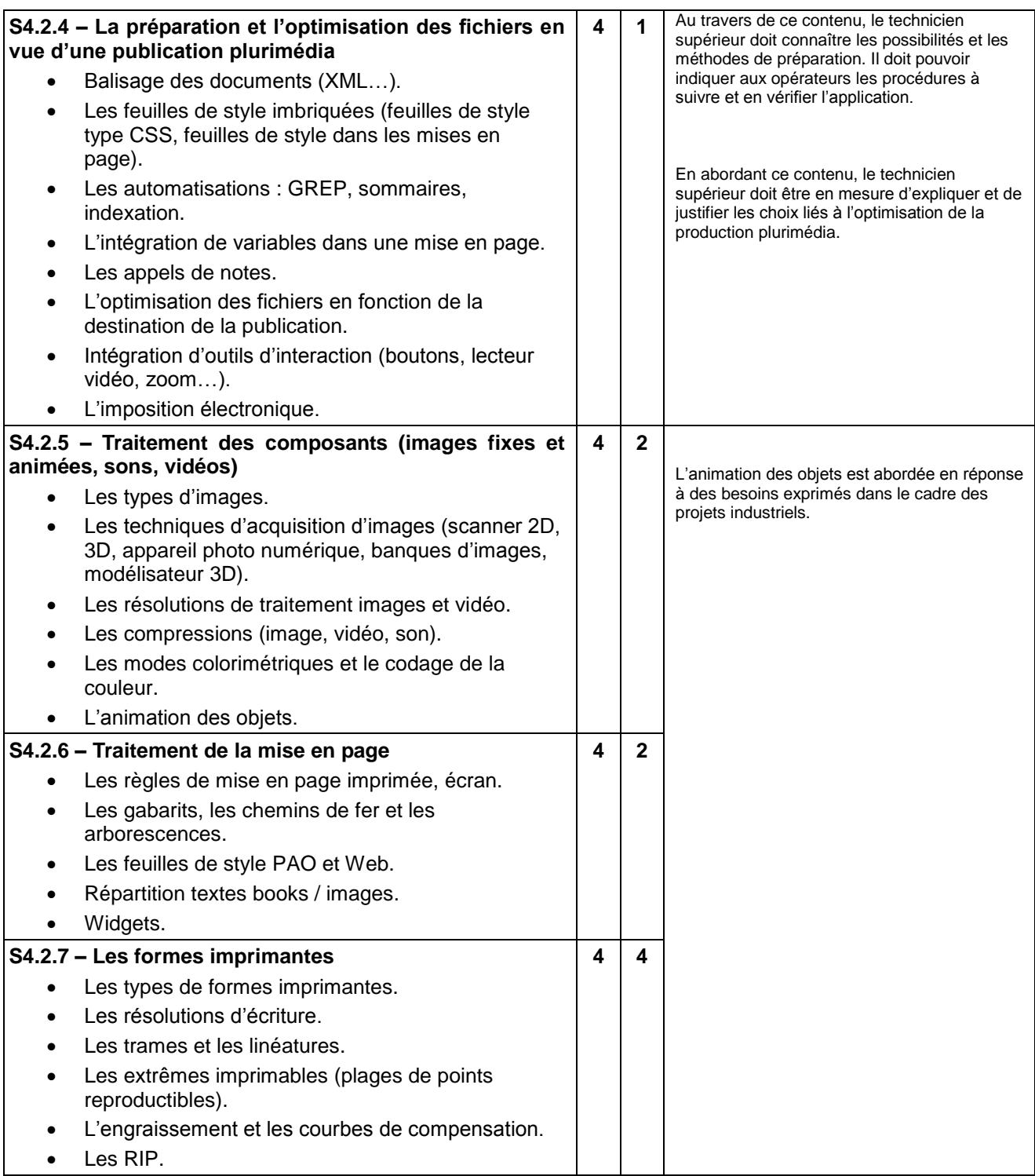

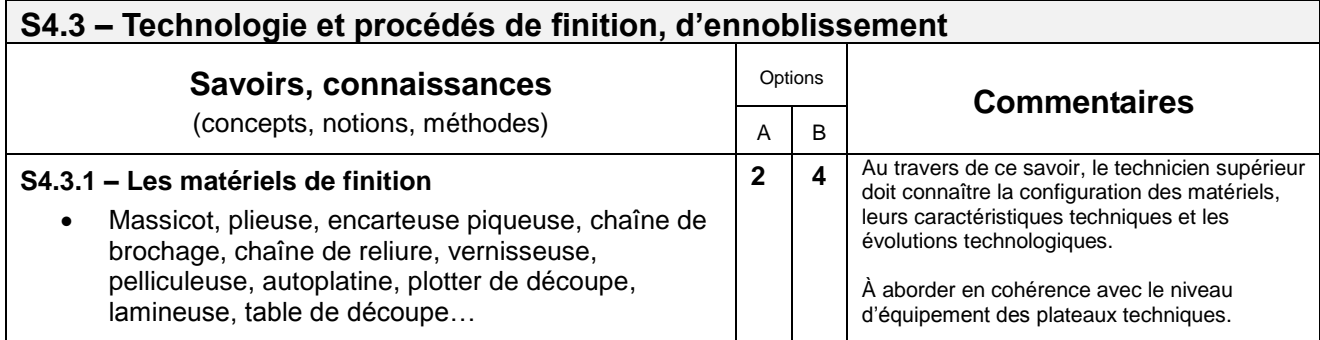

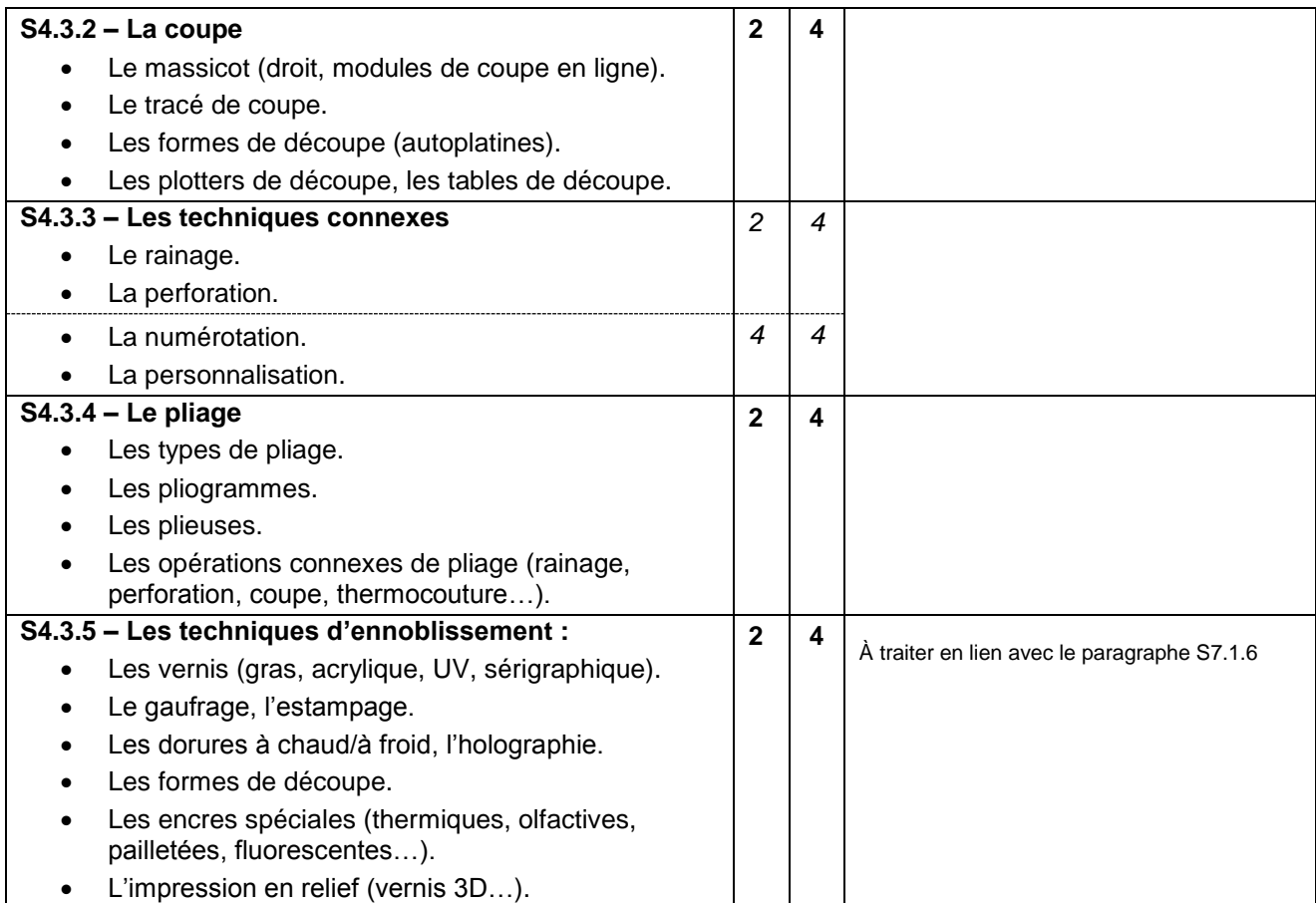

### **S5. CONCEPTION DES PROCESSUS DE RÉALISATION**

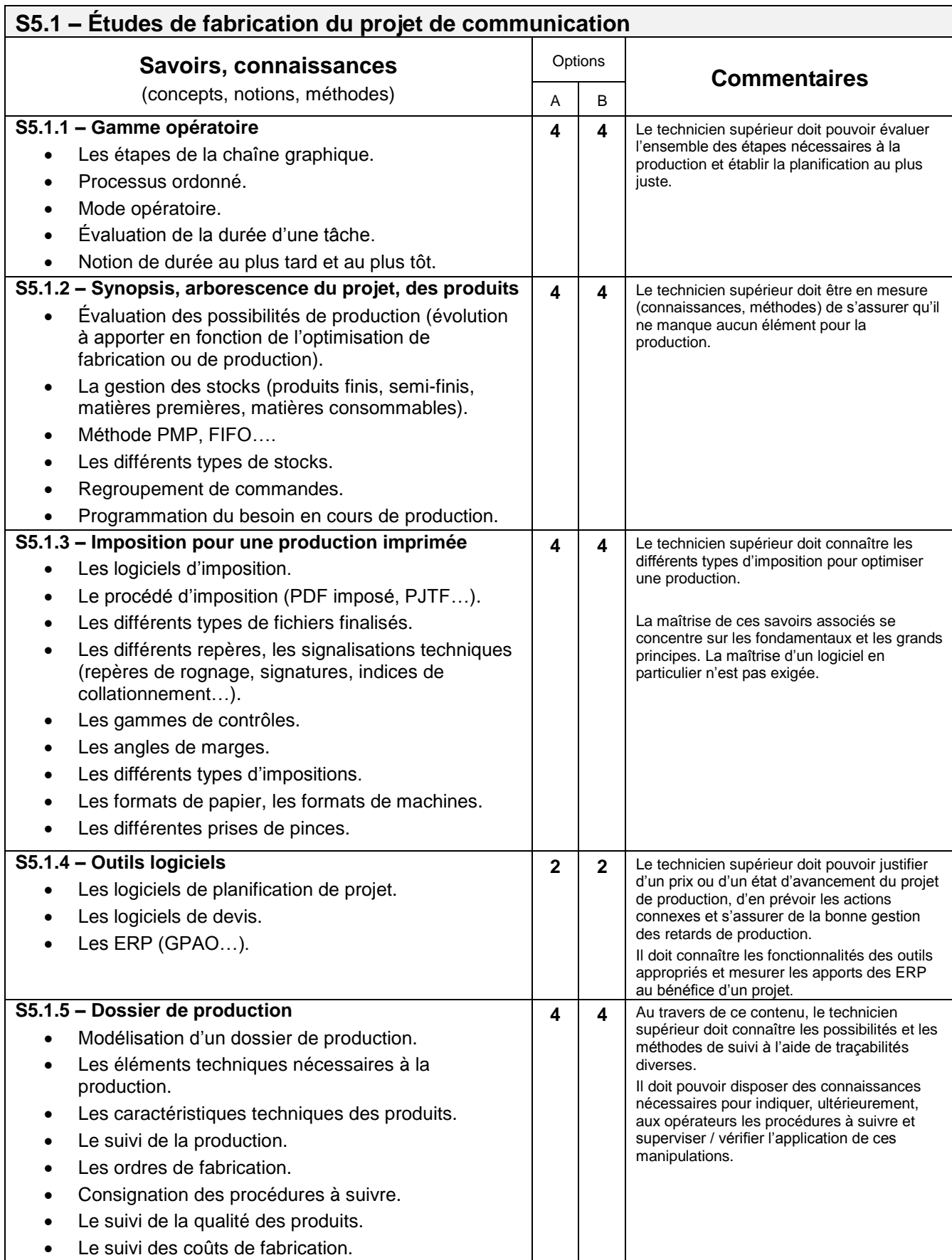

### **S5.2 – Étude financière**

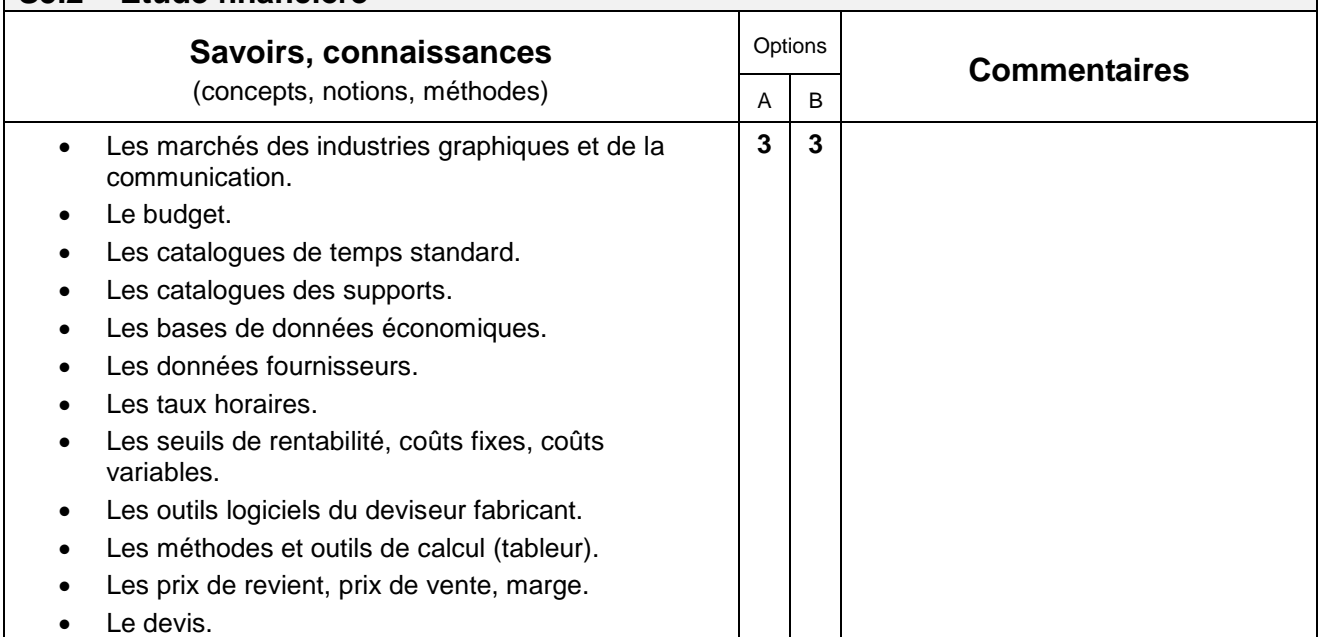

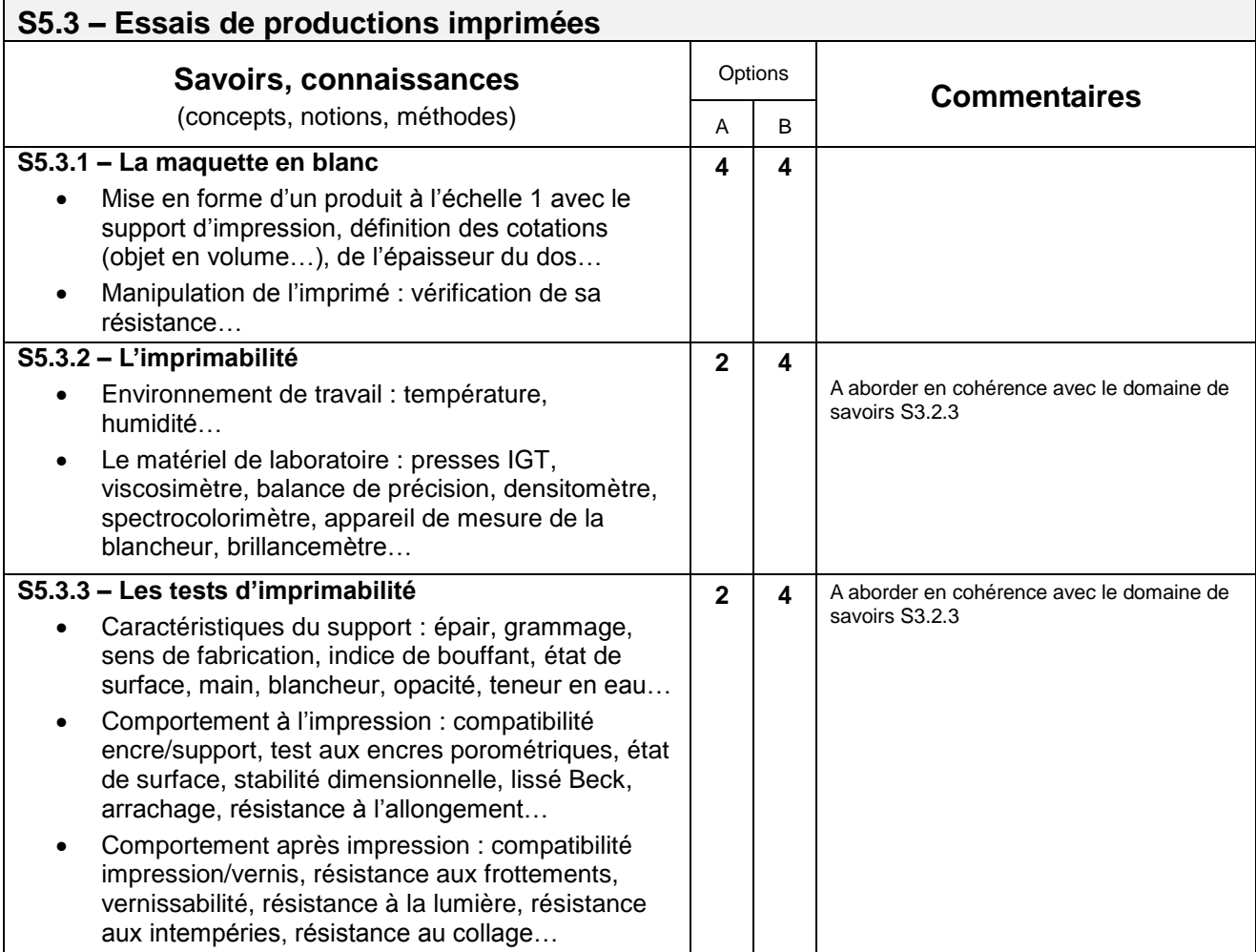

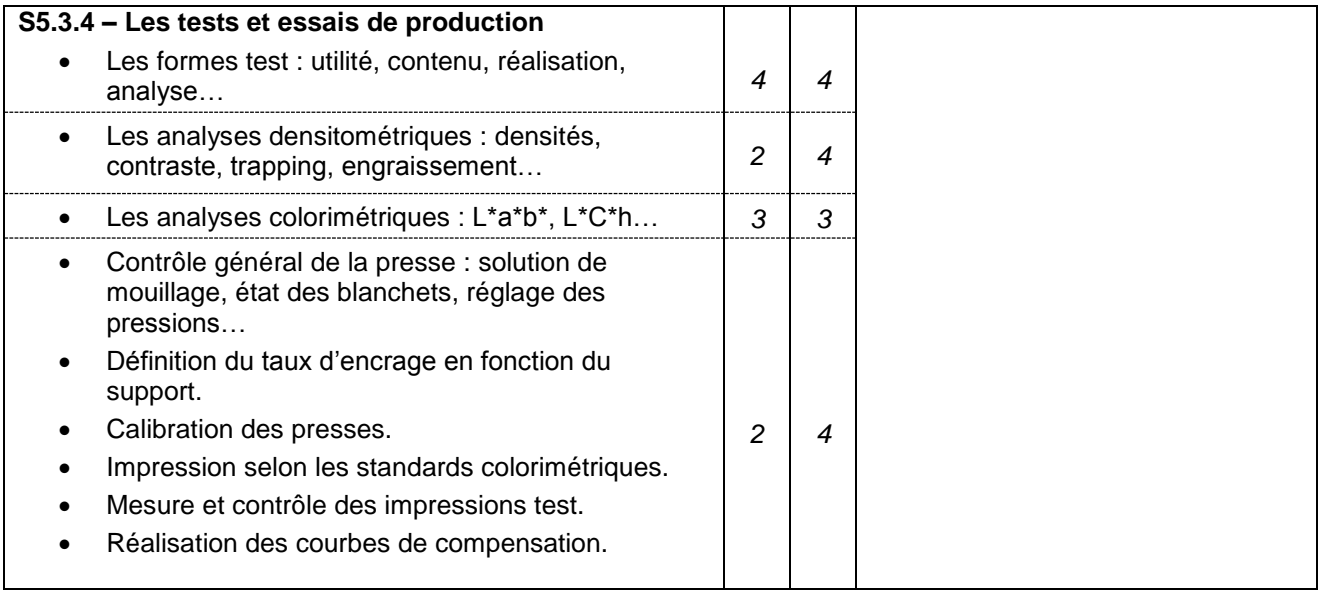

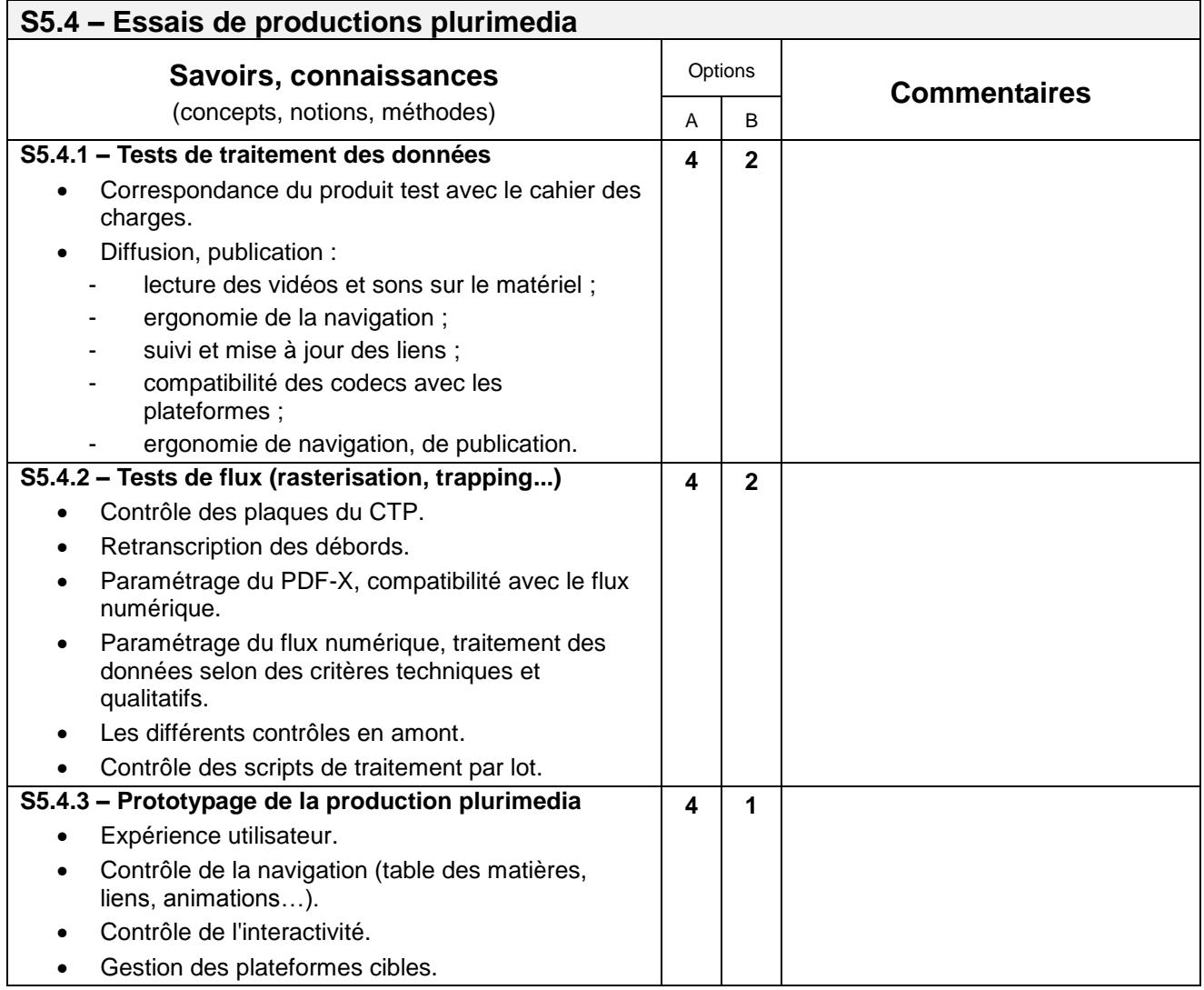

### **S6. GESTION DE PRODUCTION**

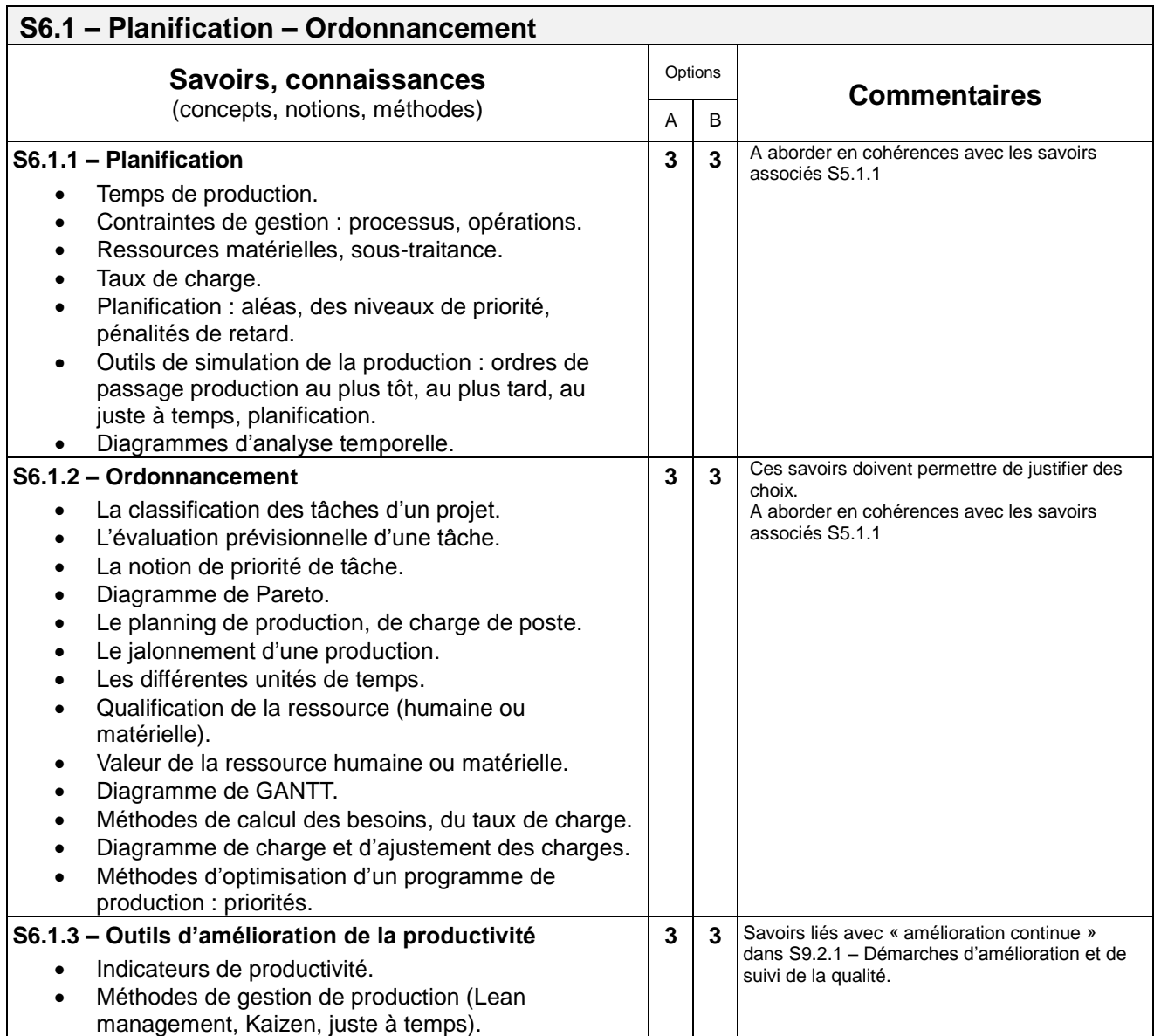

### **S6.2 – Suivi**

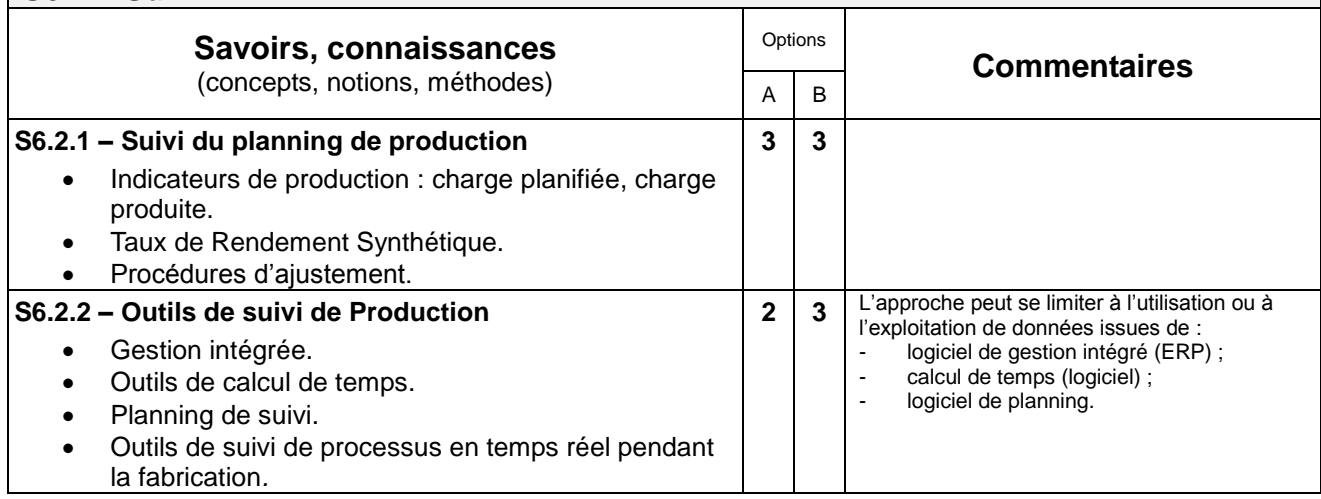

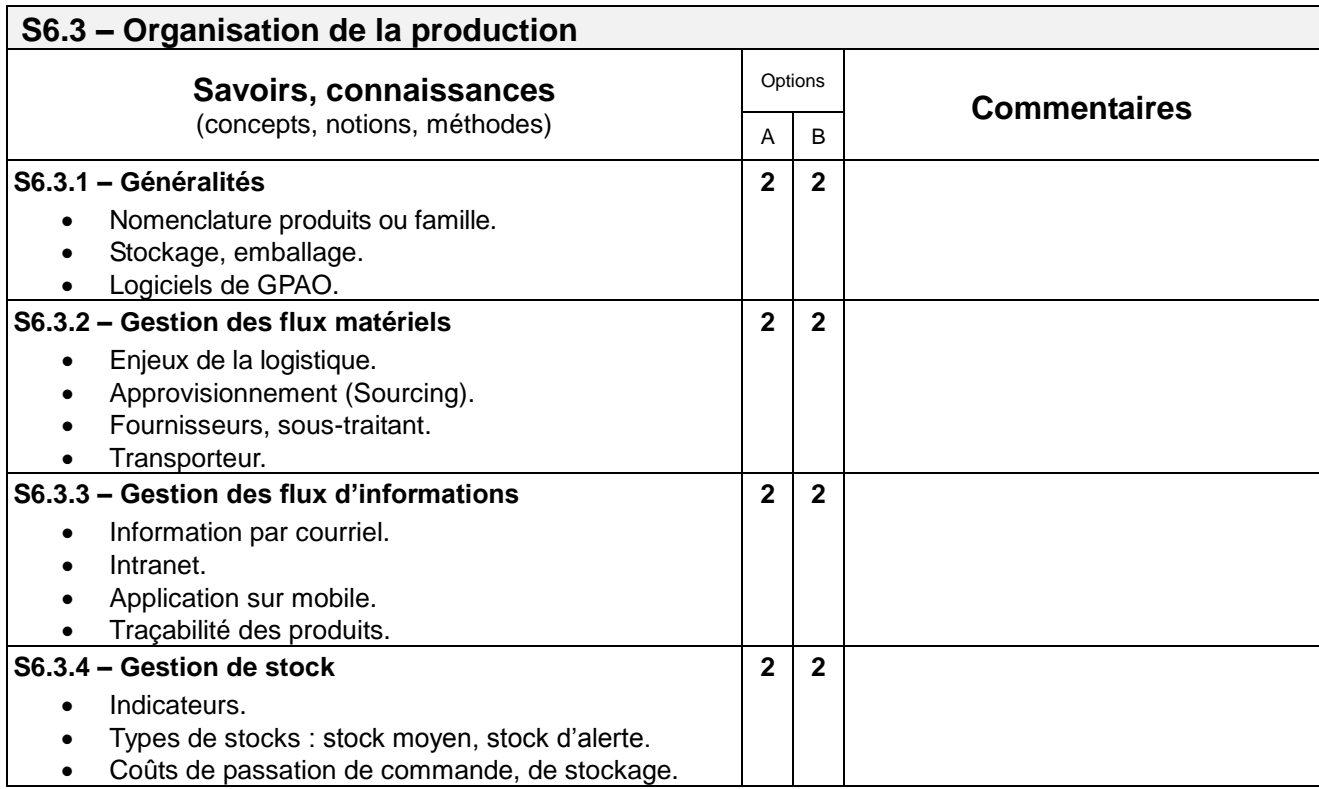

### **S7. MISE EN ŒUVRE DES MOYENS DE PRODUCTION**

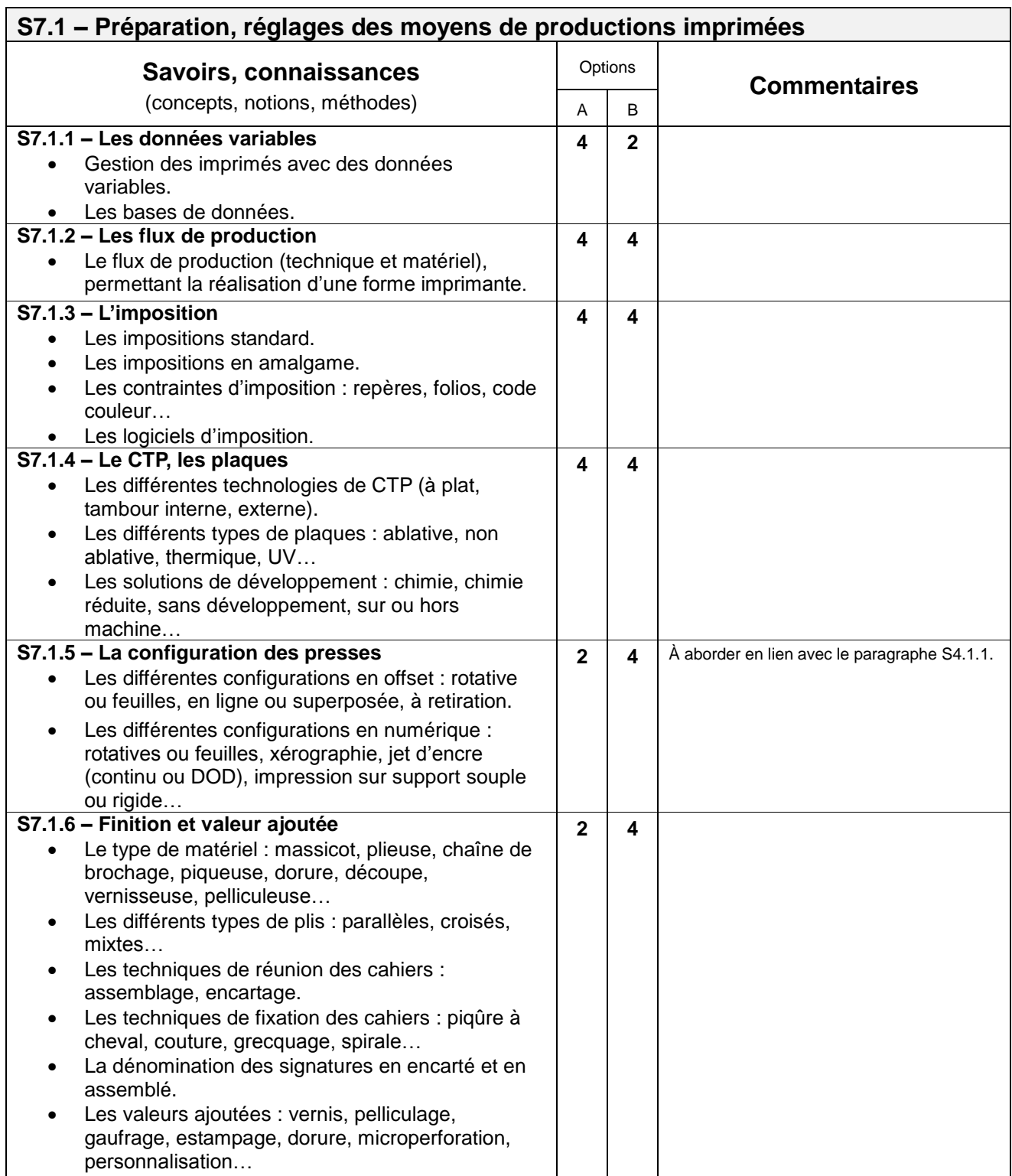

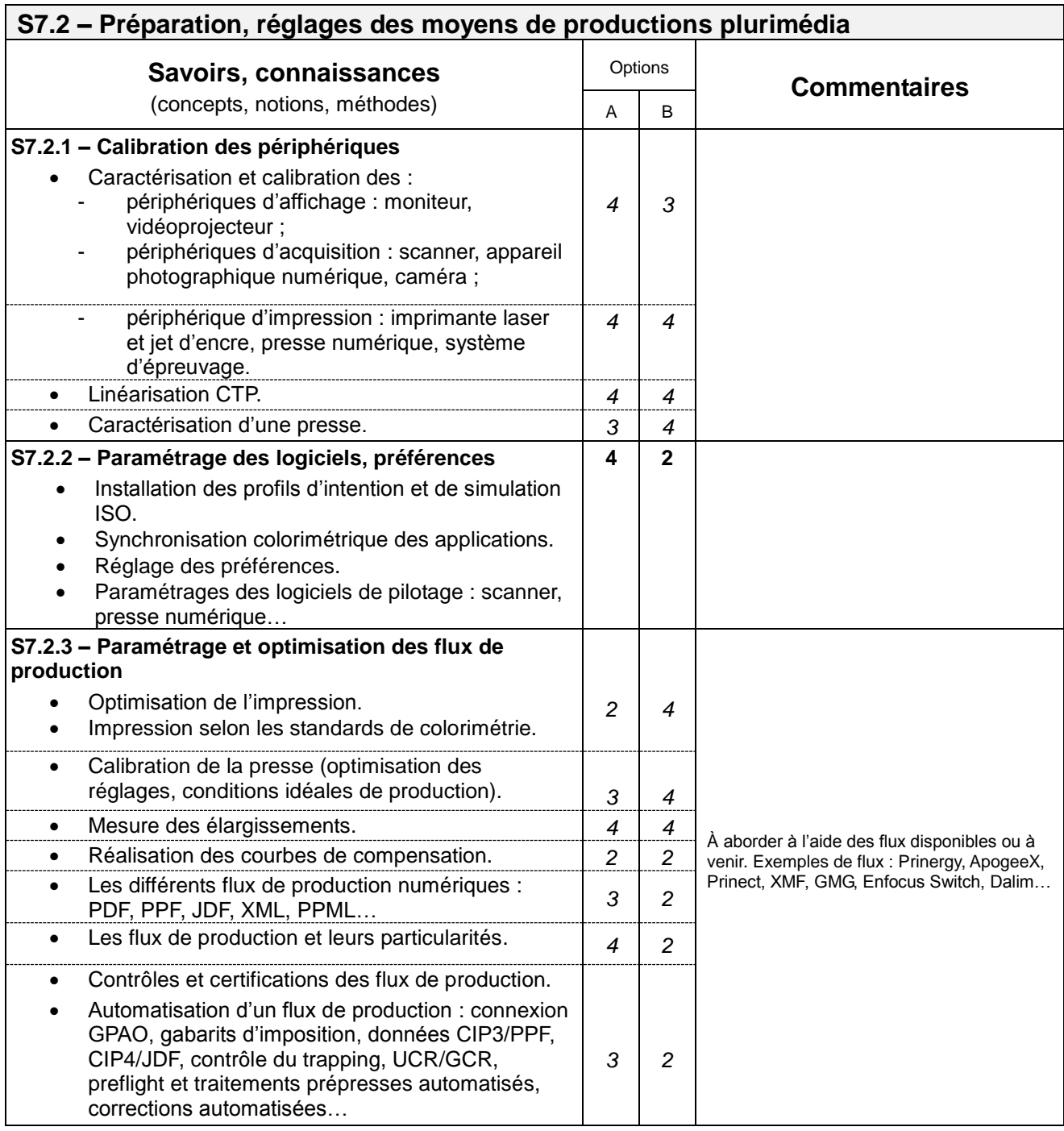

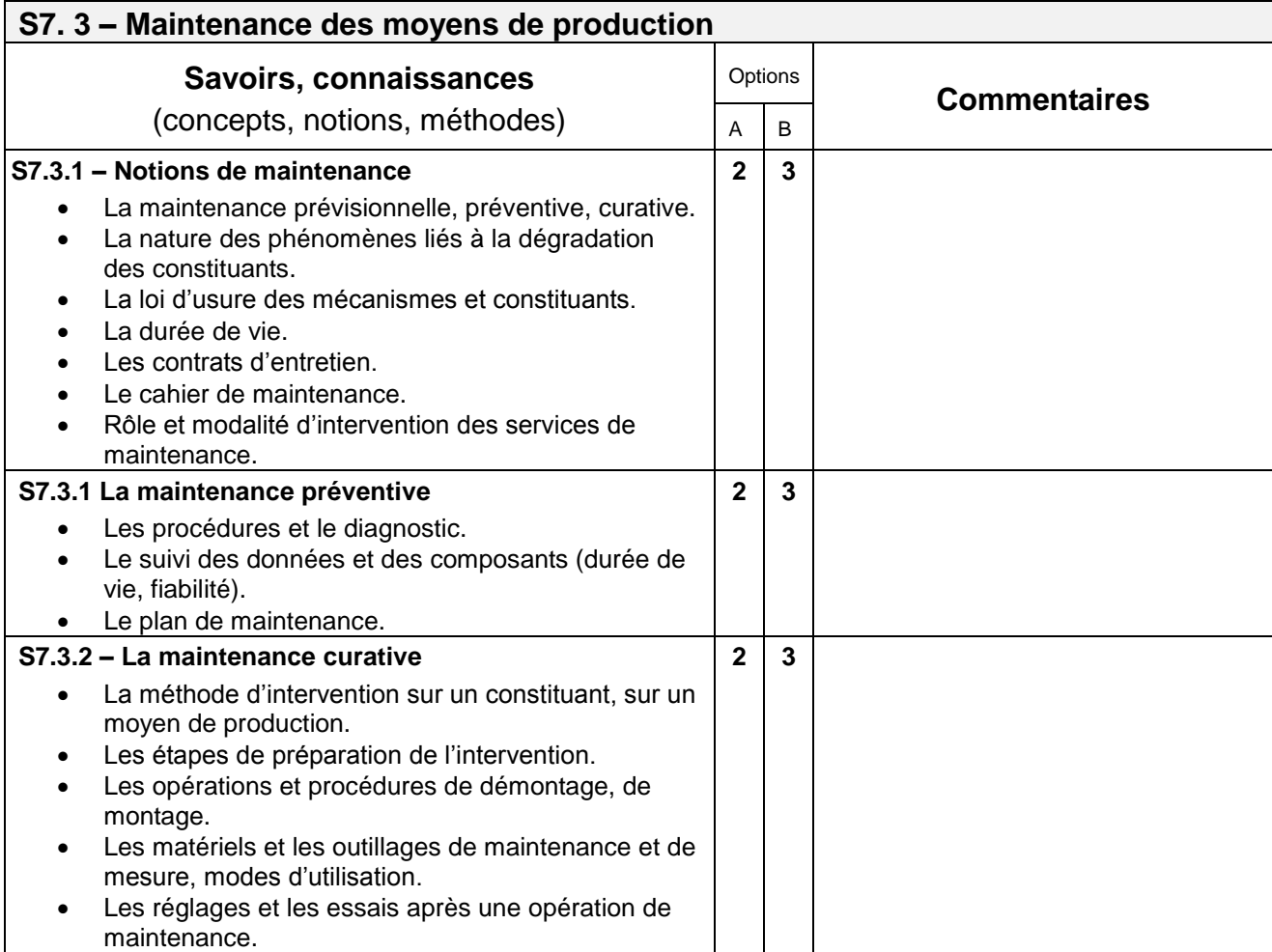

### **S8. SPÉCIFICATION ET PROCESSUS DE CONTRÔLE**

#### **S8.1 – Étapes de validation**

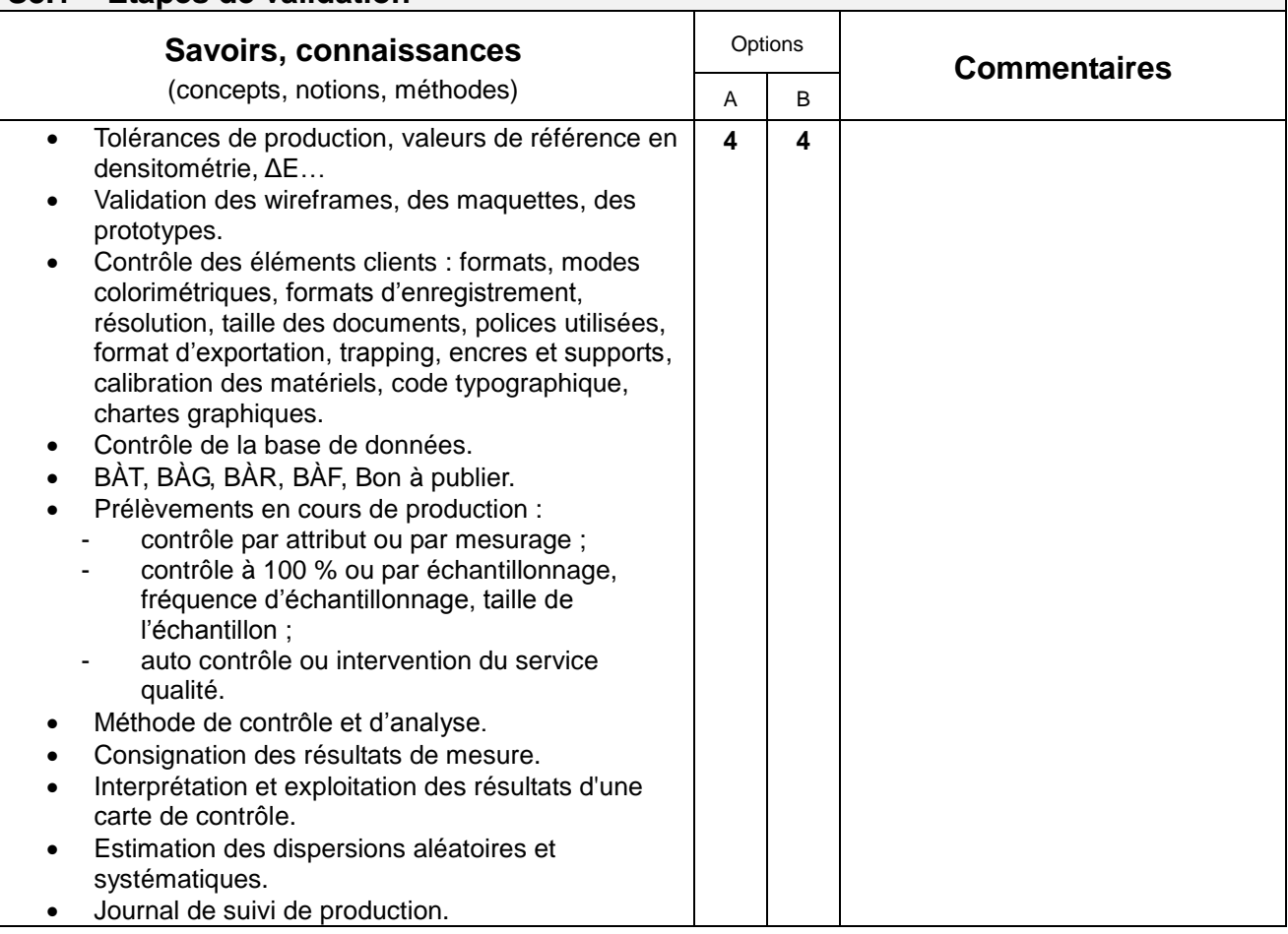

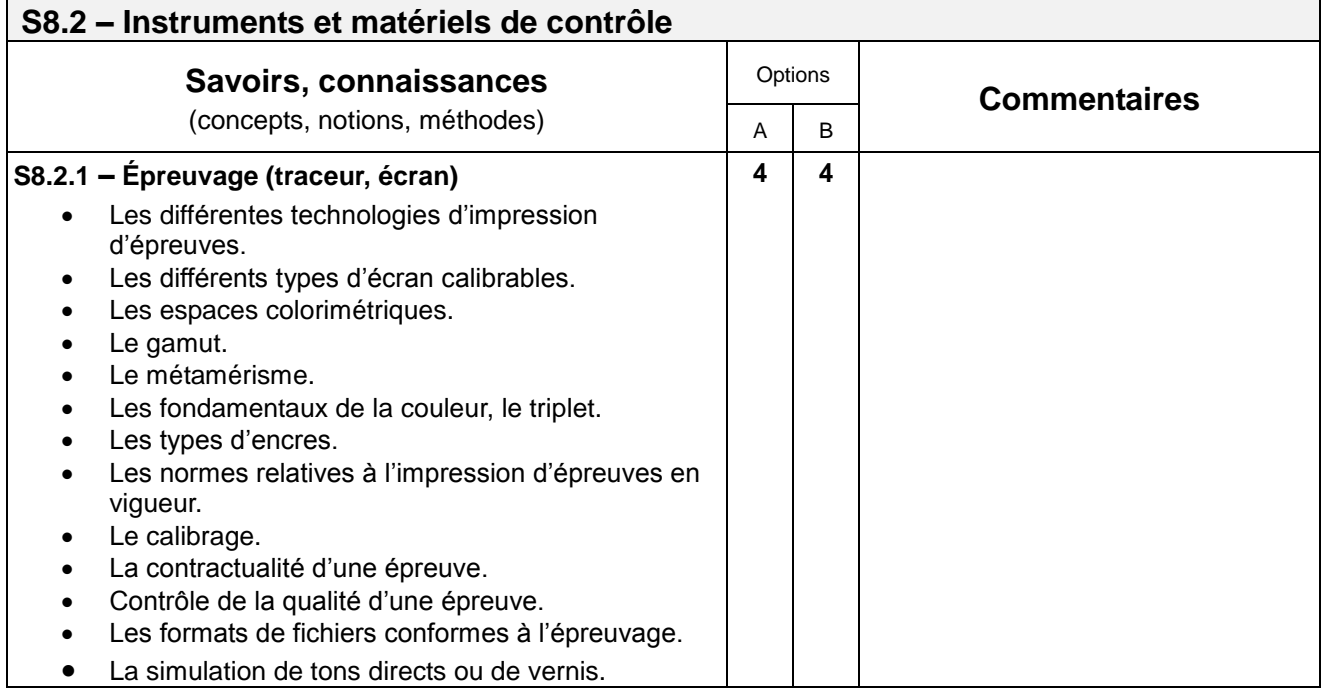
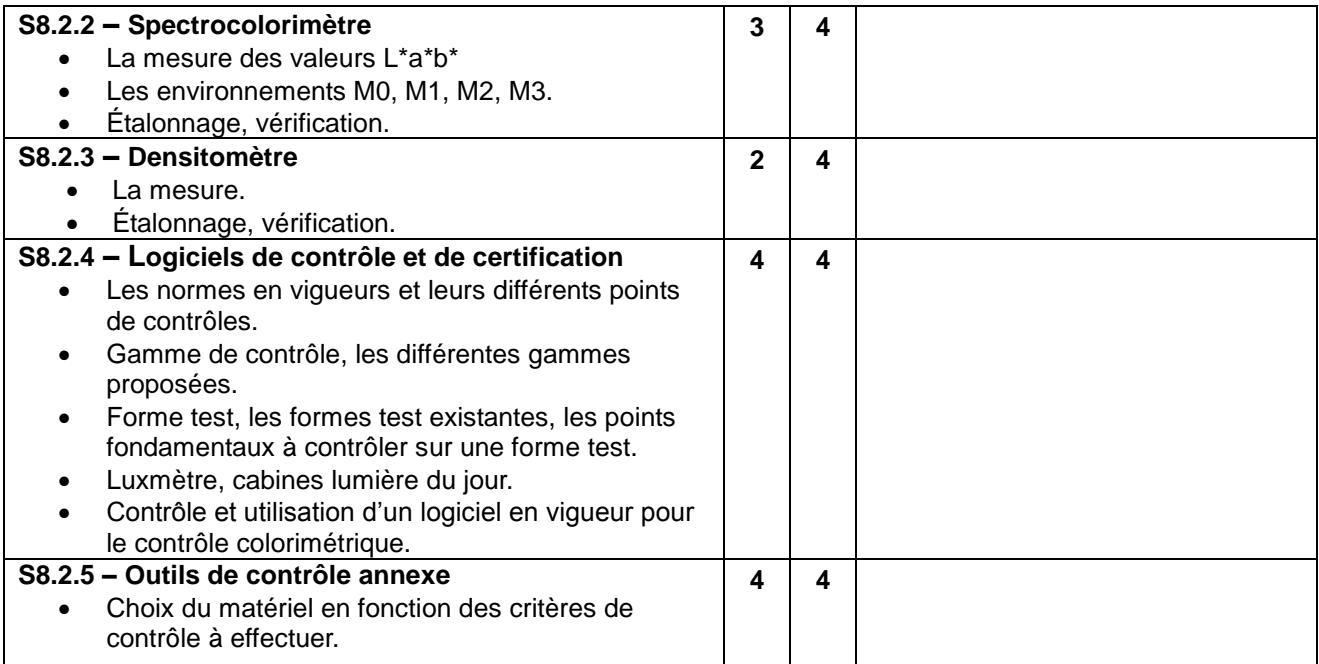

# **S9. GESTION DE LA QUALITÉ**

# **S9.1 – Outils de la qualité**

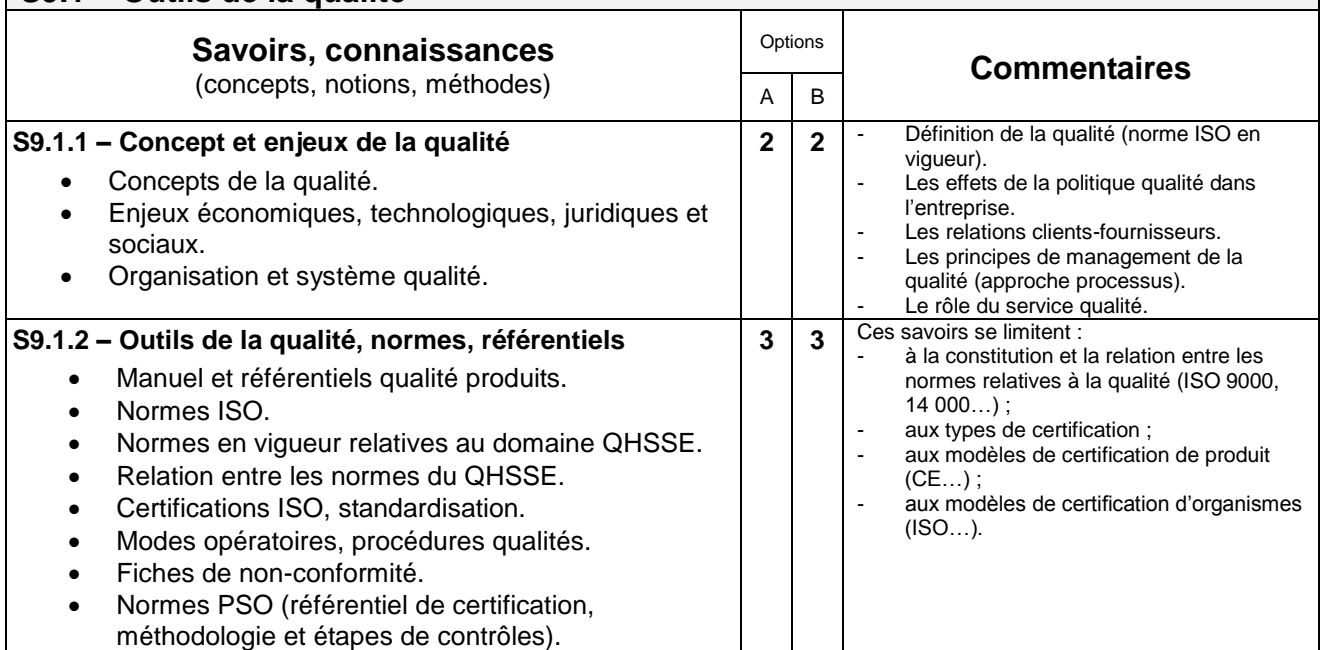

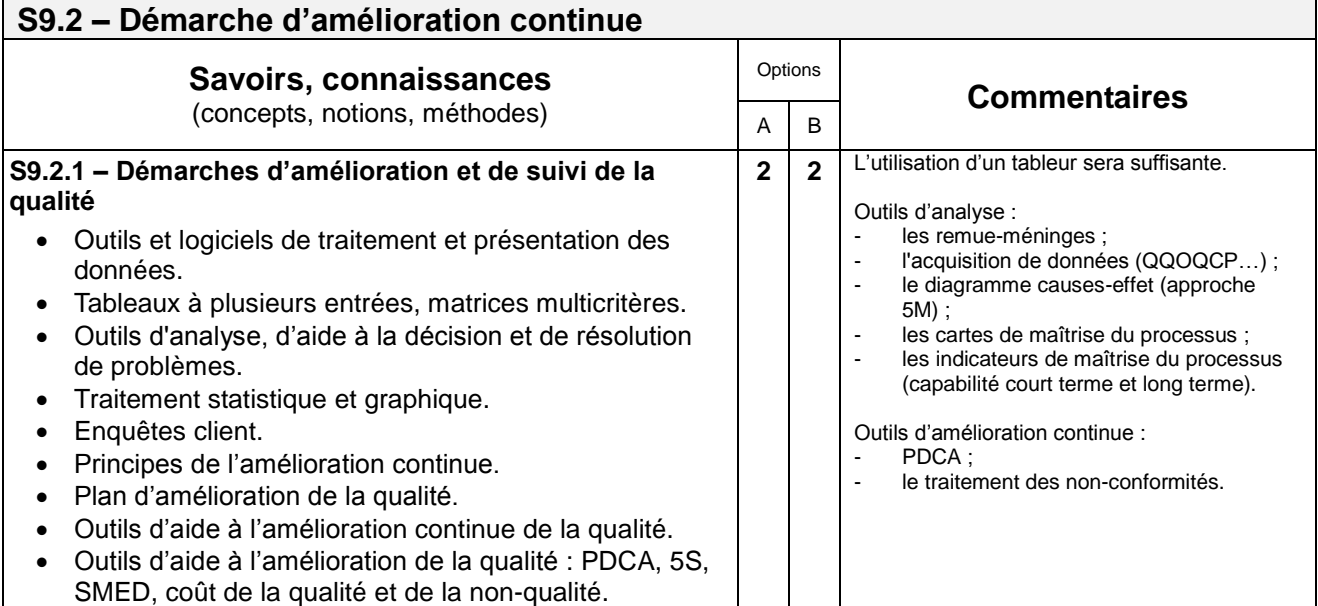

# **S10. SÉCURITÉ, ERGONOMIE ET ENVIRONNEMENT**

# **S10.1 – Sécurité au travail**

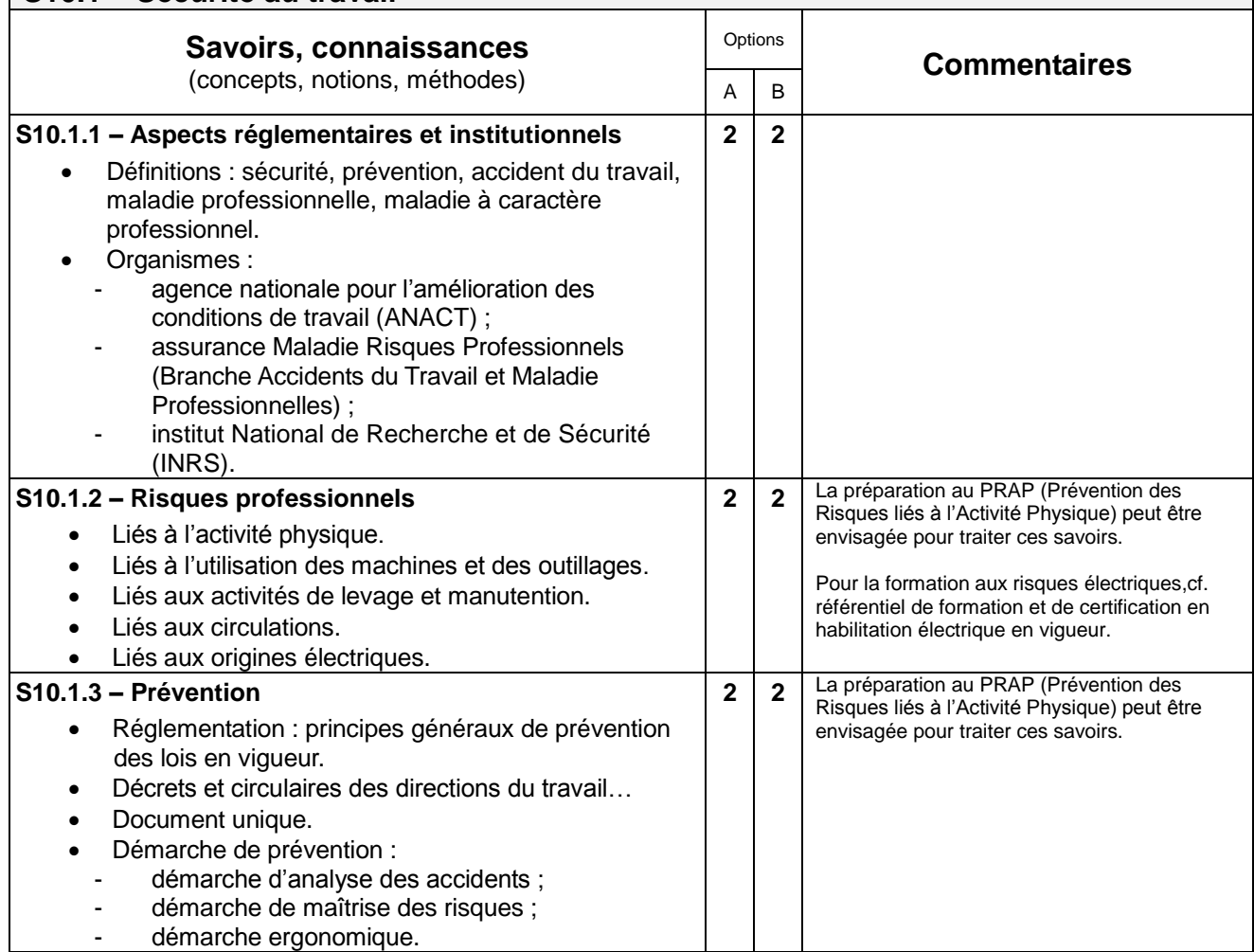

#### **S10.2 – Ergonomie des postes de travail Savoirs, connaissances** (concepts, notions, méthodes) Options **Commentaires** A B **S10.2.1 – Généralités** Cadre légal, réglementation en vigueur. Consignes générales : espaces libres. Anatomie : positions naturelles du corps, postures forcées. Changement de posture, activités assis - debout. Environnement du poste (bruit, climat…). Lumière naturelle, artificielle. **2 2** Pour aborder ce domaine de savoir, les documentations de l'INRS, les méthodes et outils de prévention seront mobilisées. **S10.2.2 – Étapes de l'analyse ergonomique du poste de travail** Constitution des groupes de pilote et de travail. Analyse ergonomique du poste de travail « agent de service ». Élaboration d'un plan d'actions. • Rapport d'intervention. **2 2** Cette partie pourra être traitée par une étude de cas extrait d'une situation industrielle.

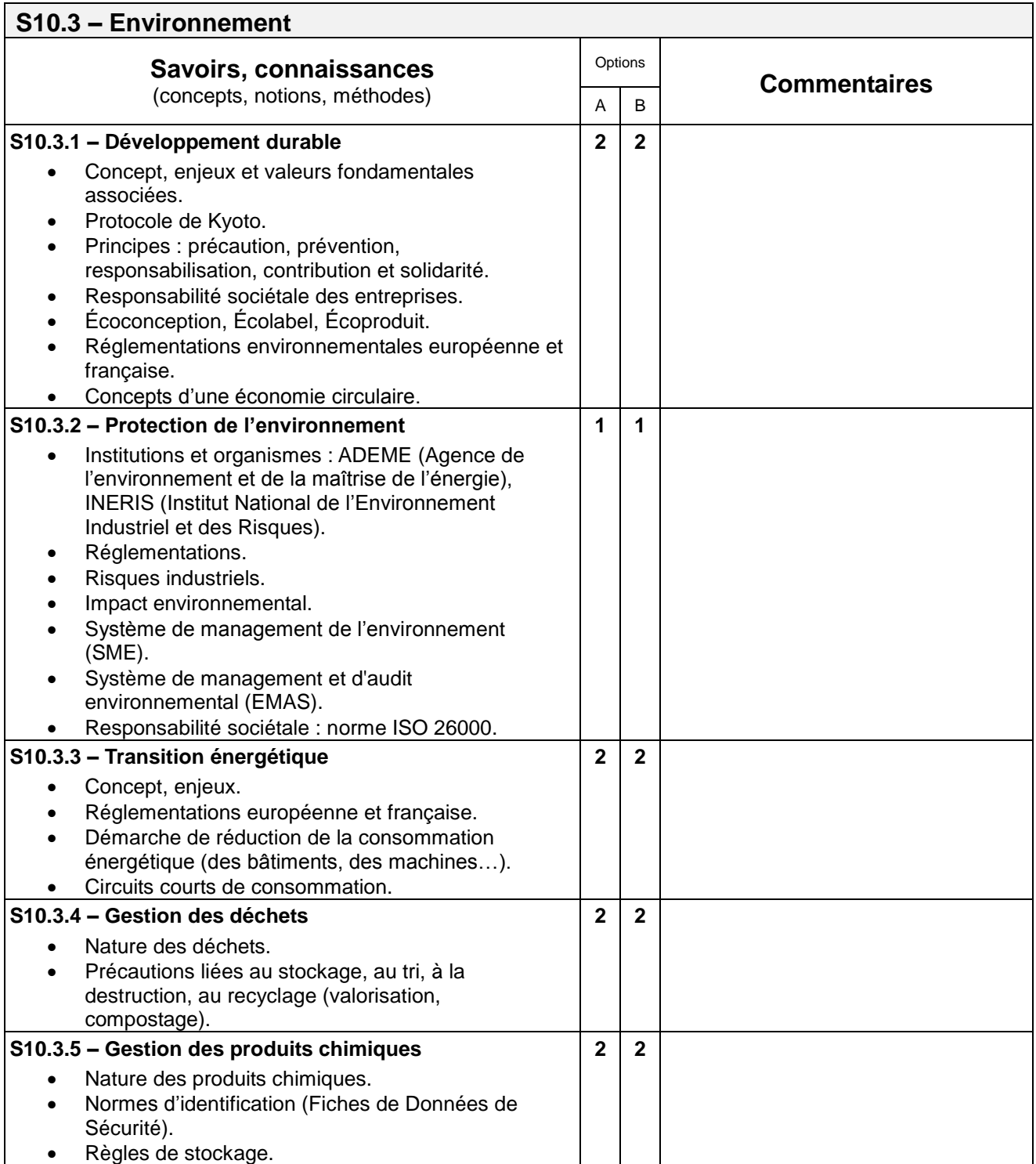

# **S11. DESIGN GRAPHIQUE, DÉMARCHE CRÉATIVE**

Il s'agit, pour chaque option, d'aborder les démarches en design graphique, ensemble de savoirs et savoir-faire qui visent à développer des compétences d'analyse de la démarche de conception en studio de création et/ou selon la commande par l'apport d'un ensemble de méthodes, techniques, savoirs et savoir-faire spécifiques pour collaborer, participer à une démarche de projet initiée dans le domaine du design graphique.

Cela suppose l'acquisition des langages graphiques, techniques et technologiques spécifiques et la capacité de communication qui soutiendra l'analyse, la présentation des propositions et reflètera l'engagement personnel.

Cela suppose encore une bonne connaissance et une veille de l'actualité du design graphique et de ses pratiques.

Il est attendu de l'étudiant ou de l'apprenti, qu'il soit en mesure d'intégrer et de s'approprier les premières phases de la démarche en design qui a présidé à l'esprit du projet de communication, projet qu'il doit analyser et développer. Ces compétences renvoient aux unités professionnelles constitutives du diplôme C4, C5, C6, C8 du présent référentiel.

La connaissance méthodologique d'analyse et de compréhension du processus créatif doit permettre d'aborder l'ensemble des éléments de conception des projets de communication attendus par la réflexion critique, l'autonomie, l'engagement personnel, l'appropriation des références, pour être en mesure de :

- Définir les enjeux du développement pour le projet ;
- Collaborer et traduire une stratégie de communication par une démarche créative ;
- Conduire une recherche de mise au point ;
- Conduire une démarche d'intégration.

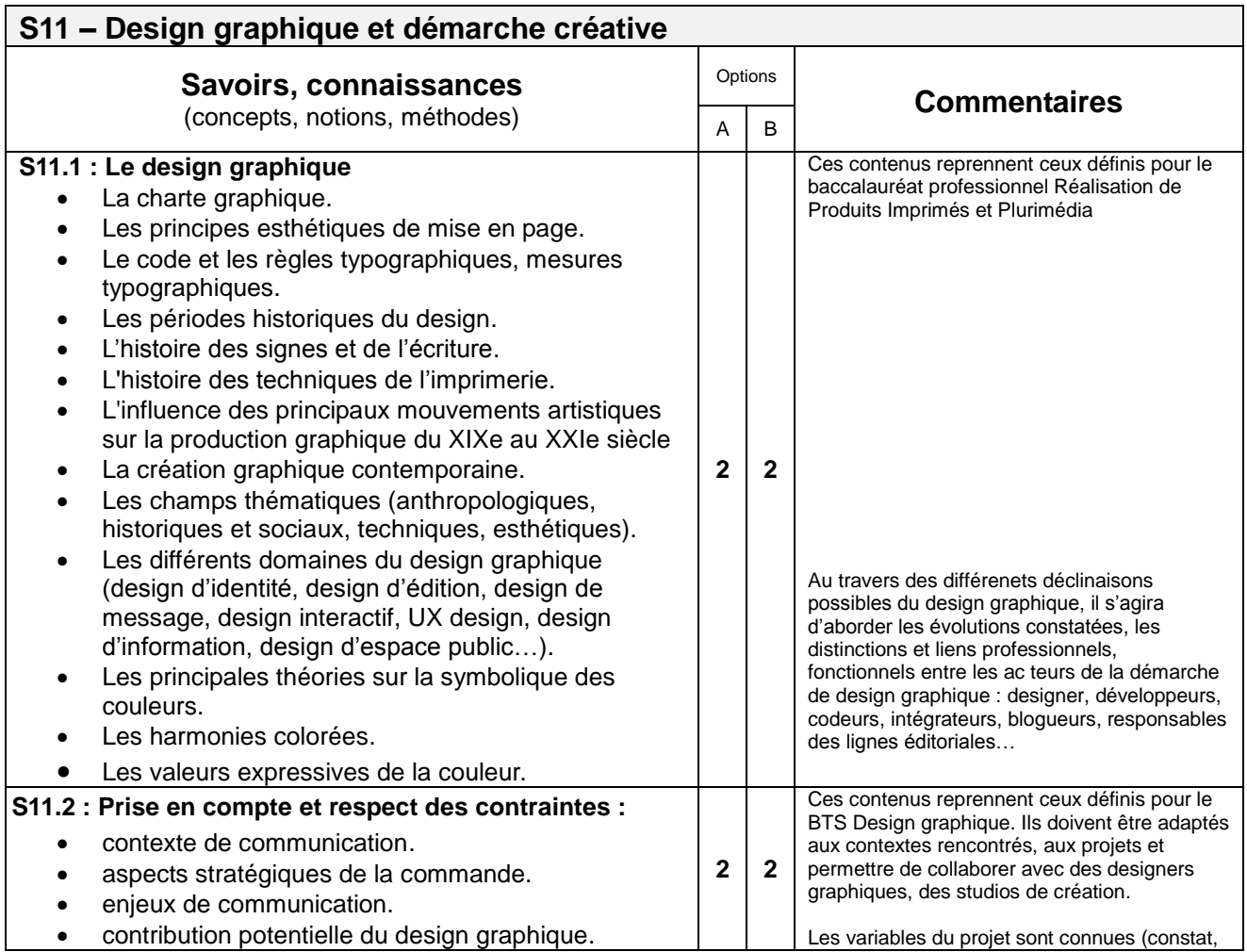

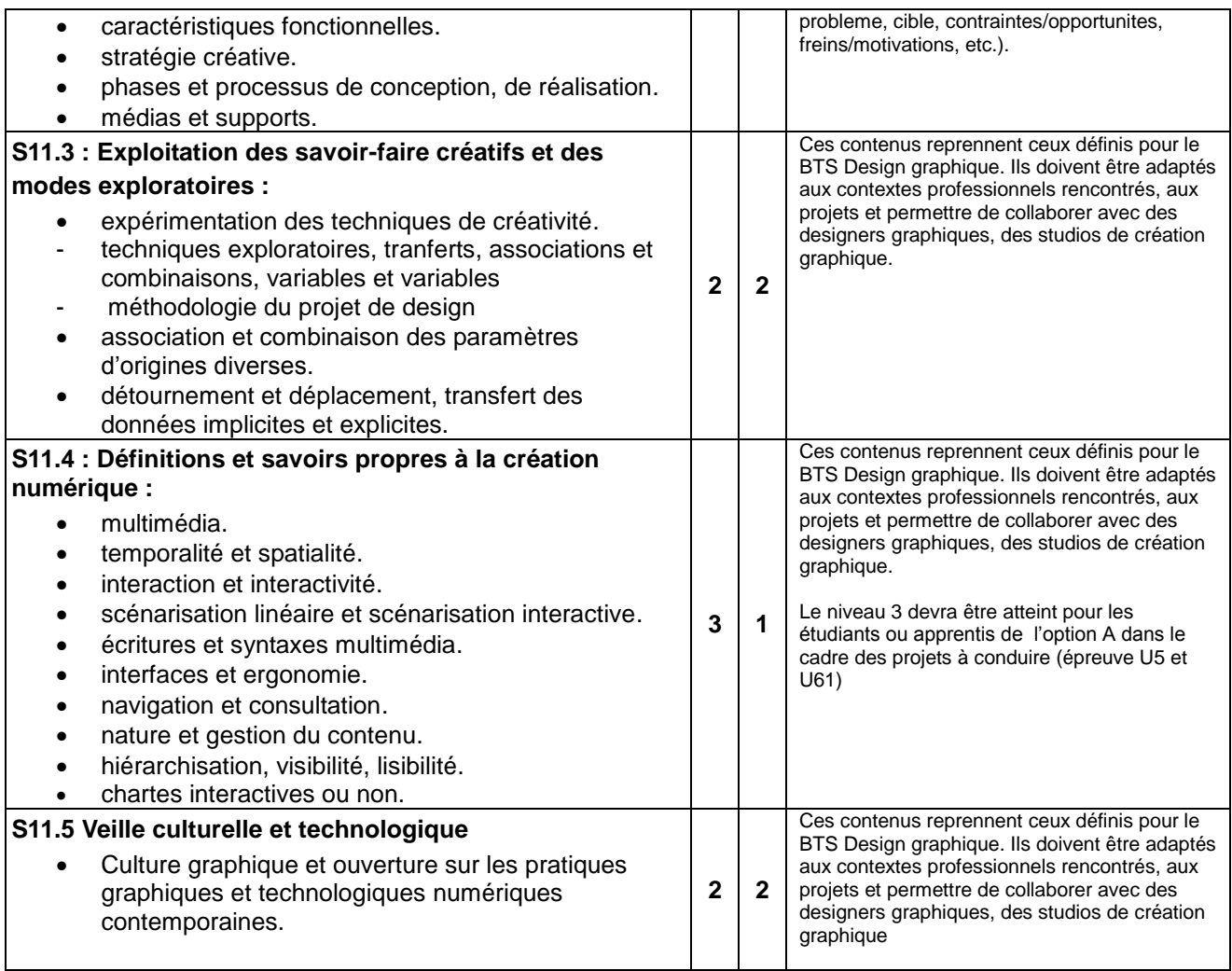

# **S12. CULTURE GÉNÉRALE ET EXPRESSION FRANÇAISE**

*L'enseignement du français dans les sections de techniciens supérieurs se réfère aux dispositions de l'arrêté du 16 novembre 2006 (BOEN n° 47 du 21 décembre 2006) fixant les objectifs, les contenus de l'enseignement et le référentiel de capacités du domaine de culture générale et expression pour le brevet de technicien supérieur.*

# **S13. LANGUE VIVANTE ÉTRANGÈRE 1**

*L'enseignement des langues vivantes dans les sections de techniciens supérieurs se réfère aux dispositions de l'arrêté du 22 juillet 2008 (BOESR n° 32 du 28 août 2008) fixant les objectifs, les contenus de l'enseignement et le référentiel de capacités du domaine des langues vivantes pour le brevet de technicien supérieur.*

## **1. Le niveau exigible en fin de formation**

Le niveau visé est celui fixé dans les programmes pour le cycle terminal (BO hors série n° 7 du 28 août 2003) en référence au *Cadre européen commun de référence pour les langues* (CECRL) : le niveau B2 pour l'anglais ; le niveau B1 pour la langue vivante étrangère facultative.

Dans le CECRL, le niveau B2 est défini de la façon suivante :

« Peut comprendre le contenu essentiel de sujets concrets ou abstraits dans un texte complexe, y compris une discussion technique dans sa spécialité ; peut communiquer avec un degré de spontanéité et d'aisance tel qu'une conversation avec un locuteur natif ne comporte de tension ni pour l'un ni pour l'autre ; peut s'exprimer de façon claire et détaillée sur une grande gamme de sujets, émettre un avis sur un sujet d'actualité et exposer les avantages et les inconvénients de différentes possibilités ».

## **2. Les contenus**

Pour une présentation détaillée des objectifs, des contenus et des activités langagières aux niveaux B1 et B2 (« Programme et définition d'épreuve de langue vivante étrangère dans les brevets de technicien supérieur relevant du secteur industriel »), voir l'arrêté du 22 juillet 2008 et ses annexes.

## *2.1. Grammaire*

Au niveau B2, un étudiant a un assez bon contrôle grammatical et ne fait pas de fautes conduisant à des malentendus. La maîtrise opératoire des éléments morphologiques, syntaxiques et phonologiques figurant au programme des classes de première et terminale constitue un objectif raisonnable. Il conviendra d'en assurer la consolidation et l'approfondissement.

## *2.2. Lexique*

La compétence lexicale d'un étudiant au niveau B2 est caractérisée de la façon suivante.

**Étendue** : possède une bonne gamme de vocabulaire pour des sujets relatifs à son domaine et les sujets les plus généraux ; peut varier sa formulation pour éviter des répétitions fréquentes, mais des lacunes lexicales peuvent encore provoquer des hésitations et l'usage de périphrases.

**Maîtrise** : l'exactitude du vocabulaire est généralement élevée bien que des confusions et le choix de mots incorrects se produisent sans gêner la communication. Dans cette perspective, on réactivera le vocabulaire élémentaire de la langue de communication afin de doter les étudiants des moyens indispensables pour aborder des sujets généraux. C'est à partir de cette base consolidée que l'on pourra diversifier les connaissances en fonction notamment des besoins spécifiques de la profession, sans que ces derniers n'occultent le travail indispensable concernant l'acquisition du lexique plus général lié à la communication courante.

## *2.3. Éléments culturels*

Outre les particularités culturelles liées au domaine professionnel (écriture des dates, unités monétaires, abréviations, heure, sigles, code vestimentaire, modes de communication privilégiés, vie des entreprises), le technicien supérieur doit montrer une connaissance des pays dont il étudie la langue. La connaissance des pratiques sociales et des contextes économiques et politiques est indispensable à une communication efficace, qu'elle soit limitée ou non au domaine professionnel.

## *2.4. Objectifs de l'enseignement technologique en langue vivante étrangère (ETLV)*

- dans le prolongement du cours d'anglais, poursuivre le travail sur les activités langagières en les appliquant au domaine professionnel spécifique à la section et aux gestes techniques en contexte ;
- assurer une veille documentaire par la fréquentation de la presse ou de sites d'informations scientifiques ou généralistes en langue anglaise et placer ainsi le domaine professionnel de la section dans une perspective complémentaire : celle de la culture professionnelle et de la démarche scientifique (parallèle ou concurrente) des pays anglophones.

# **S14. MATHÉMATIQUES**

L'enseignement des mathématiques dans les sections de techniciens supérieurs se réfère aux dispositions figurant aux annexes I et II de l'arrêté du 4 juin 2013 fixant les objectifs, les contenus de l'enseignement et le référentiel des capacités du domaine des mathématiques pour les brevets de technicien supérieur.

Ces dispositions sont précisées pour ce BTS de la façon suivante :

#### I - Objectifs spécifiques à la section de BTS **ERPC**

L'étude de phénomènes continus issus des sciences physiques et de la technologie des industries de la communication graphique constitue un des objectifs essentiels de la formation des techniciens supérieurs en Étude de Réalisation de Projets de Communication. Ils sont décrits mathématiquement par des fonctions obtenues, le plus souvent, comme solutions d'équations.

De même la connaissance de quelques méthodes statistiques pour contrôler la qualité d'une fabrication, une approche mathématiques des bases des données sont indispensables dans le cadre de ce brevet de technicien supérieur

#### II - Programme

Le programme de mathématiques est constitué des modules suivants :

- Calcul et numération ;
- Fonctions et modélisation géométrique ;
- Statistique descriptive ;
- Introduction aux bases de données ;

#### III - Lignes directrices

Le technicien supérieur ERPC garde un contact étroit avec les mathématiques, direct ou indirect, dès lors qu'il manipule au quotidien les données, les nombres, et les formes géométriques.

#### IV - Organisation des contenus.

C'est en fonction de ces constats que l'enseignement des mathématiques est conçu. Organisé en modules, il est primordial d'en souligner, mais aussi d'en distinguer les angles culturels, historiques, et professionnalisants. Les notes qui suivent précisent certains points et fournissent des exemples de contextes propices aux mathématiques en liaison avec les autres disciplines :

#### **Calcul et numération.**

Les occasions de manipuler les fractions sont fréquentes : densité d'impression, taux de conformité, points par pouce, pourcentages. À ce titre, on notera qu'un agrandissement de 41% (passage du A4 au A3) est compensé par une réduction de 30% (et non 41%, retour au A4). D'autres situations, d'origine pratique ou esthétique, pourront émerger. Ainsi, le format d'une feuille de papier rectangulaire (A0, A1, A2, etc) de cotes

 $\ell \times L$  reste, toutes proportions gardées, identique par pliage dans le sens de la largeur : cela impose  $\frac{L}{2} = \sqrt{2}$ .

Le nombre d'or  $\varphi$ , toujours utilisé dans la profession, pourra lui aussi être introduit à partir d'une équation aux proportions conduisant à l'identité :  $\varphi^2 = \varphi + 1$ , d'où l'on déterminera une valeur exacte de  $\varphi$ , ou approchée fondée sur un développement en fraction continue.

Un aperçu des encodages ASCII et UTF-8 familiarisera l'étudiant avec l'alphabet binaire. Sa variante hexadécimale sied, quant à elle, au codage RVB ou par niveaux de gris d'un pixel. Une étude comparée de la taille d'un texte et d'une image matricielle pourra en découler.

Différents formats d'images matricielles pourront être comparés. Quelques algorithmes de traitement d'image matricielle pourront être décrits et mis en œuvre depuis des interfaces logicielles appropriées, ou, à titre d'approfondissement uniquement, des langages de programmation. Citons parmi les activités possibles :

- Convertir une image couleur en une image en niveaux de gris ;
- Obtenir le négatif d'une image noir et blanc ou en niveaux de gris ;
- Convertir une image en niveaux de gris en une image en noir et blanc (avec ou sans report des erreurs de quantification) ;
- Filtrer/flouter/retoucher une image en niveaux de gris ;
- Retourner verticalement ou horizontalement une image. Tourner ;
- Miniaturiser une image. L'agrandir en la ré-échantillonnant ;

Mélanger deux images, dissimuler une image dans une autre (stéganographie) ;

 $\bullet$  ...

On pourra donner le principe d'un algorithme simple de compression sans perte d'une image matricielle noir et blanc, tel le run-length coding.

La numération romaine sera replacée dans le contexte de l'imprimerie et des règles typographiques en usage.

#### **Fonctions et modélisation géométrique.**

Les fonctions affines et leurs tracés pourront être mis à profit pour déterminer un seuil de rentabilité en calcul de gestion.

On accentue le contraste d'une image bitmap en appliquant une « courbe en S » laissant fixe 0 et 255. La recherche de telles fonctions contraintes pourra être proposée.

Ré-échantillonner une image bitmap (pour la tourner ou l'agrandir) peut amener à bâtir des fonctions polynomiales de deux variables. On pourra dès lors brièvement élargir à ce cadre et en situation le cours sur les fonctions, et aborder les interpolations bilinéaire et bicubique.

Le format vectoriel d'une police ou d'une image consiste à décrire géométriquement les lignes - ou primitives - permettant de regénérer tout ou partie des traits à afficher. La figure obtenue est ainsi constituée de segments, de polygones, de cercles, d'ellipses, de courbes polynomiales ou rationnelles. On pourra réfléchir à la taille requise par son stockage, son redimensionnement, son coût d'affichage. On utilisera un logiciel de dessin vectoriel de façon à apprécier « en action » les outils de CAO développés sur fond de mathématiques, tant pour créer une image de toute pièce que pour vectoriser une image initialement matricielle.

Il peut être intéressant d'observer, puis d'interpréter le phénomène de moiré sur deux réseaux de droites, deux réseaux de cercles, un réseau de cercles et un réseau de droites. Pour l'occasion, on sera amené à introduire les équations cartésiennes de cercles dans le plan.

La symétrie axiale donnera lieu à des activités de pliages en prise avec l'univers de l'impression. Il sera donc par exemple question de tables d'imposition, de formats (in-quatro, in-octavio, …), ou de dispositions (italienne, française). Une révision sur les puissances de 2, déjà rencontrées avec l'alphabet binaire, pourra accompagner la séance (nombre de feuillets à relier, épaisseur du tout).

## **Statistique descriptive.**

Un projet de communication graphique peut comporter une série de statistiques, à réaliser et à représenter (publier ou imprimer) à la volée. Les données sont par exemple relatives à la consommation de chaque abonné d'un opérateur téléphonique, et seront imprimées au dos des factures qui lui seront adressées. La charge des calculs, automatisés et assistés de l'ordinateur, fait souvent partie intégrante du projet.

Avec une interface logicielle adaptée, on pourra produire, puis exploiter l'histogramme d'une image en niveaux de gris, par exemple pour estimer son coût d'impression ou pour régler son contraste.

#### **Introduction aux bases de données.**

La logique booléenne est acquise à partir de situations du quotidien ou la manipulation d'inégalités numériques. Elle peut aussi renvoyer à la pratique qu'ont les étudiants des logiciels de dessin vectoriel, où l'on fusionne des formes, en fait l'intersection, la différence, ou encore la différence symétrique.

Au moins deux situations – très distinctes – confrontent le technicien supérieur Étude et réalisation d'un projet de communication aux SGBD. Quand il réalise une composition variable liée à une base de données clients sur un moteur ad-hoc. Et quand il conçoit un site web interactif à l'aide d'un système de gestion de contenu. Les attributs peuvent être de natures variées : chaîne de caractères, texte ou hypertexte, nombres, dates. La fonction LENGTH() permet de contrôler qu'un champ rentre dans l'espace de publication ou d'impression alloué.

## V - Organisation des études

## **L'horaire est de 1 heure de cours + 1 heure de TD en première année et en seconde année.**

*En 2ième année, un module complémentaire de mathématiques pourra venir compléter cet enseignement pour permettre aux étudiants et apprentis de disposer d'une équivalence, si nécessaire. Ce module sera dispensé dans le cadre des horaires d'accompagnement personnalisé.*

# **S15. PHYSIQUE – CHIMIE**

# **1. Préambule**

L'enseignement de la physique-chimie en STS **Étude de réalisation de projets de communication**, s'appuie sur la formation scientifique acquise dans le second cycle. Il vise à renforcer la maîtrise de la démarche scientifique afin de donner à l'étudiant ou l'apprenti l'autonomie nécessaire pour réaliser les tâches professionnelles qui lui seront proposées dans son futur métier et agir en citoyen responsable. Cet enseignement vise l'acquisition ou le renforcement, chez les futurs techniciens supérieurs, des connaissances des modèles physiques et des capacités à les mobiliser dans le cadre de leur exercice professionnel. Il doit leur permettre de faire face aux évolutions technologiques qu'il rencontrera dans sa carrière et s'inscrire dans le cadre d'une formation tout au long de la vie.

Les compétences propres à la démarche scientifique doivent permettre à l'étudiant ou l'apprenti de prendre des décisions éclairées et d'agir de manière autonome et adaptée. Ces compétences nécessitent la maîtrise de capacités qui dépassent largement le cadre de l'activité scientifique :

- confronter ses représentations avec la réalité ;
- observer en faisant preuve de curiosité ;
- mobiliser ses connaissances, rechercher, extraire et organiser l'information utile fournie par une situation, une expérience ou un document ;
- raisonner, démontrer, argumenter, exercer son esprit d'analyse.

Le programme de physique-chimie est organisé en deux parties :

- dans la première partie sont décrites les compétences que la pratique de la démarche expérimentale permet de développer. Ces compétences et les capacités associées seront exercées et mises en œuvre dans des situations variées tout au long des deux années en s'appuyant sur les domaines étudiés décrits dans la deuxième partie du programme. Leur acquisition doit donc faire l'objet d'une programmation et d'un suivi dans la durée ;
- dans la deuxième partie sont décrites les connaissances et capacités qui sont organisées en deux colonnes : à la première colonne « notions et contenus » correspond une ou plusieurs « capacités exigibles » de la deuxième colonne. Celle-ci met ainsi en valeur les éléments clefs constituant le socle de connaissances et de capacités dont l'assimilation par tous les étudiants est requise.

Le programme indique les objectifs de formation à atteindre pour tous les étudiants ou apprentis. Il ne représente en aucun cas une progression imposée. Le professeur doit organiser son enseignement en respectant quatre grands principes directeurs :

- la mise en activité des étudiants ou apprentis : l'acquisition des connaissances et des capacités sera d'autant plus efficace que les étudiants ou apprentis auront effectivement mis en œuvre ces capacités. La démarche expérimentale et l'approche documentaire permettent cette mise en activité. Le professeur peut mettre en œuvre d'autres activités allant dans le même sens ;
- la mise en contexte des connaissances et des capacités : le questionnement scientifique, prélude à la construction des notions et concepts, se déploiera à partir d'objets technologiques, de procédés simples ou complexes, relevant du domaine professionnel de la section. Pour dispenser son enseignement, le professeur s'appuie sur la pratique professionnelle ;
- une adaptation aux besoins des étudiants ou des apprentis : un certain nombre des capacités exigibles du programme relèvent des programmes de lycées et sont donc déjà maîtrisées par les étudiants ou apprentis. La progression doit donc tenir compte de ces acquis ;
- une nécessaire mise en cohérence des différents enseignements scientifiques et technologiques : la progression en physique-chimie doit être articulée avec celles mises en œuvre dans les enseignements de mathématiques et de sciences et techniques industrielles.

Le professeur peut être amené à présenter des notions en relation avec des projets d'étudiants ou avec leurs stages, notions qui ne figurent pas explicitement au programme. Ces situations sont l'occasion pour les étudiants de mobiliser les capacités visées par la formation dans un contexte nouveau et d'en conforter la maîtrise. Les connaissances complémentaires ainsi acquises ne sont pas exigibles pour l'examen.

# **2. La démarche expérimentale**

Les activités expérimentales mises en œuvre dans le cadre d'une démarche scientifique mobilisent les compétences qui figurent dans le tableau ci-dessous. Des capacités associées sont explicitées afin de préciser les contours de chaque compétence : elles ne constituent pas une liste exhaustive et peuvent parfois relever de plusieurs compétences.

Les compétences doivent être acquises à l'issue de la formation en STS, le niveau d'exigence étant naturellement à mettre en perspective avec celui des autres composantes du programme de la filière concernée. Elles nécessitent d'être régulièrement mobilisées par les étudiants et sont évaluées en s'appuyant, par exemple, sur l'utilisation de grilles d'évaluation. Cela nécessite donc une programmation et un suivi dans la durée.

L'ordre de présentation de celles-ci ne préjuge pas d'un ordre de mobilisation de ces compétences lors d'une séance ou d'une séquence.

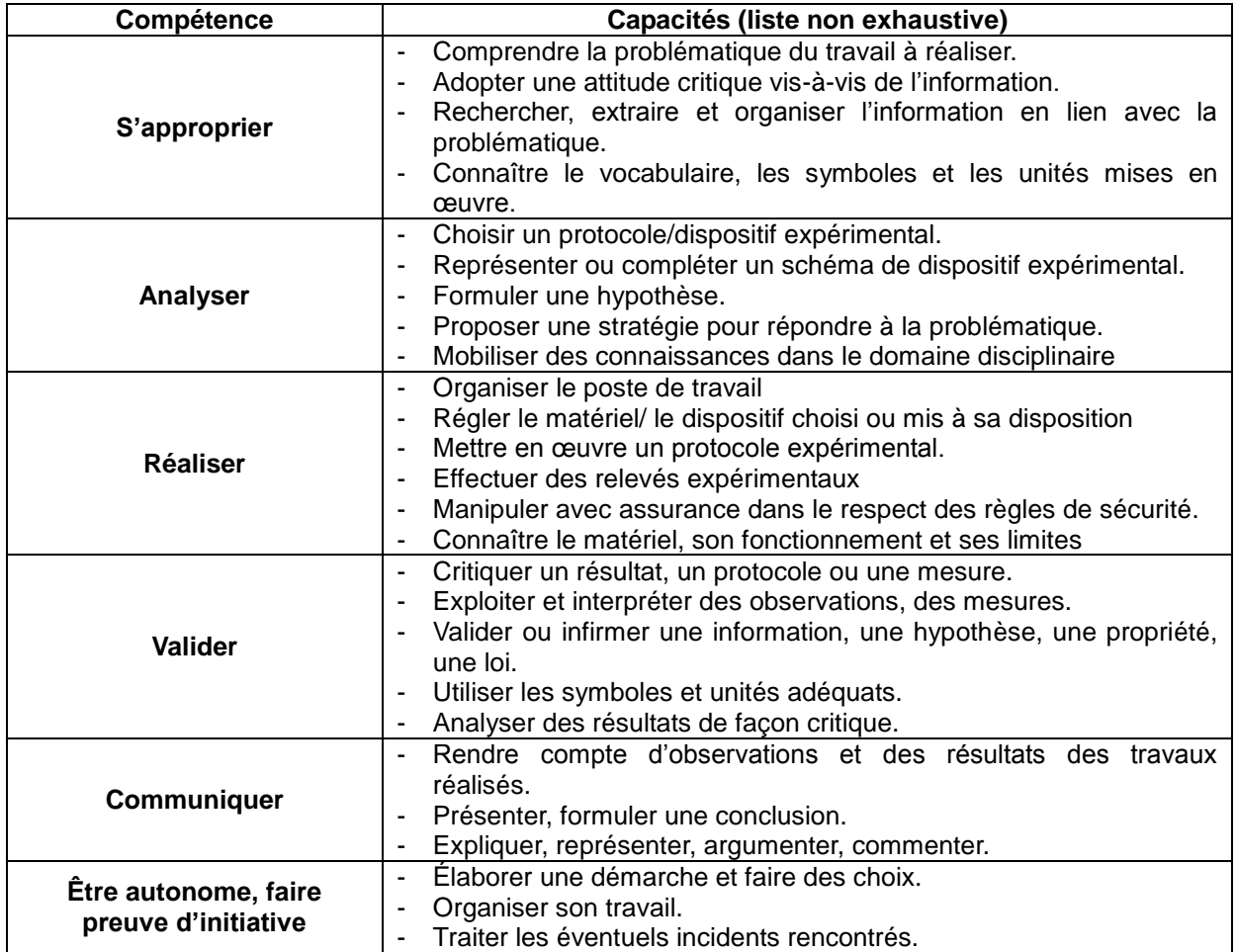

Concernant la compétence « **Communiquer** », la rédaction d'un compte-rendu écrit constitue un objectif de la formation. Les activités expérimentales sont aussi l'occasion de travailler l'expression orale lors d'un point de situation ou d'une synthèse finale. Le but est de poursuivre la préparation des étudiants de STS à la présentation des travaux et projets qu'ils auront à conduire et à exposer au cours de leur formation et, plus généralement, dans le cadre de leur métier. L'utilisation d'un cahier de laboratoire, au sens large du terme en incluant par exemple le numérique, peut constituer un outil efficace d'apprentissage.

Concernant la compétence « **Être autonome, faire preuve d'initiative** », elle est par nature transversale et participe à la définition du niveau de maîtrise des autres compétences. Le recours à des activités s'appuyant sur les questions ouvertes est particulièrement adapté pour former les élèves à l'autonomie et l'initiative.

# **3. Erreurs et incertitudes**

Pour pratiquer une démarche expérimentale autonome et raisonnée, les étudiants doivent posséder de solides connaissances et capacités dans le domaine des mesures et des incertitudes : celles-ci interviennent aussi bien en amont au moment de l'analyse du protocole, du choix des instruments de mesure…, qu'en aval lors de la validation et de l'analyse critique des résultats obtenus. Les notions explicitées ci-dessous sont celles abordées dans les programmes du cycle terminal des filières S, STI2D et STL du lycée.

Les capacités exigibles doivent être maîtrisées par le technicien supérieur en **Étude de réalisation de projets de communication.**

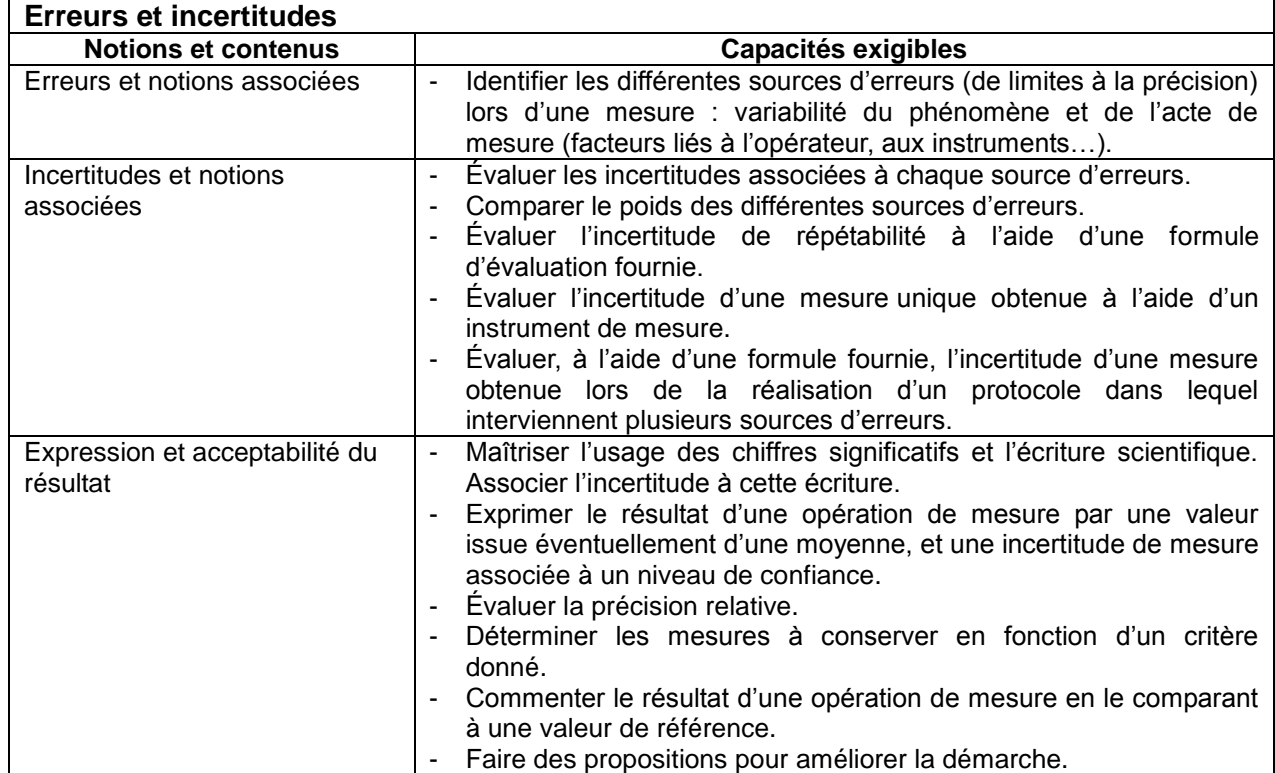

# **4. Connaissances et capacités**

Les capacités exigibles privilégiant une approche expérimentale sont écrites en italique.

## **Partie A : Chimie**

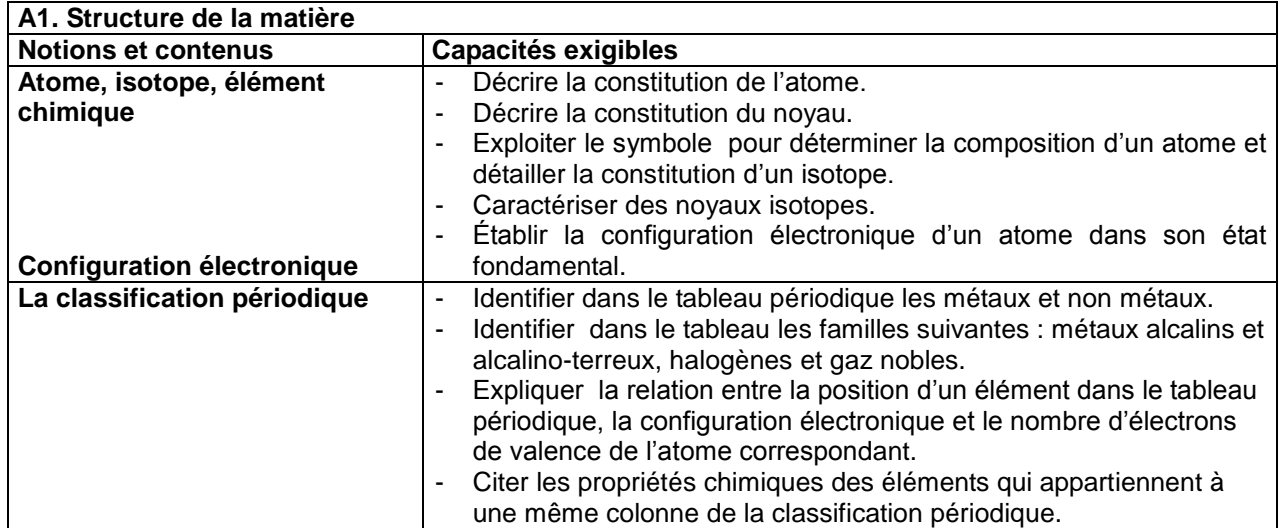

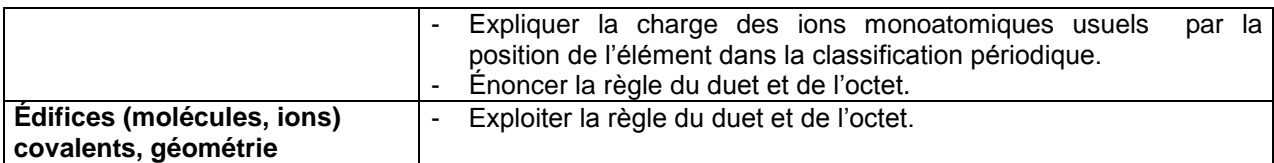

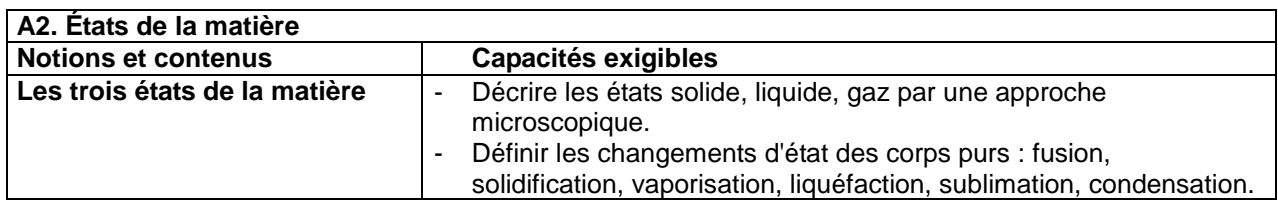

- Procédés d'impression par sublimation ;
- Séchage par évaporation du véhicule d'une encre ;
- Évaporation de l'alcool dans la solution de mouillage (impression offset) ;
- Évaporation de l'alcool ou acétate dans les encres flexographiques.

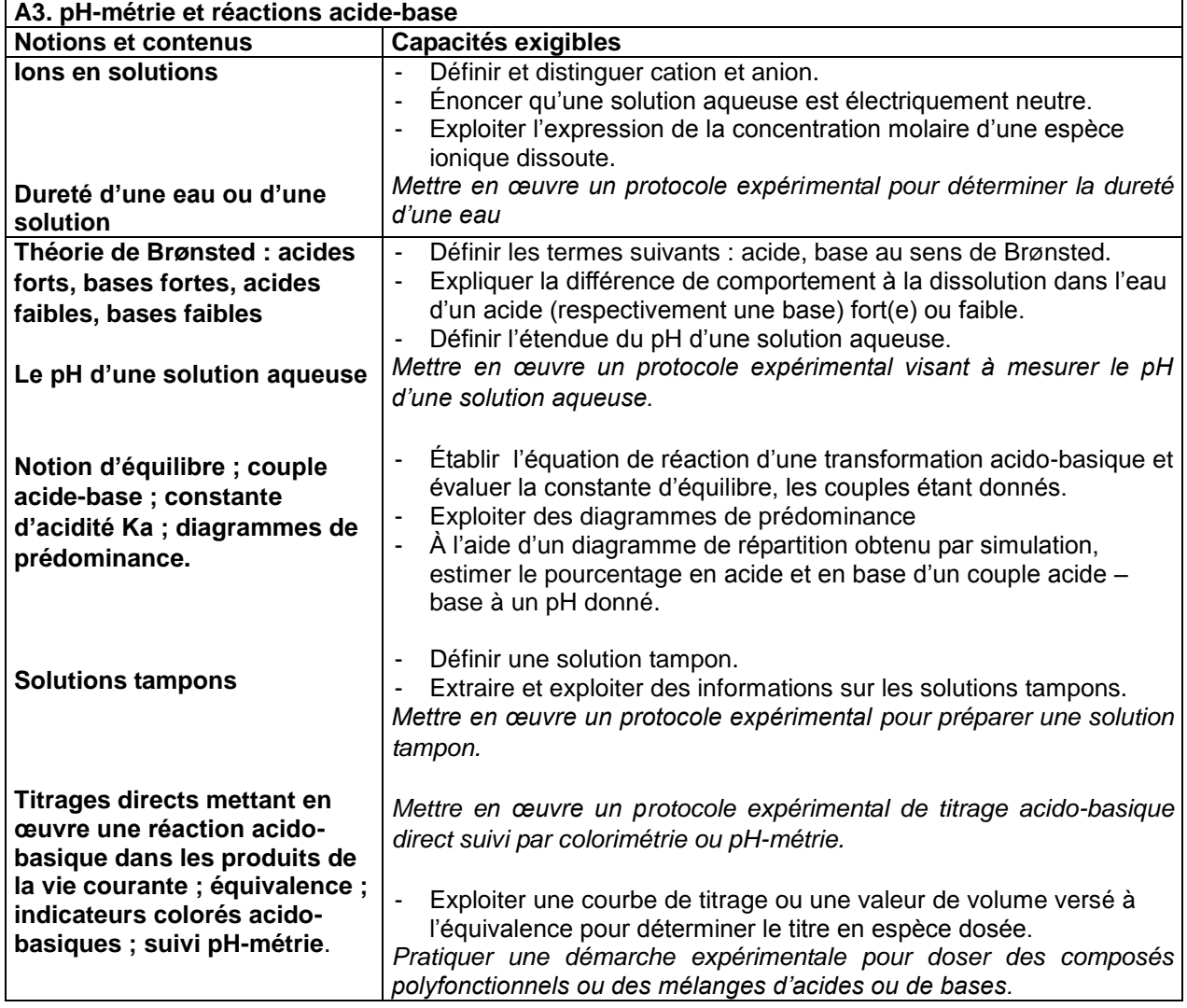

- pH (mesure, ajustement) de la solution de mouillage (impression offset) ;
- pH (mesure, ajustement) des encres à l'eau (flexographie).

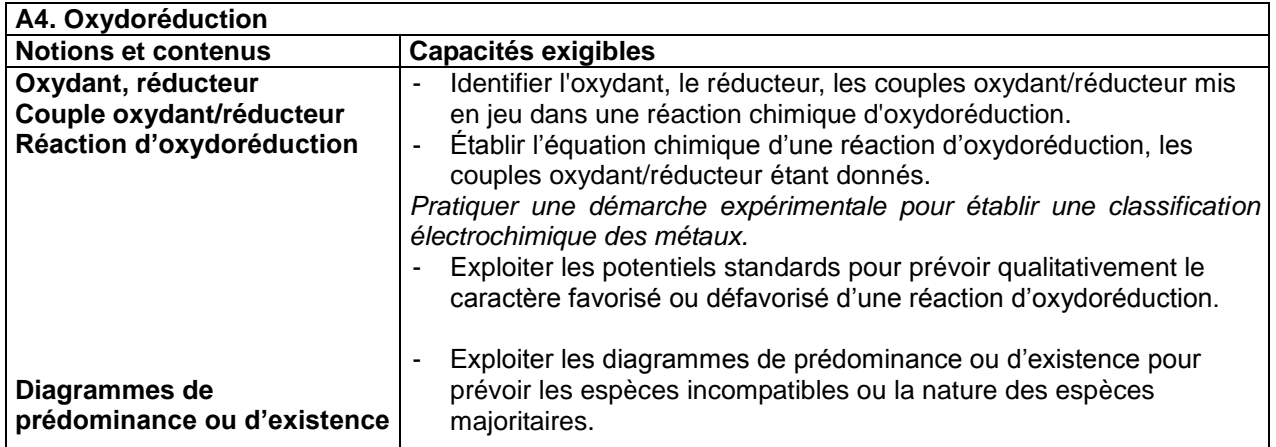

- Blanchiment de la pâte à papier par oxydation (oxygène, ozone, composés chlorés) ;
- Séchage des encres offset par oxydopolymérisation.

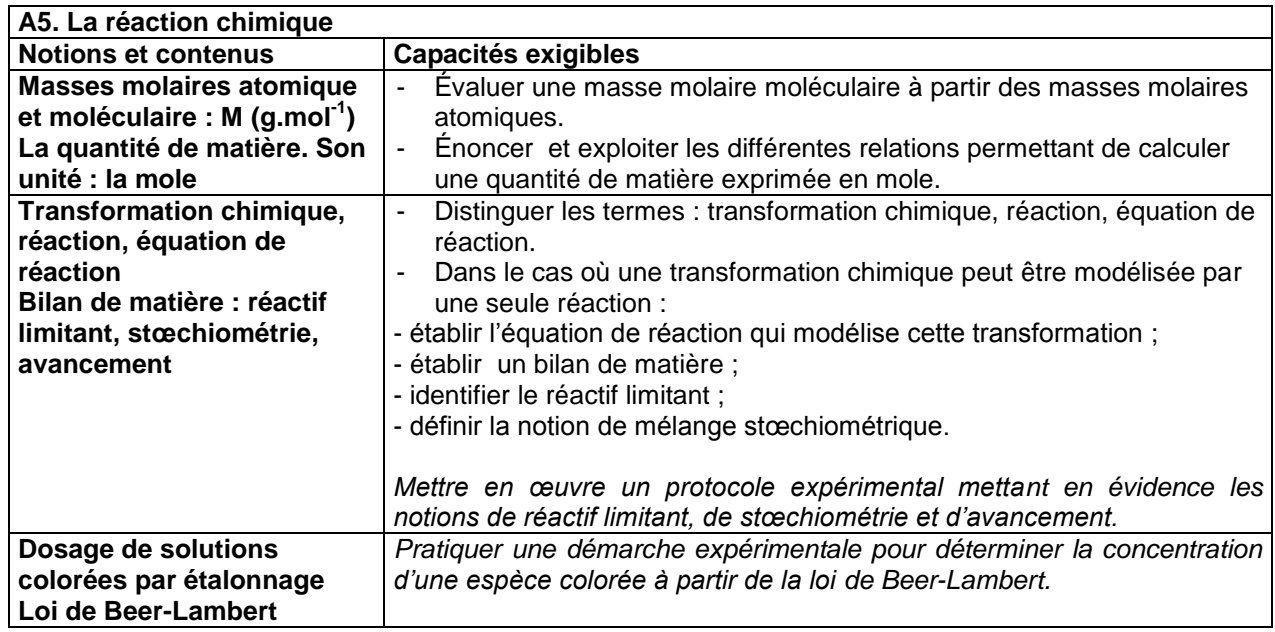

# **Applications métiers :**

**•** Fabrication des encres (pétrochimie).

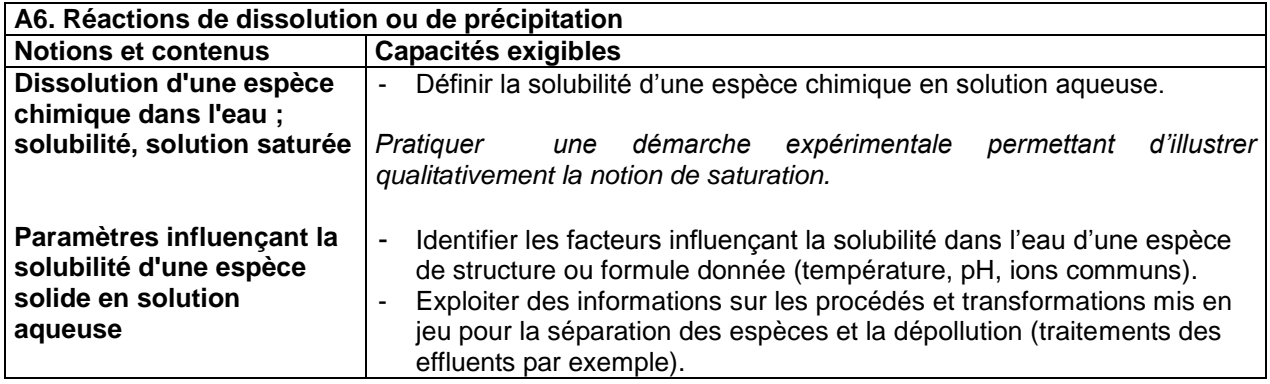

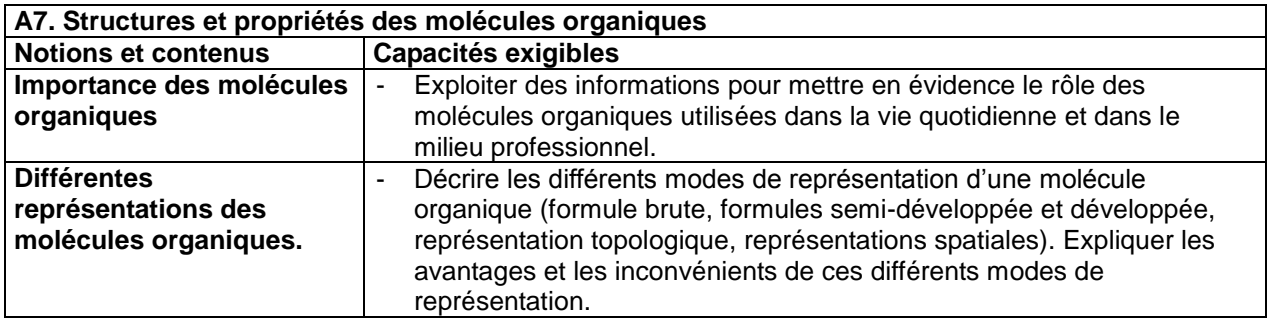

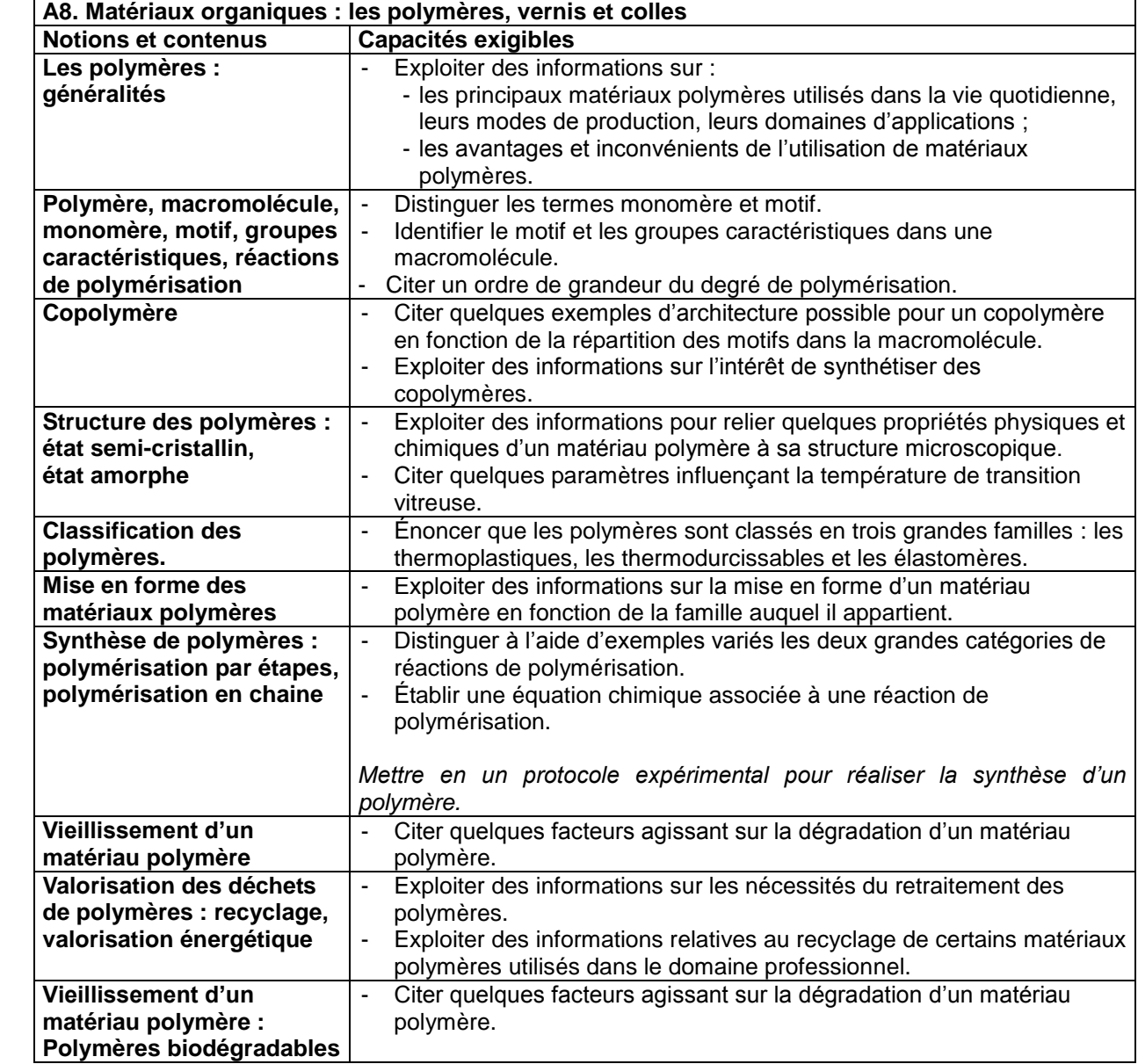

- Séchage des encres offset traditionnelles (oxydopolymérisation) et des encres UV (offset, flexographie, héliogravure, sérigraphie) ;
- Gravure des plaques (photopolymérisation).

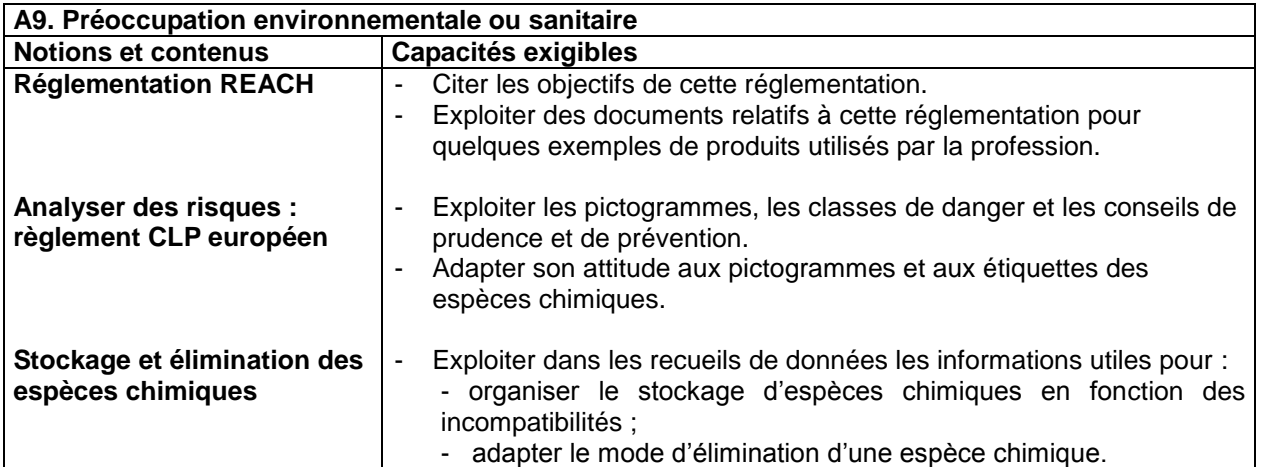

- Composants et additifs des solutions de mouillages, encres, produits de nettoyage ;
- Recyclage des déchets

# **Partie B : Optique**

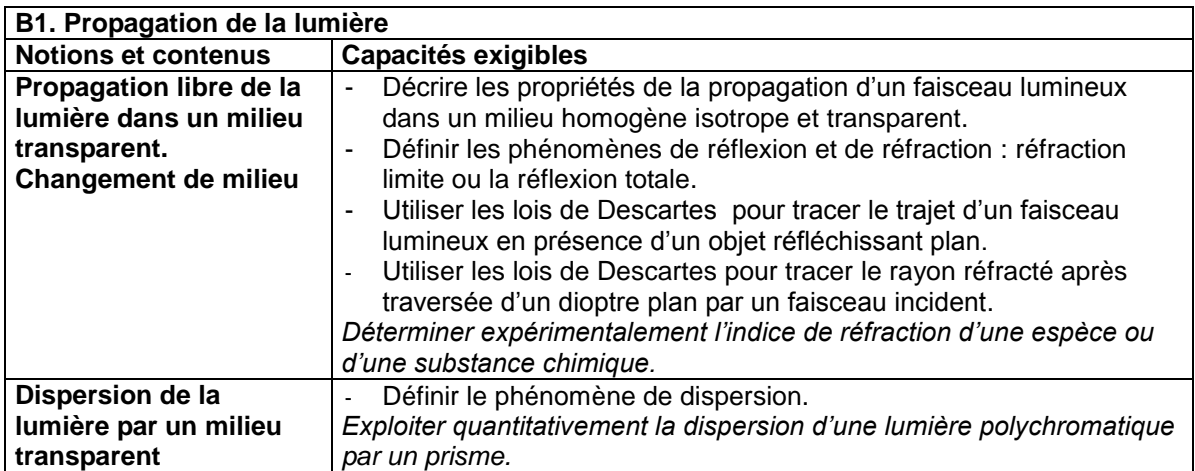

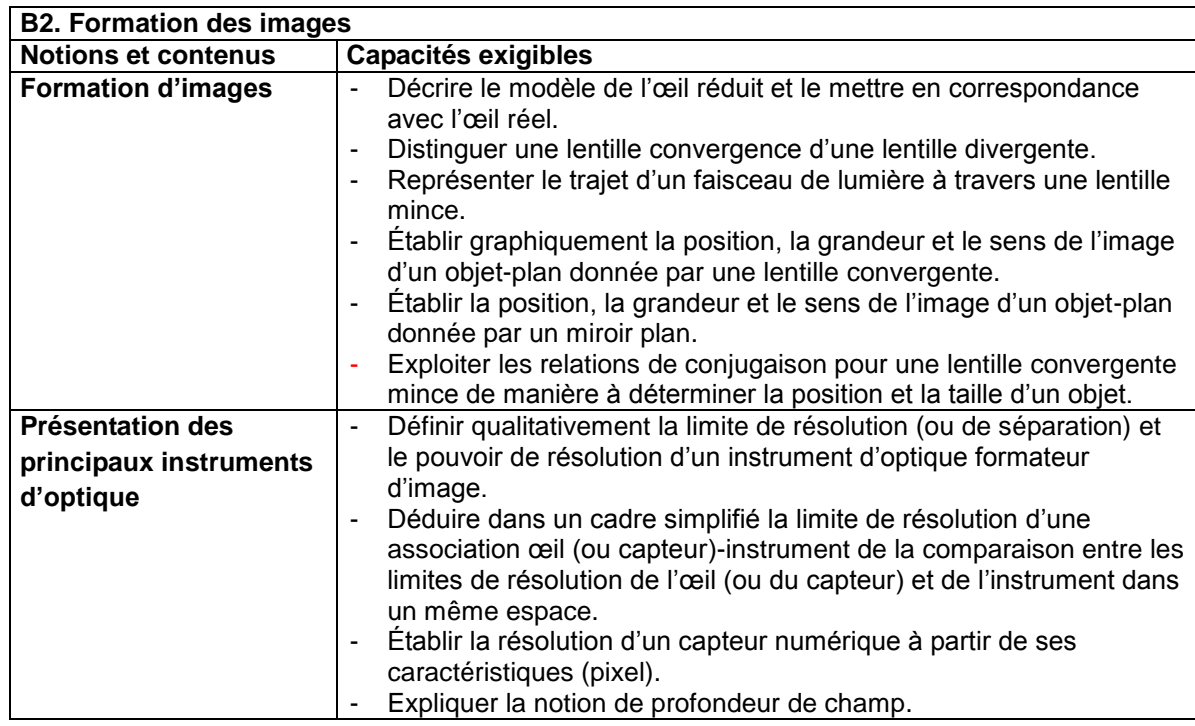

- Systèmes de gravure des formes imprimantes (réelles et virtuelles) ;
- Appareil-photo numérique, scanners
- Densitomètre, spectrocolorimètre (mesure de blancheur, d'opacité, rendu mat ou brillant d'un support d'impression)

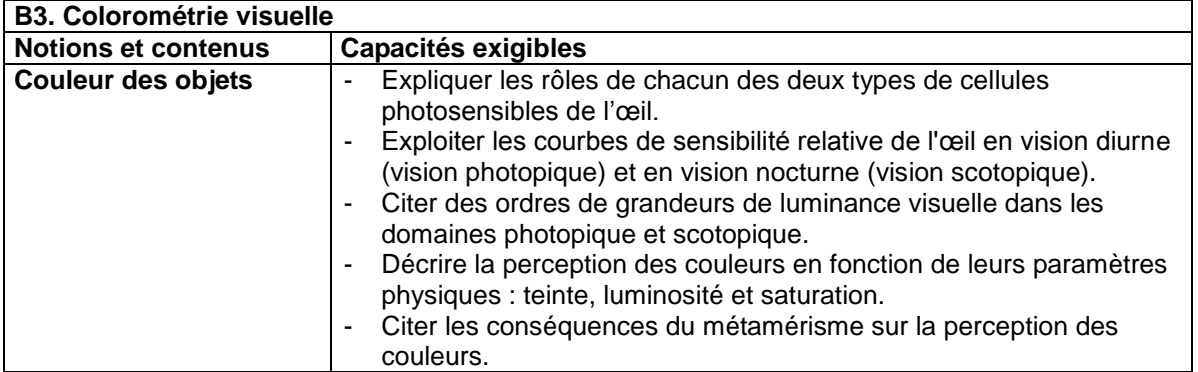

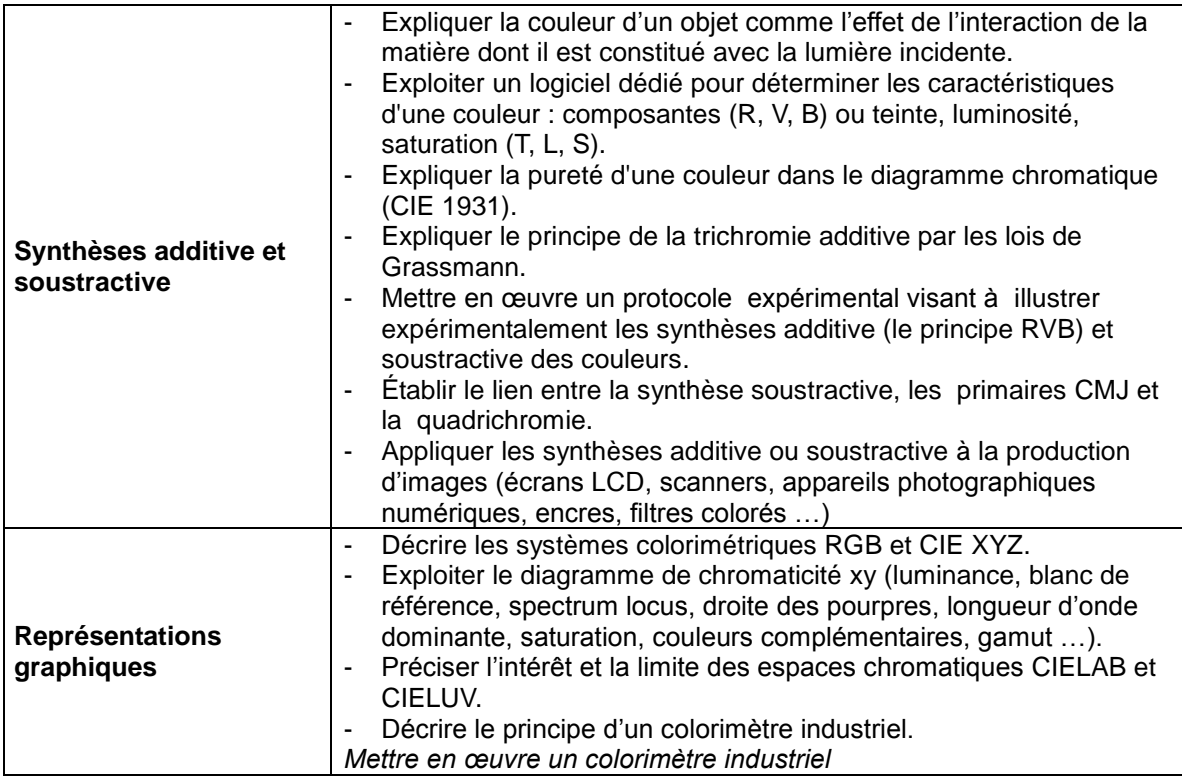

Gestion de la couleur dans la chaîne graphique, normes ISO 12647

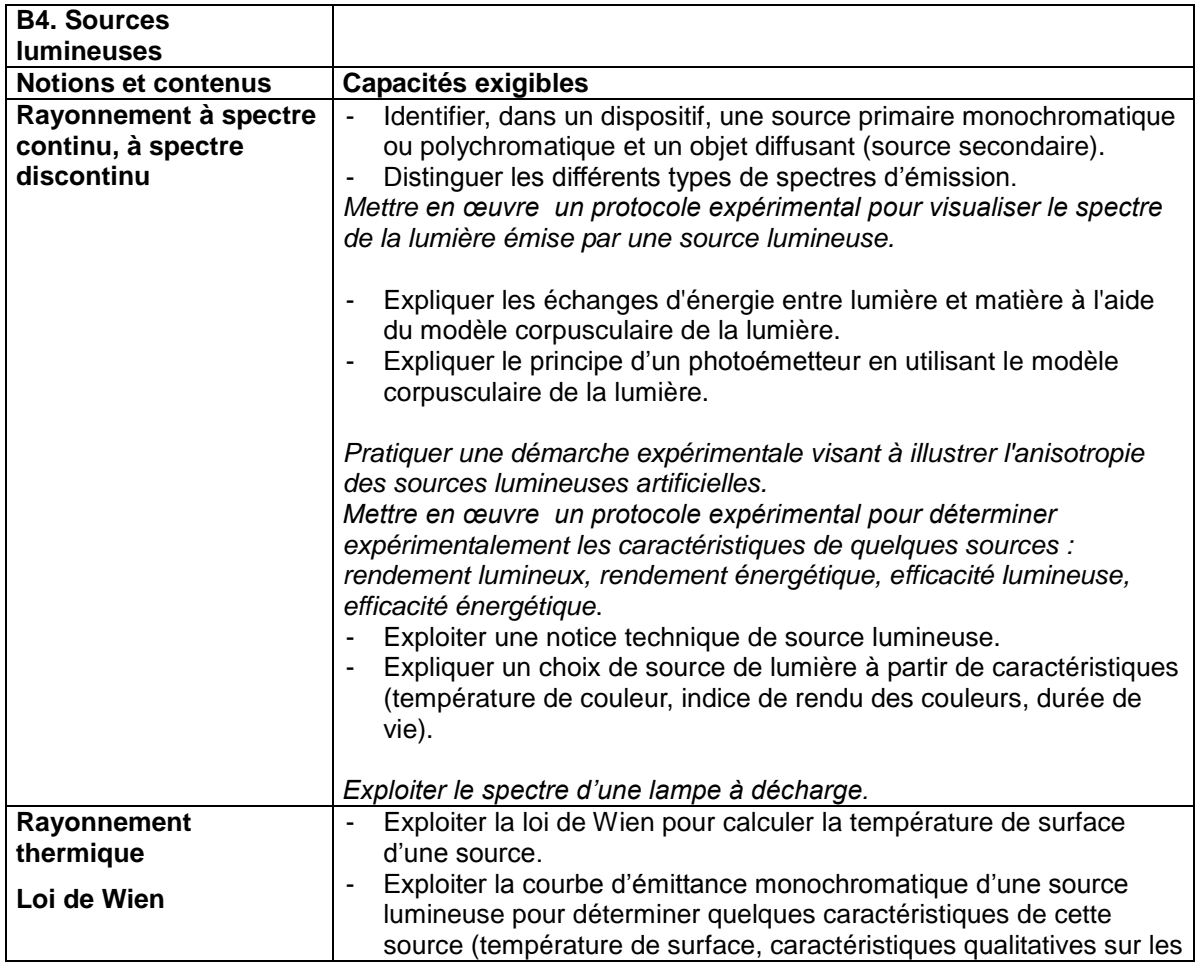

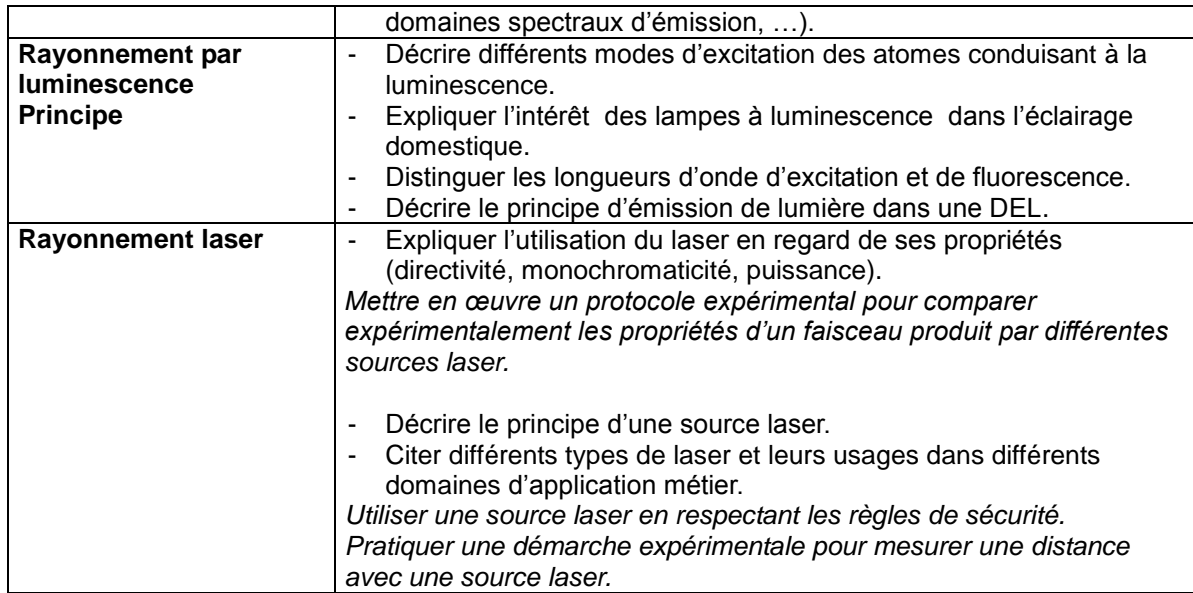

- Systèmes de gravure des formes imprimantes (réelles et virtuelles) ;
- Normalisation des illuminants en imprimerie ;
- Sécheurs U.V et I.R ;
- Scanners.

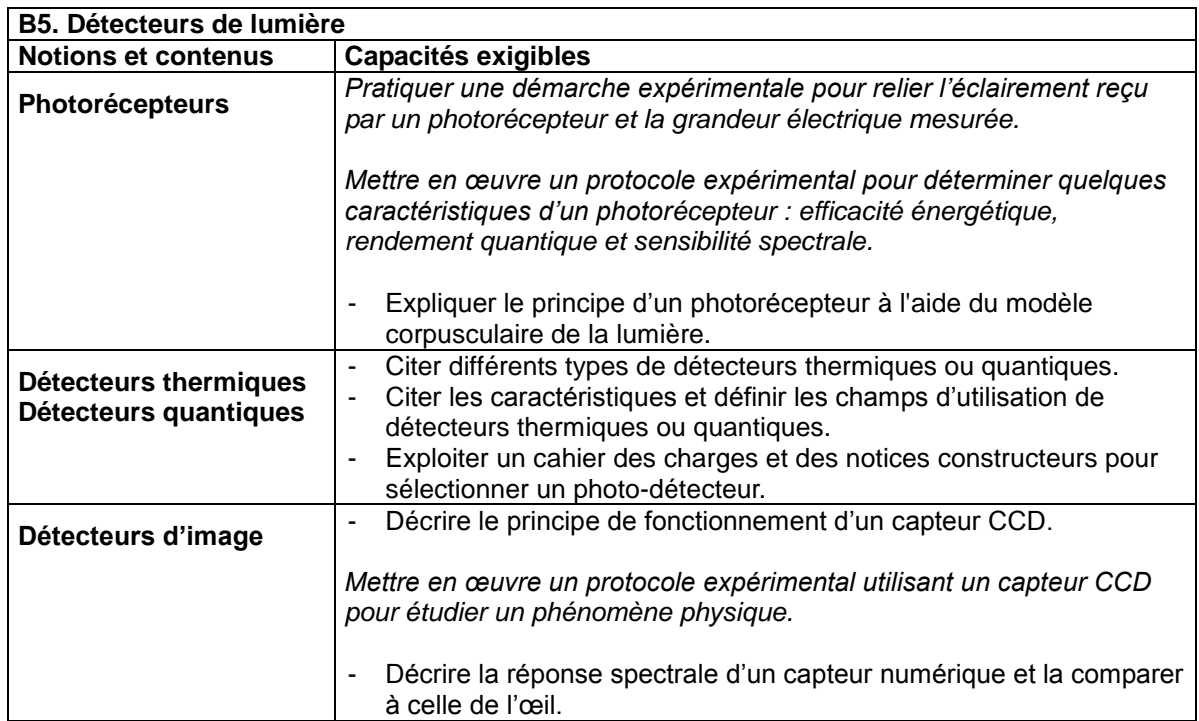

- Appareil photo numérique, scanners ;
- Dispositifs optiques de sécurité (barrières immatérielles sur matériel de finition) ;
- Détecteur de double-feuilles sur margeur.

# **Partie C : Mécanique des fluides**

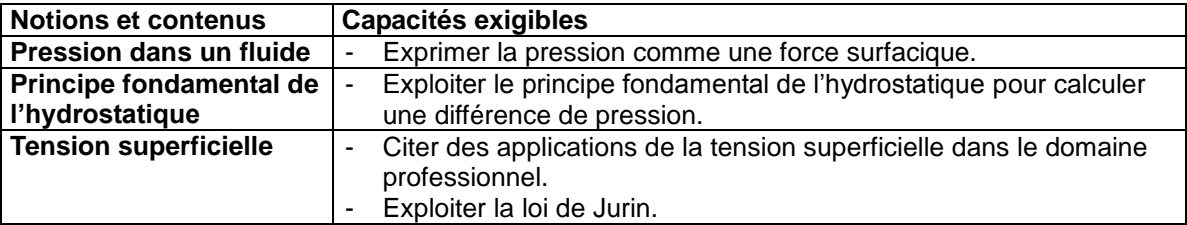

# **Applications métiers :**

**.** Tack des encres.

# **4 – CORRESPONDANCE SAVOIRS ASSOCIÉS ET COMPÉTENCES**

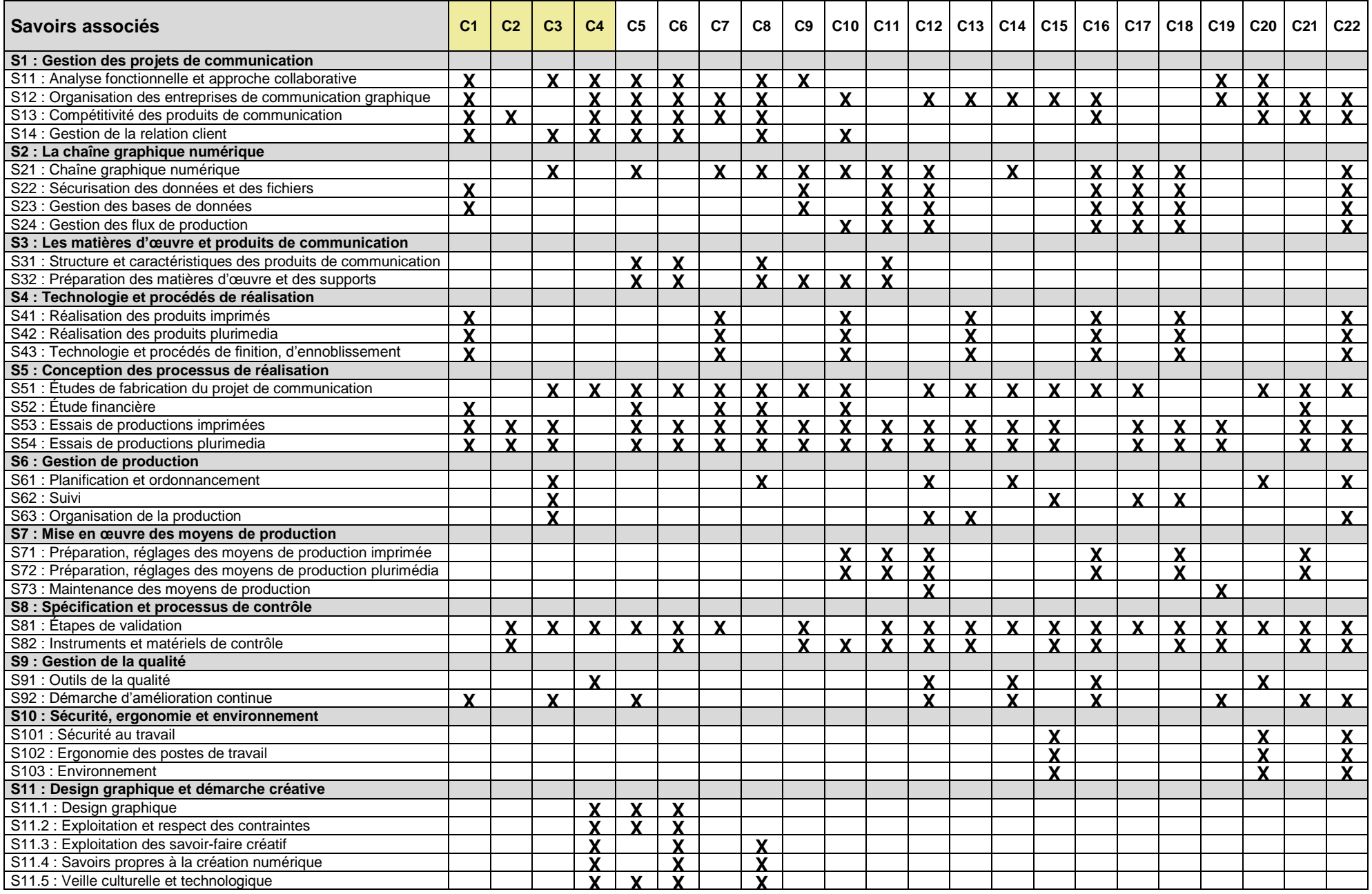

# **ANNEXE I c – Les unités constitutives du diplôme**

# **1. Conditions d'obtention de dispenses d'unités**

# **U1 - CULTURE GÉNÉRALE ET EXPRESSION**

Les candidats à l'examen d'une spécialité de brevet de technicien supérieur, titulaires d'un brevet de technicien supérieur d'une autre spécialité, d'un diplôme universitaire de technologie ou d'un diplôme national de niveau III ou supérieur sont, à leur demande, dispensés de subir l'unité de "Culture générale et expression".

Les bénéficiaires de l'unité de "Français", "Expression française" ou de "Culture générale et expression" au titre d'une autre spécialité de BTS sont, à leur demande, pendant la durée de validité du bénéfice, dispensés des épreuves correspondant à l'unité U1 "Culture générale et expression".

# **U2 – LANGUE VIVANTE ÉTRANGÈRE 1 : ANGLAIS**

L'unité U2. "Langue vivante étrangère 1" du brevet de technicien supérieur **ERPC** et l'unité de "Langue vivante étrangère 1" des brevets de technicien supérieur relevant de l'arrêté du 22 juillet 2008 (BOESR n° 32 du 28 août 2008) sont communes.

Les bénéficiaires de l'unité "Langue vivante étrangère 1" au titre de l'une des spécialités susmentionnées sont, à leur demande, dispensés de l'unité U2 "Langue vivante étrangère 1".

Les titulaires de l'une des spécialités susmentionnées qui souhaitent faire acte de candidature à une autre de ces spécialités sont, à leur demande, dispensés de subir l'unité U2 : "Langue vivante étrangère 1".

D'autre part, les titulaires d'un diplôme national de niveau III ou supérieur, ayant été évalués en langue vivante pour obtenir ce diplôme, sont, à leur demande, dispensés de subir l'unité U2. : "Langue vivante étrangère 1" du brevet de technicien supérieur **ERPC**.

# **2. Tableaux de correspondance activités professionnelles, compétences et épreuves professionnelles de certification.**

La définition des unités professionnelles constitutives du diplôme a pour but de préciser, pour chacune d'elles, quelles compétences sont concernées et dans quel contexte de certification. En disposant des tableaux croisant, tâches professionnelles et compétences, compétences et savoirs associés, il s'agit à la fois de permettre la mise en correspondance des activités professionnelles et des unités dans le cadre de la validation des acquis de l'expérience mais aussi d'établir la liaison entre les unités, correspondant aux épreuves, et le référentiel d'activités professionnelles, afin de préciser le cadre de l'évaluation.

Le tableau ci-après présente ces relations entre compétences et unité. Les cases cochées (X) correspondent, pour chacune des trois unités professionnelles aux compétences à évaluer lors de la certification (examen ou validation des acquis). Seules les compétences désignées par des cases cochées seront évaluées. Si les autres compétences peuvent être mobilisées elles ne donneront pas lieu à évaluation. Dans le cas où elles ne seraient pas maîtrisées, les tâches correspondantes seront réalisées avec assistance.

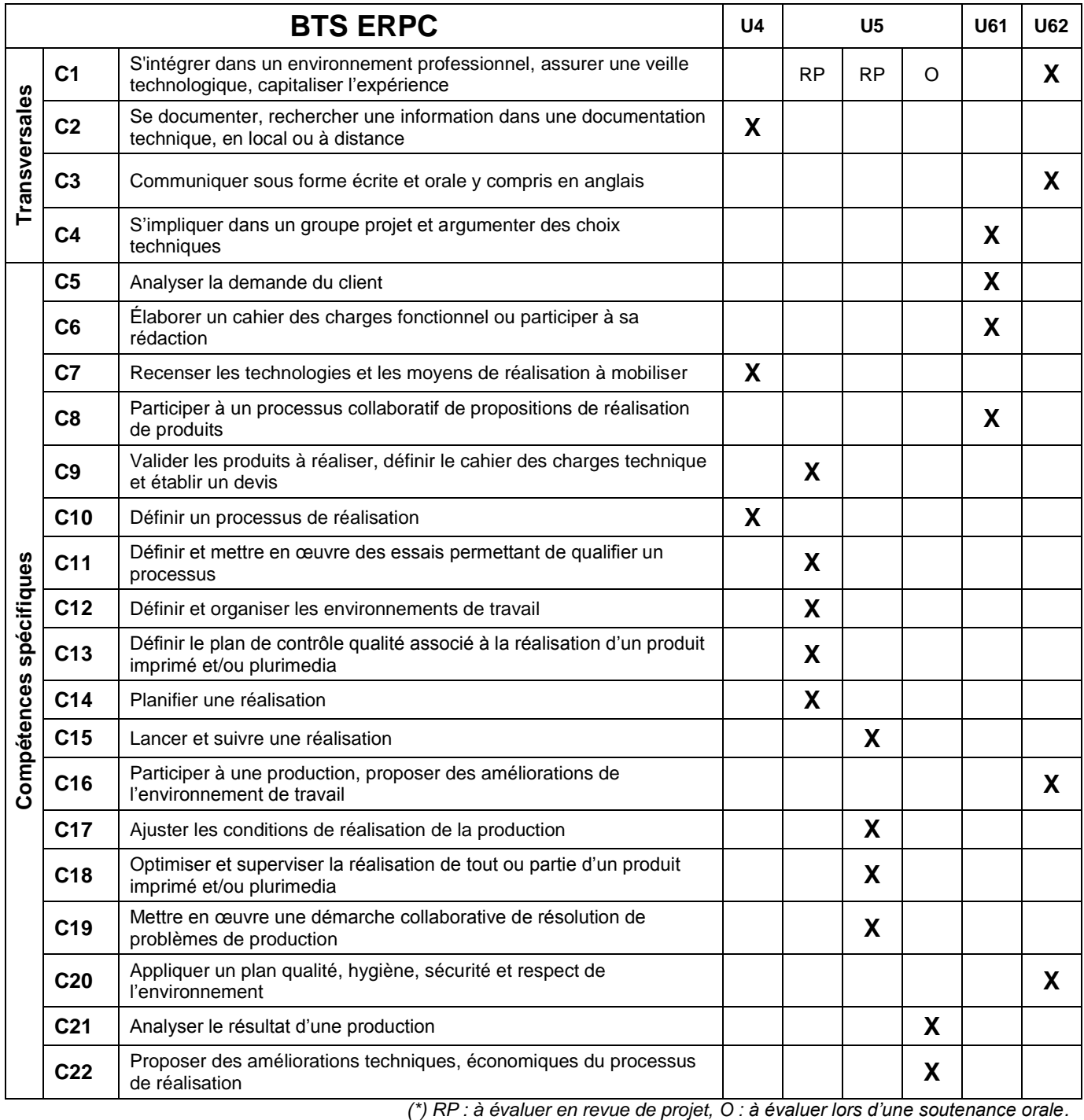

BTS Études de Réalisation d'un Projet de Communication – Page 95 / 142

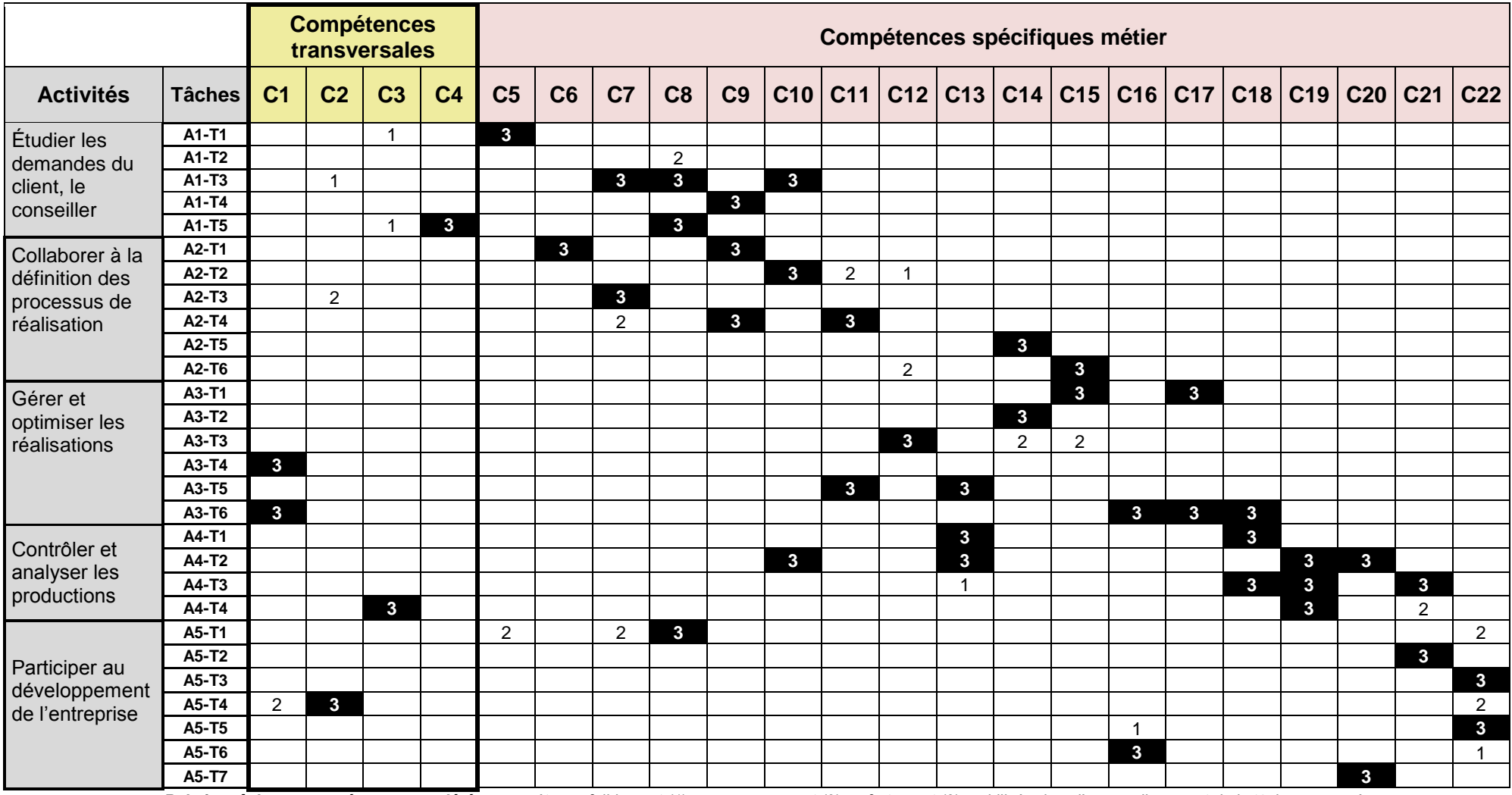

*Relation tâches x compétences pondérée : compétence faiblement (1) ou moyennement (2) ou fortement (3) mobilisée dans l'accomplissement de la tâche concernée*

# **Épreuves professionnelles de certification**

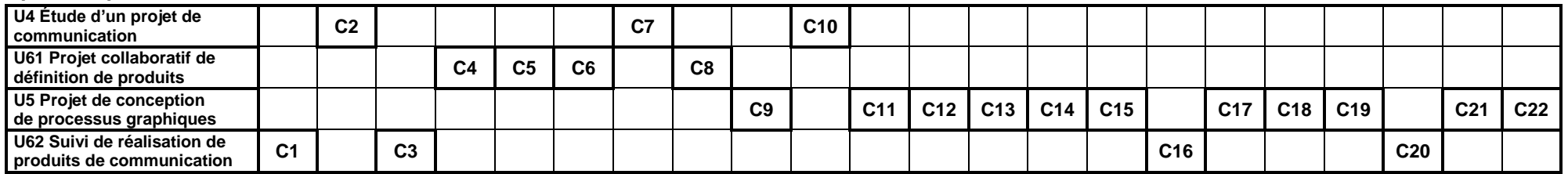

# **ANNEXE II – Stages en milieu professionnel**

Deux stages de nature très différente peuvent ponctuer la scolarité des étudiants (les apprentis ne sont pas concernés) selon leur origine de formation :

- un stage de découverte ;
- un stage métier.

# **1. Objectifs du stage de découverte**

Le premier stage situé chronologiquement lors du premier semestre de la première année (il pourra se dérouler en partie sur des vacances scolaires), d'une durée de deux semaines, est proposé exclusivement aux étudiants possédant un baccalauréat général ou technologique afin de les immerger dans un environnement d'entreprise. L'acquisition de compétences propres au référentiel n'est pas requise, il s'agit d'un stage destiné à accroître rapidement le potentiel professionnel du jeune dans un environnement propre au **BTS ERPC**. C'est l'établissement qui, dans le volet pédagogique de son projet d'établissement, décide, ou non, d'organiser ce premier stage auquel la réglementation administrative décrite au paragraphe 3.1.1 s'applique. Le projet pédagogique devra comporter l'organisation pédagogique établie pour les étudiants qui ne font pas ce stage.

Le stage de découverte ne fait pas l'objet d'un rapport de stage évalué dans le cadre des épreuves de certification du **BTS ERPC**.

# **2. Objectifs du stage métier**

Le stage en milieu professionnel permet au futur technicien supérieur de prendre la mesure des réalités techniques et économiques de l'entreprise et de construire et développer des compétences dans un contexte industriel réel. Au cours de ce stage l'étudiant est conduit à appréhender le fonctionnement de l'entreprise au travers de ses produits, ses marchés, ses équipements, son organisation du travail, ses ressources humaines… C'est aussi pour lui l'occasion d'observer la vie sociale de cette entreprise (relations humaines, horaires, règles de sécurité, etc.).

#### **Contexte professionnel**

Fonctions : elles correspondent à la catégorie « technicien supérieur ».

Localisation : le stagiaire pourra participer aux activités décrites dans le Référentiel d'Activités Professionnelles **dans une entreprise de la branche professionnelle des industries de la communication graphique (cf § 1.1 description du métier)**. Il devra être en activité, en fonction de son option de BTS, soit en studio, agence de création et/ou de communication graphique, soit en entreprise, au sein du service de communication graphique ou web, au sein de l'atelier d'impression, en suivi de réalisations ou de productions de produits de communication graphiques en phases de préparation, lancement, planification, réalisation, contrôle, qualification… La durée des activités confiées face à des outils de réalisation ou de production sera égale au moins à la moitié de la durée du stage.

Dans ce cadre, il est conduit à appréhender le fonctionnement général de l'entreprise et plus particulièrement **le travail sur le site de productions graphiques ou imprimées**. Il en appréciera l'organisation, les équipements, les ressources humaines, les intervenants, la gestion et l'ensemble des techniques de réalisation, de contrôle, et de mise en œuvre. Les activités menées contribuent à l'approfondissement des connaissances et à l'acquisition de compétences dont les principales sont :

- définir et organiser les environnements de travail ;
- **If** lancer et suivre une réalisation ;
- appliquer un plan qualité, un plan sécurité ;
- qualifier des movens de réalisation en mode production :
- réaliser, mettre au point et qualifier tout ou partie d'un processus, d'une production ;
- formuler et transmettre des informations, communiquer sous forme écrite et orale y compris en anglais.

# **3. Organisation des stages**

## *3.1 Voie scolaire*

#### *3.1.1. Réglementation relative aux stages en milieu professionnel*

Le stage métier est obligatoire pour les étudiants relevant d'une préparation présentielle ou à distance.

Les stages, organisés avec le concours des milieux professionnels, sont placés sous le contrôle des autorités académiques dont relève l'étudiant et le cas échéant, des services du conseiller de coopération et d'action culturelle auprès de l'ambassade de France du pays d'accueil pour un stage à l'étranger.

Chaque période de stage en entreprise fait l'objet d'une convention entre l'établissement fréquenté par l'étudiant et la ou les entreprise(s) d'accueil. La convention est établie conformément aux dispositions et décrets en vigueur. Toutefois, cette convention pourra être adaptée pour tenir compte des contraintes imposées par la législation du pays d'accueil.

Pendant les stages en entreprise, l'étudiant a obligatoirement la qualité d'étudiant stagiaire et non de salarié.

Chaque convention de stage doit notamment préciser :

- les modalités de couverture en matière d'accident du travail et de responsabilité civile ;
- les objectifs et les modalités de formation (durée, calendrier) :
- les modalités de suivi du stagiaire par les professeurs de l'équipe pédagogique responsable de la formation et de l'étudiant.

#### *3.1.2. Mise en place et suivi des stages*

Chaque stage s'effectue au sein d'une entreprise de la filière des industries de la communication graphique. La recherche des entreprises d'accueil est assurée par les étudiants. Le choix des entreprises retenues est validé par l'équipe pédagogique et arrêté par le chef d'établissement.

Afin d'en assurer le caractère formateur, les stages sont placés sous la responsabilité pédagogique des professeurs assurant les enseignements professionnels, mais l'équipe pédagogique dans son ensemble est responsable de l'explicitation de leurs objectifs, de leurs mises en place, de leurs suivis et de l'exploitation qui en est faite. Elle doit veiller à informer les responsables des entreprises ou des établissements d'accueil des objectifs de chaque stage et plus particulièrement des compétences qu'ils visent à développer.

**La période du stage métier en entreprise,** d'une durée de six à dix semaines, dont le positionnement temporel au cours de la première année de formation est laissé à l'initiative de chaque établissement, doit permettre au stagiaire de mettre en application les compétences acquises durant sa formation. Les activités à conduire sont conjointement définies par l'enseignant et le stagiaire en accord avec les propositions du tuteur en entreprise et en phase avec les compétences à évaluer.

À la fin de la période du stage métier, un certificat de stage est remis au stagiaire par le responsable de l'entreprise ou son représentant, attestant la présence de l'étudiant. Un candidat qui n'aura pas présenté cette pièce ne pourra être admis à subir la sous-épreuve **« suivi de réalisation de produits de communication en » entreprise » (Unité U62)**.

#### *3.1.3. Rapport du stage métier*

À l'issue du stage métier, les candidats scolaires rédigent à titre individuel, un rapport d'environ trente pages (hors annexes), dont le contenu est défini dans la sous-épreuve **"suivi de réalisation de produits de communication en entreprise" (Unité U62)**. Les annexes peuvent comporter des compléments techniques.

Le rapport du stage métier en milieu professionnel, visé par l'entreprise, est transmis, **en version numérique uniquement**, selon une procédure mise en place par chaque académie et à une date fixée dans la circulaire d'organisation de l'examen.

## *3.1.4. Documents pour l'évaluation*

Au terme du stage métier, les professeurs concernés et le tuteur de l'entreprise d'accueil déterminent conjointement l'appréciation qui sera proposée à l'aide de la fiche d'évaluation du travail réalisé. Cette fiche d'évaluation avec le rapport de stage est le seul document qui sera communiqué à la commission d'interrogation de la sous-épreuve **"Suivi de réalisation de produits de communication en entreprise" (Unité U62)**. Cette fiche comportera une proposition de note attribuée conjointement par le tuteur en entreprise et l'équipe pédagogique ayant suivi le candidat. Elle sera relative au comportement dont il a fait preuve pendant l'accomplissement des activités qui lui ont été confiées durant le stage.

## *3.2 Voie de l'apprentissage*

Pour les apprentis, les certificats de stage sont remplacés par la photocopie du contrat de travail ou par une attestation de l'employeur confirmant le statut du candidat comme apprenti dans son entreprise.

Les objectifs pédagogiques de la sous-épreuve **"Suivi de réalisation de produits de communication en entreprise" (Unité U62)** et les conditions d'évaluation associées sont ceux des candidats de la voie scolaire.

#### *3.3 Voie de la formation continue*

Les candidats qui se préparent au brevet de technicien supérieur ingénierie des procédés avancés de production par la voie de la formation continue rédigent un rapport numérique sur leurs activités professionnelles dans le même esprit que le rapport du stage métier.

## *3.3.1. Candidats en situation de première formation ou en situation de reconversion*

La durée de stage est de *8 semaines*. Elle s'ajoute à la durée de formation dispensée dans le centre de formation continue en application de l'article 11 du décret n° 95-665 du 9 mai 1995 modifié portant règlement général du brevet de technicien supérieur.

L'organisme de formation peut concourir à la recherche de l'entreprise d'accueil. Le stagiaire peut avoir la qualité de salarié d'un autre secteur professionnel. Lorsque cette préparation s'effectue dans le cadre d'un contrat de travail de type particulier, le stage obligatoire est inclus dans la période de formation dispensée en milieu professionnel si les activités effectuées sont en cohérence avec les exigences du référentiel du brevet de technicien supérieur préparé et conformes aux objectifs définis ci-dessus.

#### *3.3.2. Candidats en situation de perfectionnement*

Le certificat de stage peut être remplacé par un ou plusieurs certificats de travail attestant que l'intéressé a été occupé dans le domaine de la conception et/ou réalisation de produits de communication de salarié à temps plein pendant six mois au cours de l'année précédant l'examen ou à temps partiel pendant un an au cours des deux années précédant l'examen. Les activités effectuées doivent être en cohérence avec les exigences du référentiel du BTS considéré. Les candidats rédigent un rapport ou dossier numérique sur leurs activités professionnelles dans le même esprit que le rapport du stage métier.

#### *3.4 Candidats en formation à distance*

Les candidats relèvent, selon leur statut (scolaire, apprenti, formation continue), de l'un des cas précédents.

## *3.5 Candidats qui se présentent au titre de leur expérience professionnelle*

Le certificat de stage peut être remplacé par un ou plusieurs certificats de travail justifiant la nature et la durée de l'emploi occupé. Ces candidats rédigent un rapport ou dossier numérique sur leurs activités professionnelles dans le même esprit que le rapport du stage métier.

# **4. Aménagement de la durée du stage métier**

La durée normale du stage métier est de six à dix semaines. Un candidat, qui, pour une raison de force majeure dûment constatée, n'effectue qu'une partie de la durée obligatoire du stage métier prévue dans la convention, peut être autorisé par le recteur à se présenter à l'examen, le jury étant tenu informé de sa situation.

Pour une raison de force majeure dûment constatée ou dans le cadre d'une formation aménagée ou d'une décision de positionnement, la durée de stage peut être réduite, mais ne peut être inférieure à 4 semaines. Toutefois, les candidats qui produisent une dispense (notamment au titre de la validation des acquis de l'expérience) ne sont pas tenus d'effectuer ce stage. Le recteur est seul autorisé à valider les aménagements de la durée de stage ou les dispenses.

# **5. Candidats scolaires ayant échoué à une session antérieure de l'examen**

Les candidats ayant échoué à une session antérieure de l'examen ont le choix entre présenter le précédent rapport numérique du stage métier, modifier ce rapport ou en élaborer un autre après avoir effectué la période de stage métier correspondante.

Les candidats apprentis redoublants peuvent présenter à la session suivant celle au cours de laquelle ils n'ont pas été admis :

soit leur contrat d'apprentissage initial prorogé d'un an :

- soit un nouveau contrat conclu avec un autre employeur (en application des dispositions des articles du code du travail, article L6222-11 en vigueur à la date de publication du référentiel).

# **ANNEXE III – Grille horaire**

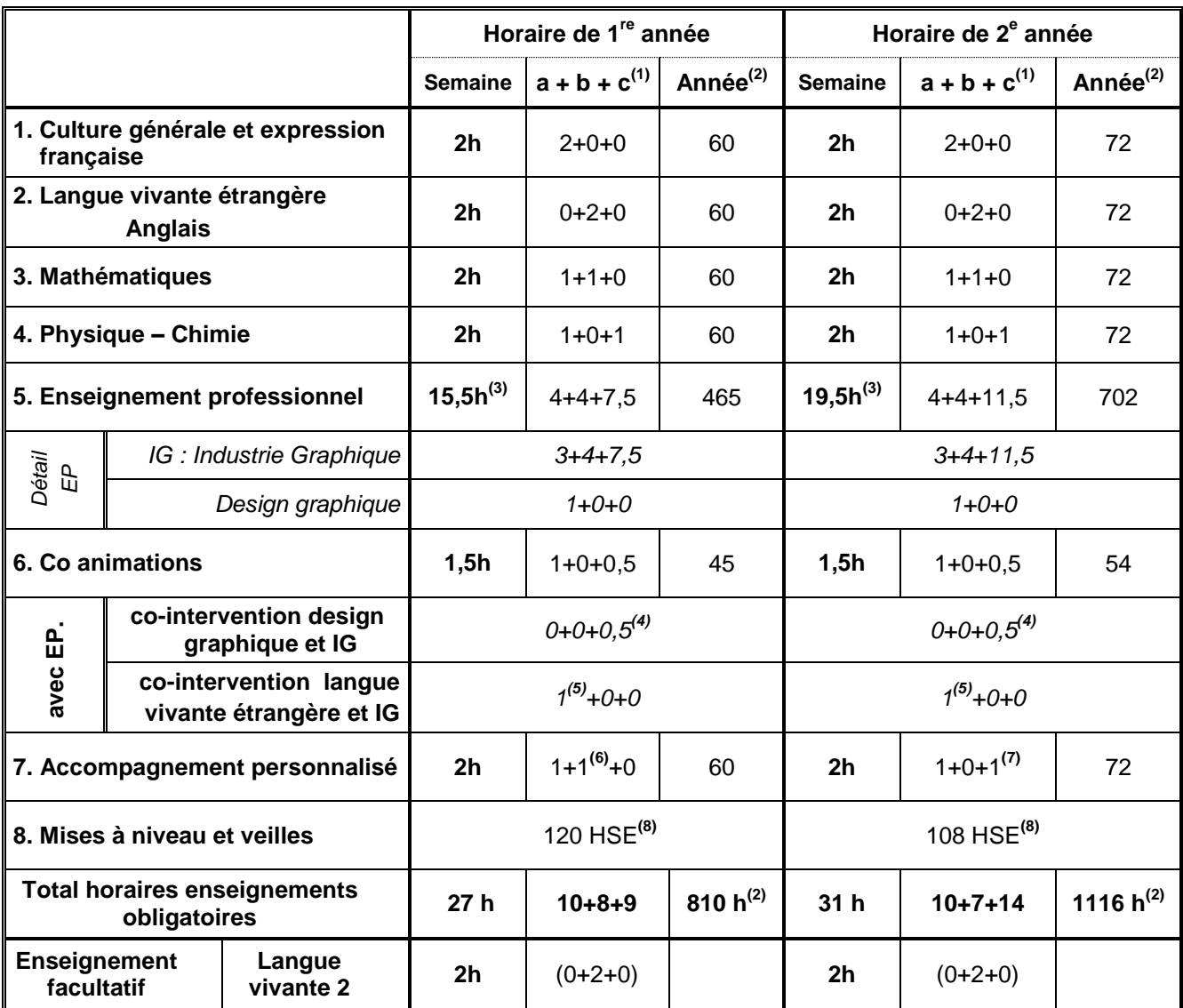

# **GRILLE HORAIRE du BTS ERPC**

(1) a : cours en division entière, b : travaux dirigés ou travaux de laboratoire, c : travaux pratiques d'atelier ou projet.

(2) Les horaires annuels sont donnés à titre indicatif et tiennent compte des 6 semaines de stage minimum en milieu professionnel en première année de BTS.

(3) Horaire qui prend en compte l'intervention éventuelle d'un professeur d'économie gestion pour traiter des savoirs associés spécifiques dans la limite d'une heure de cours par semaine.

- (4) Pris en charge par deux enseignants, celui de design graphique et un professeur d'industrie graphique (0,5 heure par semaine pouvant être annualisée).
- (5) Pris en charge par deux enseignants, un professeur enseignant la langue vivante étrangère anglais et un professeur d'industrie graphique (1 heure par semaine pouvant être annualisée).
- (6) En première année, l'accompagnement personnalisé est consacré à la maîtrise des fondamentaux (langages, compréhension…), à l'accompagnement méthodologique (méthodes ou outils pour apprendre) et à l'entrainement pour des soutenances orales ultérieures (synthèse, restitution), pour accompagner les étudiants dans la recherche stratégique des terrains de stage (parcours avenir). (horaire pouvant être globalisé).
- (7) En deuxième année, l'accompagnement personnalisé est aussi consacré à la mise en forme des rapports de stage et de projet, aux renforcements des acquis pour les épreuves écrites, aux approfondissements en vue d'une poursuite d'études. (horaire pouvant être globalisé).
- (8) Après positionnement réalisé par l'équipe pédagogique, en première année, 120 HSE de mise à niveau des étudiants ou apprentis issus des différentes origines et voies de formation (STD2A, STI2D, baccalauréats professionnels, étudiants…) pour apporter les prérequis. En deuxième année, 108 HSE pour poursuivre cette mise à niveau si nécessaire, mais aussi pour apporter les expertises nécessaires et spécifiques aux projets, pour également donner du sens aux enseignements au travers de différentes formes de veille. Tous les professeurs de l'équipe pédagogique du BTS ERPC, sur la base d'un projet de mise à niveau soumis et validé par le chef d'établissement, peuvent y concourir.

# **ANNEXE IV – Règlement d'examen**

# **RÈGLEMENT D'EXAMEN**

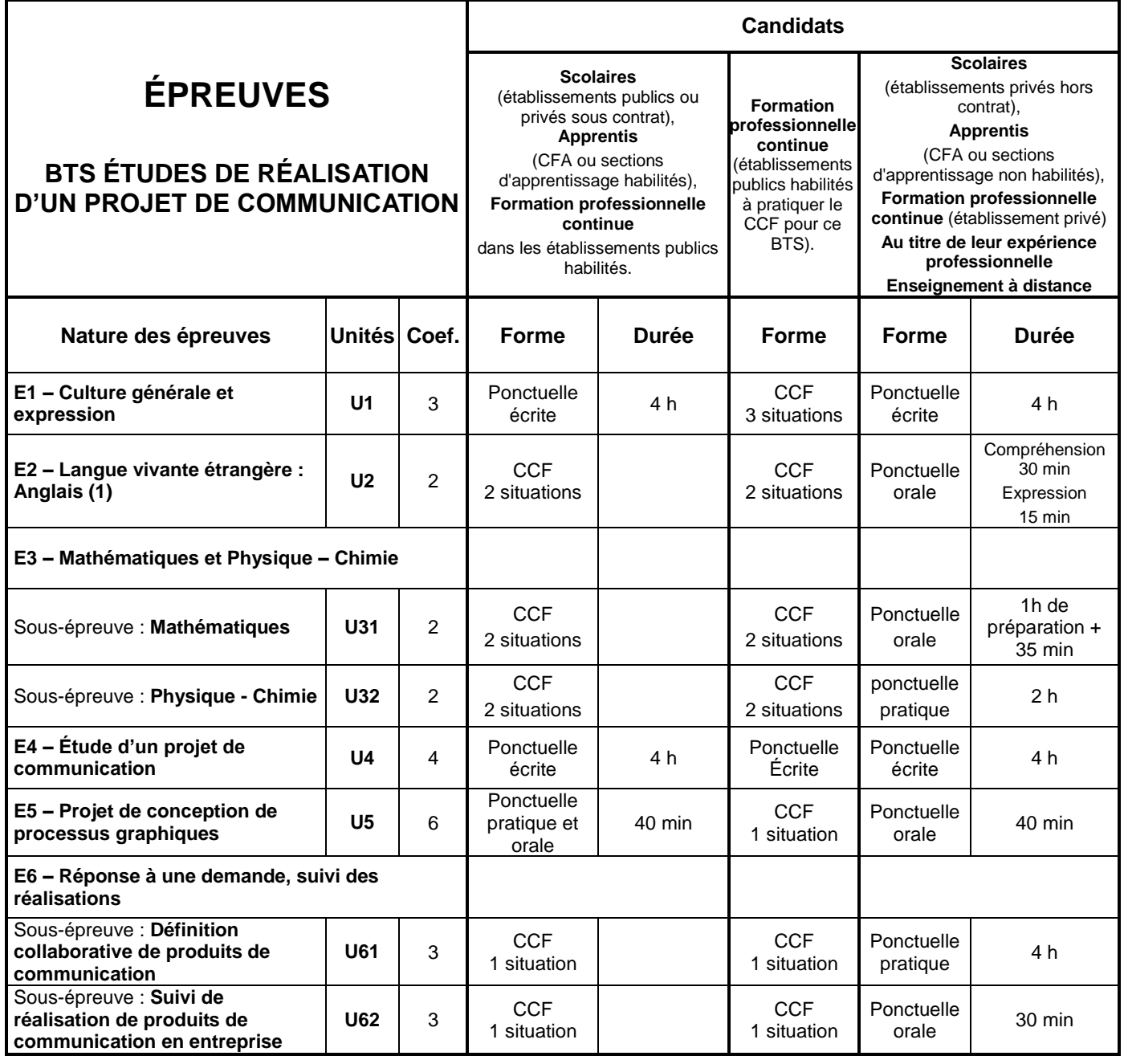

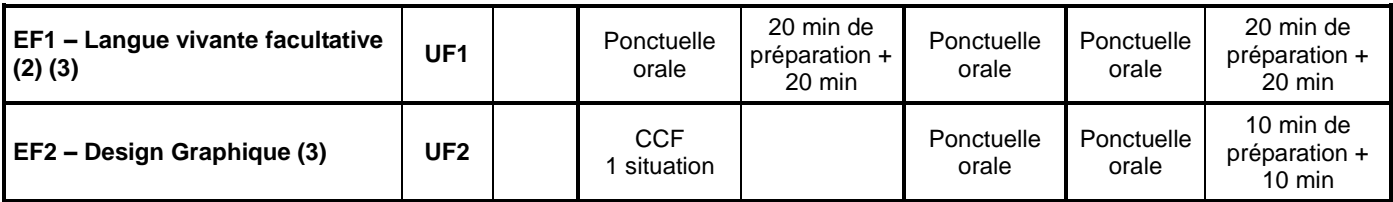

(1) : La deuxième situation de CCF d'expression et interaction orales en anglais peut être co-organisée avec la sous-épreuve « Suivi de réalisation de produits de communication en entreprise » (unité U62).

(2) : La langue vivante choisie au titre de l'épreuve facultative est obligatoirement différente de l'anglais.

(3) : Seuls les points au-dessus de la moyenne sont pris en compte.
# **ANNEXE V – Définition des épreuves**

# **Épreuve E1 (Unité 1) : Culture générale et expression (Coefficient 3)**

# **1. Objectif de l'épreuve**

L'objectif visé est de certifier l'aptitude des candidats à communiquer avec efficacité dans la vie courante et la vie professionnelle.

L'évaluation a donc pour but de vérifier les capacités du candidat à :

- tirer parti des documents lus dans l'année et de la réflexion menée en cours ;
- rendre compte d'une culture acquise en cours de formation ;
- apprécier un message ou une situation ;
- communiquer par écrit ou oralement ;
- appréhender un message ;
- réaliser un message.

*(cf. annexe III de l'arrêté du 17 janvier 2005 – BO n° 7 du 17 février 2005.)*

# **2. Formes de l'évaluation**

#### *2.1 - Forme ponctuelle*

#### *Épreuve écrite, durée 4 h*

On propose trois à quatre documents de nature différente (textes littéraires, textes non littéraires, documents iconographiques, tableaux statistiques, etc.) choisis en référence à l'un des deux thèmes inscrits au programme de la deuxième année de STS. Chacun d'eux est daté et situé dans son contexte.

Première partie : synthèse (notée sur 40)

Le candidat rédige une synthèse objective en confrontant les documents fournis.

Deuxième partie : écriture personnelle (notée sur 20)

Le candidat répond de façon argumentée à une question relative aux documents proposés. La question posée invite à confronter les documents proposés en synthèse et les études de documents menées dans l'année en cours de "Culture générale et expression".

La note globale est ramenée à une note sur 20 points.

*(cf. annexe III de l'arrêté du 17 janvier 2005 – BO n° 7 du 17 février 2005.)*

#### *2.2 - Contrôle en cours de formation*

L'unité de "Culture générale et expression" est constituée de trois situations d'évaluation. Les deux premières, de poids identiques, sont relatives à l'évaluation de la capacité du candidat à appréhender et à réaliser un message écrit.

*Première situation d'évaluation (durée indicative : 2 heures) :*

- a) Objectif général : Évaluation de la capacité du candidat à appréhender et réaliser un message écrit.
- b) Compétences à évaluer :
	- Respecter les contraintes de la langue écrite ;
	- Synthétiser des informations : fidélité à la signification des documents, exactitude et précision dans leur compréhension et leur mise en relation, pertinence des choix opérés en fonction du problème posé et de la problématique, cohérence de la production (classement et enchaînement des éléments, équilibre des parties, densité du propos, efficacité du message).

c) Exemple de situation :

Réalisation d'une synthèse de documents à partir de 2 à 3 documents de nature différente (textes littéraires, textes non littéraires, documents iconographiques, tableaux statistiques, etc.) dont chacun est daté et situé dans son contexte. Ces documents font référence au deuxième thème du programme de la deuxième année de STS.

#### *Deuxième situation d'évaluation (durée indicative : 2 heures) :*

- a) Objectif général : Évaluation de la capacité du candidat à appréhender et réaliser un message écrit.
- b) Compétences à évaluer :
	- Respecter les contraintes de la langue écrite ;
	- Répondre de façon argumentée à une question posée en relation avec les documents proposés en lecture.
- c) Exemple de situation :

À partir d'un dossier donné à lire dans les jours qui précèdent la situation d'évaluation et composé de 2 à 3 documents de nature différente (textes littéraires, textes non littéraires, documents iconographiques, tableaux statistiques, etc.), reliés par une problématique explicite en référence à un des deux thèmes inscrits au programme de la deuxième année de STS et dont chaque document est daté et situé dans son contexte, rédaction d'une réponse argumentée à une question portant sur la problématique du dossier.

#### *Troisième situation d'évaluation*

- **a)** Objectif général : Évaluation de la capacité du candidat à communiquer oralement.
- **b)** Compétences à évaluer :
	- S'adapter à la situation (maîtrise des contraintes de temps, de lieu, d'objectifs et d'adaptation au destinataire, choix des moyens d'expression appropriés, prise en compte de l'attitude et des questions du ou des interlocuteurs) ;
	- Organiser un message oral : respect du sujet, structure interne du message (intelligibilité, précision et pertinence des idées, valeur de l'argumentation, netteté de la conclusion, pertinence des réponses…).
- **c)** Exemple de situation

La capacité du candidat à communiquer oralement est évaluée au moment de la soutenance du rapport de stage.

*Chaque situation est notée sur 20 points. La note globale est ramenée à une note sur 20.*

# **Épreuve E2 (Unité 2) – Langue vivante étrangère anglais (Coefficient 2)**

#### **1. Finalités et objectifs**

L'épreuve a pour but d'évaluer **au niveau B2** les activités langagières suivantes :

- compréhension de l'oral ;
- expression orale en continue et en interaction.

#### **2. Formes de l'évaluation**

#### *2.1 - Contrôle en cours de formation, deux situations d'évaluation*

**Première situation d'évaluation :** évaluation de la compréhension de l'oral, durée 30 minutes maximum sans préparation, au cours du deuxième ou du troisième trimestre de la deuxième année.

#### **Organisation de l'épreuve**

Les enseignants organisent cette situation d'évaluation au moment où ils jugent que les étudiants sont prêts et sur des supports qu'ils sélectionnent. Cette situation d'évaluation est organisée formellement pour chaque étudiant ou pour un groupe d'étudiants selon le rythme d'acquisition, en tout état de cause avant la fin du troisième semestre. Les notes obtenues ne sont pas communiquées aux étudiants et aucun rattrapage n'est prévu.

#### **Passation de l'épreuve**

Le titre de l'enregistrement est communiqué au candidat. On veillera à ce qu'il ne présente pas de difficulté particulière. Trois écoutes espacées de 2 minutes d'un document audio ou vidéo dont le candidat rendra compte par écrit ou oralement en français.

#### **Longueur des enregistrements**

La durée de l'enregistrement n'excédera pas trois minutes. Le recours à des documents authentiques nécessite parfois de sélectionner des extraits un peu plus longs (d'où la limite supérieure fixée à 3 minutes) afin de ne pas procéder à la coupure de certains éléments qui facilitent la compréhension plus qu'ils ne la compliquent.

#### **Nature des supports**

Les documents enregistrés, audio ou vidéo, seront de nature à intéresser un étudiant en STS sans toutefois présenter une technicité excessive. On peut citer, à titre d'exemple, les documents relatifs à l'emploi (recherche et recrutement), à la sécurité et à la santé au travail, à la vie en entreprise, à la diversité et à la mixité dans le monde professionnel, à la formation professionnelle, à la prise en compte par l'industrie des questions relatives à l'environnement, au développement durable, etc. Il pourra s'agir de monologues, dialogues, discours, discussions, émissions de radio, extraits de documentaires, de films, de journaux télévisés.

#### **Il ne s'agira en aucune façon d'écrit oralisé ni d'enregistrements issus de manuels.**

On évitera les articles de presse ou tout autre document conçu pour être lu.

**Deuxième situation d'évaluation :** évaluation de l'expression orale en continu et de l'interaction en anglais pouvant être associée à la soutenance de stage et partagée avec l'épreuve U62, au cours de la deuxième année (durée indicative 5 + 10 minutes, pendant la soutenance)**.**

#### **Expression orale en continu (durée indicative 5 minutes)**

Cette épreuve prend appui sur trois documents en langue anglaise, d'une page chacun, qui illustrent le thème du stage ou de l'activité professionnelle et qui sont annexés au rapport : un document technique et deux extraits de la presse écrite ou de sites d'information scientifique ou généraliste. Le premier est en lien direct avec le contenu technique ou scientifique du stage (ou de l'activité professionnelle), les deux autres fournissent une perspective complémentaire sur le sujet. Il peut s'agir d'articles de vulgarisation technologique ou scientifique, de commentaires ou témoignages sur le champ d'activité, ou de tout autre texte qui induit une réflexion sur le domaine professionnel concerné, à partir d'une source ou d'un contexte anglophone. Les documents iconographiques ne représenteront au plus qu'un tiers de la page.

Le candidat fera une présentation structurée des trois documents ; il mettra en évidence le thème et les points de vue qu'ils illustrent, en soulignant les aspects importants et les détails pertinents du dossier (cf. descripteurs du niveau B2 du CECRL pour la production orale en continu).

#### **Expression orale en interaction (10 minutes minimum)**

Pendant l'entretien, l'examinateur prendra appui sur le dossier documentaire présenté par le candidat pour l'inviter à développer certains aspects et lui donner éventuellement l'occasion de défendre un point de vue. Il pourra lui demander de préciser certains points et en aborder d'autres qu'il aurait omis. On laissera au candidat tout loisir d'exprimer son opinion, de réagir et de prendre l'initiative dans les échanges (cf. descripteurs du niveau B2 du CECRL pour l'interaction orale).

#### *2.2 - Forme ponctuelle.*

Les modalités de passation de l'épreuve, la définition de la longueur des enregistrements et de la nature des supports pour la compréhension de l'oral et l'expression orale en continue et en interaction ainsi que le coefficient sont identiques à ceux du contrôle en cours de formation.

- *1. Compréhension de l'oral : 30 minutes sans préparation* Modalités : Cf. Première situation d'évaluation du CCF ci-dessus.
- *2. Expression orale en continu et en interaction : 15 minutes.* Modalités : Cf. Deuxième situation d'évaluation du CCF ci-dessus.

# **Épreuve E3 : Mathématiques et Physiques - Chimie Unité U31 : Mathématiques (Coefficient 2)**

## **1. Finalités et objectifs**

La sous-épreuve de mathématiques a pour objectifs d'évaluer :

- la solidité des connaissances et des compétences des étudiants et leur capacité à les mobiliser dans des situations variées ;
- leurs capacités d'investigation ou de prise d'initiative, s'appuyant notamment sur l'utilisation de la calculatrice ou de logiciels ;
- leur aptitude au raisonnement et leur capacité à analyser correctement un problème, à justifier les résultats obtenus et à apprécier leur portée ;
- leurs qualités d'expression écrite et/ou orale.

## **2. Contenu de l'évaluation**

L'évaluation est conçue comme un sondage probant sur des contenus et des capacités du programme de mathématiques.

Les sujets portent principalement sur les domaines mathématiques les plus utiles pour résoudre un problème en liaison avec les disciplines technologiques ou les sciences physiques appliquées. Lorsque la situation s'appuie sur d'autres disciplines, aucune connaissance relative à ces disciplines n'est exigible des candidats et toutes les indications utiles doivent être fournies.

## **3. Formes de l'évaluation**

#### *3.1. Contrôle en cours de formation (CCF)*

Le contrôle en cours de formation comporte deux situations d'évaluation. Chaque situation d'évaluation, d'une durée de cinquante-cinq minutes, fait l'objet d'une note sur 10 points coefficient 1.

Elle se déroule lorsque le candidat est considéré comme prêt à être évalué à partir des capacités du programme. Toutefois, la première situation doit être organisée avant la fin de la première année et la seconde avant la fin de la deuxième année.

Chaque situation d'évaluation comporte un ou deux exercices avec des questions de difficulté progressive. Il s'agit d'évaluer les aptitudes à mobiliser les connaissances et compétences pour résoudre des problèmes, en particulier :

- s'informer ;
- chercher :
- modéliser ;
- raisonner, argumenter ;
- calculer, illustrer, mettre en œuvre une stratégie ;
- communiquer.

L'un au moins des exercices de chaque situation comporte une ou deux questions dont la résolution nécessite l'utilisation de logiciels (implantés sur ordinateur ou calculatrice). La présentation de la résolution de la (les) question(s) utilisant les outils numériques se fait en présence de l'examinateur. Ce type de question permet d'évaluer les capacités à illustrer, calculer, expérimenter, simuler, programmer, émettre des conjectures ou contrôler leur vraisemblance. Le candidat porte ensuite par écrit sur une fiche à compléter, les résultats obtenus, des observations ou des commentaires.

À l'issue de chaque situation d'évaluation, l'équipe pédagogique de l'établissement de formation constitue, pour chaque candidat, un dossier comprenant :

- la situation d'évaluation ;
- les copies rédigées par le candidat à cette occasion ;
- la grille d'évaluation de la situation, dont le modèle est fourni par la circulaire nationale, avec une proposition de note sur 10 points.

#### **Première situation d'évaluation :**

Elle permet l'évaluation, par sondage, des contenus et des capacités associés aux modules du programme de mathématiques suivants :

- **Calcul et numération.**
- **Statistique descriptive (sauf série statistique à deux variables).**
- **Fonctions et modélisation géométrique (sauf courbes paramétrées).**

#### **Deuxième situation d'évaluation :**

Elle permet l'évaluation, par sondage, des contenus et des capacités associés aux modules du programme de mathématiques suivants :

- **Statistique descriptive (série statistique à deux variables).**
- **Fonctions et modélisation géométrique (courbes paramétrées).**
- **Introduction aux bases de données.**

**Pour ces deux situations,** les exercices doivent rester proches de la réalité professionnelle.

À l'issue de la seconde situation d'évaluation, l'équipe pédagogique adresse au jury la proposition de note sur 20 points, accompagnée des deux grilles d'évaluation. Les dossiers décrits ci-dessus, relatifs aux situations d'évaluation, sont tenus à la disposition du jury et des autorités académiques jusqu'à la session suivante. Le jury peut en exiger la communication et, à la suite d'un examen approfondi, peut formuler toutes remarques et observations qu'il juge utile pour arrêter la note.

# **4. Épreuve ponctuelle**

Épreuve ponctuelle orale d'une durée de 1 heure et 35 minutes :

- Préparation : 1 heure.
- Exposé : 15 minutes maximum.
- Entretien : 20 minutes maximum.

La commission d'évaluation est composée d'un professeur de mathématiques enseignant de préférence en section de techniciens supérieurs ERPC « Étude de réalisation de projets de communication».

Les sujets proposés aux candidats sont issus ou alimenteront une banque inter académique de sujets, destinés à cette épreuve et validés par l'inspecteur d'académie – inspecteur pédagogique régional ou l'inspecteur général de mathématiques pilote du BTS. Leur résolution peut, sur une ou deux questions, nécessiter ou évoquer une utilisation de logiciels (implantés sur ordinateur ou calculatrice). L'utilisation des calculatrices pendant l'épreuve est définie par la circulaire n° 99-018 du 01/02/1999 (BO n° 6 du 11/02/1999).

Les sujets comportent deux exercices de mathématiques avec des questions de difficulté progressive. Il s'agit d'évaluer les aptitudes à mobiliser les connaissances et compétences pour résoudre des problèmes. Ce type de question permet d'évaluer les capacités :

- s'informer ;
- chercher :
- modéliser ;
- raisonner, argumenter ;
- calculer, illustrer, mettre en œuvre une stratégie ;
- communiquer.

Ces exercices portent sur des parties différentes du programme et doivent rester proches de la réalité professionnelle.

Il convient d'éviter toute difficulté théorique et toute technicité mathématique excessives.

# **Épreuve E3 : Mathématiques et Physiques - Chimie Unité U32 : Physique chimie (Coefficient 2)**

#### **1. Objectif de l'épreuve de sciences physiques chimie**

L'évaluation a pour objet d'apprécier la maîtrise des connaissances et des capacités des candidats définies dans le référentiel de physique-chimie.

#### **2. Mode d'évaluation**

#### **2.1. Contrôle en cours de formation**

Le contrôle en cours de formation a pour objectif d'évaluer l'étudiant dans le cadre d'une démarche scientifique menée au laboratoire de physique-chimie en lien avec les enseignements et tâches professionnels. C'est une évaluation certificative qui sert à valider la maîtrise des compétences associées à la situation d'évaluation. Il s'agit de valider les compétences qui sont visées au stade final d'un domaine de formation d'un étudiant sans qu'il soit forcément nécessaire d'attendre la fin de toute la formation.

Le contrôle s'effectue sur la base de deux situations d'évaluation, l'une en première année et l'autre en seconde année.

**Les deux situations d'évaluation expérimentales SE1 et SE2** chacune notée sur 20 points, sont affectées d'un coefficient 1 et sont d'une durée de 2 heures maximum. Elles sont organisées par l'équipe pédagogique chargée des enseignements de physique-chimie.

L'étudiant est évalué sur les six compétences suivantes :

- s'approprier : l'étudiant s'approprie la problématique du travail à effectuer et l'environnement matériel à l'aide d'une documentation ;
- analyser : l'étudiant justifie ou propose un protocole, propose un modèle ou justifie sa validité, choisit et justifie les modalités d'acquisition et de traitement des mesures ;
- réaliser : l'étudiant met en œuvre un protocole expérimental en respectant les règles de sécurité ;
- valider : l'étudiant identifie des sources d'erreur, estime l'incertitude sur les mesures à partir d'outils fournis, analyse de manière critique les résultats et propose éventuellement des améliorations de la démarche ou du modèle ;
- communiquer : l'étudiant explique ses choix et rend compte de ses résultats sous forme écrite et orale ;
- être autonome et faire preuve d'initiative : l'étudiant exerce son autonomie et prend des initiatives avec discernement et responsabilité.

#### *Conditions de mise en œuvre des compétences évaluées*

Le sujet doit offrir la possibilité d'évaluer l'étudiant sur les six compétences dans une mise en œuvre explicitée ci-dessous.

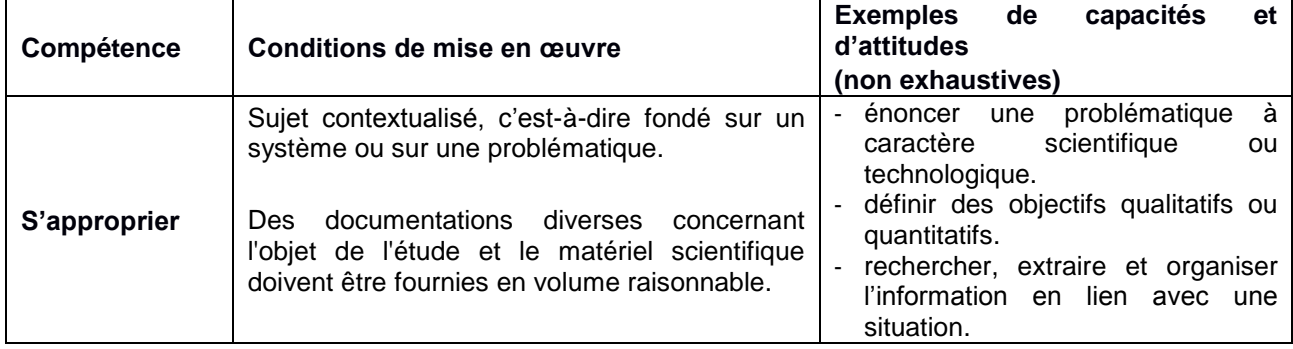

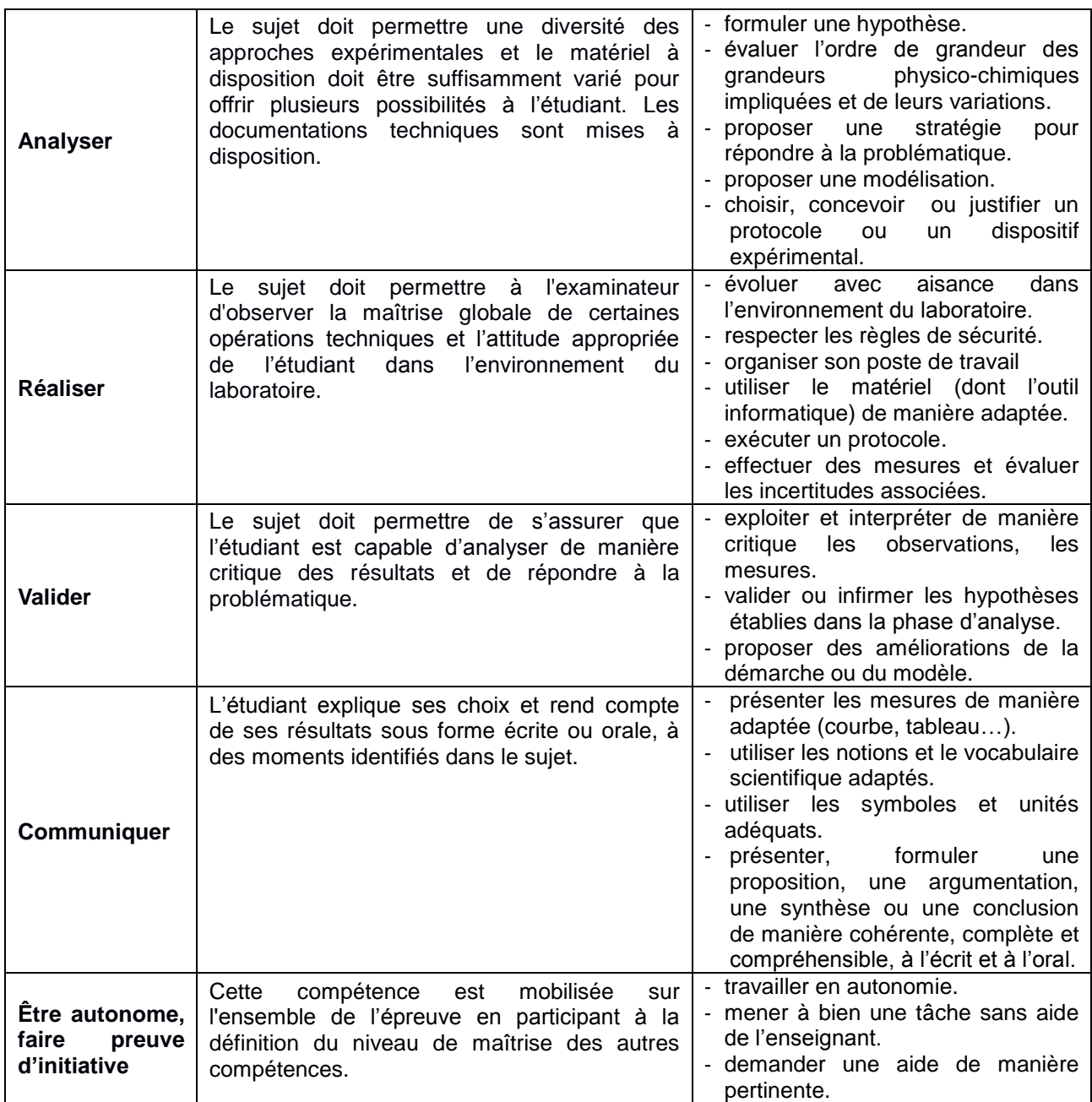

L'épreuve est une tâche complexe qu'un étudiant de niveau moyen aura à mener en mobilisant des connaissances, des capacités et des attitudes face à une situation qui nécessite, pour être traitée, l'usage de matériel de laboratoire ou d'un ordinateur.

Le sujet s'appuie sur une situation concrète ou sur une problématique représentative d'une réalité technologique en lien avec le domaine professionnel de la STS Étude et réalisa tion d'un projet industriel. Des documentations diverses concernant l'objet de l'étude et le matériel scientifique sont fournies en volume raisonnable.

L'énoncé du sujet commence par une courte description d'une situation concrète et propose ou invite à un questionnement. Des informations complémentaires (listes de plusieurs protocoles, résultats expérimentaux…) peuvent être fournies de manière à circonscrire le champ de l'étude ou de l'expérimentation.

L'informatique doit fournir aux étudiants les outils nécessaires au traitement des données et à l'évaluation des incertitudes sans qu'ils soient conduits à entrer dans le détail des outils mathématiques utilisés.

Tout au long de l'épreuve, l'étudiant doit agir en autonomie et faire preuve d'initiative. Lors des appels, l'examinateur peut conforter l'étudiant dans ses choix ou lui apporter une aide adaptée de manière à évaluer les compétences mobilisées par le sujet, même quand l'étudiant n'est pas parvenu à réaliser certaines tâches. Ces aides peuvent être formalisées lors de la conception de la situation d'évaluation. La nature de l'aide apportée influe sur le niveau d'évaluation de la compétence.

#### **Quelques incontournables:**

- le sujet laisse une place importante à l'initiative et à l'autonomie ; le sujet ne doit pas donner lieu à un travail expérimental principalement centré sur les techniques de laboratoire. En effet, il ne s'agit pas de valider uniquement des capacités techniques mais d'évaluer les compétences des étudiants, dans le cadre d'une épreuve expérimentale où ils sont amenés à raisonner, à valider, à argumenter et à exercer leur esprit d'analyse pour faire des choix et prendre des décisions dans le domaine de la pratique du laboratoire ;
- les documents proposés ne doivent pas être trop longs à lire et à exploiter ;
- les productions attendues des étudiants doivent être clairement explicitées dans le sujet.

#### **2.2. Forme ponctuelle**

*Épreuve pratique expérimentale d'une durée de 2 heures.*

Les objectifs de l'épreuve et les critères d'évaluation sont les mêmes que ceux définis dans le cadre de la validation par contrôle en cours de formation, l'épreuve est décrite ci-après.

Les objectifs visés sont ceux qui prévalent dans les épreuves proposées aux candidats sous statut scolaire lors de la validation en cours de formation. L'usage de matériel de laboratoire ou d'un ordinateur est requis pour traiter la tâche proposée.

L'épreuve ponctuelle correspond à une tâche complexe mobilisant des connaissances, des capacités et des attitudes associées à un ou plusieurs objectifs de la formation dispensée en **BTS ERPC**.

Le jury est constitué d'un enseignant de physique-chimie en charge de cet enseignement en **BTS ERPC**. L'épreuve ponctuelle est organisée par un établissement public proposant le **BTS ERPC**.

#### **2.3 Note transmise au jury d'examen.**

Pour les candidats relevant du CCF **(candidats sous statut scolaire et sous statut d'apprenti)** la note sur 20 points transmise au président du jury d'examen est composée des notes obtenues aux deux situations d'évaluation selon la pondération suivante :

- la moitié de la note globale pour la situation SE1 ;
- la moitié de la note globale pour la situation SE2.

L'évaluation par contrôle en cours de formation, tant dans ses aspects d'organisation, de calendrier, que de vérification des acquis, est de la responsabilité des formateurs, sous le contrôle des corps d'inspection.

Pour les candidats ne relevant pas du CCF, la note transmise au président du jury d'examen est la note obtenue à l'épreuve ponctuelle de pratique expérimentale.

# **Épreuve E4 – Étude d'un projet de communication Unité U4 (Coefficient 4)**

# **1. Objectif de l'épreuve**

Dans le cadre de l'étude d'un projet de communication, de l'expression de la demande ou du besoin du client et du cahier des charges fonctionnel associé, par l'étude des moyens de réalisation disponibles, des processus et opérations de la chaîne graphique existants, cette épreuve doit permettre d'évaluer tout ou partie des compétences permettant d'aboutir à des produits de communication conformes à la demande du client :

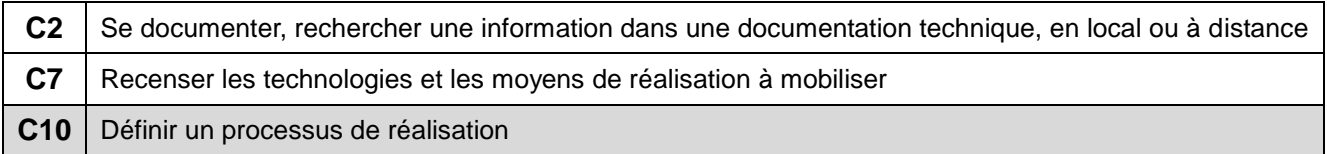

Les indicateurs d'évaluation correspondant aux compétences évaluées figurent dans la colonne "Indicateurs de performance" des tableaux décrivant les compétences. Il est rappelé que l'évaluation se fait sur toutes les dimensions de la compétence et en aucun cas sur les seuls savoirs associés.

Le contexte décrit doit permettre :

- d'établir des relations entre le besoin du client, les produits à réaliser, les technologies disponibles, les exigences de délais et de qualité, notamment en prenant en compte la finalité du projet de communication du client ;
- d'identifier les contraintes de réalisation des productions attendues en prenant en compte toutes les étapes de transformation, y compris celles faisant intervenir d'autres services, partenaires ou prestataires ;
- de recenser les technologies et les moyens de réalisation adaptés à mobiliser ;
- de proposer des processus de réalisation ;
- d'utiliser le vocabulaire, les langages techniques et professionnels adaptés pour la définition de ces processus.

## **2. Contenu de l'épreuve**

Le support est une étude de réalisation de tout ou partie d'un projet de communication comportant un ou plusieurs produits de communication à concrétiser en réponse à une demande, dans un contexte d'entreprise précisé par le cadre du sujet. Le questionnement est relatif à des problèmes techniques réels. Il permettra d'évaluer les seules compétences identifiées.

Un dossier ressource, comportant tout ou partie des données indiquées dans la description des compétences à évaluer, tout ou partie des données et environnements décrits dans les tâches et activités professionnelles visées, tout ou partie des éléments suivants, sera remis au candidat en début d'épreuve :

- éléments relatifs à la demande et/ou la description du besoin et/ou tout ou partie d'un cahier des charges fonctionnel ;
- description du contexte de la production envisagée, à reconduire, à optimiser ;
- description des matériels, logiciels, ressources, capacité des sous traitants… disponibles ;
- documents techniques relatifs aux matériels, aux logiciels, aux technologies, aux matières d'œuvre et supports ;
- extraits de normes, certifications en vigueur ;
- …

Pour cette épreuve E4, les candidats seront placés en situation de réaliser tout ou partie des tâches :

*(sont identifiés ici les relations tâches – compétences, moyennement mobiliées (2), en caractère italique ou fortement mobilisées (3), en caractère gras, cf. tableau et légende page 21)*

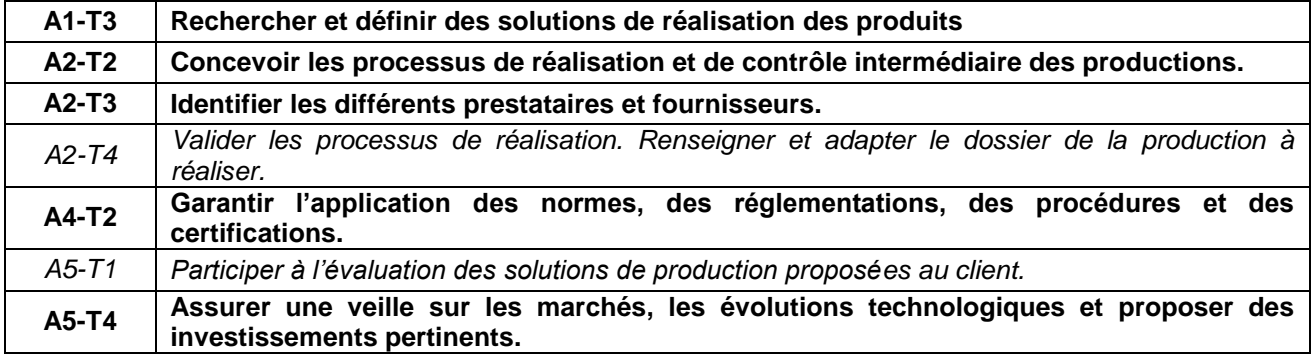

#### **3. Formes de l'évaluation**

*Épreuve ponctuelle écrite d'une durée de 4 heures comportant une partie commune aux deux options et une partie spécifique à l'option permettant d'évaluer plus particulièrement et par option la compétence C10*

Une fiche nationale d'évaluation par compétence, mise au point par l'inspection générale, est diffusée aux services rectoraux des examens et concours. Seule cette dernière sera systématiquement utilisée pour la correction de cette épreuve.

# **Épreuve E5 – Projet de conception de processus graphiques Unité U5 (Coefficient 6)**

#### **1. Objectif de l'épreuve**

Cette épreuve permet d'apprécier l'aptitude du candidat à :

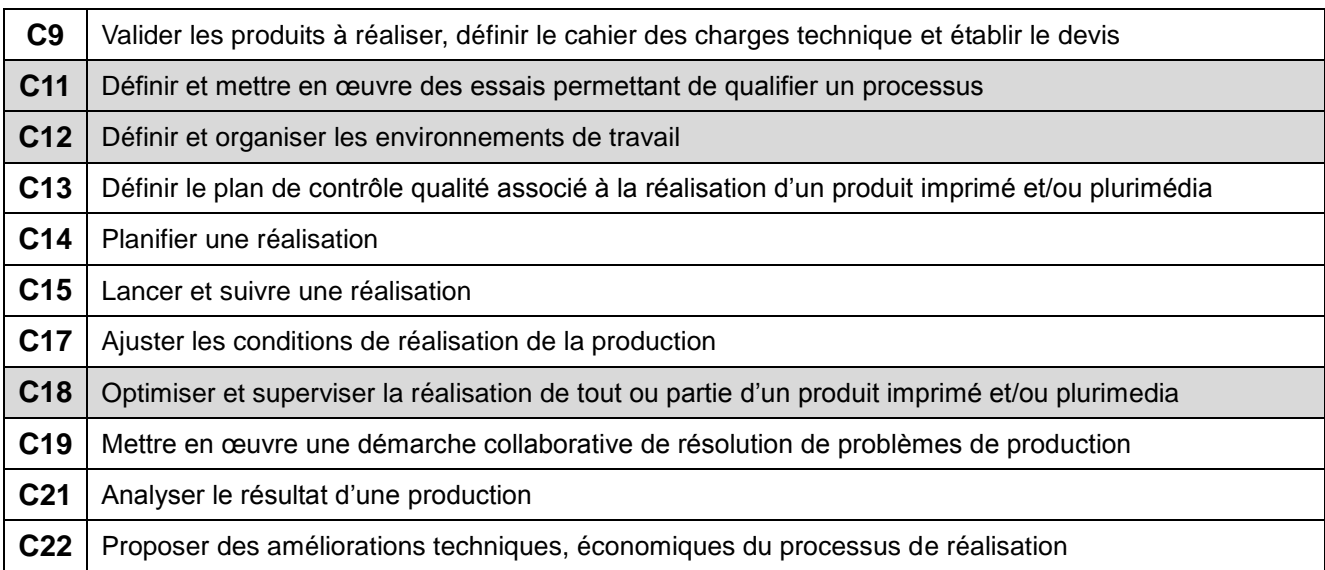

Les indicateurs d'évaluation correspondant aux compétences évaluées figurent dans la colonne "Indicateurs de performance" des tableaux décrivant les compétences.

Il est rappelé que l'évaluation se fait sur toutes les dimensions (savoirs, savoir-faire, attitudes) de la compétence et en aucun cas sur les seuls savoirs associés.

## **2. Contenu de l'épreuve**

Le dossier-sujet est un dossier technique relatif à un projet concret, réel de conception de processus de réalisation de produits de communication en réponse à la demande d'un client clairement identifié. De fait, de part la diversité des supports de communication, le projet a obligatoirement un caractère authentique, industriel ou professionnel.

Pour cette épreuve U5, les candidats seront placés en situation de réaliser tout ou partie des tâches relatives aux activités :

*(sont identifiés ici les relations tâches – compétences, moyennement mobiliées (2), en caractère italique ou fortement mobilisées (3), en caractère gras, cf. tableau et légende page 21, ainsi que celles spécifiques à l'option, en grisé)*

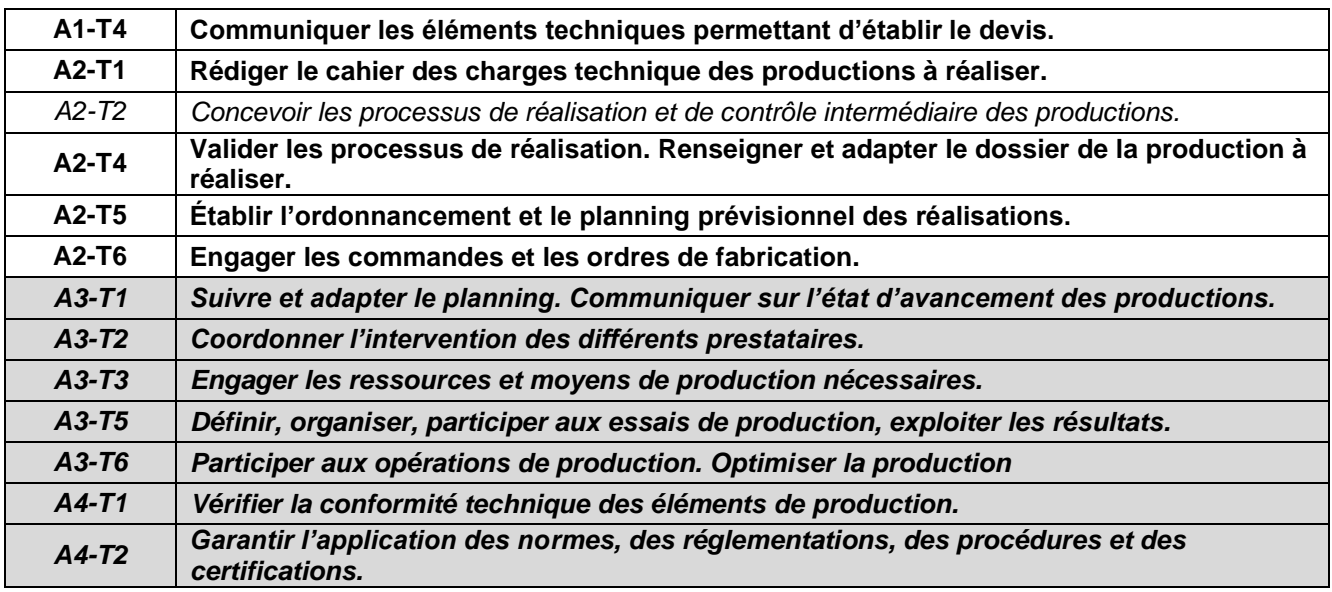

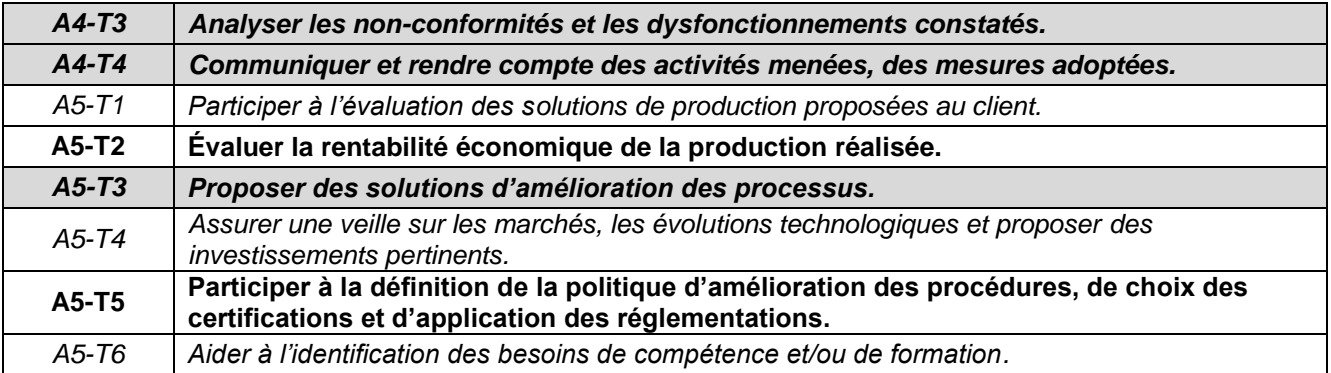

Le support de l'épreuve est un projet technique réel de conception et de mise en oeuvre d'un processus de production ou de réalisation de produits de communication auquel contribue le candidat, d'une durée fixée à **144 heures** (possibilité de répartir le projet sur 12 semaines en mobilisant les heures consacrées aux travaux pratiques) et un dossier numérique de présentation qu'il réalise.

Un groupe de travail est constitué de 3 étudiants ou apprentis au minimum et ne peut pas raisonnablement dépasser 4 à 5 étudiants ou apprentis des 2 options. Tout projet exigeant plus d'étudiants ou d'apprentis doit être décomposé en plusieurs projets indépendants.

À partir d'un dossier d'étude de conception de produits de communication, les équipes pédagogiques définissent :

- la répartition des produits de communication et des tâches de conception industrialisation associées entre les différents étudiants de l'équipe de projet ;
- le contrat de chaque étudiant indiquant les travaux à réaliser.

Le dossier d'étude de conception de produits de communication et le contrat individuel du candidat, mis au point par l'équipe pédagogique de l'établissement, est présenté et validé lors d'une commission académique ou inter-académique présidée par l'Inspecteur Pédagogique Régional chargé de la coordination académique du BTS ERPC et réunissant, par option, au moins un membre de l'équipe pédagogique en charge du projet. Cette validation sera programmée au cours du premier semestre de la deuxième année. L'IPR valide la nature du projet, sa déclinaison, son organisation, la nature, les indicateurs de performance des compétences attendues pouvant être évaluées, la planification des 144 h eures sur le centre de formation. Éventuellement avec l'aide d'une commission restreinte d'harmonisation qu'il constitue, il préconise des évolutions nécessaires au regard des exigences du diplôme.

Le dossier de présentation numérique du candidat sera synthétique : éléments extraits du projet technique vécu, des résultats obtenus dans le cadre des compétences abordées et permettant une présentation orale dynamique en cohérence avec la durée de la présentation (20 minutes maximum).

*Le dossier numérique de présentation réalisé par le candidat est transmis selon une procédure mise en place par chaque académie et à une date fixée dans la circulaire d'organisation de l'examen. Le contrôle de conformité du dossier est effectué selon des modalités définies par les autorités académiques avant l'interrogation. La constatation de non-conformité du dossier entraîne l'attribution de la mention « non valide » à l'épreuve correspondante. Le candidat, même présent à la date de l'épreuve, ne peut pas être interrogé. En conséquence, le diplôme ne peut pas lui être délivré.*

*Dans le cas où, le jour de l'interrogation, le jury a un doute sur la conformité du dossier, il interroge néanmoins le candidat. L'attribution de la note est réservée dans l'attente d'une nouvelle vérification mise en œuvre selon des modalités définies par les autorités académiques. Si, après vérification, le dossier réalisé par le candidat est déclaré non conforme, la mention « non valide » est portée à l'épreuve.*

*La non-conformité du rapport réalisé par le candidat peut être prononcée dès lors qu'une des situations suivantes est constatée :*

- *absence de dépôt du dossier réalisé par le candidat ;*
- *un dossier qui ne serait pas à l'initiative du candidat ;*
- *dépôt du dossier réalisé par le candidat au-delà de la date fixée par la circulaire d'organisation de l'examen ou de l'autorité organisatrice.*

# **3. Formes de l'évaluation**

#### *3.1 - Forme ponctuelle*

 $\overline{a}$ 

#### *Épreuve pratique et orale d'une durée de 40 minutes maximum.*

Le questionnement de l'évaluation est relatif aux problèmes techniques réels abordés dans le cadre de la conduite d'un projet d'une durée fixée à 144 heures, effectué à partir du 1<sup>er</sup> janvier de la deuxième année et au sein de l'établissement de formation.

Remarque : l'étude collaborative de définition de produits de communication réalisée dans le cadre de l'épreuve U61 pourra avantageusement précéder l'épreuve U5. Le travail réalisé et les résultats de l'épreuve U61 pourront constituer les éléments (données et supports), les points de départ de l'épreuve de projet U5.

Dans ce cas, la définition de produits de communication, aura été étudiée dans le cadre d'activités pédagogiques formatives avant d'être corrigée, vérifiée et mise en forme par l'équipe pédagogique avant d'être elle-même présentée comme support de l'épreuve E5.

L'épreuve et les évaluations associées s'articulent autour des 3 phases suivantes :

**– Phase 1 : évaluation par l'équipe enseignante,** qui propose une note de suivi de projet correspondant aux compétences attendues. L'évaluation est effectuée en continu lors des travaux menés par les étudiants et lors de deux revues de projet programmées. L'évaluation est réalisée par l'équipe pédagogique chargée des enseignements technologiques et professionnels et permet de valider tout ou partie des compétences C9, C11, C12, C13, C14, C15, C17, C18, C19. Elle compte pour 30 points sur un total de 100 points.

Pour chaque candidat, l'équipe pédagogique doit constituer un dossier décrivant et comprenant :

- l'ensemble des documents remis au candidat pour mener le travail demandé ;
- une fiche contenant l'ensemble des moyens mis à la disposition du candidat ;
- les documents imprimés et numériques remis par le candidat à l'issue de cette évaluation ;
- la fiche d'évaluation officielle, renseignée pour les compétences C9, C11, C12, C13, C14, C15, C17, C18, C19.

**– Phase 2 : présentation du projet devant la commission d'évaluation :** soutenance orale d'une durée maximale de 20 min.

Cette phase doit permettre au candidat de présenter le dossier du travail qu'il a réalisé dans le cadre du projet.

Cette soutenance prend en compte les résultats obtenus au cours du projet et se déroule dans une salle équipée de moyens de communication numérique. Elle compte pour 40 points sur un total de 100 points, 20 points pour la qualité du dossier numérique du candidat, 20 points pour la présentation orale du candidat.

L'ensemble du groupe projet peut décider d'effectuer préalablement une présentation collective. Le temps de l'exposé, annoncé par avance à la comission d'évaluation, ne peut excéder 15 minutes Le temps de présentation individuelle de chaque candidat, sera réduit d'une fraction de ces 15 minutes éventuelles,  $\mathsf p$ roportionnellement au nombre de candidats du groupe<sup>1</sup>.

À l'aide d'un poste informatique et de ressources numériques, le candidat présente alors à la commission d'interrogation les activités réalisées sous sa responsabilité.

En s'appuyant sur son dossier de projet de produit de communication, il expose l'ensemble de la démarche suivie pour garantir la conformité au cahier des charges fonctionnel.

Il présente et justifie les démarches suivies, les solutions techniques, les procédés et les procédures retenus. Il commente plus particulièrement les procédures de validation (calculs, simulations, procédures, prototypes et essais éventuels…), en insistant sur les hypothèses, sur le choix des modèles de traitement et l'interprétation des résultats dans le cadre du projet ainsi que les méthodes employées.

**– Phase 3 : Entretien avec la commission d'évaluation :** durée maximale 20 min.

*<sup>1.</sup> Exemple un groupe de 3 candidats décide de faire une présentation collective de 15 min, chacun d'eux réduit de 15 ÷ 3 = 5 min le temps de sa présentation personnelle. Chaque candidat a donc encore 20 - 5 = 15 min maximum de présentation individuelle.*

Au sein du centre d'examen, la commission d'évaluation fait une lecture approfondie du dossier de conception fourni au candidat, de son contrat de travail individuel et prend connaissance du dossier numérique (ensemble de fichiers au format PDF et documents imprimés, 10 pages maximum pour la partie commune et 20 pages maximum pour leur partie individuelle, hors annexes) que le candidat a réalisé. À l'issue de la phase précédente de l'épreuve, la commission d'évaluation engage un dialogue avec le candidat pour :

- approfondir certains aspects du projet afin de se conforter dans le sentiment que le travail est bien le résultat d'une réelle autonomie de pensée et d'action du candidat au sein de l'équipe à laquelle il appartient ;
- apprécier la capacité du candidat à répondre avec une argumentation pertinente à des questions posées relativement au dossier et à sa présentation ;
- mettre en lumière certains aspects du projet insuffisamment valorisés dans le dossier écrit et dans la présentation orale.

L'évaluation est réalisée par la commission d'évaluation permet de valider tout ou partie des compétences C21 et C22. Elle compte pour 30 points sur un total de 100 points.

La commission d'évaluation prend en compte :

- o le dossier élaboré par le candidat ;
- o la prestation du candidat ;
- o la proposition de note de l'équipe de professeurs ou formateurs ayant suivi le candidat et relative aux compétences dont il a fait preuve pendant les activités de l'année liées au projet présenté, tout particulièrement à l'occasion des revues de projets programmées.

Pour attribuer la note finale sur 20 (arrondie au demi-point supérieur), la commission d'évaluation prend en compte le total des points attibués au candidat :

- $\circ$  la note sur 30 points proposée par l'équipe pédagogique pour la phase 1 ;
- o une note sur 20 points pour la qualité du dossier numérique du candidat ;
- $\circ$  une note sur 20 points pour la phase 2 reposant sur la présentation orale du candidat ;
- o une note sur 30 points pour la phase 3 reposant sur l'entretien avec le candidat.

La commission d'interrogation prend en compte la proposition de note de la première phase, puis, avec les notes des deux autres phases, attribue après concertation la note globale de l'épreuve. La commission dispose de 5 minutes pour se concerter et attribuer la note ou pour harmoniser la notation.

#### **La commission d'interrogation ne peut pas remettre en cause la note attribuée par l'équipe pédagogique. En cas de problèmes dûment constatés, un rapport est rédigé, communiqué au chef de centre et à l'IA IPR en charge du BTS ERPC, président de jury pour le regroupement inter-académique**.

Dans le cas de plusieurs commissions d'interrogation sur un même centre d'examen, il y aura nécessairement harmonisation des membres des commissions sur la base des notes attribuées (notes maxi, mini attribuées, moyenne, écart type par commission).

Une fiche type d'évaluation du travail réalisé, rédigée et mise à jour par l'inspection générale est diffusée aux services rectoraux des examens et concours. Seule cette dernière sera systématiquement transmise au jury.

La commission d'interrogation est composée de deux professeurs ou formateurs en charge des enseignements professionnels et d'un professionnel. Exceptionnellement la commission peut statuer en l'absence du professionnel.

L'évaluation s'effectue sur la base du contenu de l'épreuve défini au paragraphe 2.

L'ensemble du dossier décrit ci-dessus relatif à l'évaluation de l'épreuve est tenu à la disposition de la commission d'évaluation et de l'autorité rectorale jusqu'à la session suivante. La commission d'interrogation, à la suite d'un examen approfondi, formule toute remarque et observation qu'elle juge utile et arrête la note définitive.

**Cas particulier des candidats individuels** l'épreuve a les mêmes objectifs d'évaluation des compétences C9, C11, C12, C13, C14, C15, C17, C18, C19, C21, C22.

Pour ces candidats, l'épreuve se déroule dans un centre d'examen. Un dossier est fourni au candidat individuel 8 semaines avant la date de remise des dossiers numériques fixée par la circulaire d'organisation de l'examen (voir paragraphe 2. Contenu de l'épreuve). Il appartient au candidat de démontrer sa capacité à s'approprier ce dossier, à répondre au questionnement associé, à fournir le travail demandé en lien avec tout ou partie des compétences à évaluer. Le dossier numérique qui sera remis par le candidat devra lu aussi comporter un ensemble de fichiers au format PDF et des documents imprimés, (30 pages maximum, hors annexes).

#### *3.2 - Contrôle en cours de formation*

#### *Une situation d'évaluation*

Le travail réalisé pendant la phase de projet fait l'objet d'une évaluation par l'équipe pédagogique chargée des enseignements technologiques et professionnels et permet de valider tout ou partie des compétences C9, C11, C12, C13, C14, C15, C17, C18, C19, C21 et C22.

L'évaluation s'effectue sur la base du contenu de l'épreuve défini au paragraphe 2. L'évaluation est organisée par l'équipe pédagogique chargée des enseignements technologiques et professionnels. La période choisie pour l'évaluation se situe pendant le dernier semestre de la formation et peut être différente pour chaque candidat.

L'organisation de l'évaluation est de la responsabilité de l'équipe pédagogique.

Pour chaque candidat l'équipe doit constituer un dossier comprenant :

- l'ensemble des documents remis au candidat pour mener le travail demandé ;
- une fiche contenant l'ensemble des moyens mis à la disposition du candidat ;
- les documents matériels et numériques remis par le candidat à l'issue de cette évaluation ;
- la fiche d'évaluation du travail réalisé ;
- pour le questionnement oral, les points traités qui seront précisés sur la fiche d'évaluation.

Pour la situation d'évaluation, l'équipe pédagogique utilise exclusivement la fiche-type proposée en fonction des compétences à valider. Aucun autre type de fiche ne doit être utilisé.

L'ensemble du dossier décrit ci-dessus relatif à la situation d'évaluation est tenu à la disposition du jury et de l'autorité rectorale jusqu'à la session suivante. Le jury peut éventuellement en exiger l'envoi avant délibération afin de le consulter. À la suite d'un examen approfondi, il formule toute remarque et observation qu'il juge utile et arrête la note définitive.

# **Épreuve E6 – Réponse à une demande, suivi des réalisations Unité U61 – Définition collaborative de produits de communication (Coefficient 3)**

# **1. Objectif de l'épreuve**

Cette épreuve doit permettre d'apprécier l'aptitude du candidat à :

- répondre à une demande d'étude et de réalisation de produits de communication (produits plurimédia, produits imprimés, convergence entre les produits) ;
- formaliser celle-ci sous forme de cahier des charges fonctionnel.

L'évaluation porte sur tout ou partie des compétences suivantes :

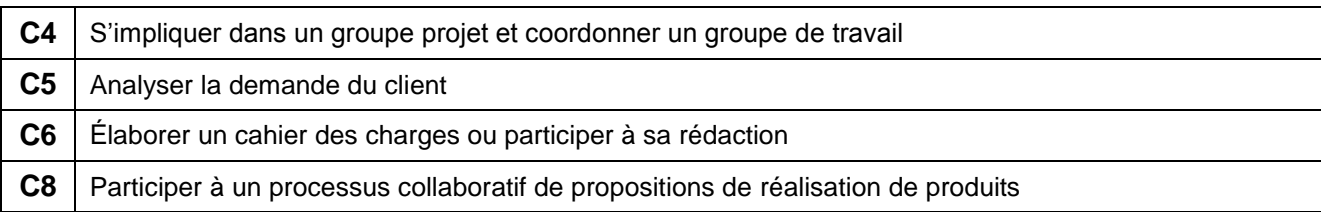

Les indicateurs d'évaluation correspondant aux compétences évaluées figurent dans la colonne « Indicateurs de performance » des tableaux décrivant les compétences.

On notera que pour effectuer les tâches demandées, certaines autres compétences peuvent être mobilisées. En aucun cas, ces dernières ne donneront lieu à évaluation. Si ces compétences ne sont pas maîtrisées au moment de la réalisation de cette épreuve, les tâches correspondantes doivent être réalisées avec assistance.

Il est rappelé que l'évaluation se fait sur toutes les dimensions (savoir, savoir-faire, attitude) d'une compétence et en aucun cas sur les seuls savoirs associés.

# **2. Contenu de l'épreuve**

Le dossier-sujet proposé au candidat est un dossier technique fourni par les équipes pédagogiques à partir de projets de communication à réaliser (diversité en termes de nombre, formats… intégrant la convergence possible entre les produits imprimés et plurimedia) en réponse à la demande d'un client, d'un donneur d'ordre (ou d'un interlocuteur dans le cadre de projets proposés par l'équipe pédagogique) clairement identifié :

- projets de design graphique (une pré-maquette, des esquisses…) ;
- projets correspondant à un besoin réel et professionnel proposés par l'équipe pédagogique ;
- projets réels menés par des étudiants les années précédentes ;
- projets proposés par une entreprise ou réalisés pour tout ou partie dans une entreprise (cas particulier de l'apprentissage notamment).

Ce dossier-sujet du travail attendu est remis au candidat. Il présente globalement un avant-projet de conception de produits de communication comportant :

- le contexte et l'environnement de l'étude, pouvant être décrits par des outils de descriptions ou des maquettes, des esquisses, des chemins de fer, des synopsis…
- l'expression initiale du besoin de nouveaux produits de communication, ou tout ou partie du cahier des charges d'un produit existant nécessitant une évolution (reconception, optimisation…),
- le nombre d'étudiant(s) chargé(s) de l'étude de définition de produits
- le nom et coordonnées du chef de projet et/ou des personnes référentes permettant de fournir tout avis ou renseignement complémentaire sur l'étude.

Pour cette épreuve, les candidats seront placés en situation de réaliser tout ou partie des tâches suivantes :

*(sont identifiés ici les relations tâches – compétences, moyennement mobiliées (2), en caractère italique ou fortement mobilisées (3), en caractère gras, cf. tableau et légende page 21)*

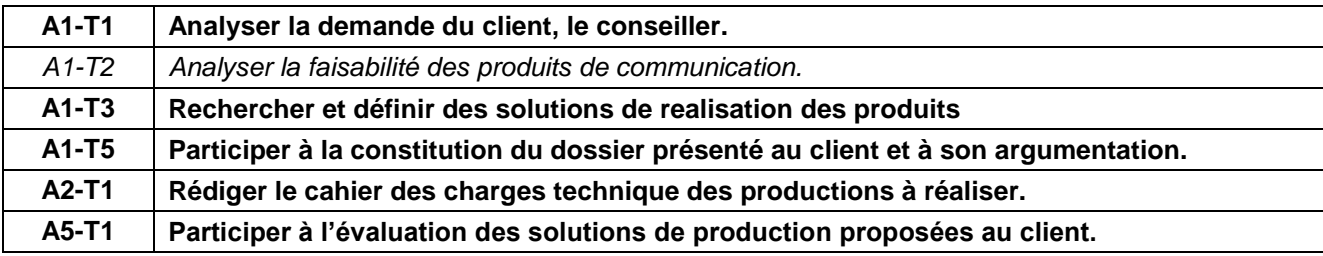

Le support de la sous-épreuve est un support numérique de présentation réalisé par le groupe auquel appartient le candidat, relatif à l'étude de définition des produits de communication. Le support de présentation :

- décrit et justifie les modifications de tout ou partie d'un projet de communication, suite à une recherche collaborative menée entre des spécialistes de la conception et/ou de la réalisation et/ou de procédés. Cette optimisation porte sur un ou plusieurs produits de communication et sur des critères identifiés (techniques, de convergence, économiques, environnementaux…) ;
- décrit les outils de travail collaboratif mis en œuvre, les itérations de conception et les procédures réalisées pour inclure l'avis d'un spécialiste de conception et des spécialistes-métiers (designer graphique, spécialiste prépresse, community manager, web designer, intégrateurs, développeurs, spécialiste de l'impression traditionnelle et/ou numérique, de la finition, du packaging…) concernés afin de définir ou améliorer une solution initiale.

#### *2.1 - Conformité des dossiers*

*Le dossier remis et réalisé par le candidat est transmis selon une procédure et à une date fixée, le tout est précisé dans la circulaire d'organisation (nationale, inter académique ou académique) de l'examen.*

*Le contrôle de conformité du rapport est effectué selon des modalités définies par les autorités académiques avant l'interrogation.*

*La constatation de non-conformité du rapport entraîne l'attribution de la mention « non valide » à l'épreuve correspondante. Le candidat, même présent à la date de l'épreuve, ne peut être interrogé. En conséquence, le diplôme ne peut lui être délivré.*

*En l'absence du dossier réalisé par le candidat le jour de l'interrogation, le jury interroge néanmoins le candidat. L'attribution de la note est réservée dans l'attente d'une nouvelle vérification mise en œuvre selon des modalités définies par les autorités académiques. Si, après vérification, le rapport réalisé par le candidat est déclaré non-conforme, la mention « non valide » est portée à l'épreuve.*

*La non-conformité du rapport réalisé par le candidat peut être prononcée dès lors qu'une des situations suivantes est constatée :*

- *absence de dépôt du dossier réalisé par le candidat ;*

- *dépôt du dossier réalisé par le candidat au-delà de la date fixée par la circulaire d'organisation de l'examen ou de l'autorité organisatrice.*

## **3. Formes de l'évaluation**

#### *3.1 - Contrôle en cours de formation : une situation d'évaluation*

Le travail collaboratif proposé s'effectue dans un groupe associant le client et réunissant soit :

- des candidats du BTS ERPC des 2 options et de BTS différents et de spécialités complémentaires ;
- des candidats étudiants ou apprentis du BTS ERPC des 2 options et un ou plusieurs professionnels lorsqu'il n'est pas possible d'organiser la collaboration avec des étudiants ou apprentis de formations complémentaires ;
- dans des situations exceptionnelles, des candidats étudiants du BTS ERPC et un enseignant qui peut remplacer le professionnel et/ou le champ de compétence relevant de l'option ne figurant pas à la structure de formation du centre de formation.

Le travail collaboratif ne peut excéder une durée de 24 heures. Il s'organise autour de réunions complétées par des phases de travail personnel et des échanges à distance entre membres du groupe. Il met en œuvre les outils numériques d'information et de communication adaptés, facilitant les échanges de données, leur stockage partagé et leur mise à jour. Si cela facilite son organisation, le travail collaboratif peut être concentré sur une période courte (une ou deux semaines) en regroupant tout ou partie des heures d'enseignements professionnels.

À l'issue des travaux du groupe d'étudiants ou d'apprentis, chaque candidat s'appuie sur un dossier de présentation du cahier des charges fonctionnel réalisé durant le projet collaboratif. Ce dossier décrit le besoin dans son contexte et son environnement, recense l'ensemble des contraintes technico économiques et présente tout ou partie du cahier des charges fonctionnel nécessaire pour mener à bien le projet de conception attendu. Rédigé sous forme numérique, ce dossier de cahier des charges fonctionnel est limité à 15 pages hors annexes.

Quelle que soit la complexité du dossier du projet de communication, le travail à réaliser par un étudiant ne peut excéder une durée de 24 heures prise sur le temps scolaire.

L'évaluation se déroule en cours de l'étude et lors de la présentation collective et du questionnement individuel. La situation d'évaluation finale comporte une présentation orale collective et un questionnement oral individuel par candidat de 10 minutes.

L'évaluation est conduite par le membre de l'équipe pédagogique ayant suivi l'étude de définition de produits de communication, par l'enseignant ou formateur de design graphique et éventuellement un professionnel associé à l'étude.

**La présentation collective,** d'une durée variable est adaptée à l'ampleur de l'étude mais ne peut excéder 25 minutes. Elle est organisée par les candidats ayant participé à l'étude collaborative et permet de présenter *le problème à résoudre, les analyses et choix collectifs proposés*. Elle s'appuie sur leur dossier numérique d'étude collaborative pour présenter et justifier :

- l'analyse de la situation proposée ;
- les différents critères d'optimisation possibles et retenus ;
- les différentes phases de progression de l'étude collaborative ;
- les résultats du travail collaboratif ;

Une forte synergie est attendue et doit se concrétiser par une implication équilibrée des étudiants dans la présentation.

**Un entretien individuel** de 10 minutes par candidat permet de valider la maîtrise de l'argumentation vis-à-vis des décisions et choix esthétiques, fonctionnels (contraintes, exigences, spécifications attendues…), économiques, environnementaux… pour définir l'étude fonctionnelle du produit de communication pris en charge.

La période choisie pour les évaluations, située pendant la deuxième année de la formation, peut être différente pour chacun des groupes. L'organisation de ces évaluations relève de la responsabilité de l'équipe pédagogique. À l'issue de cette situation d'évaluation, l'équipe pédagogique de l'établissement de formation constitue, pour chaque groupe projet, un dossier comprenant :

- l'ensemble des documents remis au groupe projet pour conduire le travail demandé ;
- la description sommaire des moyens matériels et du site mis à sa disposition ;
- les documents numériques remis par le groupe projet à l'issue de cette évaluation ;
- la fiche d'évaluation de la présentation collective et individuelle du travail réalisé ;
- pour l'entretien individuel, les points abordés seront précisés dans la fiche d'évaluation.

Une fiche-type d'évaluation du travail collectif et individuel réalisé, rédigée et mise à jour par l'inspection générale est diffusée aux services rectoraux des examens et concours. Seule cette dernière sera systématiquement transmise au jury. L'ensemble du dossier décrit ci-dessus, relatif à la situation d'évaluation, est tenu à la disposition du jury et de l'autorité rectorale jusqu'à la session suivante.

**Validation des études collaboratives proposées aux candidats :** ce dossier-sujet de présentation de l'étude collaborative de définition de produits de communication est transmis au plus tard, la semaine qui précède les congés d'automne, de la deuxième année de formation à l'Inspecteur Pédagogique Régional chargé de la coordination du BTS ERPC en académie ou inter-académie. L'équipe enseignante fournira les éléments permettant de justifier le nombre d'étudiants retenu pour chaque groupe (constitué de 3 étudiants ou apprentis au minimum et ne pouvant pas dépasser 4 à 5 étudiants). La taille des groupes dépend du projet de communication proposé et des collaborations envisagées. Chaque étudiant ou apprenti aura la responsabilité de définir plus spécifiquement au moins un produit de communication.

L'IPR statue avec l'aide d'une commission académique ou inter-académique qu'il constitue, puis informe les équipes de la pertinence du projet et de son organisation ou préconise des évolutions nécessaires au regard des exigences du diplôme.

Remarque : cette étude collaborative de définition de produits de communication réalisée dans le cadre de l'épreuve U61 pourra avantageusement précéder l'épreuve U5. Le travail réalisé et les résultats de l'épreuve U61 pourront constituer les éléments (données et supports), les points de départ de l'épreuve de projet U5.

Dans ce cas, la définition de produits de communication, aura été étudiée dans le cadre d'activités pédagogiques formatives avant d'être corrigée, vérifiée et mise en forme par l'équipe pédagogique avant d'être elle-même présentée comme support de l'épreuve E5.

#### *3.2 - Forme ponctuelle*

#### *Une sous-épreuve pratique d'une durée de 4 heures*

La sous-épreuve pratique, d'une durée de 4 heures, permet de vérifier le niveau de maîtrise des compétences attendues. Pour ces candidats, c'est l'échange avec un examinateur durant toute la durée de la sous-épreuve qui permet au candidat de réaliser l'étude collaborative d'optimisation sur le produit proposé dans le cadre de cette épreuve. Un examinateur suivra sur la durée de l'épreuve au maximum 4 candidats pour apporter la dimension collaborative et complémentaire.

Le support de la sous-épreuve est un dossier numérique d'étude collaborative proposée et constitué par chaque académie. Durant les 4 heures de sous-épreuve pratique, le candidat doit :

- analyser la situation proposée ;
- identifier et justifier les différents critères d'optimisation possibles et retenus ;
- proposer différentes étapes de progression du projet collaboratif ;
- proposer les étapes du travail d'optimisation de la relation « produits procédés processus coûts » ;
- compléter un cahier des charges fonctionnel

Pour ces candidats, la sous-épreuve se déroule dans l'établissement public de formation comportant une section de techniciens supérieurs **ERPC** (choix laissé à l'initiative de l'IA IPR en charge du BTS en concertation avec les services des examens et concours de l'académie pilote). Le dossier fourni au candidat comporte des fichiers informatiques dont le format est imposé par l'autorité académique. Les candidats auront la possibilité de prendre connaissance du matériel informatique disponible dans l'établissement avant le déroulement de la sous-épreuve.

Le candidat dispose d'un avant-projet de conception de produits de communication comportant :

- le contexte et l'environnement de l'étude (outils de descriptions, maquettes, esquisses, chemins de fer, synopsis…)
- l'expression initiale du besoin de nouveaux produits de communication, ou tout ou partie du cahier des charges d'un produit existant nécessitant une évolution (reconception, optimisation…),
- le nombre de produits de communication envisagés
- une description du produit de communication pour lequel il aura un cahier des charges à compléter
- tout renseignement complémentaire utile pour conduire cette étude.

À l'issue de la sous-épreuve, devant une commission d'interrogation composée de trois enseignants, le premier en charge des enseignements de conception de produits et processus plurimédia, le deuxième en charge des enseignements de conception de produits et processus imprimés, le troisième en charge des enseignements de design graphique, le candidat est interrogé dans le cadre **d'un entretien individuel** de 10 minutes. Cet entretien permet de valider la maîtrise de l'argumentation vis-à-vis des décisions et choix esthétiques, fonctionnels (contraintes, exigences, spécifications attendues…), économiques, environnementaux… pour définir l'étude fonctionnelle du produit de communication.

# **Épreuve E6 – Réponse à une demande, suivi des réalisations Unité U62 : Suivi de réalisation de produits de communication en entreprise (Coefficient 3)**

## **1. Objectif de la sous-épreuve**

Cette sous-épreuve permet d'apprécier l'aptitude du candidat à :

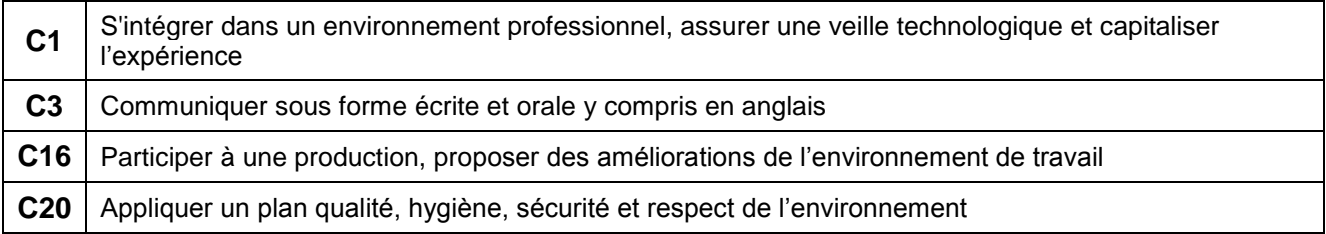

Les indicateurs d'évaluation correspondant aux compétences évaluées figurent dans la colonne "Indicateurs de performance" des tableaux décrivant les compétences.

Il est rappelé que l'évaluation se fait sur toutes les dimensions (savoirs, savoir-faire, attitudes) de la compétence et en aucun cas sur les seuls savoirs associés.

## **2. Contenu de la sous-épreuve**

Le support de la sous-épreuve est un rapport numérique d'activités (observations, analyses et études) en milieu professionnel conduites par le candidat, dans une entreprise de la filière.

Dans ce stage les candidats seront placés en situation de réaliser principalement tout ou partie des tâches suivantes :

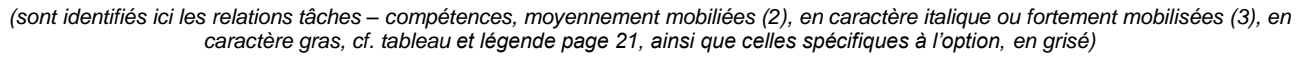

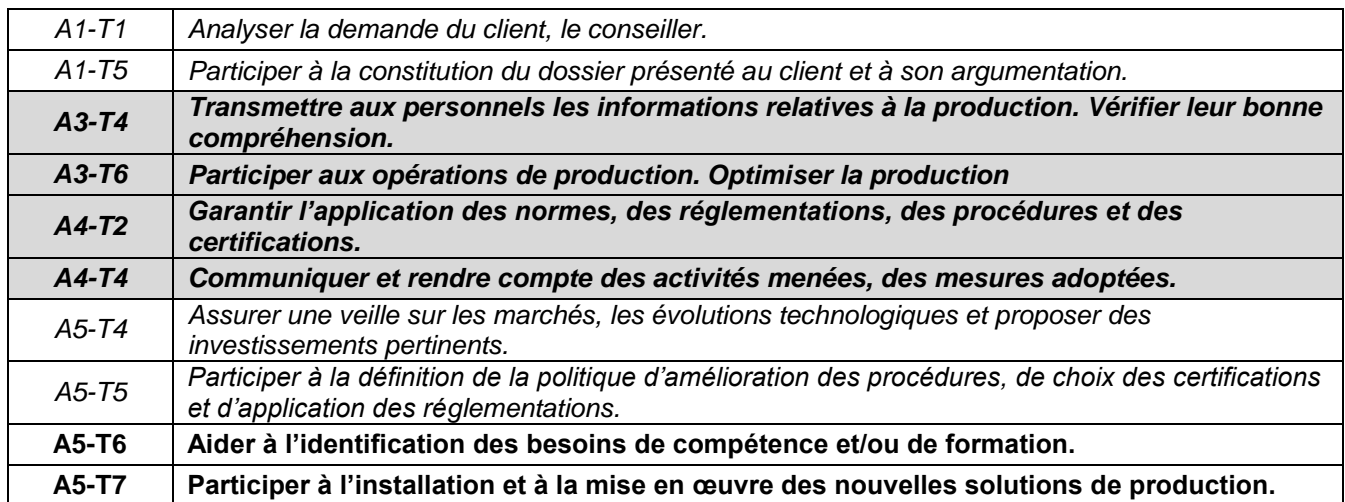

Le candidat rédige, à titre individuel, un rapport écrit d'une trentaine de pages, en dehors des annexes, qui sera mis sous forme numérique et communiqué à l'entreprise préalablement à la soutenance. Ce rapport intègre aussi, si nécessaire, le respect des règles de confidentialité.

Il y consigne, en particulier :

- le compte rendu succinct de ses activités en développant les aspects relatifs aux tâches définies cidessus ;
- l'analyse des situations observées, des problèmes abordés, des solutions et des démarches adoptées pour y répondre ;
- un bilan des acquis d'ordre technique, économique, organisationnel ;
- dans les annexes**, trois documents en langue anglaise** d'une page chacun. (voir la définition de l'épreuve E2 (Unité 2), illustrant le thème du stage ou de l'activité professionnelle : un document technique

et deux extraits de la presse écrite ou de sites d'information scientifique ou généraliste. Le premier est en lien direct avec le contenu technique ou scientifique du stage (ou de l'activité professionnelle), les deux autres fournissent une perspective complémentaire sur le sujet. Il peut s'agir d'articles de vulgarisation technologique ou scientifique, de commentaires ou témoignages sur le champ d'activité, ou de tout autre texte qui induit une réflexion sur le domaine professionnel concerné, à partir d'une source ou d'un contexte anglophone. Les documents iconographiques ne représenteront au plus qu'un tiers de la page.

*Ce rapport réalisé par le candidat est transmis selon une procédure définie, soit par le centre d'examen en charge du CCF soit par l'académie-pilote pour les candidats relevant de la sous-épreuve ponctuelle. Le contrôle de conformité du rapport est effectué selon des modalités définies par les autorités académiques avant l'interrogation. La constatation de non-conformité du rapport entraîne l'attribution de la mention « non valide » à la sous-épreuve correspondante. Le candidat, même présent à la date de la sous-épreuve, ne peut être interrogé. En conséquence, le diplôme ne peut lui être délivré.*

*Dans le cas où, le jour de l'interrogation, la commission d'interrogation aurait un doute sur la conformité du rapport d'activités en milieu professionnel, il interroge néanmoins le candidat. L'attribution de la note est réservée dans l'attente d'une nouvelle vérification mise en œuvre selon des modalités définies par les autorités académiques. Si, après vérification, le rapport réalisé par le candidat est déclaré non-conforme, la mention « non valide » est portée à la sous-épreuve.*

*La non-conformité du rapport réalisé par le candidat peut être prononcée dès lors qu'une des situations suivantes est constatée :*

- *absence de dépôt du dossier réalisé par le candidat ou un dossier qui ne serait pas à son initiative ;*
- *dépôt du dossier réalisé par le candidat au-delà de la date fixée par la circulaire d'organisation de l'examen ; ou de l'autorité organisatrice ;*
- *durée du stage inférieure à celle requise par la réglementation de l'examen ;*
- *attestation de stage non visée ou non signée par les personnes habilitées à cet effet.*

#### **3. Formes de l'évaluation**

#### *3.1 - Contrôle en cours de formation*

#### *Une situation d'évaluation (durée indicative de 30 minutes)*

L'évaluation est organisée par l'équipe pédagogique chargée des enseignements technologiques et professionnels ainsi que par le tuteur d'entreprise du candidat.

La période choisie pour l'évaluation se situe pendant le dernier semestre de la formation et peut être différente pour chaque candidat. En cas d'absence du tuteur d'entreprise, l'équipe pédagogique peut valablement exercer sa tâche d'évaluation. La deuxième situation d'évaluation en CCF de l'épreuve E2 pourra être organisée conjointement à cette situation d'évaluation de l'épreuve U62, à l'initiative du centre d'examen et des équipes pédagogiques, dans le respect des situations définies (durée, modalités, composition de la commission d'interrogation).

#### **L'organisation de l'évaluation est de la responsabilité de l'équipe pédagogique.**

Le candidat effectue une présentation orale argumentée, en utilisant les moyens de communication qu'il juge les plus adaptés, des activités conduites au cours de son stage en lien avec les compétences attendues. Au cours de cette présentation, d'une durée maximale de 15 minutes, les évaluateurs n'interviennent pas. Au terme de cette prestation, les évaluateurs, qui ont examiné le rapport numérique d'activités mis à leur disposition avant le déroulement de la sous-épreuve, conduisent un entretien avec le candidat pour approfondir certains points abordés dans le rapport et dans l'exposé (durée maximale : 15 minutes).

Une fiche-type d'évaluation du travail réalisé, rédigée et mise à jour par l'Inspection Générale, est diffusée aux services rectoraux des examens et concours. Seule cette dernière sera systématiquement transmise au jury.

#### *3.2 - Forme ponctuelle*

#### *Sous-épreuve orale d'une durée de 30 minutes*

La sous-épreuve se déroule selon les mêmes modalités que celles du contrôle en cours de formation. La commission d'interrogation est constituée de :

- deux professeurs ou formateurs de la spécialité ;
- un professionnel.

En cas d'absence du professionnel, les membres de la commission d'interrogation peuvent valablement exercer leur tâche d'évaluation.

# **Épreuve EF1 – Langue vivante étrangère Unité UF1**

#### **Épreuve orale d'une durée de 20 minutes précédée de 20 minutes de préparation.**

L'épreuve orale consiste en un entretien prenant appui sur des documents appropriés. La langue vivante étrangère choisie au titre de l'épreuve facultative est obligatoirement différente de l'anglais.

# **Épreuve EF2 – Culture design graphique : Unité UF2**

#### **1. Objectif de l'épreuve**

L'évaluation a pour finalité d'apprécier la culture et la sensibilité du candidat dans le domaine du design graphique et son aptitude à :

- situer une conception dans un repère temporel et dans son contexte culturel de réalisation ;
- identifier les données et les caractéristiques du projet propres à une approche en design graphique ;
- analyser les relations entre les choix formels, esthétiques et les moyens technologiques et techniques mis en œuvre dans la conception de projet ;
- communiquer graphiquement et oralement le résultat de son analyse.

#### **2. Contenu de l'épreuve et mode d'évaluation**

#### *2.1 - Contrôle en cours de formation – une situation d'évaluation*

L'épreuve s'appuie sur la mise en place d'un projet collaboratif de conception design accompagnée par un designer (professionnel ou enseignant d'art appliqué) qui vise à sensibiliser les candidats à la culture du design graphique.

L'épreuve est adossée à une revue du projet de 2<sup>ième</sup> année, sous forme d'un dossier d'analyse d'une problématique de design liée au projet industriel confié. Dossier numérique de communication, celui-ci est réalisé en tout ou partie par le candidat à l'occasion de l'intégration d'une démarche de design graphique dans une ou plusieurs phases de la conception d'un produit de communication.

Le projet de culture design graphique est donc mené obligatoirement par un groupe de candidats qui produisent le dossier support d'une revue de projet pilotée par l'équipe pédagogique associée au designer (ou à l'enseignant d'arts aplliqués). La durée de ce projet de culture design graphique ne peut pas excéder 20 heures de formation prises sur le temps scolaire et doit s'intégrer dans la progression pédagogique normale de la formation.

L'évaluation s'appuie sur l'analyse d'un dossier numérique de communication réalisé en tout ou partie par le candidat à l'occasion de l'intégration d'une démarche de design graphique dans une ou plusieurs phases de la conception d'un produit de communication.

À l'issue de la revue de projet, l'enseignant de design graphique associé à la formation ou le spécialiste de design graphique associé au projet avec l'enseignant d'industries graphiques intervenant dans la conception des produits de communication et proposent une note exprimant l'implication du candidat dans le projet.

#### *2.2 - Forme ponctuelle orale*

L'épreuve se déroule dans un centre d'examen comportant une section de techniciens supérieurs ERPC proposant l'épreuve facultative de culture design graphique. Un dossier-sujet comportant des fichiers informatiques dont le format est imposé par l'autorité académique et réalisé au niveau académique par un établissement proposant cet enseignement facultatif est fourni au candidat une semaine avant la date de l'épreuve (les candidats auront la possibilité de prendre connaissance du matériel informatique disponible dans l'établissement).

Constitution d'un dossier de démarche créative : le candidat procède à l'analyse de trois documents visuels (pouvant être numériques) présentant une situation de conception de design graphique. Ces documents sont introduits par une thématique de design (type de campagne de communication attendu ou besoin) etpermettent l'analyse d'un contexte de création. Dans le délai d'une semaine et à partir des documents fournis, le candidat s'empare du thème pour proposer une série d'hypothèses de réalisation de produits de communication sous forme d'esquisses, croquis d'intention accompagnés des commentaires utiles, roughs, maquettes, dans les formats de son choix et supports de l'option : domaine médias imprimés ou médias numériques et conformément aux données du sujet. Le candidat se munit du dossier réalisé (planches graphiques ou document de présentation numérique) sur lequel il s'appuie lors de l'exposé devant jury dans le cadre de l'épreuve orale.

Durée de l'épreuve 20 minutes maximum : (10 minutes de présentation, 10 minutes d'entretien avec le jury). L'évaluation porte sur la prestation orale du candidat et le contenu du dossier d'analyse.

La commission d'interrogation est composée de la même manière que pour le contrôle en cours de formation.

# **ANNEXE VI – Tableau de correspondance entre les épreuves**

# **Correspondance entre BTS**

*Ce tableau n'a de valeur qu'en termes d'équivalence d'épreuves entre l'ancien diplôme et le nouveau pendant la phase transitoire où certains candidats peuvent garder le bénéfice de dispense de certaines épreuves. En aucun cas il ne signifie une correspondance point par point entre les contenus d'épreuve.*

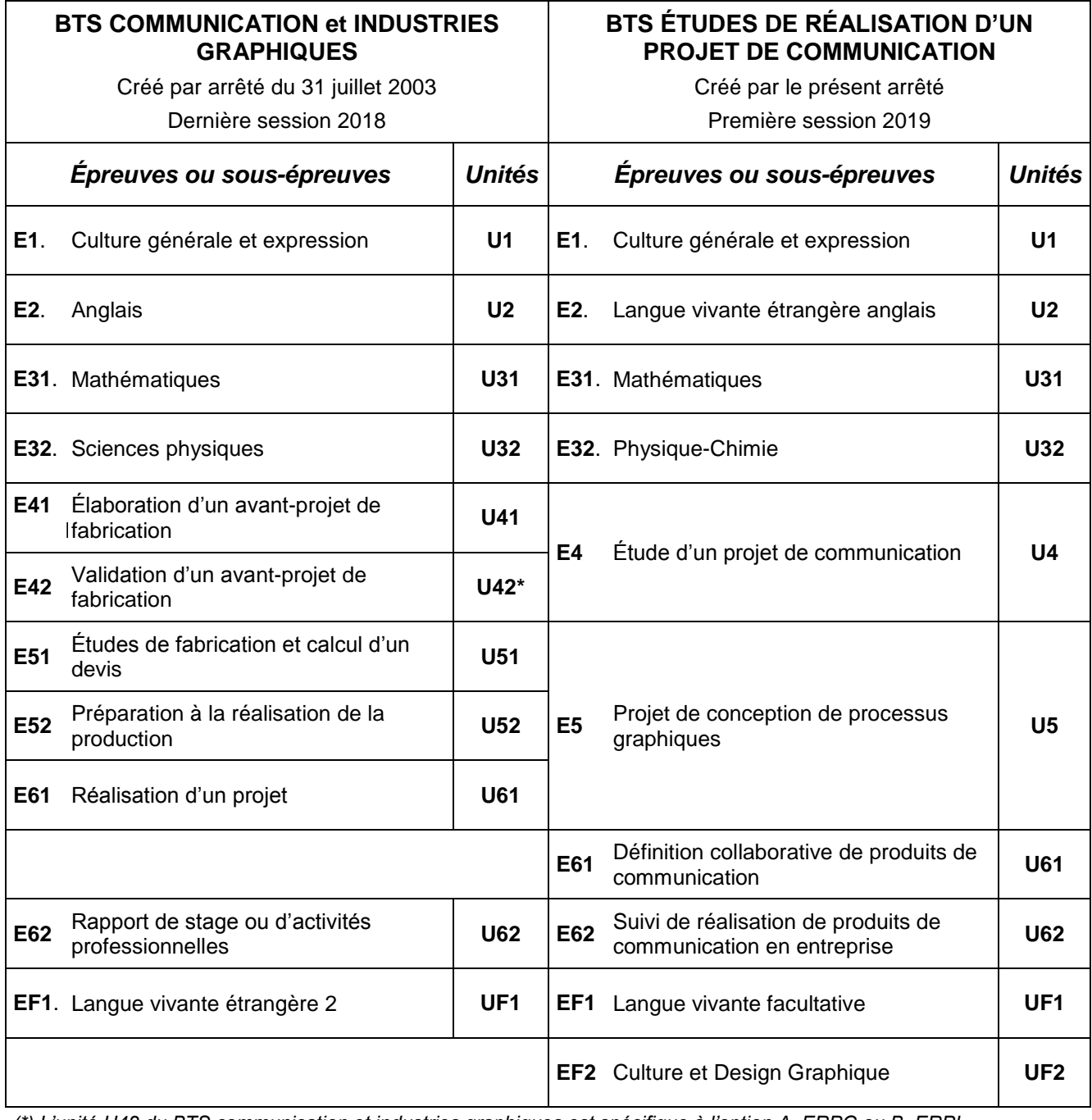

*(\*) L'unité U42 du BTS communication et industries graphiques est spécifique à l'option A, ERPG ou B, ERPI.*

*L'unité U4 du nouveau diplôme est réputée acquise si la moyenne pondérée de U41 (coef. 2) et de U42 (coef. 2) de l'ancien diplôme BTS Communication et industries graphiques est supérieure à 10/20. Dans ce cas, la nouvelle note correspond à cette moyenne pondérée.*

*L'unité U5 du nouveau diplôme est réputée acquise si la moyenne pondérée de U51 (coef. 2), de U52 (coef. 2) et de U61 (coef. 6) de l'ancien diplôme BTS Communication et industries graphiques est supérieure à 10/20. Dans ce cas, la nouvelle note correspond à cette moyenne pondérée.*

# **ANNEXE VII – Glossaire**

# **GLOSSAIRE**

## **Adresse IP**

Méthode d'identification unique des machines sur un réseau. Il existe plusieurs variantes d'adressage IP. On utilise principalement l'IPv4 qui code chaque adresse sur 32 bits (4,3 milliards d'adresses possibles) généralement représentée par une série de 4 nombres compris entre 0 et 255, séparés par des points (exemple : 192.115.0.10). La menace de pénurie d'adresses IPv4 sur Internet a accéléré l'introduction de l'IPv6 utilisant un codage des adresses sur 128 bits  $(3,4.10^{38})$ adresses possibles).

# **Analyse de cycle de vie (Life Cycle Assessment)**

L'analyse du cycle de vie (ACV) fournit un moyen efficace et systémique pour évaluer les impacts environnementaux d'un produit, d'un service, d'une entreprise ou d'un procédé. Le but est de réduire la pression d'un produit sur les ressources et l'environnement tout au long de son cycle de vie, de l'extraction des matières premières jusqu'à son traitement en fin de vie (mise en décharge, recyclage…).

## **ASP**

Application Service Provider (littéralement, fournisseur de services d'applications ; plus fréquemment, fournisseur d'applications en ligne ou fournisseur d'applications hébergées).

Entreprise qui fournit un accès à des applications particulières via un réseau (internet est souvent sous-entendu).

Par extension, on parle d'application « en mode ASP ». Les webmails sont des exemples d'application en mode ASP.

# **Back office**

Partie d'un système informatique permettant sa gestion et qui n'est donc pas accessibles aux utilisateurs finaux.

# **BÀF (postpress check)**

Bon à façonner.

Élément permettant la validation d'une étape de finition. Par exemple, une feuille pliée, un exemplaire relié…

# **BÀG (imposition proof)**

#### Bon à graver.

Épreuve destinée à valider l'imposition avant la préparation des formes imprimantes. Elle doit être imprimée aux dimensions de l'impression finale et est donc souvent réalisée sur traceur.

# **Balisage**

Système permettant, au sein d'un texte, d'introduire des informations sur la structure du texte et le rôle des éléments qui le constituent. La plupart des langages balisés standards utilisés (HTML, XML, JDF, Word docx…) sont dérivés du SGML.

# **BÀR (press proof)**

Bon à rouler.

Première bonne feuille d'un tirage. Elle est obtenue à l'issue du calage, notamment par comparaison avec le BÀT. Elle est généralement signée par le client ou le responsable de production. Elle sert de référence pour la suite du tirage.

# **Base de données (database)**

Une base de données est un conteneur ou dispositif informatique permettant de stocker des données informatiques de façon structurée. La base est utilisée par l'intermédiaire d'un logiciel de gestion : le SGBD (Système de Gestion de Base de Données).

# **BÀT (color proof)**

Bon à tirer.

Épreuve contractuelle permettant au client de valider la mise en page (textes, images, chromie).

La signature (et l'apposition de la date et de la mention « BÀT ») du BÀT par le client signifie son accord pour la poursuite de la production. L'imprimeur s'engage à effectuer un tirage conforme au BÀT. Celui-ci servira donc de référence lors du calage de la presse.

## **Benday**

Zone d'un imprimé dont la couleur, unie, est obtenue par superposition de trames des encres primaires.

## **Brief**

Exposé précis, écrit ou oral, jetant les bases d'un problème, accompagné ou non d'un cahier des charges, ainsi que des objectifs à atteindre. Il peut éventuellement prendre la forme d'une réunion d'information, en vue d'échanger des idées.

# **Cahier des charges (requirement specifications)**

En l'absence de précision un cahier des charges est supposé fonctionnel.

C'est un document exprimant le besoin du client. Il recense notamment les fonctions attendues du produit à réaliser ainsi que les contraintes auxquelles il sera soumis.

Cf. Norme NF X 50-151 « Expression fonctionnelle du besoin et cahier des charges fonctionnel ».

## **Cahier des charges fonctionnel**

Cf. Cahier des charges.

#### **Cahier des charges technique (technical specifications)**

Document traduisant les informations du cahier des charges fonctionnel en caractéristiques techniques. Il décrit aussi précisément que possible le produit à réaliser.

## **Chaîne graphique (graphic print production)**

La chaîne graphique est l'ensemble des opérations qui permettent de réaliser industriellement un produit graphique.

# **Chemin de fer (flatplan)**

Représentation plane de l'ensemble d'un ouvrage (magazine, livre, journal, plaquette…) qui permet de visualiser l'enchaînement des pages et d'apprécier l'harmonie de la répartition textes / illustrations.

# **CIP3**

International Cooperation for Integration of Prepress, Press and Postpress.

Consortium réunissant les principaux fournisseurs des industries graphiques dans le but de définir des standards permettant une meilleure communication entre les matériels.

On retient surtout la définition du format PPF.

## **CIP4**

International Cooperation for Integration of Processes in Prepress, Press and Postpress.

Consortium, successeur du CIP3, dont l'objectif est de standardiser les étapes de production de la chaîne graphique. Le format JDF est défini par le CIP4.

## **CMS**

Content Management System (Système de gestion de contenu parfois abrégé SGC).

Système logiciel permettant de gérer, de modifier et de publier un contenu éditorial (notamment sur le web). Ce logiciel peut être développé à partir des outils du web (HTML, CSS, PHP…) et se présente alors sous la forme d'un site web disposant d'un back office pour les personnes intervenant sur le contenu et un front office pour les clients finaux.

# **Colorimétrie (colorimetry)**

Ensemble des techniques qui permettent de quantifier la perception des couleurs par les êtres humains.

## **Co-traitance (co-contracting)**

Réponse conjointe de plusieurs prestataires à la demande d'un client. Dans ce cas, cette demande est découpée en lots attribués aux différents cotraitants. Chaque co-traitant est responsable devant le client de son lot.

#### **Crossmédia**

Utilisation de plusieurs supports différents pour la diffusion d'un même message. Il diffère du plurimédia par l'interaction recherchée entre les différents médias utilisés.

# **CSS**

Cascading Style Sheets (feuilles de style en cascade).

Langage décrivant les caractéristiques graphiques des objets dans une page web (position, dimensions, couleur, typographie…). Un fichier CSS permet donc de définir la mise en page des fichiers (généralement HTML ou XML) auquel il est associé.

## **CTP**

Computer to plate (de l'ordinateur à la plaque). Périphérique permettant, à partir de fichiers, de graver les plaques (formes imprimantes) destinées aux presses offset.

# **CTS**

Computer To Screen (de l'ordinateur à l'écran). Périphérique permettant de préparer, à partir de fichiers, les écrans (formes imprimantes) destinées aux presses sérigraphiques.

## **Défonce (knockout)**

Un élément de mise en page au premier plan est mis en défonce si sa forme est utilisée pour évider une ou plusieurs couches de couleurs du fond. La défonce s'oppose à la surimpression.

## **DHCP**

#### Dynamic Host Configuration Protocol.

En informatique, protocole définissant les modalités de configuration dynamique des paramètres IP d'une station d'un réseau (adresse IP, masque de sous-réseau, serveurs DNS, passerelle…). Des serveurs (dits « serveurs DHCP ») sont chargés de distribuer ces paramètres aux stations du réseau qui en font la requête.

# **Dossier dynamique**

Cf. Hot folder.

#### **Dossier intelligent**

Cf. Hot folder.

#### **DNS**

Domain Name System.

En informatique, système permettant d'associer un nom de domaine à la machine portant ce nom (notamment via son adresse IP). Sur les réseaux IP (et notamment internet), des serveurs (dits « serveurs DNS ») sont chargés de résoudre les noms de domaines.

#### **Dossier de fabrication**

Dans le cadre de la réalisation d'un document imprimé, document synthétisant les informations du cahier des charges technique et du processus de réalisation associé.

Il peut se présenter sous la forme d'un document pré-imprimé (renseigné à la main) ou numérique (géré par une GPAO).

# **Dossier de production**

Document (papier ou numérique) synthétisant les informations nécessaires à la réalisation d'une production. Il est renseigné par le responsable de la production et consulté par les différents intervenants.

# **DTD**

Document Type Definition. Document décrivant la structure de fichiers SGML ou XML.

#### **e-commerce**

Échanges commerciaux de biens, de services et d'informations, opérés à distance par le biais de réseaux informatiques, notamment internet.

# **Éditique (desktop publishing)**

Outils, services et moyens informatiques appliqués à l'édition de documents. En pratique, le terme est utilisé surtout à propos de la production en masse de documents d'entreprise ou d'administrations ayant une structure générale fixe (publipostage, contrats, factures, relevés de compte…) et des parties variables en fonction du destinataire (adresses, chiffres, messages publicitaires…).

# **ENT**

Espace ou environnement numérique de travail (digital work environment).

Ensemble d'outils en ligne qui agrège l'information et permet un accès à distance de ressources numériques. Ce terme est couramment utilisé dans les établissements scolaires et universitaires pour désigner un portail intranet.

# **Épreuve (proof)**

Élément permettant (via un contrôle) de valider une ou plusieurs étapes de production.

On distingue les soft proofs (épreuves à l'écran, également appelées épreuves virtuelles) ne nécessitant aucun support matériel, des hard proofs (impression sur papier) comme le BÀT ou le BÀG.

#### **Expérience utilisateur (user experience)** Cf. UX.

# **Flip book**

Livret, dont chaque page représente une image d'un mouvement décomposé et qui, feuilleté rapidement, permet de simuler l'animation de ce mouvement.

## **Flux prépresse (prepress)**

Ensemble d'opérations réalisées dans le but de préparer une production imprimée. Souvent, le flux est optimisé grâce à l'utilisation d'un logiciel gestionnaire de flux. Il peut prendre en charge (ou assister les intervenants dans) le contrôle des fichiers numériques (preflight), leur imposition, leur normalisation, l'épreuvage, le trapping, la gestion de la couleur, le tramage…

## **Forme imprimante**

Dans un procédé d'impression, élément où sont déterminées les zones à encrer et les zones à ne pas encrer.

Cf. Impression.

## **Front Office**

Partie d'un système informatique accessible aux utilisateurs finaux (par opposition au back office).

## **FTP**

File Transfer Protocol (protocole de transfert de fichiers).

Protocole informatique utilisé pour l'échange de fichiers sur un réseau TCP/IP (intranet, internet). Le serveur FTP (ordinateur équipé d'un logiciel serveur compatible avec ce protocole) héberge les fichiers. Les postes clients (postes équipés d'un logiciel client compatible avec ce protocole,<br>Filezilla par exemple) peuvent accéder à exemple) peuvent accéder à l'arborescence distante et intervenir sur son contenu (lecture, écriture, renommage, suppression de fichiers). Le protocole FTP est souvent utilisé pour actualiser un site web sur un serveur distant.

# **GPAO**

Gestion de Production Assistée par Ordinateur. Logiciel permettant d'informatiser tout ou partie de la gestion de production. Il est généralement modulaire (module devis, module gestion de stock, module planning…). Il peut intégrer un flux JDF.

# **GUI**

Graphic User Interface (interface graphique).

# **Hard proofing**

Épreuvage. Cf. Épreuve.

## **Hot folder (dossier intelligent)**

Dossier « surveillé » par un logiciel. Le dépôt d'un fichier dans ce dossier déclenche une action prédéterminée (conversion de format, contrôle, imposition, impression…). Les serveurs de flux numériques proposent généralement les hot folders comme des interfaces possibles aux traitements disponibles.

# **HTML**

Hypertext Markup Language (langage balisé d'hypertexte).

C'est le format (balisé) de données conçu pour représenter les pages web.

# **http**

HyperText Transfer Protocol (protocole de transfert hypertexte).

Protocole informatique utilisé, notamment sur internet, pour échanger requêtes et pages web entre un serveur (dit « serveur http » ou « serveur web ») et un logiciel client (navigateur internet).

## **https**

HyperText Transfer Protocol Secure (protocole de transfert hypertexte sécurisé).<br>Homologue du protocole

Homologue du protocole http imposant l'authentification du serveur consulté ainsi que le cryptage systématique des données transférées.

## **Hypertexte (hypertext)**

Texte enrichi notamment de liens vers d'autres documents (ou d'autres parties du même document).

#### **IHM**

Interface Homme Machine (human-machine interface).

## **Image matricielle (raster image)**

Image constituée d'une matrice de pixels. Une image matricielle est notamment caractérisée par sa résolution.

## **Image vectorielle (vector image)**

Image composée de formes géométriques définies par des formules mathématiques (généralement des courbes de Bézier). Contrairement aux images matricielles, les images vectorielles peuvent être agrandies sans effet de pixellisation.

#### **Imposition**

Opération consistant à optimiser le placement sur une feuille d'impression de différentes pages (ou poses) et des repères techniques nécessaires aux opérations ultérieures.

Autrefois réalisée manuellement, l'imposition est aujourd'hui informatisée voire automatisée.

## **Imprimabilité**

Étude de la bonne adéquation entre un support d'impression et l'encre (ou toner…) qui sera utilisée. Cette étude peut être mise en œuvre à l'aide de différents tests (collage Cobb, tests IGT, mesures des tensions superficielles…) souvent normalisés.

#### **Impression**

#### **Offset**

Procédé d'impression reposant sur la répulsion entre l'eau et l'encre (grasse). Une plaque en aluminium (la forme imprimante) est gravée par un CTP de façon à déterminer les zones à encrer. Dans la presse, elle est sélectivement mouillée (du fait de la gravure) puis encrée, l'encre ne se déposant que sur les zones sèches. La plaque est alors mise en pression avec un cylindre recouvert d'un blanchet (revêtement compressible). L'encre est transférée au blanchet. Puis le blanchet est mis en pression avec le support à imprimer qui est donc encré. Ce double report (plaque-blanchet puis blanchet-support) est à l'origine du nom du procédé (to set off signifie reporter). Le procédé est qualifié d'indirect, la forme imprimante n'étant pas en contact avec le support.

#### **Flexographie**

Procédé d'impression direct utilisant une forme imprimante en relief, souple (le cliché).

#### **Héliogravure**

Procédé d'impression utilisant comme forme imprimante un cylindre gravé en creux. Il utilise un support d'impression sous forme de bobines et est adapté aux longs et très longs tirages.

#### **Numérique**

Procédé d'impression par lequel les zones imprimantes sont déterminées à l'aide de fichiers numériques sans passer par une forme imprimante physique. L'impression à jet d'encre, la xérographie… sont des types de procédés d'impression numériques. L'affranchissement de forme imprimante (par rapport aux procédés d'impressions « traditionnels ») rend l'impression à données variables possible.

#### **Sérigraphie**

Procédé d'impression direct utilisant une forme imprimante sélectivement poreuse (l'écran).

#### **Impression à données variable (Variable Data Printing)**

Impression au cours de laquelle chaque exemplaire du tirage présente des éléments graphiques qui lui sont spécifiques. On distingue donc en mise en page les éléments communs à tout le tirage des éléments spécifiques alimentés par une base de données.

#### **Interopérabilité**

Capacité que possède un système informatique à fonctionner avec d'autres produits ou systèmes (existants ou futurs). L'interopérabilité nécessite de la part du concepteur une volonté d'ouverture. Elle se traduit souvent par la normalisation du système. Exemple : l'interopérabilité du format PDF est assurée par sa normalisation (au contraire des formats natifs de la plupart des logiciels de mise en page qui sont propriétaires et fermés).

#### **Intranet**

Réseau informatique, utilisé au sein d'une entreprise, utilisant les techniques de communication d'Internet. Un intranet peut être local (réseau limité à un bâtiment ou un site de production) ou pas (réseaux locaux reliés entre eux par internet, des lignes spécialisées…).

#### **IP**

Internet Protocol.

En informatique, famille de protocoles (appartenant à la suite TCP/IP) définis pour l'échange de données sur internet. Ces protocoles sont spécifiquement en charge de l'acheminement et incluent donc une méthode d'adressage des machines sur le réseau. Cf. Adresse IP.

#### **Javascript**

Langage de programmation de scripts principalement utilisé dans les pages web interactives. Il est généralement exécuté côté client (par le navigateur).

#### **JDF**

Job Definition Format.

Format de fichier, basé sur le XML, permettant l'échange d'informations entre les différents systèmes et applications de la chaîne graphique. Le JDF est parfois assimilé à un dossier de fabrication électronique.

## **JMF**

Job Messaging Format.

Format de fichier, basé sur le XML, dont la définition est incluse dans celle du JDF. Le JMF permet d'envoyer un message relatif à un JDF (une commande spécifique à un matériel, le retour qu'un matériel peut transmettre).

#### **Kakemono**

Affiche ou panneau imprimé sur un support souple pouvant être déroulé.

## **Livrable (deliverable)**

En gestion de projet, élément (tangible ou virtuel) résultant d'une prestation et destiné au client.

#### **Maquette (mock-up)**

Représentation partielle ou totale, en taille réelle ou en réduction, d'un système ou d'un objet à des fins d'enseignement, de démonstration, d'évaluation de la conception, de promotion…

## **Marketing mix (plan de marchéage)**

Ensemble des décisions et actions marketing prises pour assurer le succès d'un produit, service, marque ou enseigne sur son marché.

#### **Métadonnée (metadata)**

Donnée servant à définir ou à décrire une autre donnée quel que soit son support (papier ou électronique).

Exemple : l'heure et le lieu de prise de vue sont des métadonnées d'une photographie.

#### **MIS**

Management Information System (Système de gestion de l'information).

Dans un flux JDF, serveur qui assure la gestion des travaux (centralisation des JDF, envoi des JDF/JMF aux matériels concernés, enrichissement des JDF à partir des retours JDF/JMF…).

#### **Mock-up (maquette)**

#### Cf. maquette.

En informatique (applications, sites web…), représentation statique d'une interface utilisateur qui permet de visualiser le rendu de la conception imaginée.

#### **Multimédia**

Diffusion sur un même support (généralement numérique) de sons, de textes et d'images. Un support multimédia peut être interactif et non linéaire.

#### **OpenType**

Format de police numérique, développé conjointement par Adobe et Microsoft pour succéder au format TrueType.

# **Packaging**

Le packaging désigne le conditionnement d'un produit ainsi que son emballage visible. L'étude du packaging inclut la prise en compte de la fonction de communication, de vente et de séduction exercée par l'emballage dans le lieu de vente.

# **Pantone**

Société définissant le Pantone Matching System (PMS).

# **PDF**

Portable Document Format.

Format de fichier développé par Adobe, permettant de décrire des documents indépendamment des matériels et logiciels utilisés pour les restituer. Cf. Norme ISO 32 000 « Format de document

portable ».

# **PDF/A**

Déclinaison du format PDF destinée à l'archivage à long terme. Ce type de PDF présente la particularité d'être totalement autonome. Il doit donc encapsuler tous les textes, images (matricielles ou vectorielles), et polices de caractères nécessaires à la description de son contenu.

Cf. Norme ISO 19 005 « Format de fichier des documents électroniques pour une conservation à long terme ».

# **PDF/X**

Déclinaison du format PDF destinée à une utilisation en prépresse.

Cf. Norme ISO 15 930 « Échange de données numériques de préimpression - Emploi de PDF ».

# **Plan de marchéage**

Cf. Marketing mix.

## **PMS**

Pantone Matching System.

Système de normalisation de classement des couleurs défini par Pantone.

## **Pelliculage**

Application sur un imprimé d'une fine couche de plastique dans le but de le protéger et/ou de l'embellir (effet mat, brillant…).

# **PHP**

PHP : Hypertext Preprocessor

Langage de programmation de script principalement utilisé pour générer des pages web dynamiques (par exemple via l'exploitation d'une base de données). Il est exécuté côté serveur.

# **Pixel**

Contraction de Picture Element. Rectangle (et plus généralement carré) élémentaire constituant les images matricielles.

# **Plurimédia**

Utilisation de plusieurs supports différents pour la diffusion d'un même message.

# **PLV**

Publicité sur le lieu de vente (point-of-sale display). Ensemble des supports publicitaires utilisés sur le lieu de vente.

## **Postscript**

Langage de description de pages mis au point par Adobe.

## **PPF**

Print Production Format.

Format de fichier (défini par le CIP3) généré par le flux prépresse et permettant notamment le transfert de données de préréglage des segments d'encriers aux presses offset.

## **PPML**

Personalized Print Markup Language (langage balisé d'impression personnalisée).

Format de fichier, basé sur le XML, permettant de coder un document à imprimer avec des données variables.

# **Preflight (préflashage)**

Contrôle des fichiers numériques de mise en page (fichiers natifs, PS, PDF…) selon une liste de critères établie d'après le cahier des charges technique. Le preflight peut notamment comprendre le contrôle des espaces de couleurs utilisés, la validité des polices intégrées, la présence de fonds perdus, la gestion des recouvrements…

## **Prépresse**

Dans la chaîne graphique, opérations de production intervenant en amont de la presse (saisie de textes, numérisation, traitement d'images, mise en page, imposition, épreuvage, préparation des formes imprimantes…).

# **PréAO**

Présentation Assistée par Ordinateur.

## **Processus de réalisation**

Succession logique d'étapes de production déterminées pour la réalisation d'un produit. Il peut être présenté sous la forme d'un logigramme.

# **Protocole**

En informatique, méthode standard qui permet la communication (l'échange de données) entre deux machines d'un réseau ou, par extension, entre deux couches de communication d'une machine.

## **Prototype**

Représentation, généralement réalisée à l'aide d'outils logiciels dédiés, d'un produit numérique à développer. Le prototype doit permettre d'évaluer l'expérience utilisateur du produit (interface graphique, interactivité, responsive design…) avant son développement.

# **QRcode**

#### Quick Response code.

Représentation de données alphanumériques sous la forme d'un carré constitué de pixels généralement noirs ou blancs. Successeur du code-barres, le QRcode permet de représenter de façon très compacte jusqu'à plusieurs milliers de caractères. Son décodage est réalisé par un logiciel après numérisation (généralement à l'aide d'un appareil mobile).

Cf. Norme ISO/IEC 18 004 « Spécification de la symbologie de code à barres CodeQR ».

## **Rastérisation**

Conversion d'une image vectorielle en une image matricielle. Dans la chaîne graphique, la rastérisation est assurée par le RIP.

## **Résolution**

Pour une image matricielle, rapport entre ses dimensions virtuelles (en pixels) et les dimensions auxquelles elle est destinée à être restituée (imprimée, affichée sur écran…).

Pour un périphérique de sortie, nombre de pixels disponibles par unité de longueur pour restituer une image.

## **Responsive (adaptatif)**

En web design, se dit d'un site dont la mise en forme varie en fonction de la définition de l'écran utilisé (smartphone, tablette, moniteur) afin d'assurer une expérience utilisateur optimale.

# **Rétro-planning (reverse planning)**

Planning (d'une production, d'un projet) qui a été conçu en partant de la date de livraison puis en remontant dans le temps afin de positionner les différentes étapes du processus de conception et de réalisation.

## **RIP**

#### Raster Image Processor.

Outil informatique (matériel ou logiciel) assurant la rastérisation des pages (initialement codée en

Postscript ou en PDF). Les RIPs assurent généralement d'autres fonctions connexes comme la séparation des couleurs, le tramage, la gestion de la couleur…

# **SGBD (dbms)**

Système de Gestion de Base de Données (DataBase Management System). Microsoft Access, MySQL, Oracle Database… sont des exemples de SGBD. Cf. Base de données.

## **SGML**

Standard Generalized Markup Language.

Language balisé généraliste, défini en 1969, dont découlent de nombreux autres langages (XML, HTML…).

Cf. Norme ISO 8879 « Standard Generalized Markup Language (SGML) »

# **Soft Proofing**

Épreuvage à l'écran, épreuvage virtuel. Cf. Épreuve.

## **Sous-traitance (subcontracting)**

Recours d'un prestataire de service à un autre afin de répondre à la demande d'un client. Le prestataire faisant appel à un sous-traitant reste responsable devant le client.

## **SQL**

Structured Query Language (langage de requête structurée).

Langage informatique normalisé (ISO/CEI 9075) servant à exploiter des bases de données relationnelles. Il est utilisé par de nombreux SGBD (Oracle, MySQL, PostgreSQL…).

## **TCP**

Transmission Control Protocol.

Protocole (appartenant à la suite TCP/IP) défini pour l'échange de données sur internet. Ce protocole est spécifiquement en charge du transport des données et inclut notamment le découpage du message en segments.

#### **TCP/IP**

Ensemble des protocoles utilisés pour le transfert de données sur Internet. TCP et IP sont historiquement les deux premiers protocoles à avoir constitué cet ensemble auquel ils ont donné leur nom.

## **Template (modèle)**

Document graphique proposant une structure (vide de contenu) prête à l'emploi.

Un template peut être destiné à l'impression (template Indesign contenant gabarits et feuilles de styles), au web (template d'un site comprenant pages PHP et/ou HTML, CSS, JS…).

L'utilisation de templates a pour objectif d'une part de gagner du temps lors de la réalisation du produit, et d'autre part de garantir la cohérence graphique de l'intégralité du document.

## **Transmédia**

Utilisation de plusieurs supports, avec des messages différents, parcellaires et complémentaires, contribuant à un programme de communication commun.

Exemples : transmedia storytelling (suppléments d'histoire diffusés sous forme de capsules vidéos sur un site web en complément d'une série TV), transmedia marketing (horaires de séances de cinéma obtenus par flashage d'un QRcode scanné sur l'affiche du film).

# **TrueType**

Format de polices numérique développé par Apple® vers la fin des années 1980. Il a été largement adopté (Apple Mac OS, Microsoft Windows…).

#### **UI**

User Interface (interface utilisateur).

#### **UX**

User eXperience (expérience utilisateur). Ensemble des caractéristiques d'un produit numérique que l'utilisateur appréhende que l'utilisateur appréhende directement (forme, comportement, contenu). L'expérience utilisateur tente de qualifier aussi bien l'utilisabilité objective, d'une interface par exemple, que l'impact émotionnel.

## **VDP**

Variable Data Printing. Cf. Impression à données variables.
